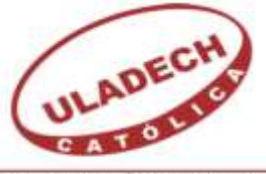

UNIVERSIDAD CATÓLICA LOS ÁNGELES **CHIMBOTE** 

# **FACULTAD DE INGENIERÍA ESCUELA PROFESIONAL DE INGENIERÍA DE SISTEMAS**

**DISEÑO E IMPLEMENTACIÓN DEL SISTEMA DE INFORMACIÓN PARA LA GESTIÓN DE ACOPIO DE MANGO DE LA ASOCIACIÓN DE PRODUCTORES AGROPECUARIOS DE LA ZONA DE HUALTACO DEL VALLE DE SAN LORENZO - APAGRO - TAMBOGRANDE, 2014.**

**TESIS PARA OBTENER EL TÍTULO PROFESIONAL DE INGENIERO DE SISTEMAS**

**AUTOR:**

BACH. PEDRO ELVER ENRRIQUEZ JUAREZ

**ASESOR:** ING. RICARDO EDWIN MORE REAÑO

**PIURA – PERÚ**

**2017**

### **JURADO EVALUADOR DE TESIS Y ASESOR**

## DR. ING. VÍCTOR ÁNGEL ANCAJIMA MIÑÁN PRESIDENTE

# ING. JENNIFER DENISSE SULLÓN CHINGA SECRETARIO

# MGTR. ING. MARLENY SERNAQUÉ BARRANTES MIEMBRO

ING. RICARDO EDWIN MORE REAÑO. ASESOR

#### **DEDICATORIA**

<span id="page-2-0"></span>Este presente trabajo está dedicado a Dios, por darme salud para lograr mis objetivos, además de su infinita bondad y amor.

A mis padres y hermano por su apoyo constante en mi formación profesional y porque la educación empieza en casa y es que gracias a ellos aprendí que la familia es lo más importante.

A mis amigos y compañeros de estudio, con quienes comparto horas de estudio, trabajos grupales y me brindan su apoyo a lo largo de mi carrera.

Pedro Elver Enrriquez Juarez

#### **AGRADECIMIENTO**

<span id="page-3-0"></span>En primer lugar, agradecer a Dios, por su presencia en mi vida y darme la fortaleza y entendimiento necesario; a mi familia y amigos por su ayuda y apoyo constante e incondicional.

Por otro lado, agradecer a mis asesores, Dr. Ing. Víctor Ángel Ancajima Miñán y al Ing. Ricardo Edwin More Reaño por su disposición y tiempo a resolver cualquier duda, así como también por facilitar material e información para la realización de esta tesis.

Y por último agradecer a la Asociación APAGRO por facilitarme la información y brindarnos el tiempo necesario en la recolección de datos.

Pedro Elver Enrriquez Juarez

#### **RESUMEN**

<span id="page-4-0"></span>La presente tesis está desarrollada bajo la línea de investigación en implementación de las Tecnologías de la Información y Comunicación para la mejora continua en la organizaciones en el Perú de la Escuela Profesional de Ingeniería de Sistemas de la Universidad Católica Los Ángeles de Chimbote (ULADECH); y tuvo como objetivo realizar el diseño e implementación del Sistema de Información para la gestión de acopio de mango, para organizar, mejorar el manejo de información de manera segura, rápida y brindar una atención eficiente a los socios y usuarios registrados, en la Asociación de Productores Agropecuarios de la Zona de Hualtaco del Valle de San Lorenzo - Tambogrande, 2014. Siendo de tipo de investigación cuantitativa, de nivel descriptiva y diseño no experimental y de corte transversal. Se contó con una población muestral de 16 trabajadores, determinándose que; el 87.50% de encuestados consideró que la asociación cuenta con recursos económicos necesarios para el diseño y la implementación del sistema de gestión; el 68.75% determinó que el nivel de conocimiento de un sistema de información se encuentra en un nivel Alto; el 62.50% estableció que la satisfacción del servicio hoy en día se encuentra en un nivel Bajo; mientras que el 56.25% determino que el nivel del conocimiento de la información se encuentra en un nivel Alto. Estos resultados permiten afirmar que las hipótesis planteadas quedan aceptadas, por lo tanto la investigación concluye que resulta beneficioso el diseño e implementación del Sistema de Gestión propuesto.

**Palabras Clave:** Sistema de Información, Metodología RUP, Gestión de Acopio.

#### **ABSTRAC**

<span id="page-5-0"></span>This thesis is developed under the research in implementation of Information Technology and Communication for continuous improvement in the organizations in the Peru of the Professional School System Engineering of the Universidad Católica Los Ángeles de Chimbote (ULADECH); and Had as objective to realize the design and implementation of the Information System for the management of mango storage, to organize, to improve the handling of information in a safe, fast way and to provide an efficient attention to the partners and registered users, in the Asociación de Productores Agropecuarios de la Zona de Hualtaco del Valle de San Lorenzo - Tambogrande, 2014. Being of type of quantitative investigation, of level descriptive and not experimental design and of transverse court. There was a sample population of 16 workers, determining that; 87.50% of respondents considered that the association has the necessary economic resources for the design and implementation of the management system; 68.75% determined that the level of knowledge of an information system is at a high level; The 62.50% established that the satisfaction of the service today is in a Low level; While 56.25% determined that the level of knowledge of information is at a high level. These results allow to affirm that the hypotheses raised are accepted, therefore the investigation concludes that the design and implementation of the proposed Management System is beneficial.

**Key words:** Information System, Methodology RUP, Collection Management.

### ÍNDICE DE CONTENIDOS

<span id="page-6-0"></span>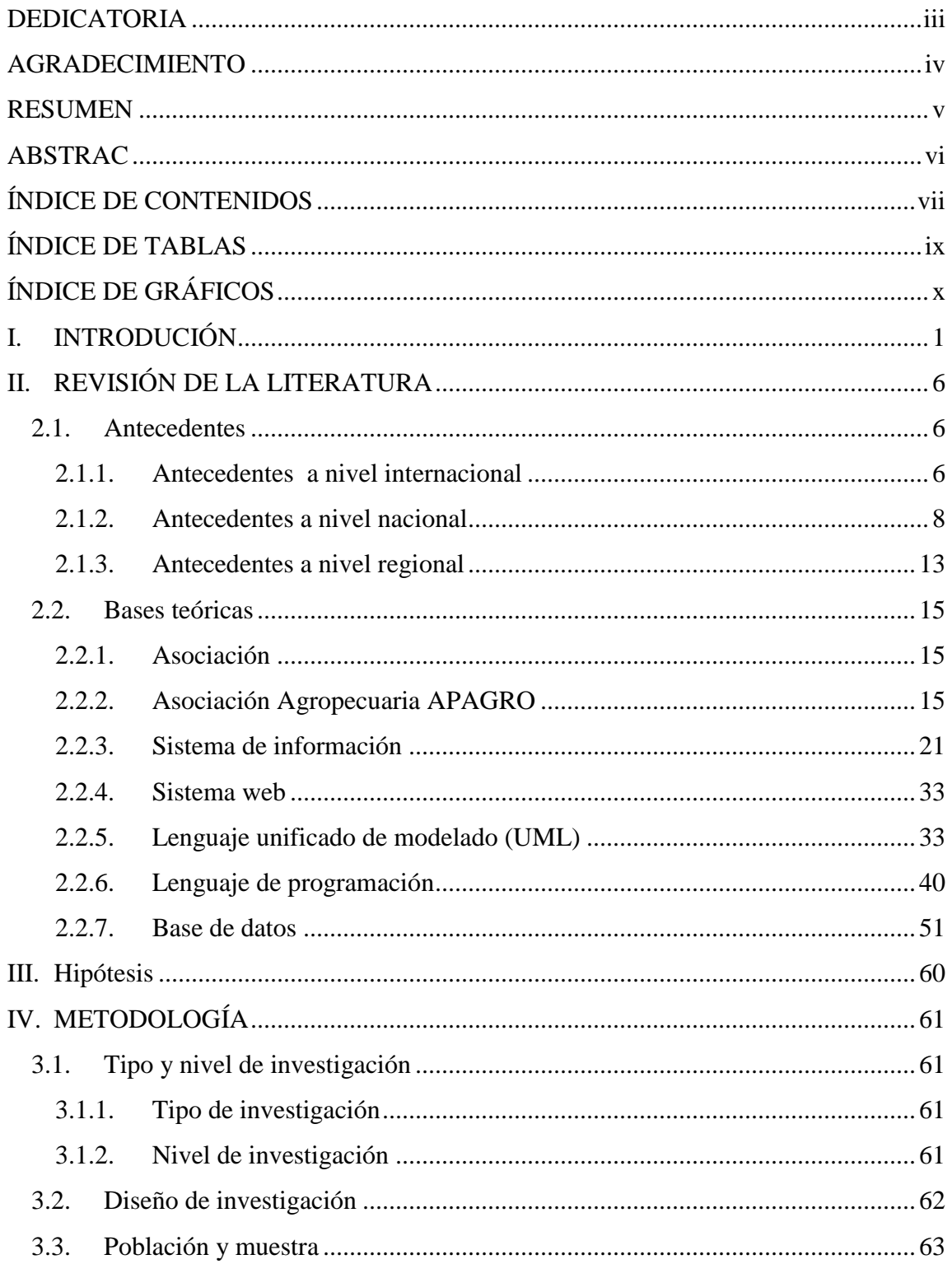

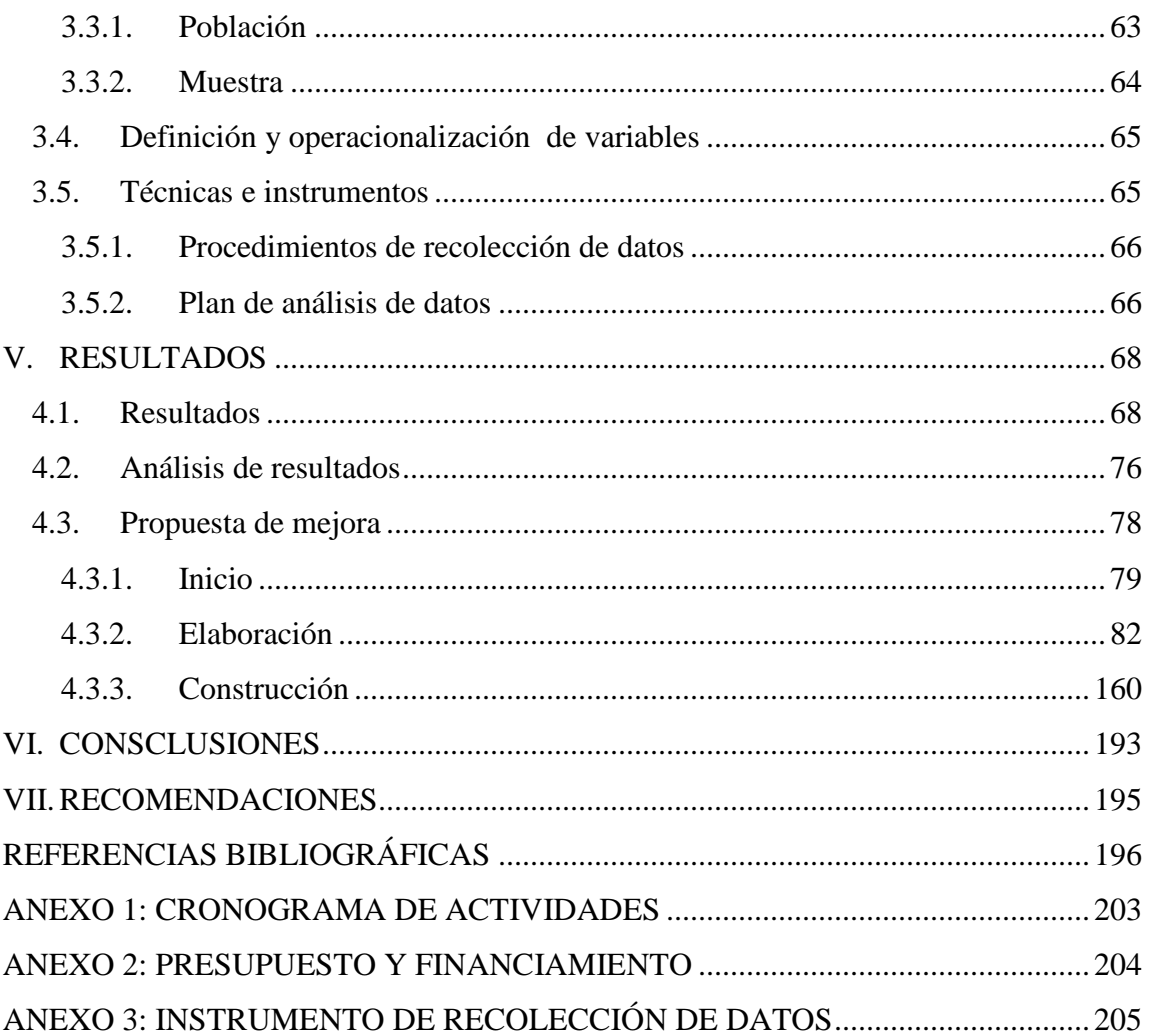

### **ÍNDICE DE TABLAS**

<span id="page-8-0"></span>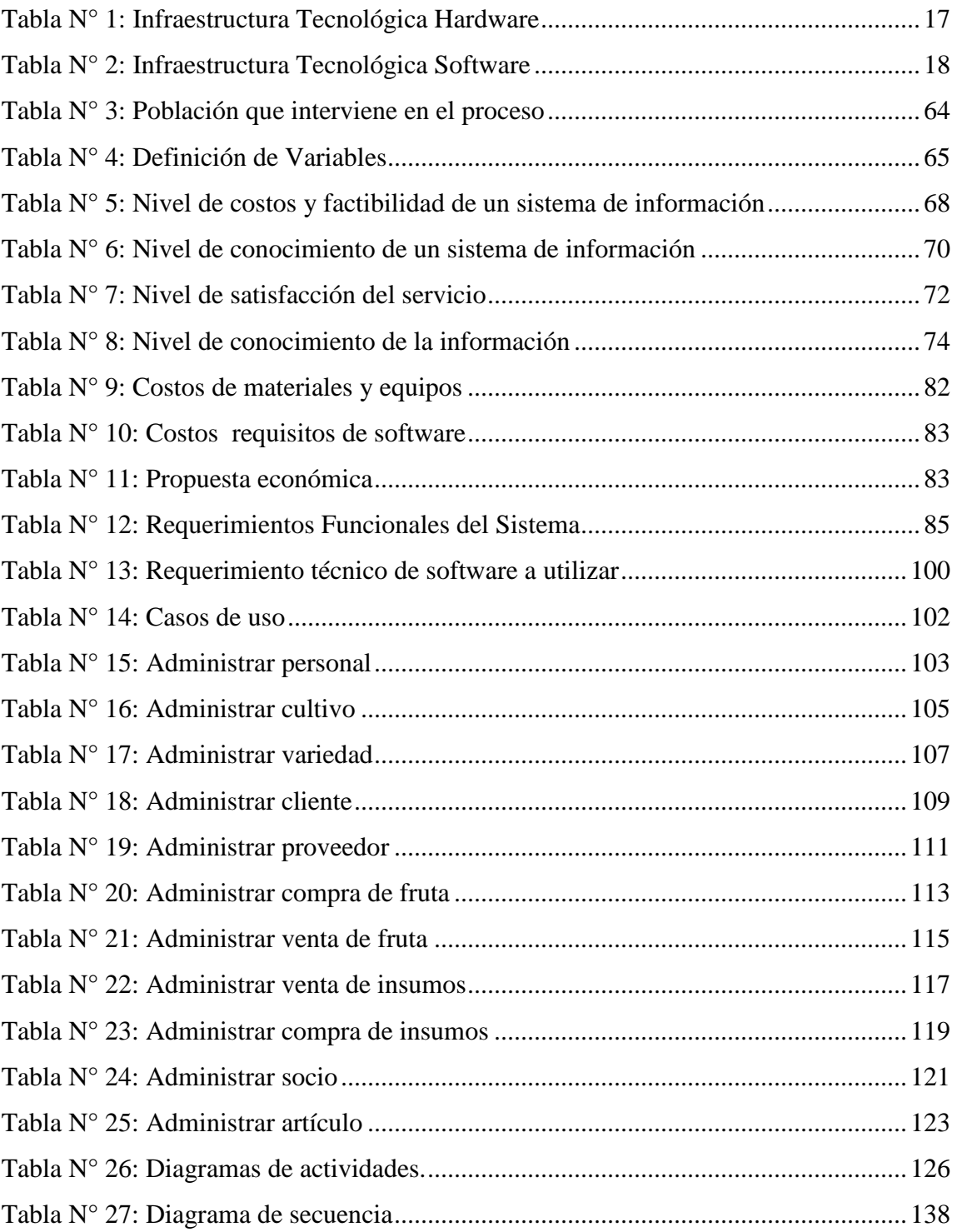

### **ÍNDICE DE GRÁFICOS**

<span id="page-9-0"></span>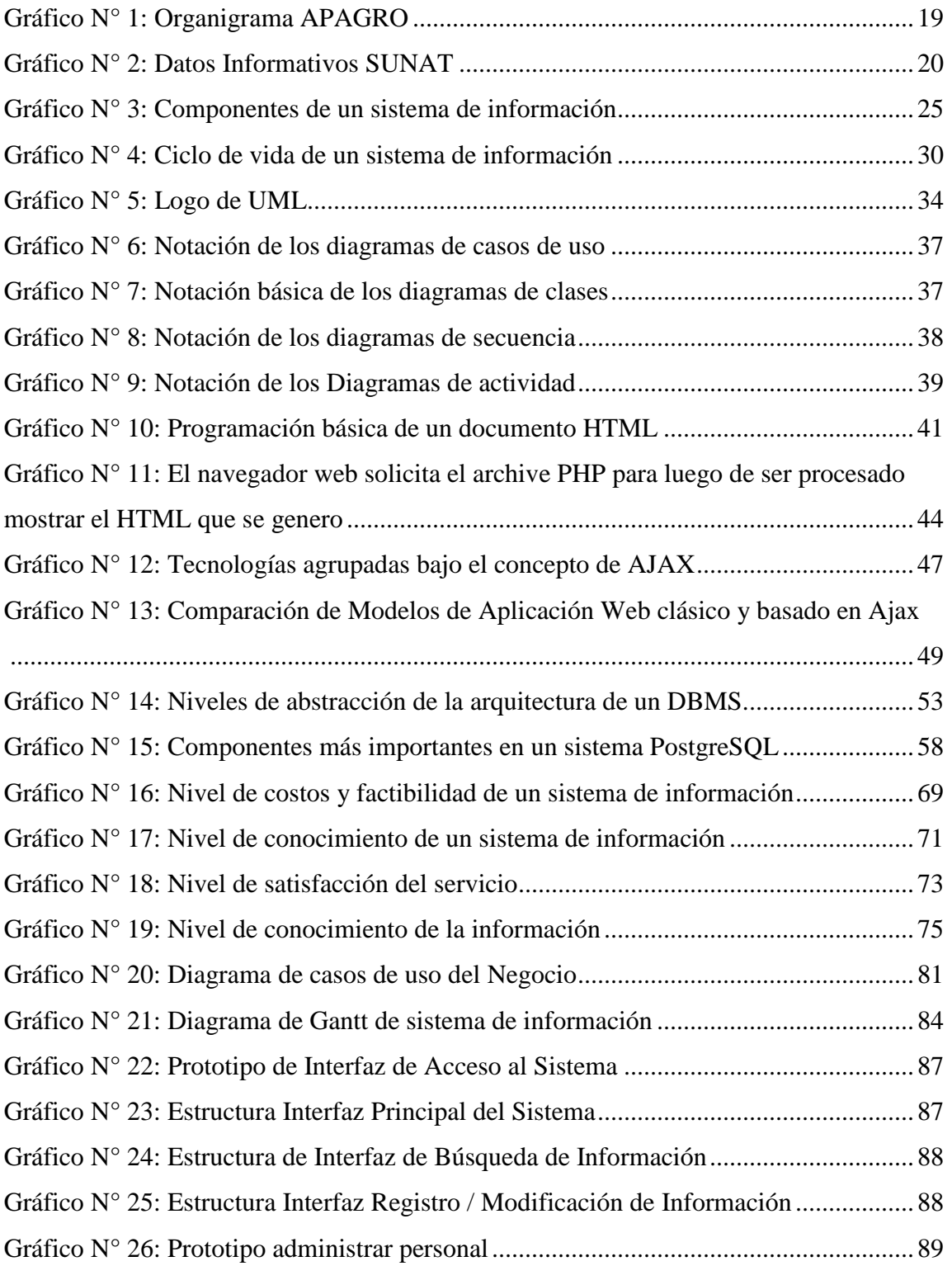

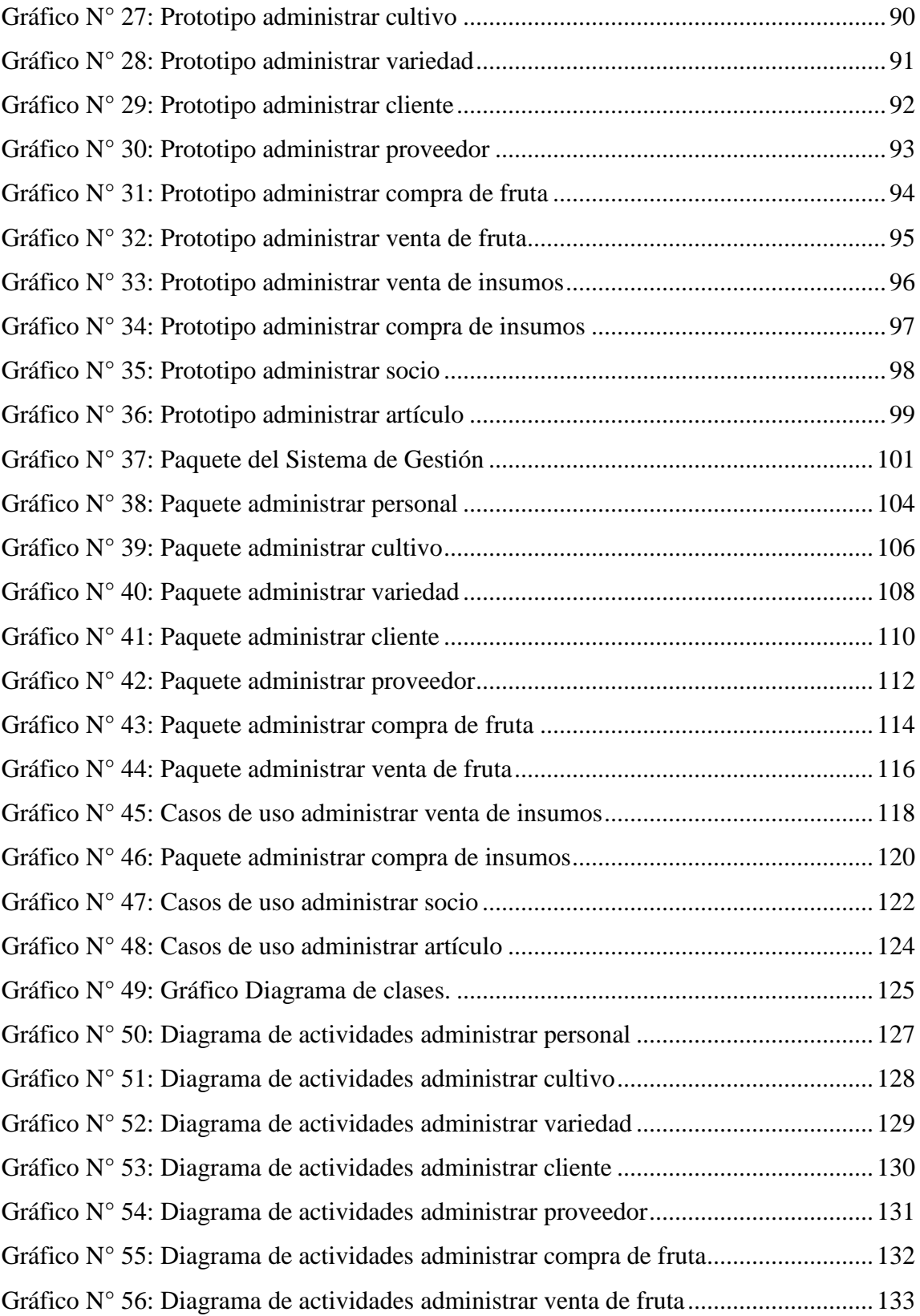

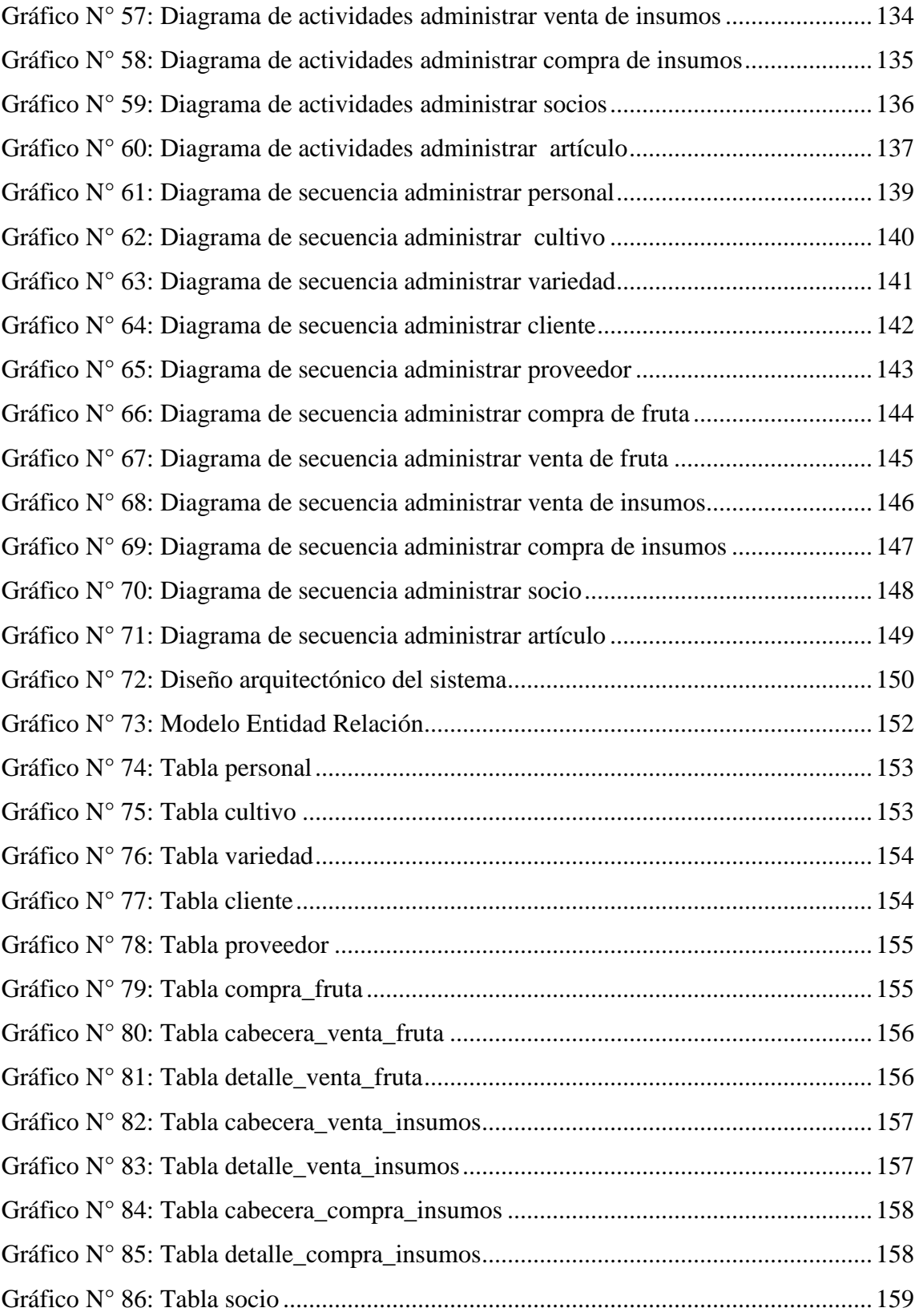

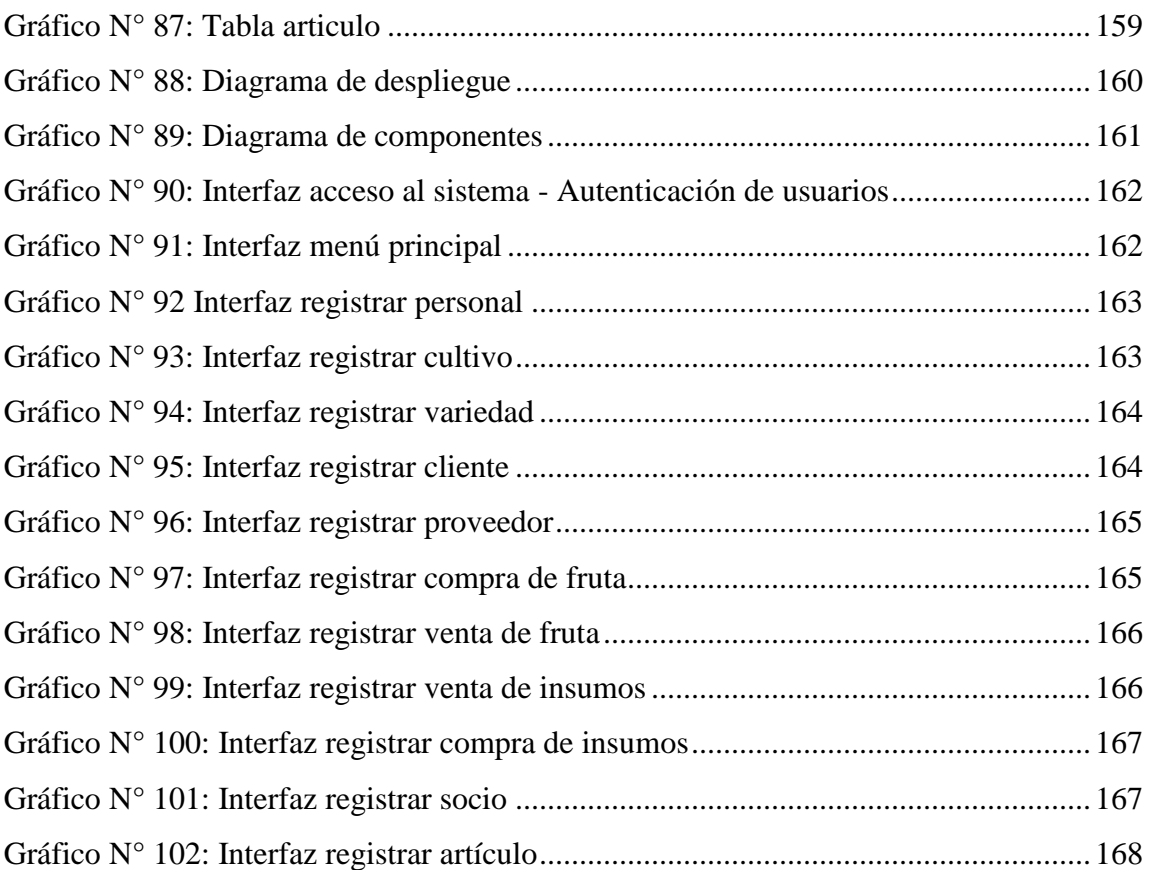

#### <span id="page-13-0"></span>**I. INTRODUCIÓN**

Hoy en día las empresas manejan gran cantidad de datos, los cuales se procesan para utilizar esta información en beneficio para sí misma, mediante la toma de decisiones acertadas, que permiten que dichas empresas se desarrollen en el mercado al cual pertenecen. Dicha información, contenida en datos, es registrada, manipulada, filtrada, organizada de tal manera que les sea útil y que mejor manera haciendo uso de los sistemas de información.

LA ASOCIACIÓN DE PRODUCTORES AGROPECUARIOS DE LA ZONA DE HUALTACO DEL VALLE SAN LORENZO, brinda a sus socios la venta de insumos pagados a campaña, y la compra y venta de mango, para estos procesos donde se manejan gran cantidad de datos no cuenta con un sistema de información integrado para llevar un buen control.

Al no contar con un sistema de información, dicha organización podría verse inmersa en dificultades tanto para la búsqueda y almacenamiento de información, así como para conocer con exactitud las entregas y realizar reportes filtrados por productor, los cuales deben tenerse de manera rápida. Además, sería difícil el control de los agricultores. Esto evidentemente haría que el trabajo de la Asociación de Productores Agropecuarios de la Zona de Hualtaco del Valle de San Lorenzo - Tambogrande menos eficiente con el transcurso del tiempo y tendría problemas en cuanto a la organización de la información.

Por lo anteriormente mostrado es necesario el diseño de un sistema de información para la gestión de acopio de mango, cuya implementación permitirá mejorar el manejo de información, y brindar a la asociación soluciones con las exigencias tecnológicas, proporcionando de esta manera una salida óptima a través de herramientas, tecnologías y metodologías de calidad.

De acuerdo a nuestra investigación, LA ASOCIACIÓN DE PRODUCTORES AGROPECUARIOS DE LA ZONA DE HUALTACO DEL VALLE SAN LORENZO, al no contar con un sistema de información para la gestión de acopio de mango se encontró las siguientes dificultades:

- Pérdida de tiempo al solicitar información de los socios.
- Demora en la emisión de reportes
- Información desorganizada.
- Alteración de la información contenida en Excel
- Inseguridad de acceso a la información.

Al conocer la problemática existente se planteó el siguiente enunciado del problema de investigación:

¿De qué manera el diseño e implementación del sistema de información para la gestión de acopio de mango en la Asociación de Productores Agropecuarios de la Zona de Hualtaco del Valle de San Lorenzo - APAGRO - Tambogrande, en el año 2014, mejorará el manejo de la información?

Para resolver el problema de esta investigación se trazó el siguiente objetivo general**:**

Realizar el diseño e implementación del sistema de información para la gestión de acopio de mango de la Asociación de Productores Agropecuarios de la Zona de Hualtaco del Valle de San Lorenzo - APAGRO **-** Tambogrande, 2014, que permita mejorar el manejo de información de manera rápida y segura.

Para dar cumplimiento a este objetivo general se proyectaron los siguientes objetivos específicos:

- 1. Presentar un estudio de costos para conocer la factibilidad del proyecto.
- 2. Realizar el análisis de los procesos manuales para obtener los requerimientos del sistema a implementar, incluyendo metodologías RUP.
- 3. Implementar diversas herramientas de software para optimizar los principales procesos de la gestión de acopio.
- 4. Desarrollar un esquema de seguridad que permita controlar el acceso al Sistema de Información.
- 5. Crear un manual que permita instruir a los usuarios finales en el uso y operación del sistema.

De acuerdo a nuestra investigación se estableció la siguiente justificación:

Desde sus inicios, la Informática se ha convertido en la referencia de la tecnología de nuestra época, influyendo de manera significativa en el progreso de la ciencia, de la ingeniería, de los negocios, de la cultura, del ocio y de otras áreas del quehacer humano. Las tecnologías de la información son parte esencial de la operatividad de las organizaciones. El estudio de sistemas tecnológicos implantados con éxito, es que la mayoría de las tentativas de introducir nuevas tecnologías en organizaciones encuentra su fin antes de que se pongan completamente en marcha.

Por ello, desarrollar e implementar un sistema de información para la gestión de acopio de mango en la Asociación de Productores Agropecuarios de la Zona de Hualtaco del Valle de San Lorenzo - Tambogrande, que tenga interfaces de usuario que sea intuitivo, interactivo, multimedia, le permitirá no solo a mejorar su sistema de atención al socio, sino también reducir costos operativos, minimizar la duplicación de trabajo, contener una base de datos actualizada para almacenar información y permitir visualizar e imprimir reportes necesarios y a la vez dar un impacto de modernidad.

Esto hace que se creen grandes expectativas en torno a las nuevas aplicaciones informáticas de gestión porque prometen una integración de toda la información que logren soluciones y mejoras y que ofrezcan beneficios y facilidades para las actividades diarias de los usuarios de la Asociación de Productores Agropecuarios de la Zona de Hualtaco del Valle de San Lorenzo – Tambogrande

La justificación académica se fundamentó en:

Emplear nuestros conocimientos adquiridos a través de los años de estudio en la UNIVERSIDAD CATÓLICA LOS ÁNGELES DE CHIMBOTE, lo cual nos servirá para evaluar y realizar la implementación adecuada de un sistema de información para la gestión de acopio de mango.

Se rescató la siguiente justificación operativa

Implementar un sistema de información para la gestión de acopio de mango, facilitará el acceso rápido a la información, brindándole a la empresa herramientas tecnológicas para posicionarse y ser reconocidos en el mercado, mejorando la administración de la empresa, pues así, se podrá llevar un mejor control de la información.

Po tal motivo se determinó la siguiente justificación económica:

Un sistema de información para la gestión de acopio de mango, reduce costos, tiempo en los procesos de generación de reportes y brindar información de manera rápida.

La justificación tecnológica se basó en lo siguiente:

- Utilizar los conocimientos de la carrera de Ingeniería de Sistemas, en cuanto a sistemas de información, metodologías de desarrollo de Software, así como el diseño y modelado de las arquitecturas que nos permitirán llevar a cabo este proyecto.
- Proporcionar a la empresa un soporte de información adecuado para el manejo de sus procesos actuales.

Nuestra justificación institucional se fundamentó de la siguiente manera:

Debido a que existe la necesidad de fortalecer la eficiencia en cuanto a la gestión de acopio de mango, es importante implementar un sistema de información que permita administrar y controlar de mejor manera la información de dicha empresa. Es importante que dicha actividad cuente con un sistema de información que permita una oportuna gestión de la información entre los integrantes de las diversas áreas.

Determinando el siguiente alcance de investigación:

Es importante el tema a investigar ya que se ampliarán los conocimientos sobre sistemas de información, así como realizar una investigación que pueda ser de provecho para la Asociación de Productores Agropecuarios de la Zona de Hualtaco del Valle de San Lorenzo - Tambogrande. De tal forma que los servicios que brinda sean más eficientes, lo cual representaría la realización de un aporte para el desarrollo de la Región Piura.

#### <span id="page-18-0"></span>**II. REVISIÓN DE LA LITERATURA**

#### <span id="page-18-1"></span>**2.1. Antecedentes**

#### <span id="page-18-2"></span>**2.1.1. Antecedentes a nivel internacional**

Mendoza y Rivas (1), en el año 2011, en su proyecto previo a la obtención del título de Ingeniería Comercial, titulado "Implementación de un sistema integral en la microempresa "Moto Repuesto Mendoza" para mejorar los procesos y las utilidades", determinaron que la empresa "Moto repuestos Mendoza" conozca todos los aspectos internos y externos de gran relevancia, para llegar a su mercado objetivo de la manera más eficiente y satisfactoria posible y lo que afecta no tener un sistema totalmente controlado, se desarrollará un sistema de control del área administrativa y de ventas de la empresa además se aplicará un proceso de restructuración de inventario para conocer el stock necesario y disponible, el cual nos ayudara a mantenernos en el mercado y aumentar las ventas.

En el trabajo de grado presentado por Cantillo, Rueda y Javier (2), en el año 2007; titulado "Diseño e implementación de un sistema de información para la asignación de citas de consulta externa en las áreas de medicina general, odontología y psicología", desarrollada en la ciudad de Bogotá, concluyeron que toda aplicación antes de salir a producción tiene todo un proceso de análisis de requerimientos, estudios de factibilidad, implementación de prototipos, determinación de los factores críticos de éxito, diseño, plan de pruebas, que el usuario final no ve, lo que nos permite establecer que el proceso de construcción de software es un proceso complejo y más aún cuando lo que más interesa es poder lograr que se cumpla con las necesidades por las que fue concebido. La construcción de software de calidad necesita ante todo tener una metodología de desarrollo

clara que permita lograr los hitos de cada una de las fases del ciclo de vida de los sistemas que durante 5 años se lograron comprender. Además que es muy importante conocer acerca de este tema ya que actualmente las oportunidades laborales en el área de la ingeniería de sistemas en gran medida se limitan al desarrollo de software.

En el Proyecto de Seminario de titulación para optar al título de Ingeniero en Computación denominado "Sistema para control de inventario, venta y generación de datos comerciales de restaurante", en la ciudad de Chile en el año 2005 Lerou (3), determinó que el objetivo general, de la creación de un sistema para Control de Inventario, Venta y Generación de Datos Comerciales se cumplió a cabalidad mediante el cumplimiento de los objetivos específicos planteados en un comienzo. Mediante las metodologías realizadas a cada uno de los elementos involucrados se pudo verificar el éxito y aceptación de las pruebas individuales y globales, tanto para la base de datos como para la aplicación. Dentro de la realización del sistema existieron ciertos factores que permitieron concretar con éxito el proyecto, los cuales se detallan a continuación: Las metodologías que se aplicaron, las cuales dieron forma y estructuraron la concepción del sistema; cada una de las herramientas de diseño y creación que se utilizaron, tanto para la base de datos como para la aplicación del sistema. Se recomienda hacer un seguimiento anual de los datos ingresados al sistema, para verificar que los usuarios ingresen la totalidad de la información. Además se recomienda implementar dentro del sistema la impresión de documentos, tales como boletas o guías, con lo cual permitiría un desligamiento del usuario, generando un mayor grado de certeza en las acciones. Se sugiere que al momento de introducir un funcionario nuevo que interactúe con el sistema sea guiado y entrenado en forma acuciosa, con lo cual permitiría un mayor grado de seguridad en los datos ingresados.

En el Proyecto de Seminario para optar al título de Ingeniero en Información y Control de Gestión titulado, titulado "Sistemas de información para el Control de Gestión un apoyo a la gestión empresarial", desarrollado en la Universidad de Chile por Alvear y Ronda (4), en el año 2005, hacen referencia a los sistemas de información como conjuntos de elementos que interactúan con el fin de dar soporte a cualquier tipo de organización o empresa. Los elementos presentes en dicho sistema correspondes al equipo computacional, el software y hardware necesario para apoyar el funcionamiento del sistema y el recurso humano que interactuará con este. Un sistema de información en particulares un proceso en donde existe una entrada, almacenamiento, procesamiento y salida de información agregada. El sistema toma datos que requiere para procesarlos, puede ser alimentado ya sea de manera directa por el usuario o automáticamente, donde la información proviene de otros sistemas o módulos.

#### <span id="page-20-0"></span>**2.1.2. Antecedentes a nivel nacional**

En la investigación previa a la obtención del título de Ingeniero de Sistemas e Informática, sobre el "Análisis, diseño, desarrollo e implementación de un sistema de venta de boletos de cine para Smartphone utilizando visual studio.Net", desarrollada por Rendón (5), en el año 2012, concluyó que para elegir una herramienta de desarrollo para aplicaciones móviles, se debe tomar en cuenta la plataforma para la que se haya planeado la aplicación, en el caso de la presente tesis, se eligió a Microsoft Visual Studio. Net utilizando el lenguaje nativo para sitios Web, la ventaja de haber elegido a esta herramienta se refleja en el desarrollo de la aplicación móvil pues se implementan los mismos principios de programación que se aplican para el desarrollo de un sitio web navegable por un PC normal, aplicando los conocimientos de desarrollo de sitios web en desarrollo del

sitio móvil. Con respecto a las librerías HAW HAW, se puede decir que es un conjunto de bibliotecas flexibles, que se adaptan a los lenguajes de desarrollo más conocidos como son: Net, PHP, Java, permitiendo aplicar la funcionalidad de controles web como botones, Combos, hyperlinks, y los controles de validación, etc. Las especificaciones para el desarrollo del sistema de venta de boletos de cine para Smartphone utilizando visual studio.Net 2008 Express Edition y SQL Server 2005 Express Edition tanto la aplicación web como la aplicación para el Dispositivo Móvil, se utilizaron como guía las normas de la IEEE 830, este conjunto de normas permitió que la especificación de los requerimientos para el desarrollo se plasmen de forma clara y concisa, sin ambigüedades. La metodología que se utilizó para el desarrollo del proyecto fue XP (Extreme Programming), ésta metodología pertenece al conjunto de metodologías agiles para el desarrollo, y aportan varias prácticas que facilitan el proceso de desarrollo haciendo pequeñas entregas de acuerdo a la prioridad determinada por el cliente; la asignación de los Roles de Actores se considera una actividad de alta importancia, pues se designan las responsabilidades de: encargo de pruebas (tester), encargo de seguimiento (tracker), entrenador (coach) programador, consultor y jefe (big boss); de acuerdo a las habilidades de cada persona, estos roles van alineados con lo que se presenta en el ámbito laboral, pues en la mayoría de instituciones cuya actividad económica está ligada al desarrollo, mantenimiento e implementación de software; aplican los principios enunciados en la metodología XP. Una vez que se concluido el desarrollo de la aplicación, se publicó el sitio en el IIS y a través de un router WIFI se logró acceder desde el dispositivo móvil al sistema de venta de boletos de cine, se accedió a través de un equipo BlackBerry 9800 y se realizó consultas de funciones, login de usuarios y la compra de boleto de forma exitosa cumpliendo así con el objetivo trazado al inicio de este proyecto, los tiempos de respuesta fueron de milisegundos por transacción, no existieron demoras en respuesta.

En el proyecto de tesis para optar el grado de Técnico Profesional de Computación Informática titulado "Diseño e implementación de un sistema informático para mejorar el proceso de ventas en la tienda señor de Ayabaca de la ciudad de Tarapoto, 2012", presentado por Amasifen, Amasifuen, Pezo y Sánchez (6), en el año 2012, tuvo como objetivo Diseñar e implementar un sistema informático para mejorar el proceso de ventas en la tienda señor de Ayabaca de la ciudad de Tarapoto, 2012, además concluyeron que El diseño modular que tiene el sistema facilita la administración entendimiento del mismo haciendo más fácil la integración de otros módulos o componentes para su crecimiento con ello también cabe recalcar que el diseño multiplataforma que se integre fácilmente a cualquier plataforma de hardware y software.

En la tesis presentada por Mosquera (7), en el año 2007, para optar título profesional de Ingeniero Informático titulada "Análisis, diseño e implementación de un sistema de información integral de gestión hospitalaria para un establecimiento de salud público", realizó un análisis y diseño de los sistemas de información del Hospital Nacional Cayetano Heredia del Perú identificando sus elementos críticos. El análisis se ha realizado teniendo en cuenta las áreas de: la dirección de Estadística e Informática, la dirección de Medicina y la oficina Ejecutiva de Apoyo Administrativo y el diseño se ha basado en la metodología "The Simplified Method" [SIM2004]. También consiste en la implementación de los módulos que son base importante de los procesos con los que se cuenta en el hospital, estos módulos son: Auditoria médica, Programación médica, Gestión de proveedores de equipos médicos e insumos.

En la investigación de tesina par optar título profesional de Ingeniero de Sistemas, titulada "Implementación de solución informática basado en M-COMMERCE aplicado a sistemas de distribución comercial", elaborada por, Molina y Murakami (8), en Perú, en el año 2005, concluyeron que: La Implementación de una "solución informática basado en MCOMMERCE aplicado a sistemas de distribución comercial", es una solución innovadora y prometedora para todas aquellas empresas que no llevan un adecuado control de sus pedidos y el Stock de sus productos, así mismo determinaron que el sistema ha sido testeado en su primera versión para comprobar su eficiencia y estabilidad, y el resultado fue positivo, el sistema puede atender a una gran cantidad de usuarios, y la única dependencia en crecimiento sería la potencia del hardware, además concluyeron que el sistema ha sido diseñado para que pueda ser integrado con celulares de diferentes proveedores pero siempre y cuando posean tecnología WAP, por su parte establecieron que la importancia su sistema radica en: Permitir a la empresa interactuar con un sistema capaz de mantener el estado de sus ventas actualizados para cada uno de sus vendedores donde quiera que estén, que le permitirá brindar un mejor servicio a sus clientes; ofrecer información oportuna al vendedor, y permitirles registrar sus pedidos sin alguna preocupación; contribuir al desarrollo tecnológico que procesa nuestro país, fomentando la investigación; brindar amplia colaboración hacia las diferentes empresas que requieren los servicios de nuestro sistema; desarrollar un Plan de Acción Estratégico de nuestro proyecto y ponerla a disposición tanto de la Empresa como de sus autoridades; brindar una "Solución" a las empresas adquisidoras del producto; promover la realización de investigaciones, cursos y estudios que favorezcan al desarrollo de esta tecnología y similares; para cualquier empresa que esté en el rubro de comercialización de productos, que le permitirá a sus vendedores tener la información actualizada del stock, mediante consultas en línea; al realizar una solución en línea, los gastos pueden disminuir y ser utilizados en algunos otros aspectos necesarios en la empresa; el costo de uso de esta tecnología es menor si observamos en el mercado actual,

respecto a otras tecnologías, y pueden crearse aplicaciones mucho más accesibles a empresas con bajos recursos económicos.

En la Facultad de Ciencias de la Universidad Nacional Jorge Basadre Grohmann en Tacna - Perú, Pimentel y Pimentel (9), en el año 2005, presentaron un estudio para optar título profesional de Ingeniero de Informática y Sistemas denominado "Implementación de un sistema informático de administración académica en el departamento de evaluaciones del Instituto Superior la Salle Urubamba" como trabajo para optar el título de Ingeniero en Informática y Sistemas. Esta investigación de tipo tecnológica e experimental que fue desarrollada usando tecnología de escritorio, como lenguaje Visual Basic y SGBD Access, para automatizar procesos académicos del "Instituto Superior la Salle Urubamba" donde se logró la automatización de los procesos académicos y la disminución de los tiempos de los mismos para las matrículas de dicha institución.

Musayon y Vasquez (10), en su proyecto de tesis para optar el título profesional de Ingeniero de Sistemas denominado "Implementación de un Sistema de Información Utilizando Tecnología Web y Basado en el Enfoque de Gestión de Recursos Empresariales Aplicado al Proceso de Comercialización para la Empresa MBN Exportaciones S.R.L. & CIA de la Ciudad de Lambayeque". Concluyó que después de analizar las diferentes alternativas tecnológicas se consideró optar por diseñar e implementar el presente proyecto utilizando el lenguaje de programación PHP y el Gestor de Base de Datos Postgres, por ser estos adecuados para el desarrollo de nuestro sistema y de los cuales los tesistas cuentan con mayor conocimiento. Se logró implementar un sistema que tiene capacidad para dar soporte y almacenamiento a la información de los diferentes establecimientos, automatizando los procesos manuales que se venían realizando, logrando así mayor eficiencia en la distribución de los recursos empresariales. Se llegó a la conclusión que el sistema de información es factible económicamente.

#### <span id="page-25-0"></span>**2.1.3. Antecedentes a nivel regional**

En la tesis para obtener Título Profesional de Ingeniero de Sistemas denominada "Sistema de Información para la Gestión de Acopio de Café y Cacao para la Central Piurana de Cafetaleros (CEPICAFE)", en la Universidad Cesar Vallejo filial Piura Gutierrez (11), en el año 2010, determinó que los procesos de acopio de Café y Cacao de la Central Piurana de Cafetaleros (CEPICAFE), son un conjunto de procesos que involucran acopios por organizaciones y control de las capacitaciones que se proporcionan para que dichas organizaciones aumenten su nivel de conocimiento y empleen mejores técnicas de cultivo y control de sus productos. La implementación del presente Sistema de Información, aplica la metodología de Desarrollo Extreme Programming (XP), de aplicación diligente, el cual permitirá automatizar los procesos de Gestión del Acopio del Café y Cacao de tal manera que se haga más eficiente el flujo de información para generar reportes precisos y oportunos combinando consolidados detallados junto gráficos estadísticos para la mejor toma de decisiones.

En el Informe descriptivo profesional para optar el Título de Ingeniero Industrial, titulado "Diseño del sistema computarizado de control de préstamos agrícolas", presentada por Rivera (12), en el año 2004, concluyó que el Sistema desarrollado, mejorará los procedimientos actuales de registro ya que proporcionará datos confiables relacionados a los créditos que otorga la institución. De acuerdo a la naturaleza de los datos y siendo

estos de alta confidencialidad, para brindar mayor seguridad se empleó como sistema de administración de bases de datos Microsoft Access 2000. Con la migración a sistemas visual se consigue una mejor presentación del sistema, facilidades de uso para el usuario, con menús que permitan acceder a la información con sólo presionar el click del mouse. La interfaz gráfica es de gran utilidad porque permite solucionar el problema de la interface de texto que se empleaba antes con el Sistema Operativo DOS.

En la Tesis para optar el Título de Ingeniero Industrial y de Sistemas titulada "Diseño de una intranet de apoyo a la gestión académica para los colegios de la ciudad de Piura", Ruiz (13), determinó que debido a la forma de trabajo llevada a cabo en los colegios, tanto al finalizar los periodos académicos como al finalizar el año académico, se acumula una gran cantidad de datos que deben ser procesados. Como consecuencia de esta acumulación se originan retrasos y errores en el cálculo de los promedios. El medio de comunicación a través del cual se informa a los padres de familia del rendimiento de sus hijos no es confiable, lo cual suele generar desinformación.

En la tesis de investigación para obtener el Título Profesional de Ingeniero de Sistemas presentada por, Contreras y García (14), denominada "Sistema informático de planillas para Nortfarma S.A.C", describen que el desarrollo de un sistema informático dedicado al control de planillas para la empresa Nortfarma S.A.C; utilizando como metodologías el método científico que nos permite llevar un profundo análisis y una profunda investigación, y la metodología RUP que nos sirve para el desarrollo del software utilizando todas sus fases para su exitoso desarrollo.

#### <span id="page-27-0"></span>**2.2. Bases teóricas**

#### <span id="page-27-1"></span>**2.2.1. Asociación**

Según el artículo 80 del Código Civil, la asociación "es una organización estable de personas naturales o jurídicas, o de ambas, que a través de una actividad común, persiguen un fin no lucrativo" (15).

Para la enciclopedia jurídica, la asociación es una "Agrupación de personas dotada de [personalidad jurídica,](http://www.enciclopedia-juridica.biz14.com/d/personalidad-jur%C3%ADdica/personalidad-jur%C3%ADdica.htm) para alcanzar un fin común". La asociación es un género dentro del cual se incluyen las que tengan un fin de interés público (art. 35.1 C.C.); y las de interés particular (art. 35.2 C.C.) (16).

#### <span id="page-27-2"></span>**2.2.2. Asociación Agropecuaria APAGRO**

#### **a. Historia**

APAGRO, se constituyó un 12 de Julio del 2006; en el caserío San Pablo - Hualtaco II, distrito de Tambo Grande, provincia y departamento de Piura, inscrita en registros públicos SUNARP desde el 08 de setiembre del 2006 con partida Nº 11059980; y con RUC Nº 20525382894.

Su primer presidente fue el señor Roberto Zeta Adanaque, quien inició su labor agropecuaria con 57 productores, y trabajó por un periodo de 2 años, ejecutándose durante su gestión el proyecto "Mejorar capacidades competitivas de la asociación de productores de mango de exportación del sector Hualtaco valle San Lorenzo, en condiciones equitativas y con una oferta organizada".

Posteriormente en los años 2008 - 2011 fue dirigida por el señor José Luis Domínguez Vega, es en esta gestión que se logra un segundo proyecto denominado "Implementación de tecnología de producción orgánica de mango y articulación a los mercados Orgánico y de Comercio Justo por parte de la APAGRO, en el valle de San Lorenzo". Luego le sucede en el cargo el Señor Arcadio Peña Vílchez durante el periodo 2011 - 2015; y hoy en la actualidad desde Julio del 2016 desempeña el cargo de presidente el señor Jovino Ojeda Juárez.

APAGRO, orgánicamente está constituida por una asamblea de asociados de 68 productores de los cuales 53 son varones y 15 mujeres, la Junta Directiva de 05 miembros, un equipo técnico de 03 personas y órganos de apoyo.

APAGRO, cuenta con un terreno de 20,000 m2 (2Ha) ubicado en la carretera Tambogrande las Lomas Km 1080.50 - caserío San Pablo, donde se encuentra construido un local el cual funciona como oficina; y en un futuro se tiene previsto construir nuestra Planta de empaque, para seguir con la labor de producción y exportación de nuestros productos (17).

#### **b. Misión**

Fortalecer la organización promoviendo cambios y trabajo constante para el mejoramiento de nuestras cadenas productivas y bienestar de nuestros socios (as) y sus familias, a través de una producción orgánica con responsabilidad social y ambiental, con integrantes capacitados y comprometidos (17).

#### **c. Visión**

Ser una organización sólida con principios y valores, logrando la sostenibilidad; siendo líderes en la producción y comercialización, generando valor agregado a sus productos de agro exportación, mejorando así la calidad de vida de sus asociados (as) y sus familias (17).

#### **d. Infraestructura tecnológica**

APAGRO cuenta con 16 computadoras distribuidas en las diversas áreas, una impresora y una fotocopiadora, la cuales se detallan en la siguiente tabla:

<span id="page-29-0"></span>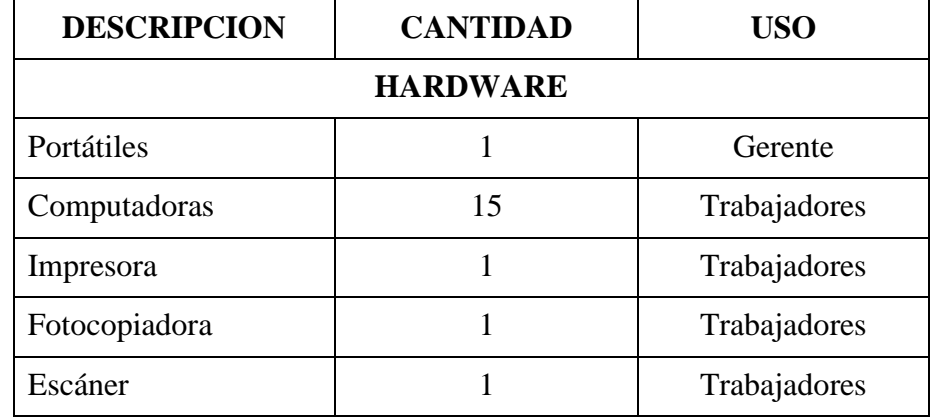

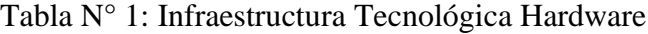

Fuente: Elaboración propia

### Tabla N° 2: Infraestructura Tecnológica Software

<span id="page-30-0"></span>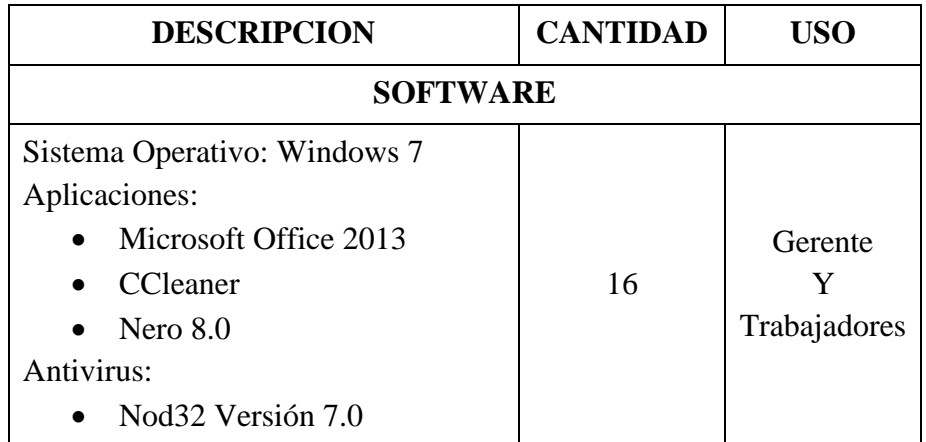

Fuente: Elaboración propia

#### **e. Organigrama**

<span id="page-31-0"></span>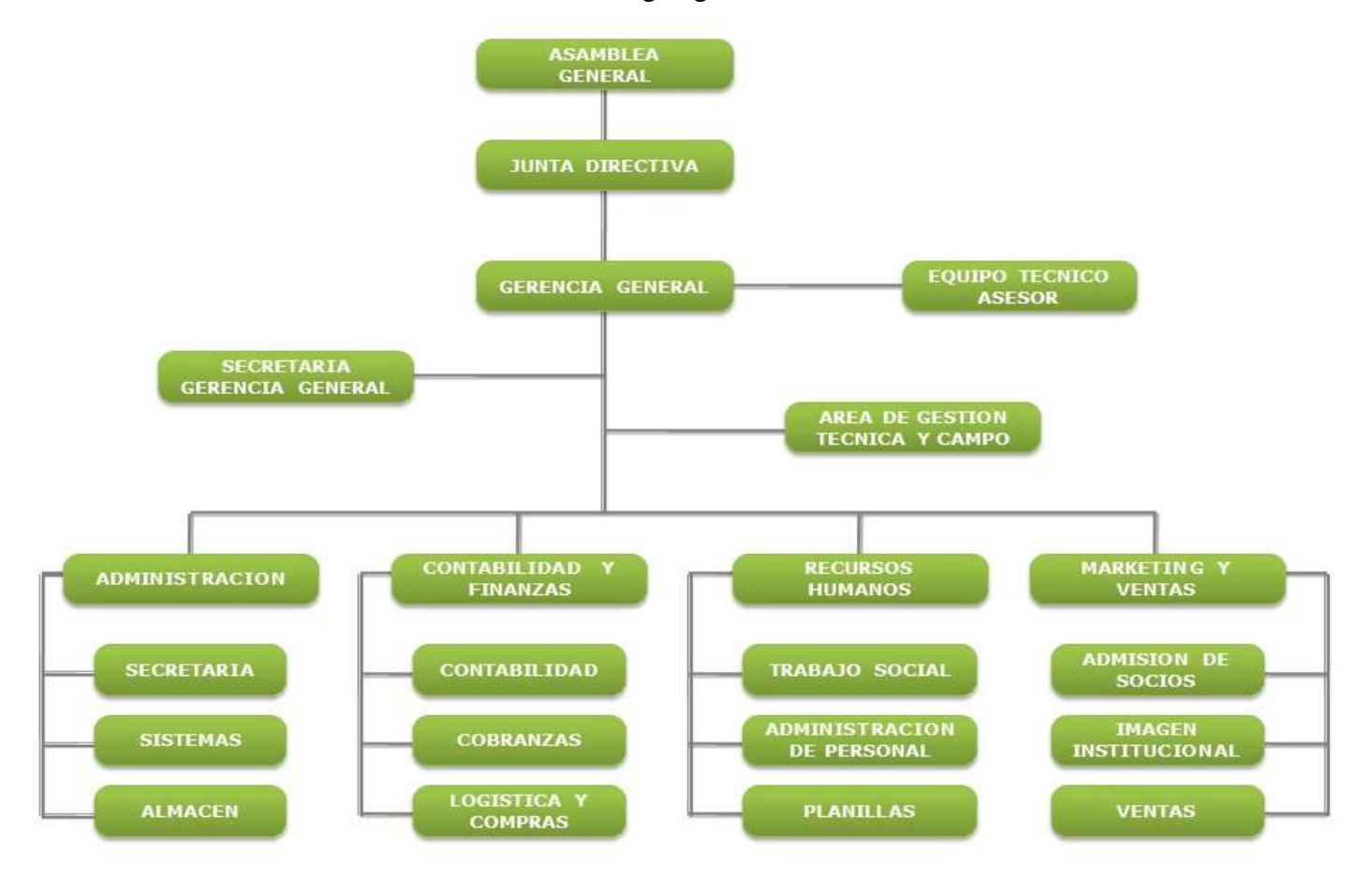

Gráfico N° 1: Organigrama APAGRO

Fuente: Elaboración propia

#### **f. Datos informativos SUNAT**

#### Gráfico N° 2: Datos Informativos SUNAT

#### CONSULTA RUC: 20525382894 - ASOCIACION DE PRODUCTORES AGROPECUARIOS DE LA ZONA DE HUALTACO DEL VALLE DE SAN LORENZO TAMBOGRANDE-

<span id="page-32-0"></span>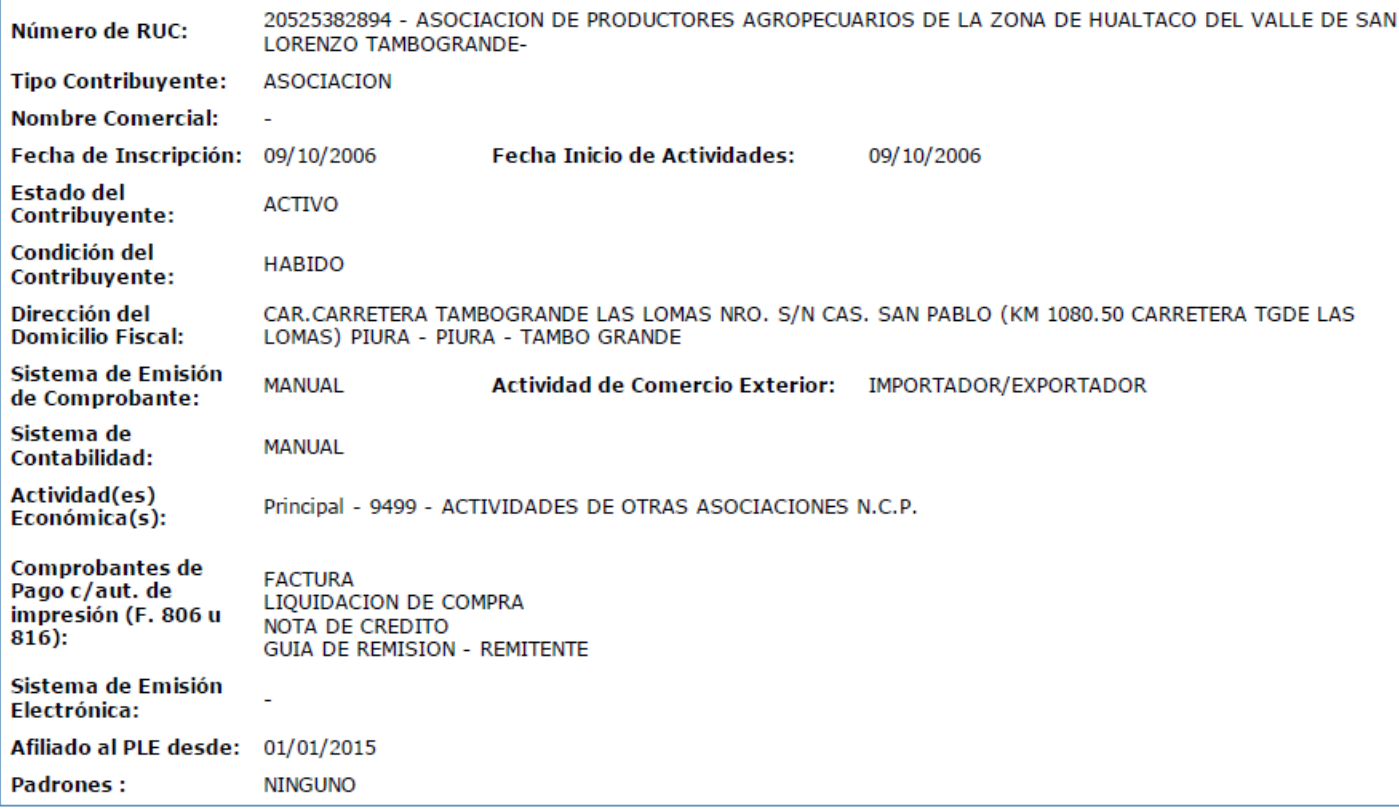

Fuente: Página oficial de SUNAT (18).

#### <span id="page-33-0"></span>**2.2.3. Sistema de información**

#### **a. Sistema**

#### **1. Definición**

Un sistema es un conjunto de partes o elementos organizados y relacionados que interactúan entre sí para lograr un objetivo. Los sistemas reciben (entrada) datos, energía o materia del ambiente y proveen (salida) información, energía o materia. Un sistema puede ser físico o concreto (una computadora, un televisor, un humano) o puede ser abstracto o conceptual (un software) (19).

James (20), señala que un sistema, "es un conjunto de componentes que interaccionan entre sí para lograr un objetivo común." Por ejemplo, las personas se comunican con un lenguaje, que es un sistema muy desarrollado formado por palabras y símbolos que tienen significado para el que habla y para quienes lo escuchan.

Puleo (21), en el año 1985, define sistema como "un conjunto de entidades caracterizadas por ciertos atributos, que tienen relaciones entre si y están localizadas en un cierto ambiente, de acuerdo con un cierto objetivo Un Sistema es una serie de instrucciones relacionadas entre sí, para lograr la ejecución organizada y eficaz de una actividad, por medio del cual siempre se puede llegar a una meta determinada.

#### **2. Características de un sistema**

Según Tramullas (22), Las características que define a un sistema son:

- a. **Estabilidad**: Cualidad por lo que el sistema funciona eficazmente.
- b. **Adaptabilidad**: Cualidad que le permite evolucionar dinámicamente con su entorno.
- c. **Eficiencia**: Cualidad que permite al sistema alcanzar su objetivo con economía de medios.
- d. **Sinergia**: Capacidad de actuación del sistema es superior a la de sus componentes individuales.

#### **3. Elementos de un sistema**

- a. **Componentes**: Comprende las diversas partes y actividades que el sistema necesita para alcanzar sus objetivos.
- b. **Recursos**: Todo aquello que de alguna forma puede controlar el sistema, bien sea directa o indirectamente.
- c. **Entorno**: Constituye todo lo exterior al sistema, ajeno a él pero en interrelación permanente. No está controlado por el sistema.

#### **b. Sistema de información**

#### **1. Definición**

En la actualidad las organizaciones son más complejas, cada día se incorporan nuevas tecnologías a su forma de trabajar con lo que consiguen competir en el mercado globalizado que el mundo actualmente maneja. Es por esta razón la importancia de los sistemas de información automatizados sean implementados en cada una de las empresas permitiendo de esta manera mejorar su forma de trabajo logrando hacerse más competitivos. A continuación exponemos las siguientes definiciones.

Según James (20), en el año 2001, sostiene que un sistema de información es el medio por el cual los datos fluyen de una persona o departamento hacia otros, y pueden ser cualquier cosa desde la comunicación interna, entre los diferentes componentes de la organización y líneas telefónicas hasta sistemas de cómputos que generan reportes periódicos para varios usuarios. Los sistemas de información proporcionaran servicios a todos los demás sistemas de una organización y enlazan todos los componentes en forma tal que estos trabajen con eficiencia para alcanzar el mismo objetivo.

Complementando la definición de un sistema de información, Según Cohen (23), en el año 2000, lo define como un conjunto de elementos o entidades que interactúan entre sí, con el fin u objetivo de apoyar las actividades de una organización que forma parte del ambiente del sistema. Los sistemas de información desde el punto de vista del autor son un conjunto de objetos con características definidas que se relacionan entre sí para lograr un objetivo delimitado.
Sobre la base de las ideas expuestas, se puede inferir que un sistema de información, es una serie de elementos dentro de una organización como: equipos, personas, instalaciones, programas y/o actividades con atributos afines. La información entre estos elementos se puede procesar, almacenar y distribuir. Al mismo tiempo se realiza un proceso de retroalimentación entre esos elementos interrelacionados entre sí, para lograr una meta común, como es elevar y corregir los procedimientos de la planeación y toma de decisiones.

### **2. Elementos que conforman un sistema de información**

Los elementos que conforman un sistema de información (24), son:

- **a. Información**: Conjunto de datos organizados y que tienen un significado.
- **b. Personas**: Usuarios que utilizan un sistema de información como un medio para la ejecución de sus actividades o tareas.
- **c. Recursos:** Pueden ser físicos, como ordenadores, periféricos y conexiones, y recursos no informáticos; y lógicos, como Sistemas Operativos y Aplicaciones informáticas.
- **d. Actividades:** Se realizan en las empresas relacionadas o no con la informática.

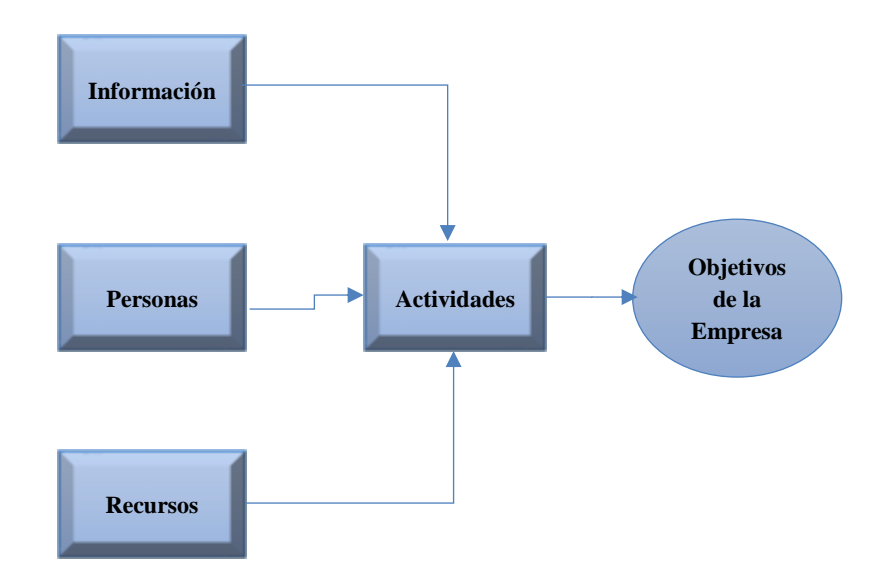

Gráfico N° 3: Componentes de un sistema de información

Fuente: Elaboración propia

Estos elementos constituyen un Sistema de Información cuando se conjuntan y operan coordinadamente para alcanzar un objetivo determinado en la empresa, ya sea gestionar las transacciones corrientes, facilitar la toma de decisiones estratégicas, mantener un canal comercial o cualquier otro propósito útil para el éxito de la empresa. En este sentido, un sistema informático, un conjunto de hardware y software, no es un Sistema de Información. Solo cuando ese sistema informático actúa en coordinación con el resto de elementos para un propósito empresarial definido se habla de un "Sistema de Información de la Empresa".

### **3. Objetivos de los sistemas de información**

Para Cohen (25), Los sistemas de información cumplen tres objetivos básicos dentro de las organizaciones:

- **a.** Automatizar Procesos.
- **b.** Proporcionar Información que sirva de apoyo para la Toma de Decisiones.
- **c.** Lograr ventajas competitivas a través de su implantación y uso.

## **4. Importancia de la información**

La información es un recurso vital para toda organización, y el buen manejo de esta puede significar la diferencia entre el éxito o el fracaso para todos los proyectos que se emprendan dentro de un organismo que busca el crecimiento y el éxito. El manejo de la información es fundamental para cualquier empresa, con ello puede lograr un alto nivel competitivo dentro del mercado y obtener mayores niveles de capacidad de desarrollo. Por ello se le debe de poner una atención sumamente especial a la información que se genera cada día, porque de ella dependerá el consolidarse como una empresa de éxito en el mercado y así poder obtener una mayor oportunidad de crecimiento y expansión de mercado (25).

## **5. Características de los sistemas de información**

Sus principales características son:

- **a.** Suelen lograrse ahorros significativos de mano de obra.
- **b.** Son el primer tipo de sistemas de información que se implanta en las organizaciones.
- **c.** Son intensivos en entradas y salidas de información; sus cálculos y procesos suelen ser simples y copo sofisticados, requieren mucho manejo de datos para poder realizar sus operaciones y como resultado generan también gr4andes volúmenes de información.
- **d.** Tiene la propiedad de ser recolectores de información.
- **e.** Son adaptables de aplicación que se encuentran en el mercado (26).

# **6. Clasificación de los sistemas de información**

Según Briones (27), en su informe de tesis del año 2006 hace referencia que el Centro de Estudios Avanzados, en el año 2005, determinó que los sistemas de información se clasifican en:

- **Abiertos**: Son los que intercambian información, materiales y energía con su ambiente

- **Cerrados**: Son auto contenidos, no interactúan con el medio ambiente
- Probabilística: No se conoce con certeza su comportamiento
- **Determinístico**: Cualquier estado futuro que adopten pueden preciarse con antelación.

# **7. Tipos de sistemas de información**

Para Briones (27), dentro de una organización los sistemas de información se pueden clasificar de la manera siguiente:

a. **Sistemas de Comunicación:** Transmiten información entre diferentes subsistemas de una organización. Estos subsistemas pueden ser personas de la organización o equipos electrónicos (computadoras, terminales, entre otras).

La información producida por estos subsistemas puede ser utilizada como datos de entrada por otro de ellos.

- b. **Sistemas de Información Informal:** Es una red no estructurada de comunicación informal entre personas dentro o en el ambiente de la organización. Este tipo de sistema surge del contacto entre personas orientado a satisfacer sus necesidades de información relativas al trabajo. No tiene un objetivo definido, aunque puede ser utilizado como medio muy eficiente, pero confiable de transmisión de información.
- c. **Sistemas de Información Organizacional:** La finalidad de los sistemas de información organizacionales como la de cualquier

otro sistema es la de procesar entradas, mantener archivos de datos relacionados con la organización y producir información, reportes y otras salidas. El sentido de comunicación puede ser de arriba hacia abajo o viceversa. Este tipo de sistema transmite las directivas organizacionales desde los niveles gerenciales hacia los operativos y proveer la información de retroalimentación necesaria para controlar la Organización.

- d. **Sistema de Información Operativa:** Se definen como sistemas de información que recogen, mantienen y procesan los datos ocasionados por la realización de operaciones básicas, en la organización. El objetivo principal de este sistema es el de preparar y mantener los requisitos de datos originados por las operaciones elementales (rutinas) de la organización, ejemplo de este tipo de sistema son los sistemas de nómina, contabilidad, SAINT, entre otros.
- e. **Sistemas de Apoyo para la toma de Decisiones (SAD):** Según Kendall y Kendall (28), en el año 1997, los sistemas de apoyo a la toma de decisiones son un tipo muy especial de sistema de información caracterizado por procesar datos para realizar automáticamente parte o todo el proceso de toma de decisiones e indicar la acción a seguir para mantener a la organización en condiciones normales de funcionamiento. Dentro de los sistemas de apoyo para la toma de decisiones existen diferentes niveles o grados de automatización que van desde manuales hasta sistemas completamente automatizados.

#### **8. Ciclo de vida de un sistemas de información**

Un sistema de información al igual que los seres vivientes muestra un proceso de nacimiento y muerte bien definido.

Gráfico N° 4: Ciclo de vida de un sistema de información

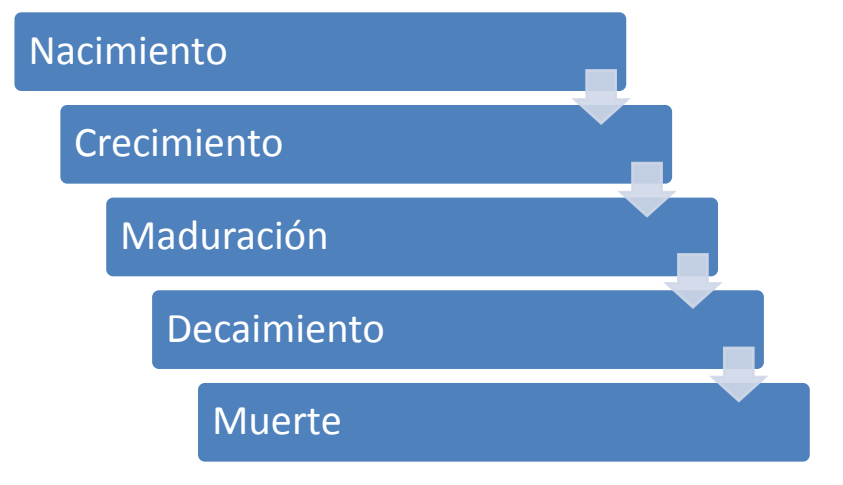

Fuente: Elaboración propia

De esta forma se especifican las etapas por las cuales pasa un Sistema de Información. El ciclo de vida comienza por necesidades (Nacimiento); y es aquí donde emprende su desarrollo, este va desde la definición del proyecto hasta la puesta en operación del mismo (Crecimiento); seguidamente inicia su operación y mantenimiento por un período mayor a las demás, alcanzando el máximo rendimiento (Maduración) y posteriormente factores como la dinámica de la organización, los avances tecnológicos de las presiones internas o externas lo vuelven obsoletos e ineficaz(decaimiento), lo cual origina su paralización total (muerte). En esta última etapa se toma la decisión de renovar el sistema, lo que origina un nuevo ciclo de vida o simplemente desecharlo por completo (27).

#### **9. Metodologías de los sistemas de información**

La valides de un sistema de información puede verse alterada por la aplicación incorrecta de una metodología de implantación o por la ausencia de esta. Por este motivo, la clarificación de los elementos, tantos externos como internos, que deben formar parte de una metodología adecuada son esenciales.

Existen muchas metodologías para el desarrollo de sistemas de información algunas son muy tradicionales y otras que han sido mejoradas por la ingeniaría de Software, a continuación se nombran dos:

Según Pressman (29), en el año 2003 su metodología se basa en la Ingeniería de Software, el cual consiste en seis fases como son:

- a. Análisis de Requisitos
- b. Modelado del Sistema
- c. Diseño Arquitectónico
- d. Diseño de Interfaz de usuario
- e. Diseño a nivel de componentes
- f. Técnicas de pruebas de Software

Según Montilva (30), en el año 2000, utiliza la metodología de procesos Watch, en esta metodología se utiliza la metáfora del reloj, ya que el desarrollo de una aplicación puede ser vista como un reloj el cual va avanzando según sus manecillas y que puede ser controlado por el líder del proyecto, este el que decide cuando se avanza a una fase o cuando es necesario ir hacia atrás para mejorar o revisar un

producto. Los números en el dial representan las fases y el orden en el cual esas fases deben ser ejecutadas.

El proceso gerencial por ende es el centro del reloj. La estructura del proceso está basado en el estándar IEEE 1074 para ciclos de vida de procesos (IEEE, 1995) y el UML Component que es un modelo de procesos para desarrollo basado en componentes estos son escogidos por ser los más apropiados para el desarrollo de pequeñas y medianas aplicaciones, se enumeran las siguientes fases:

- a. Análisis del Dominio de estudio.
- b. Descubrir los requerimientos necesarios del Dominio.
- c. Analizar y Especificar los requerimientos del Dominio.
- d. Diseño de la interface.
- e. Diseño de los componentes.
- f. Implantación del Sistema.
- g. Pruebas del Sistema.
- h. Entrega de la Aplicación o Sistema.

Para esta investigación se escogió la Metodología de Procesos Watch, ya que en ella se considera la integración de los modelos de procesos muy conocidos en ingeniería de software, modelo orientado a objetos, el reusó y modelo de prototipos. Además es una metodología que permite regresar a la anterior fase con el fin de modificar el producto, revisar y elaborar una tarea o actividad de la fase previa y reparar un error en diseño detectado en un producto intermedio o final.

#### **2.2.4. Sistema web**

Se denominan sistemas web a aquellas aplicaciones cuya interfaz se construye a partir de páginas web. Las páginas web no son más que ficheros de texto en un formato estándar denominado HTML (Hipertext Markup Language). Estos ficheros se almacenan en un servidor web al cual se accede utilizando el protocolo HTTP (Hypertext Transfer Protocol), uno de los protocolos de internet. Para utilizar una aplicación web desde una maquina concreta basta con tener instalado un navegador web en esa máquina, ya sea este el Internet Explorer de Microsoft, el Netscape Navegator o cualquier otro navegador (31).

#### **2.2.5. Lenguaje unificado de modelado (UML)**

### a. **Definición**

UML es un lenguaje para especificar, construir, visualizar y documentar los artefactos de un sistema de software orientado a objetos (OO). Un artefacto es una información que es utilizada o producida mediante un proceso de desarrollo de software. UML se quiere convertir en un lenguaje estándar con el que sea posible modelar todos los componentes del proceso de desarrollo de aplicaciones. Sin embargo, hay que tener en cuenta un aspecto importante del modelo: no pretende definir un modelo estándar de desarrollo, sino únicamente un lenguaje de modelado. UML es una consolidación de muchas de las notaciones y conceptos más usados orientados a objetos. Empezó como una consolidación del trabajo de Grade Booch, James Rumbaugh, e Ivar Jacobson, creadores de tres de las metodologías orientadas a objetos más populares. El Lenguaje Unificado de Modelado prescribe un conjunto de notaciones y diagramas estándar para modelar sistemas orientados a objetos, y describe la semántica esencial de lo que estos diagramas y símbolos significan. Mientras que ha habido muchas notaciones y métodos usados para el diseño orientado a objetos, ahora los modeladores sólo tienen que aprender una única notación. Se puede usar para modelar distintos tipos de sistemas: sistemas de software, sistemas de hardware, y organizaciones del mundo real (32).

El UML (Lenguaje Unificado de Modelado) es una de las herramientas más emocionantes del mundo actual del desarrollo de sistemas, esto se debe a que permite a los creadores de sistemas generar diseños que capturen sus ideas en una forma convencional y fácil de comprender para comunicarlas a otras personas (ver logo en Figura.05). Es el resultado del trabajo hecho por Grady Booch, James Rumbaugh e Ivar Jacobson. El UML está compuesto por diversos elementos gráficos que se combinan para conformar diagramas. La finalidad de los diagramas es presentar diversas perspectivas de un sistema, a los cuales se les conoce como modelo (33).

Gráfico N° 5: Logo de UML

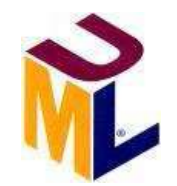

Fuente: Unified Modeling Languaje (34).

En UML, un sistema viene representado por cinco vistas diferentes que lo describen desde diferentes perspectivas. Cada vista se representa mediante un conjunto de diagramas. En UML están presentes las siguientes vistas (35).

- a. Vista del usuario. Representa el sistema (producto) desde la perspectiva de los usuarios (llamados actores en UML). El caso de uso es el enfoque elegido para modelar esta vista.
- b. Vista estructural: los datos y la funcionalidad se muestran desde dentro del sistema, es decir, modela la estructura estática (clases, objetos y relaciones).
- c. Vista del comportamiento: esta parte del modelo del análisis representa los aspectos dinámicos o de comportamiento del sistema. También muestra las interacciones o colaboraciones entre los diversos elementos estructurales descritos en las vistas anteriores.
- d. Vista de implementación: los aspectos estructurales y de comportamiento se representan aquí tal y como van a ser implementados.

Vista del entorno: aspectos estructurales y de comportamiento en el que el sistema a implementar se representa.

#### b. **Diagramas UML**

Un diagrama de acuerdo a Hernández (34), es la representación gráfica de un conjunto de elementos con sus relaciones. En concreto, un diagrama ofrece una vista del sistema a modelar. Para poder representar correctamente un sistema, UML ofrece una amplia variedad de diagramas para visualizar el sistema desde varias perspectivas. UML incluye los siguientes diagramas:

- 1. Diagramas de casos de uso.
- 2. Diagramas de clases.
- 3. Diagramas de objetos.
- 4. Diagramas de secuencia.
- 5. Diagramas de colaboración.
- 6. Diagrama de estados.
- 7. Diagrama de actividades.
- 8. Diagrama de componentes.
- 9. Diagrama de despliegue.

Los diagramas más interesantes (y los más usados) son los de casos de uso, clases y secuencia, por lo que nos centraremos en éstos. Pare ello, se utilizará ejemplos de un sistema de venta de entradas de cine por Internet.

# **1. Diagramas de casos de uso**

El diagrama de casos de usos representa gráficamente los casos de uso que tiene un sistema. Se define un caso de uso como cada interacción supuesta con el sistema a desarrollar, donde se representan los requisitos funcionales. Es decir, se está diciendo lo que tiene que hacer un sistema y cómo. En el Gráfico N° 6 se muestra un ejemplo de casos de uso, donde se muestran tres actores (los clientes, los taquilleros y los jefes de taquilla) y las operaciones que pueden realizar (sus roles) (34).

Gráfico N° 6: Notación de los diagramas de casos de uso

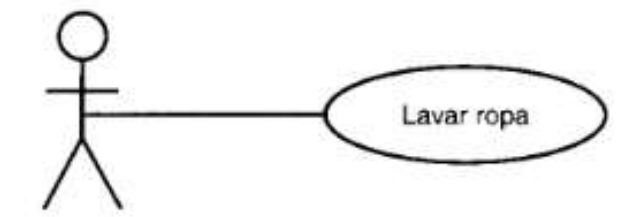

Usuario de la lavadora

Fuente: Diagramas de casos de usos (33).

## **2. Diagramas de clases**

El diagrama de clases muestra un conjunto de clases, interfaces y sus relaciones. Éste es el diagrama más común a la hora de describir el diseño de los sistemas orientados a objetos. En el Gráfico  $N^{\circ}$  7, se muestran las clases globales, sus atributos y las relaciones de una posible solución al problema de la venta de entradas (34).

Gráfico N° 7: Notación básica de los diagramas de clases

| Lavadora                                               |  |
|--------------------------------------------------------|--|
| marca<br>modelo<br>numero de serie<br>capacidad        |  |
| agregar ropa()<br>agregar detergente()<br>sacar ropa() |  |

Fuente: Diagramas de casos de usos (33).

# **3. Diagramas de secuencia**

En el diagrama de secuencia se muestra la interacción de los objetos que componen un sistema de forma temporal. Siguiendo el ejemplo de venta de entradas, el Gráfico N° 8 muestra la interacción de crear una nueva sala para un espectáculo (34).

Gráfico N° 8: Notación de los diagramas de secuencia

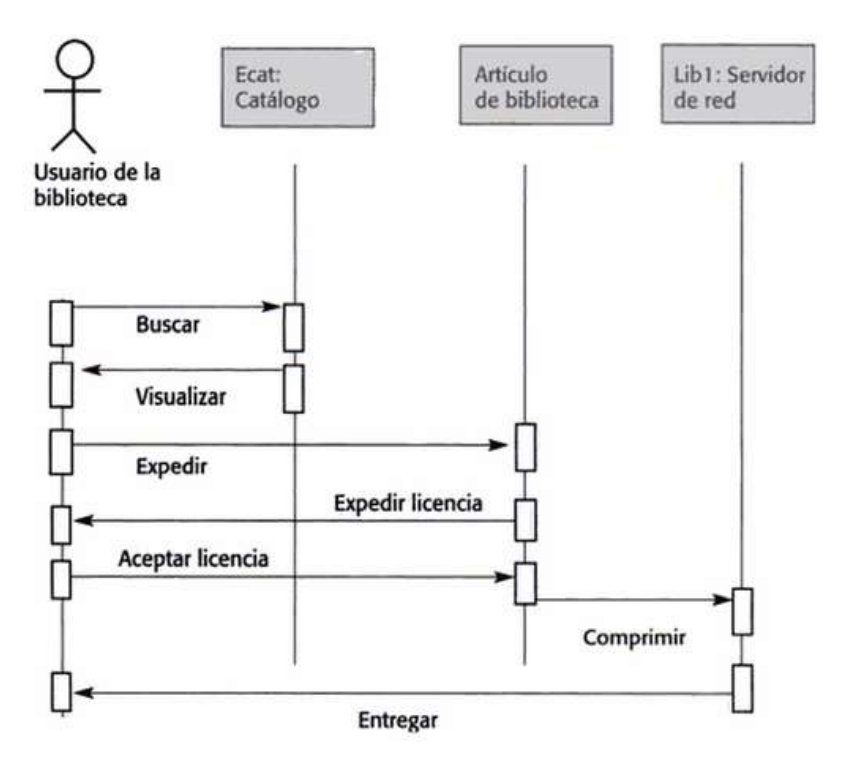

Fuente: Diagrama de secuencia (36)

# **4. Diagramas de actividad**

Un diagrama de actividad es un caso especial de un diagrama de estados (otro diagrama de UML) en donde todos -o al menos la mayoría- de los estados son estados de acciones y en donde todas -o al menos la mayoría- de las transiciones son disparadas por la finalización de las acciones que las alimentan. Un diagrama de actividad está asociado a la implementación de un caso de uso. El propósito de este diagrama es enfocarse en los flujos manejados por el procesamiento interno (en contraposición con eventos

externos). Se debe usar diagrama de actividad en situaciones donde todos o la mayoría de los eventos representan la finalización de acciones generadas internamente (esto es, flujo de control procedural). Este tipo de diagrama no es adecuado en situaciones donde ocurren eventos asincrónicos (34).

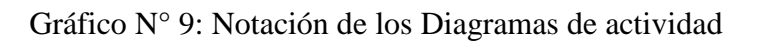

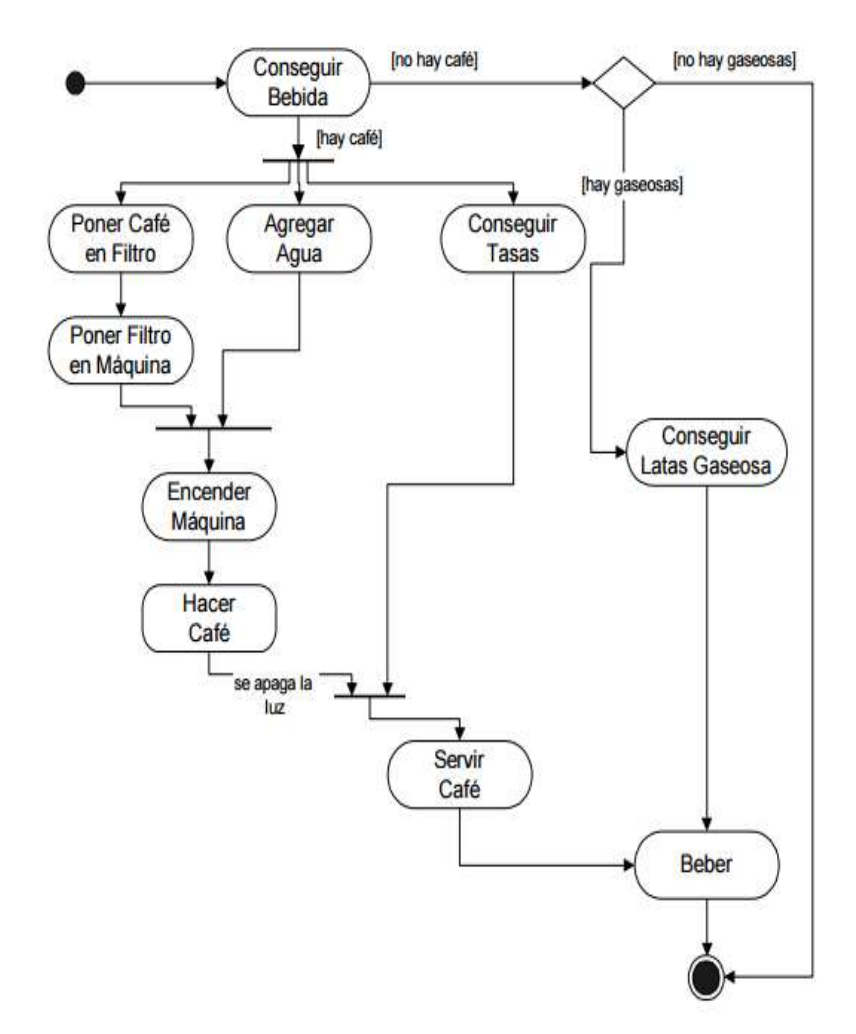

Fuente: Elaboración propia

#### **2.2.6. Lenguaje de programación**

#### a. **Lenguaje HTML**

HTML, acrónimo inglés de HyperText Markup Language (Lenguaje de Marcas de Hipertexto), es el lenguaje de marcado predominante para la creación de páginas web. Se basa en el metalenguaje SGML (Standard Generalized Markup Language) y es el formato de los documentos de la World Wide Web, además HTML fue concebido como un lenguaje para el intercambio de documentos científicos y técnicos adaptado para su uso por no especialistas en tratamiento de documentos. HTML resolvió el problema de la complejidad de SGML sirviéndose de un reducido conjunto de etiquetas estructurales y semánticas apropiadas para la realización de documentos relativamente simples (37).

El lenguaje HTML puede ser creado y editado con cualquier editor de textos básico, como puede ser Gedit en GNU/Linux, el Bloc de notas de Windows, o cualquier otro editor que admita texto sin formato, así mismo Los documentos HTML están en formato de texto sencillo (también conocido como ASCII), por eso se puede utilizar un simple procesador de textos para escribir un documento en lenguaje HTML. Este archivo será posteriormente interpretado por el programa navegador correspondiente, siempre que el documento esté guardado en formato: "sólo texto". Una vez creado el documento HTML (38).

Las etiquetas, que muestran la estructura básica de un documento HTML se representan en la siguiente figura:

Gráfico N° 10: Programación básica de un documento HTML

 $\overline{a}$ <html> Indica el inicio del documento  $\overline{3}$ <head> Indica el inicio de la cabecera  $\overline{4}$ <title> Inicio del título del documento  $\overline{\mathbf{5}}$ </title> Final del título del documento  $\epsilon$ </head> Final de la cabecera  $\bf8$ <body> Inicio del cuerpo del documento 9 Instrucciones HTML  $10$ </body> Final del cuerpo del documento  $11$ </html> Final del documento  $12^{1}$ 

Fuente: Etiquetas HTML (37).

# b. **HTML5**

(HyperText Markup Language, versión 5) es la quinta revisión importante del lenguaje básico de la World Wide Web, HTML. HTML5 especifica dos variantes de sintaxis para HTML: un "clásico" HTML (text/html), la variante conocida como HTML5 y una variante XHTML conocida como sintaxis XHTML5 que deberá ser servida como XML. Esta es la primera vez que HTML y XHTML se han desarrollado en paralelo (39).

#### **1. ¿Qué Hace Diferente A HTML5?**

HTML 5 se construyó teniendo en cuenta las demandas de las empresas actuales y las expectativas del usuario final. Hubo una decisión dramática de distinguir el proceso por el que el navegador interpreta el archivo, de la manera en que el programador lo escribe. Los navegadores interpretan al código HTML 4 como un elemento central, pero en HTML 5 no se utilizan elementos centrales. HTML 5 utiliza CSS en lugar de eso, con mejores

resultados y una mejor funcionalidad. El proceso ha sido diseñado de tal manera que los navegadores antiguos se enfrentan a pocos problemas de compatibilidad (40).

### **2. HTML5 Hace La Codificación Sencilla**

Los navegadores de todo tipo que vendrán en el futuro serán más rápidos y potentes debido a este movimiento hacia la computación en nube. HTML 5 provee la oportunidad para que todos los desarrolladores de software que trabajan en diseño web utilicen código simplificado dejando el trabajo duro para el navegador. Esto ha ocurrido debido al uso de AJAX y la inserción de audio/vídeo. Los nuevos elementos o etiquetas de estructuración que incorpora HTML5, se refieren sólo a la estructura interna del documento.

# c. **Lenguaje PHP**

PHP o Hypertext Pre Processor, conocido en sus inicios como PHP Tools o Personal, fue creado en 1994 por Rasmus Lerdorf e implementado actualmente por The PHP Group, responsable del desarrollo vigente. Este programa se encuentra licenciado bajo la PHP License, lo que lo hace un software libre y de código abierto. PHP es un lenguaje de programación interpretado, esto significa que se requiere un intérprete que procese el código escrito antes de ser mostrado al usuario final. Se diseñó para la creación de sitios Web dinámicos y es usado, principalmente, en aplicaciones del lado servidor (server-side), que luego generan contenido HTML en la salida (41).

Alverez en el año 2001 (42), determina que PHP se escribe dentro del código HTML, lo que lo hace realmente fácil de utilizar, al igual que ocurre con el popular ASP de Microsoft, pero con algunas ventajas como su gratuidad, independencia de plataforma, rapidez y seguridad. Cualquiera puede descargar a través de la página principal de PHP www.php.net y de manera gratuita, un módulo que hace que nuestro servidor web comprenda los scripts realizados en este lenguaje. Es independiente de plataforma, puesto que existe un módulo de PHP para casi cualquier servidor web. Esto hace que cualquier sistema pueda ser compatible con el lenguaje y significa una ventaja importante, ya que permite portar el sitio desarrollado en PHP de un sistema a otro sin prácticamente ningún trabajo.

PHP es un lenguaje de programación dirigido a la creación de páginas web dinámicas. Es un lenguaje de programación procedural con una sintaxis similar a la del lenguaje C, aunque actualmente puede utilizarse una sintaxis de programación orientada a objetos similar a la de Java (43).

Entre las principales ventajas de programar en este lenguaje podemos nombrar:

- **Multiplataforma**, es posible alojar archivos PHP en servidores que tengan cualquier sistema operativo, Linux, Windows o Mac OS por ejemplo.
- Libre y de código abierto, lo que facilita la ayuda en línea, código de ejemplo, documentación oficial muy completa sin costo, entre otros beneficios.

- **Orientado a Objetos**, más adelante estudiaremos las ventajas de la aplicación de este paradigma. Destacamos la posibilidad de reutilizar nuestro código fuente, además de facilitar sobremanera el trabajo en equipo (44).

Como ya hemos explicado, PHP es un lenguaje que se ejecuta del lado del servidor web, justo antes de que se envíe la página a través de Internet al cliente, esto significa que las páginas que se ejecutan en el servidor pueden realizar accesos a bases de datos, conexiones en red, y otras tareas para crear la página final que verá el cliente. El cliente solamente recibe una página con el código HTML resultante de la ejecución de la PHP (42).

Gráfico N° 11: El navegador web solicita el archive PHP para luego de ser procesado mostrar el HTML que se genero

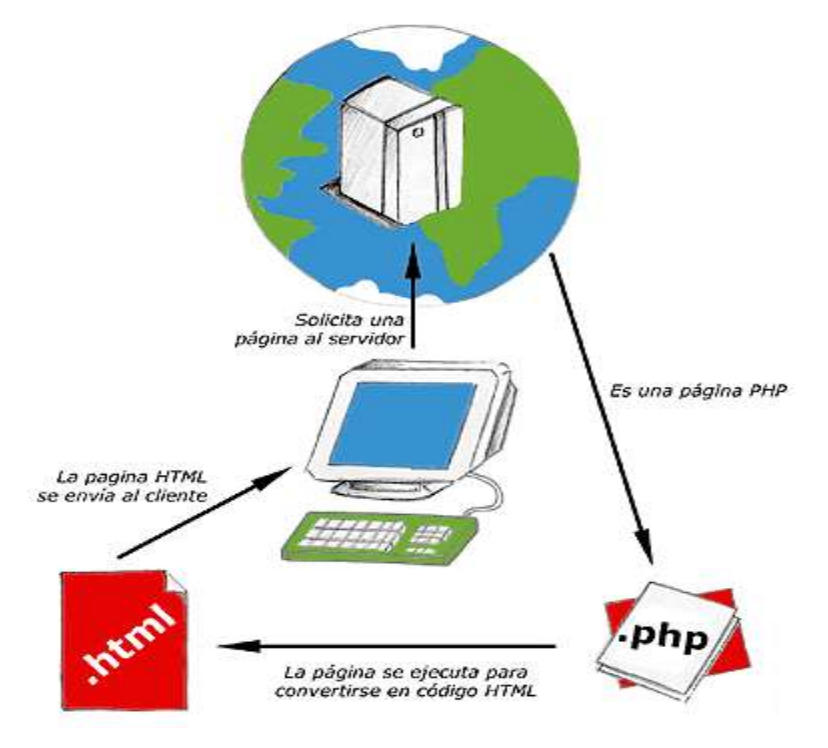

Fuente: Proceso de HTML y PHP (42).

#### d. **Lenguaje JavaScript**

JavaScript es un lenguaje de los denominados lenguajes de scripting. Los scripts (script se traduce como guion, literalmente) son archivos de órdenes, programas por lo general simples. Es por esto que no podemos definir JavaScript como un lenguaje de programación en un sentido estricto, pero sin embargo sí nos permite crear páginas dinámicas, con algunos efectos realmente interesantes y que mejoren considerablemente su aspecto. Nos permite tener cierta interacción con el usuario de nuestras páginas, reconocer determinados eventos que se puedan producir y responder a éstos adecuadamente. Podemos, por ejemplo, añadir elementos con movimiento que recuerdan a las animaciones Flash. Incluso podemos crear algunos programas más complejos que manejen estructuras de datos. Tratándose de un lenguaje de script, los programas que realicemos, no necesitarán ser compilado. Los lenguajes de scripting son lenguajes interpretados. Esto en la práctica significa que cuando trabajemos con JavaScript escribiremos nuestro programa y podremos ejecutarlo de forma directa, sin necesidad de hacer nada más; Resumiendo: trabajar con JavaScript es sencillo y rápido, los resultados pueden ser muy satisfactorios y aunque el lenguaje tenga algunas limitaciones, permite al programador controlar lo que ocurre en la página. (45).

Netscape 2.0 fue el primer navegador capaz de interpretar JavaScript, más tarde le seguirían los de Microsoft. Hoy día, y como consecuencia de su creciente popularidad, cualquiera de los modernos navegadores tiene capacidad de interpretar los scripts de JavaScript. Tenemos que dejar claro que aparte del origen común y cierta similitud en el nombre, Java y JavaScript son dos lenguajes diferentes. Java es un lenguaje mucho más robusto y potente, es necesario compilarlo y está orientado

a objetos. Es además es un lenguaje fuertemente tipado: las variables necesariamente deben declararse de un tipo y no se puede usar con otro tipo de valores, no es así (como ya veremos) en JavaScript (45).

Eguíluz (46), en el año 2008, concluye que JavaScript es un lenguaje de programación que se utiliza principalmente para crear páginas web dinámicas.

Una página web dinámica es aquella que incorpora efectos como texto que aparece y desaparece, animaciones, acciones que se activan al pulsar botones y ventanas con mensajes de aviso al usuario.

Técnicamente, JavaScript es un lenguaje de programación interpretado, por lo que no es necesario compilar los programas para ejecutarlos. En otras palabras, los programas escritos con JavaScript se pueden probar directamente en cualquier navegador sin necesidad de procesos intermedios.

# e. **Lenguaje AJAX**

El término AJAX se presentó por primera vez en el artículo "Ajax: A New Approach to Web Applications (http://www.adaptivepath.com/publications/essays/archives/000385.ph p)" publicado por Jesse James Garrett el 18 de Febrero de 2005.

En realidad, el término AJAX es un acrónimo de Asynchronous JavaScript + XML, que se puede traducir como "JavaScript asíncrono + XML". El artículo define AJAX de la siguiente forma: "Ajax no es una tecnología en sí mismo. En realidad, se trata de varias tecnologías independientes que se unen de formas nuevas y sorprendentes" (47).

Las tecnologías que forman AJAX son:

- XHTML y CSS, para crear una presentación basada en estándares.
- DOM, para la interacción y manipulación dinámica de la presentación.
- XML, XSLT y JSON, para el intercambio y la manipulación de información.
- XMLHttpRequest, para el intercambio asíncrono de información.
- JavaScript, para unir todas las demás tecnologías (47).

Gráfico N° 12: Tecnologías agrupadas bajo el concepto de AJAX

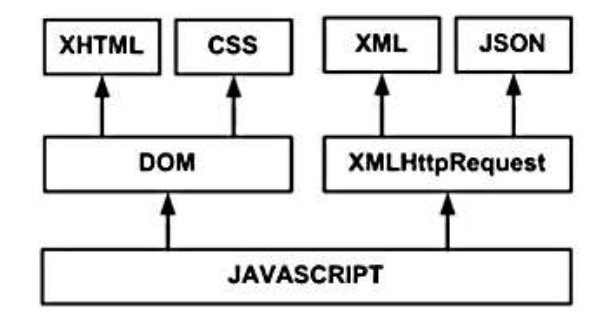

Fuente: AJAX (47).

# **1. Para Que Sirve AJAX**

AJAX permite mejorar completamente la interacción del usuario con la aplicación, evitando las recargas constantes de la página, ya que el intercambio de información con el servidor se produce en un segundo plano.

Las aplicaciones construidas con AJAX eliminan la recarga constante de páginas mediante la creación de un elemento intermedio entre el usuario y el servidor. La nueva capa intermedia de AJAX mejora la respuesta de la aplicación, ya que el usuario nunca se encuentra con una ventana del navegador vacía esperando la respuesta del servidor (47).

# **2. ¿Cuál es la diferencia cuando usamos AJAX?**

La diferencia es que con AJAX no es necesario recargar toda la página web, como ocurre cuando pinchamos en un enlace o cuando pulsamos el botón submit de un formulario. Con AJAX es posible realizar una conexión a un servidor desde dentro de una página web usando un programa Javascript. Dicho servidor enviará una respuesta; esta respuesta se almacenará en una variable del programa Javascript y, una vez almacenada en la variable, podremos hacer con ella lo que deseemos (48).

navegador interfaz de usuario llamada Javascript navegador datos HTML +CSS interfaz de usuario motor Ajax solicitud HTTP solicitud HTTP transporte  $httb(s)$ transporte http(s) datos XML datos HTML +CSS servidor web y/o xml servidor web  $\uparrow$ ↓ ↟ bases de datos, procesamiento, bases de datos, procesamiento, sistemas legados sistemas legados servidor servidor modelo Ajax modelo clásico de aplicaciones web de aplicaciones web

Gráfico N° 13: Comparación de Modelos de Aplicación Web clásico y basado en Ajax

Fuente: Diferencia al usar AJAX (48).

## f. **CSS**

Para Rangel (49), CSS es un lenguaje para definir el estilo o la apariencia de las páginas web, escritas con HTML o de los documentos XML. CSS se creó para separar el contenido de la forma, a la vez que permite a los diseñadores mantener un control mucho más preciso sobre la apariencia de las páginas.

A partir del año 2005 se comenzó a definir el sucesor de esta versión, al cual se lo conoce como CSS3 o Cascading Style Sheets Level 3. Actualmente en definición, esta versión nos ofrece una gran variedad de opciones muy importantes para las necesidades del diseño web actual. Desde opciones de sombreado y redondeado, hasta funciones avanzadas de movimiento y transformación, CSS3 es el estándar que dominará la web por los siguientes años (49).

# **¿Para qué sirve?**

CSS sirve para definir la estética de un sitio web en un documento externo y eso mismo permite que modificando ese documento (la hoja CSS) podamos cambiar la estética entera de un sitio web… ese es precisamente el poder de CSS, en otras palabras, el mismo sitio web puede variar totalmente de estética cambiando solo la CSS, sin tocar para nada los documentos HTML o jsp o asp que lo componen, ya con CSS3 se suman muchas nuevos efectos que harán de la que la parte visual de nuestra página sea mucho más agradable y llamativa, como sombras, transformaciones de figuras, creación sencilla de bordes y efectos 3D (49).

Según Herrera (50), estipula que, CSS (Cascading Style Sheets: Hojas de Estilo en Cascada), es un lenguaje que no es propiamente parte del HTML en ninguna versión definida por la W3C, su objetivo es definir la presentación de un documento escrito en HTML o XML (y claro en XHTML) pero no es parte del código HTML del documento en sí.

Como recordarán los desarrolladores experimentados, era una hazaña dar formato a 100 páginas, donde el frustrante procedimiento era copiar y pegar páginas con la estructura y aspecto básicos una y otra vez y editar manualmente aquella pequeña diferencia o variación en cada página.

Fue entonces cuando las hojas de estilo llegaron al rescate. Usualmente en un archivo separado, el programador usa CSS para especificar el formato para un tipo de etiqueta o para una etiqueta en particular. La idea principal detrás de todo esto es separar el código de estructura del código de presentación, de manera que cuando se modifica el archivo con código CSS, éste inmediatamente afecta a todas las páginas HTML que hacen referencia a él, evitando así editar cada página HTML de forma individual. Si usted ha utilizado versiones anteriores de HTML pero no ha aprendido CSS y realmente quiere dar el salto a HTML5 es el momento de aprender, ya que mientras que CSS era opcional en HTML4, en HTML5 es indispensable.

## **2.2.7. Base de datos**

## a. **Definición**

Una base de datos es un conjunto de datos almacenados entre los que existen relaciones lógicas y ha sido diseñada para satisfacer los requerimientos de información de una empresa u organización. La base de datos es un conjunto de datos organizados en estructuras que se definen una sola vez y que se utilizan al mismo tiempo por muchos equipos y usuarios. En lugar de almacenarse en ficheros desconectados y de manera redundante, los datos en una base de datos están centralizados y organizados, de forma que se minimice la redundancia y se facilite su gestión. La base de datos no pertenece a un equipo, se comparte por toda la organización. Además, la base de datos no solo contiene los datos de la organización, también almacena una descripción de dichos datos. Esta descripción es lo que se denomina metadatos, se almacena en el diccionario de datos o catálogo que, en muchos casos, se organiza en otra base de datos (51).

## b. **Arquitectura de la base de datos**

Fue en 1975, en el comité ANSI-SPARC (American National Standard Institute – Standards Planning and Requeriments Committee), cuando propuso una arquitectura de tres niveles para los DBMS cuyo objetivo principal era separar la BD física de los programa de aplicación. Estos tres niveles son:

**Nivel interno o físico.-** Es el más cercano al almacenamiento físico, es decir, tal y como están almacenados en el ordenador. Describe la estructura física de la BD mediante un esquema interno. Este esquema se especifica con un modelo físico y describe los detalles de cómo se almacenan físicamente los datos: los archivos que contienen la información, su organización, los métodos de acceso a los registros, los tipos de registros, la longitud, los campos que los componen.

**Nivel externo o de visión.-** Es el más cercano a los usuarios, es decir, es donde se describen varios esquemas externos o vistas de usuarios. Cada esquema describe la parte de la BD que interesa a un grupo de usuarios en este nivel se representa la visión individual de un usuario o de un grupo de usuarios.

**Nivel conceptual.-** Describe la estructura de toda la BD para un grupo de usuarios mediante un esquema conceptual. Este esquema describe las entidades, atributos, relaciones, operaciones de los usuarios y

restricciones, ocultando los detalles de las estructuras físicas de almacenamiento. Representa la información contenida en la BD (52).

En la Figura siguiente se representan los niveles de abstracción de la arquitectura de un DBMS.

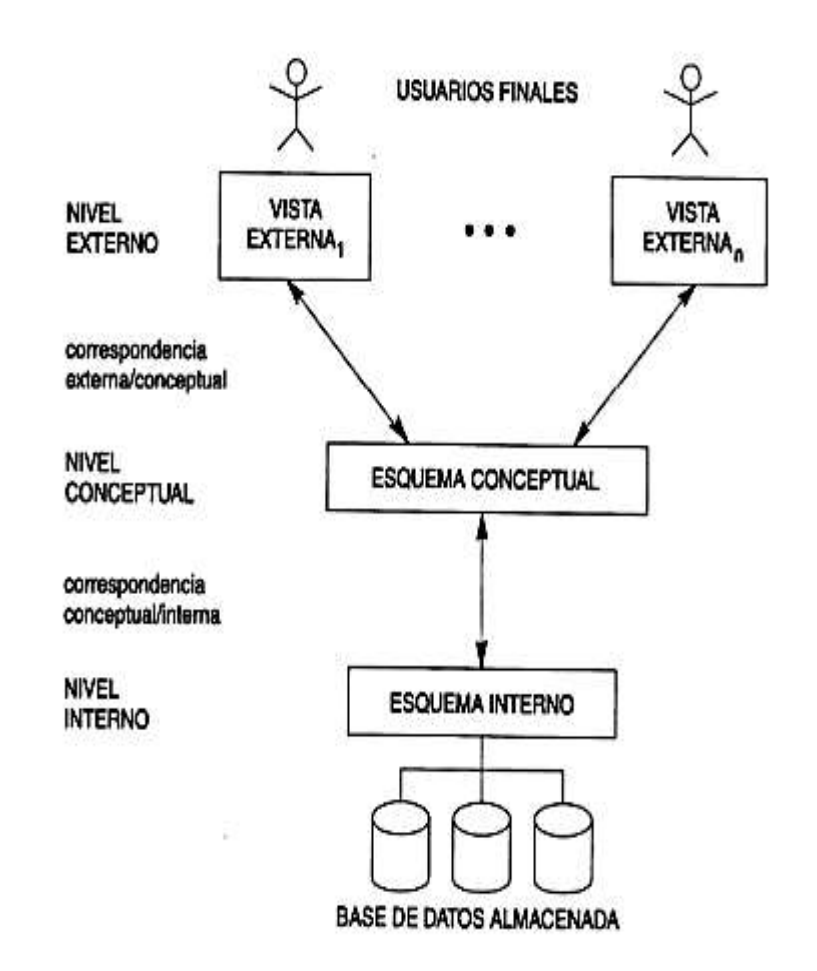

Gráfico N° 14: Niveles de abstracción de la arquitectura de un DBMS.

Fuente: Arquitectura de la base de datos (52)

Esta división de niveles se mantuvo hasta que se vio que no había una descripción general del campo conceptual por lo que se decidió optar por añadir una nueva capa (52).

### c. **Base de datos relacional**

Es el modelo más utilizado hoy en día. Una base de datos relacional es básicamente un conjunto de tablas, similares a las tablas de una hoja de cálculo, formadas por filas (registros) y columnas (campos). Los registros representan cada uno de los objetos descritos en la tabla y los campos los atributos (variables de cualquier tipo) de los objetos. En el modelo relacional de base de datos, las tablas comparten algún campo entre ellas. Estos campos compartidos van a servir para establecer relaciones entre las tablas que permitan consultas complejas (53).

La idea básica de las bases de datos relacionales es la existencia de entidades (filas en una tabla) caracterizadas por atributos (columnas en la tabla). Cada tabla almacena entidades del mismo tipo y entre entidades de distinto tipo se establecen relaciones. Las tablas comparten algún campo entre ellas, estos campos compartidos van a servir para establecer relaciones entre las tablas. Los atributos pueden ser de unos pocos tipos simples:

- Números enteros
- Números reales
- Cadena de caracteres de longitud variable

Estos tipos simples se denominan tipos atómicos y permiten una mayor eficacia en el manejo de la base de datos pero a costa de reducir la flexibilidad a la hora de manejar los elementos complejos del mundo real y dificultar la gestión de datos espaciales, en general suponen un problema para cualquier tipo de datos geométricos (53).

#### d. **Base datos orientada a objetos**

Este modelo, bastante reciente, y propio de los modelos informáticos orientados a objetos, trata de almacenar en la base de datos los objetos completos (estado y comportamiento). Una base de datos orientada a objetos es una base de datos que incorpora todos los conceptos importantes del paradigma de objetos:

- 1. Encapsulación: Propiedad que permite ocultar la información al resto de los objetos, impidiendo así accesos incorrectos o conflictos.
- 2. Herencia: Propiedad a través de la cual los objetos heredan comportamiento dentro de una jerarquía de clases.
- 3. Polimorfismo: Propiedad de una operación mediante la cual puede ser aplicada a distintos tipos de objetos.

**En bases de datos orientadas a objetos**, los usuarios pueden definir operaciones sobre los datos como parte de la definición de la base de datos. Una operación (llamada función) se especifica en dos partes. La interfaz de una operación incluye el nombre de la operación y los tipos de datos de sus argumentos (o parámetros). La implementación (o método) de la operación se especifica separadamente y puede modificarse sin afectar la interfaz. Los programas de aplicación de los usuarios pueden operar sobre los datos invocando a dichas operaciones a través de sus nombres y argumentos, sea cual sea la forma en la que se han implementado. Esto podría denominarse independencia entre programas y operaciones (53).

## e. **Ventajas del uso de la base de datos**

Según Pérez (54), afirma que el uso de base de datos tiene ventajas respecto al uso de ficheros como:

- Facilidad en el manejo de grandes volúmenes de datos.
- Alto rendimiento de consulta gracias a los índices.
- Independencia del tratamiento de la información por parte del sistema operativo.
- Seguridad de acceso de la información.
- Integridad referencial y no duplicidad de datos
- Copias de seguridad y recuperación de datos.

Por su parte Isolve (55), detalla las siguientes ventajas de las base de dato en n los sistemas:

- Permite el control descentralizado de los datos, a modo de compartirlos entre varias aplicaciones.
- Evitan redundancia de datos.
- Permiten el manejo de una vista distinta de los datos para cada aplicación.
- Facilitan las modificaciones de la información permitiendo, de inmediato el manejo de datos actualizados.

# f. **Algunas Bases de Datos**

Entre las diferentes bases de datos disponibles en el mercado, podemos encontrar los siguientes:

### 1. **MySQL**

De acuerdo Arias (56) , MySQL es una base de datos relacional que utiliza el lenguaje SQL (Structured Query Language / Lenguaje de Consulta Estructurado). Se trata de un SBD de código abierto.

Por su Cobo, Gómez, Pérez y Rocha (57) , afirman que MySQL es un sistema de administración de base de datos relacionales rápido, sólido, y flexible. Es ideal para crear base de datos con acceso desde páginas web dinámicas, para la creación de sistemas de transacciones on-line o para cualquier otra solución profesional que implique almacenar datos.

# 2. **PostgreSQL**

PostgreSQL es un sistema de gestión de bases de datos objetorelacional, distribuido bajo licencia BSD y con su código fuente disponible libremente. Es el sistema de gestión de bases de datos de código abierto más potente del mercado y en sus últimas versiones no tiene nada que envidiarle a otras bases de datos comerciales. Además utiliza un modelo cliente/servidor y usa *multiprocesos* en vez de *multihilos* para garantizar la estabilidad del sistema. Un fallo en uno de los procesos no afectará el resto y el sistema continuará funcionando (58).

Gráfico N° 15: Componentes más importantes en un sistema

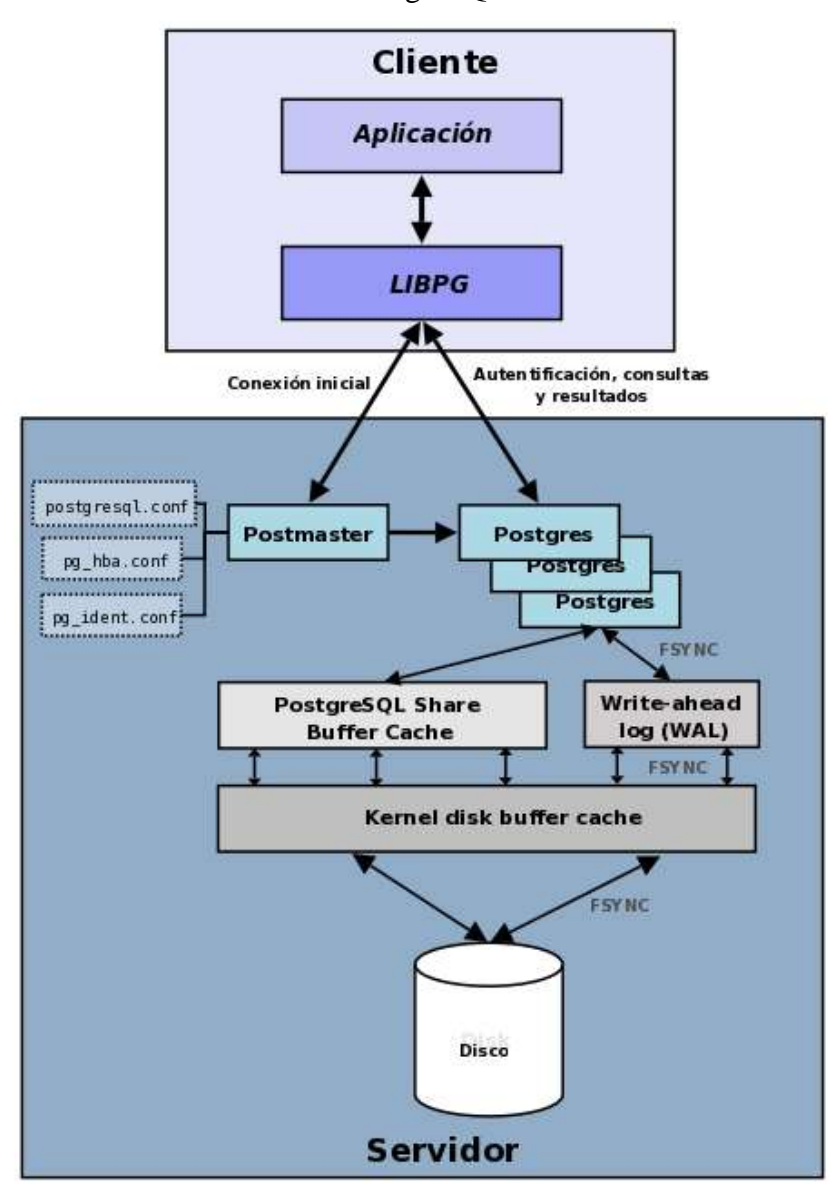

PostgreSQL

Fuente: PostgreSQL (58).

## 3. **SQL Server:**

Microsoft SQL Server 2005 es una plataforma de base de datos que se utiliza en el procesamiento de transacciones en línea (OLTP) a gran escala, el almacenamiento de datos y las aplicaciones de comercio electrónico; es también una plataforma de Business Intelligence para soluciones de integración, análisis y creación de informes de datos. A la vez SQL Server 2005 incluye varias características de seguridad configurables y de gran precisión. Estas características permiten a los administradores implementar una defensa optimizada para los riesgos de seguridad específicos de su entorno (59).
## **III. Hipótesis**

El diseño e implementación del Sistema de Información para la Gestión de Acopio de Mango en la Asociación de Productores Agropecuarios de la Zona de Hualtaco del Valle de San Lorenzo - APAGRO - Tambogrande, 2014 mejorará el manejo de información.

## **IV. METODOLOGÍA**

#### **3.1. Tipo y nivel de investigación**

#### **3.1.1.Tipo de investigación**

Esta investigación es de tipo cuantitativo porque emplea el análisis y recolección de datos para responder preguntas de investigación planteadas y probar hipótesis previamente establecidas, y se realiza usando la medición numérica para establecer el comportamiento de una población.

Según Rodríguez (60), en el año 2010, señala que el método cuantitativo se centra en los hechos o causas del fenómeno social, además este método utiliza el cuestionario, inventarios y análisis demográficos que producen números, los cuales pueden ser analizados estadísticamente para verificar, aprobar o rechazar las relaciones entre las variables definidas operacionalmente, además regularmente la presentación de resultados de estudios cuantitativos viene sustentada con tablas estadísticas, gráficas y un análisis numérico.

En este sentido, el tipo cuantitativo de acuerdo con Hernández, Fernández y Baptista (61), manifiestan que usan la recolección de datos para probar hipótesis, con base en la medición numérica y el análisis estadístico, para establecer patrones de comportamiento y probar teorías, además señalan que este enfoque es secuencial y probatorio.

#### **3.1.2.Nivel de investigación**

Esta investigación es de nivel descriptiva porque busca examinar los procesos de gestión que se llevan a cabo para la implementación de un sistema de información en la gestión de acopio de mango en la Asociación de Productores Agropecuarios de la Zona de Hualtaco del Valle de San Lorenzo.

De acuerdo a Hernández (62) en el año 2010, hace referencia que la investigación descriptiva busca especificar las propiedades, las características y los perfiles de personas, grupos, comunidades, procesos, objetos o cualquier otro fenómeno que se someterán a un análisis.

Mientras que Mohammad (63), establece que la investigación descriptiva es una forma de estudio para saber quién, donde, cuando y porque del sujeto de estudio.

#### **3.2. Diseño de investigación**

El diseño de investigación no experimental de acuerdo a Kerlinger (64), es la búsqueda empírica y sistemática en la que el científico no posee control directo de las variables independientes, debido a que sus manifestaciones que han ocurrido o que son inherentemente no manipulables. Se hacen inferencias sobre las relaciones entre las variables, sin intervención directa sobre la variación simultánea de las variables independiente y dependiente.

Mientras que Mertens (65), afirma que la investigación no experimental es apropiada para variables que no pueden o deben ser manipuladas o resulta complicado hacerlo.

Además la investigación de corte transversal, según Hernández (66), que la define como la recopilación de datos en un solo momento, en un tiempo único. Su propósito es descubrir variables y analizar su incidencia e interrelación en un momento dado. Es como tomar una fotografía de algo que sucede.

**62**

De tal manera nuestra investigación se describe como un diseño no experimental, descriptivo y de corte transversal, porque analizó las variables en un periodo de tiempo determinado en el año 2014, la cual tuvo como objeto indagar las incidencias de las modalidades o niveles de una o más variables en una población.

Donde:

 $M = M$ uestra  $O =$ Observación  $M \Rightarrow O$ 

#### **3.3. Población y muestra**

Según Tamayo y Tamayo (67), en su libro "El Proceso de la Investigación Científica", la población y muestra, son temas que se tratan juntos aunque tienen sus diferencias.

#### **3.3.1.Población**

La población según Tamayo y Tamayo (68), es la totalidad de un fenómeno de estudio que incluye la totalidad de unidades de análisis o entidades de población que integran dicho fenómeno y que deben cuantificarse para un determinado estudio.

La población para esta investigación estuvo conformada por todas las áreas relacionadas que existen en esta asociación con el sistema de información para la gestión de acopio de mango, y el número de trabajadores que reúnen estas áreas es de 16. Para la elaboración de este proyecto se recopilo información variada proveniente de todas las áreas involucradas.

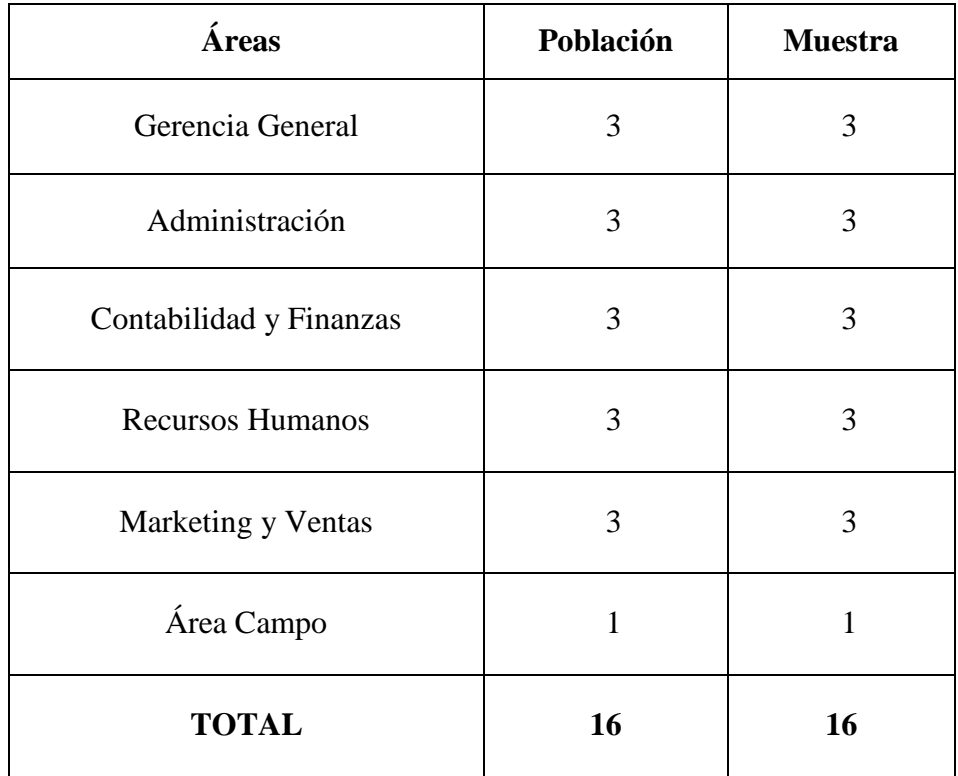

Tabla N° 3: Población que interviene en el proceso

Fuente: Elaboración propia.

## **3.3.2.Muestra**

Según Tamayo y Tamayo (67), la muestra se determina a partir de una población cuantificada, cuando no es posible medir cada una de las entidades de población; esta muestra se considera representativa de la población.

La muestra para nuestra investigación será el total de trabajadores definidos en la población, es decir los 16 trabajadores de las diversas áreas involucradas, convirtiéndose esta en una población muestral; en consecuencia no se utilizó ninguna técnica de selección.

## **3.4. Definición y operacionalización de variables**

| <b>VARIABLE(S)</b><br><b>INDEPENDIENTES</b>                                          | <b>DIMENSIÓN</b>                                                   | <b>INDICADOR(ES)</b>                                                                                                    |
|--------------------------------------------------------------------------------------|--------------------------------------------------------------------|----------------------------------------------------------------------------------------------------|
| Diseño del Sistema de<br>Información<br>Implementación del<br>Sistema de Información | Sistema de<br>Información para la<br>Gestión de Acopio de<br>Mango | Cumplimiento de los<br>objetivos<br>planificados<br>Cumplimientos de<br>los planes de<br>desarrollo<br>Cumplimiento de las<br>actividades<br>Cumplimiento de los<br>plazos de diseño e<br>implementación |
|                                                                                      |                                                                    |                                                                                                    |

Tabla N° 4: Definición de Variables

Fuente: Elaboración propia

## **3.5. Técnicas e instrumentos**

Según Gil (69), el concepto de recogida de información engloba todos los medios técnicos que se utilizan para registrar las observaciones o facilitar el tratamiento. Dentro de la expresión "medios técnicos" están inmersos, por una parte, los instrumentos - objetos con entidad independiente y externa y los recursos medios utilizados para obtener y registrar la información. Ejemplo, utilizando como técnica el cuestionario, podemos manejar como instrumento un cuestionario cerrado.

- a. **Revisión Documental.** Constituido por la revisión de material bibliográfico relacionado con el proyecto de investigación a desarrollar, utilizando el apoyo de datos que pueden haber sido producto de mediciones hechas por otros, es decir tesis, libros, manuales, folletos, internet, con el propósito de obtener una base teórica amplia.
- b. **Observación directa.** Esta técnica se puede observar los problemas planteados de la empresa desde el enfoque de los usuarios al realizar un proceso y poder entender cuál de sus problemas actuales se debe tomar soluciones.
- c. **Entrevista no estructurada.** Esta técnica se realizó de manera escrita y se les aplico a los trabajadores y usuarios, para optimizar la implementación del sistema de información.

## **3.5.1.Procedimientos de recolección de datos**

Se realizó una reunión con la junta directiva y gerencia de la Asociación de Productores Agropecuarios de la Zona de Hualtaco del Valle de San Lorenzo, en la ciudad de Tambogrande, aplicando la encuesta respectiva aparte de una breve charla de los objetivos de la empresa y los problemas que se observó.

#### **3.5.2.Plan de análisis de datos**

Plan de análisis de funcionamiento se aplicó para poder determinar cómo funcionan sus procesos y la Asociación. Para poder llevar a cabo este análisis lo ideal fue identificar y determinar cómo trabajan el personal y los procesos que se hacen con ello y esto a su vez colabora con las encuesta realizada a la gerencia general de la Asociación de Productores Agropecuarios de la Zona de Hualtaco del Valle de San Lorenzo, para dichos resultados que ayudaran a mejorar el proyecto.

#### **V. RESULTADOS**

## **4.1. Resultados**

Tabla N° 5: Nivel de costos y factibilidad de un sistema de información

Distribución de frecuencia del nivel de costos y factibilidad de un sistema de información APAGRO en el año 2014.

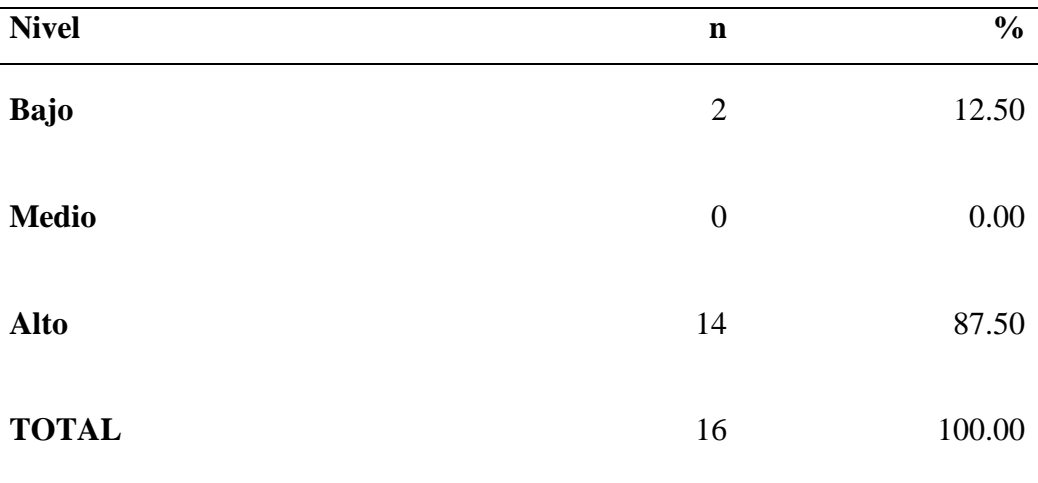

Fuente: Aplicación de instrumento para medir el grado de costos y factibilidad del diseño e implementación de un sistema de información en la Asociación APAGRO Aplicado por: Enrriquez, P; 2014

En la Tabla N° 05, se observa que el 87.50% de los empleados opina que en la Asociación si factible el desarrollo de un sistema de información, además que cuenta con los recursos económicos para la implementación es decir que se encuentra en un nivel Alto, mientras que el 12.50% de los empleados consideró que no es factible y no cuenta con recursos económicos apropiados, aduciendo que se encuentra en un nivel Bajo.

Gráfico N° 16: Nivel de costos y factibilidad de un sistema de información

Distribución de frecuencia del nivel de costos y factibilidad de un sistema de información APAGRO en el año 2014.

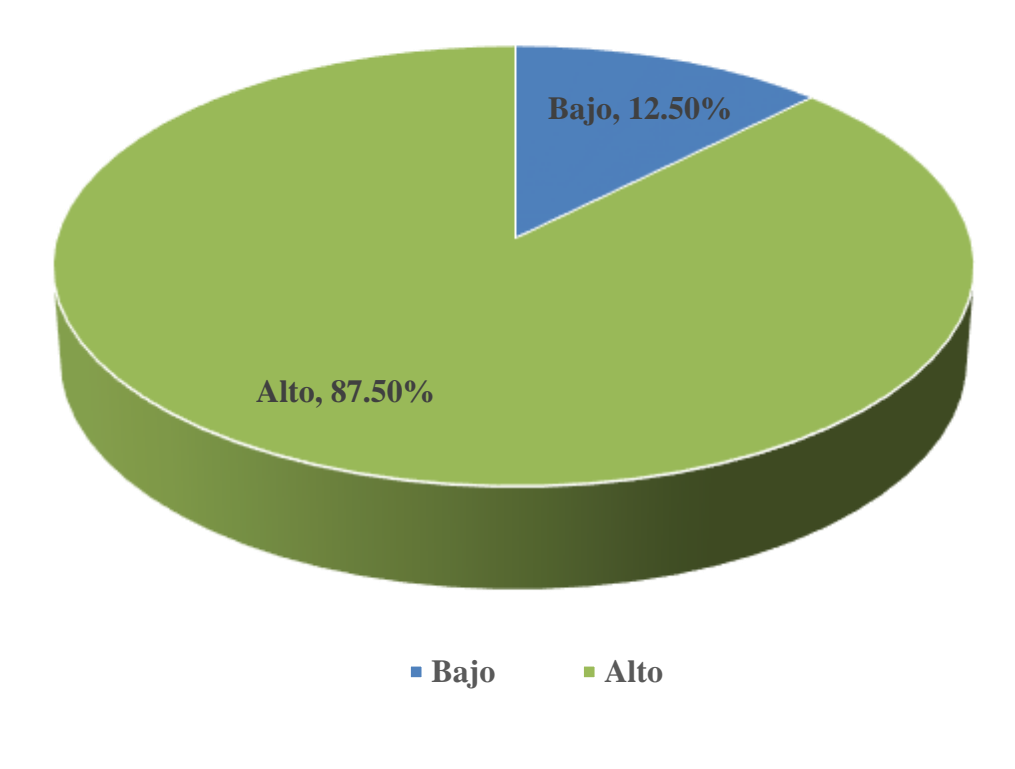

Fuente: Tabla N° 05

## Tabla N° 6: Nivel de conocimiento de un sistema de información

Distribución de frecuencia del nivel de conocimiento de un sistema de información en APAGRO en el año 2014.

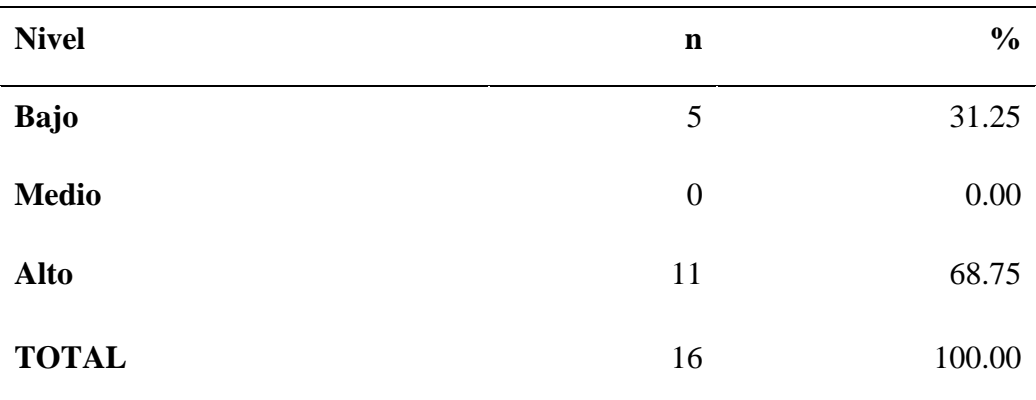

Fuente: Aplicación de instrumento para medir el nivel de conocimiento de un sistema de información en la Asociación APAGRO Aplicado por: Enrriquez, P; 2014

En la tabla N° 06, se aprecia que el 68.75% de los encuestados si tiene idea de que es un sistema de información, es decir que se encuentra en un nivel Alto, mientras que el 31.25% no conoce que es un sistema de información, es decir que consideró que se encuentra en un nivel Bajo

Gráfico N° 17: Nivel de conocimiento de un sistema de información

Distribución de frecuencia del nivel de conocimiento de un sistema de información en APAGRO en el año 2014.

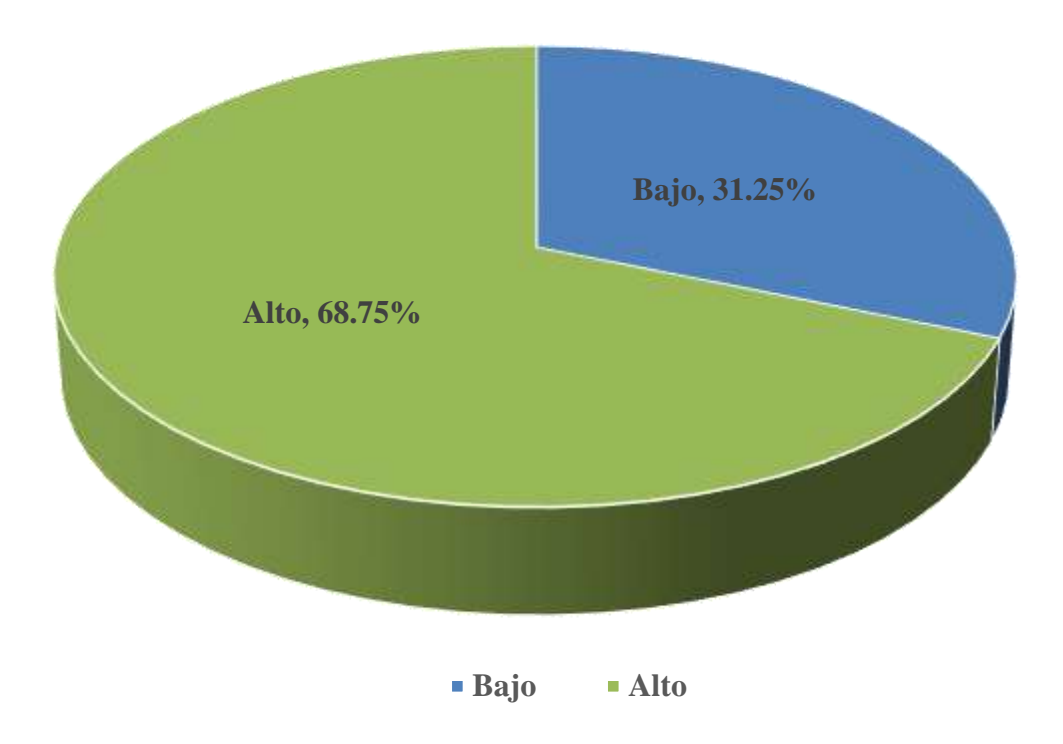

Fuente: Tabla N° 06

## Tabla N° 7: Nivel de satisfacción del servicio

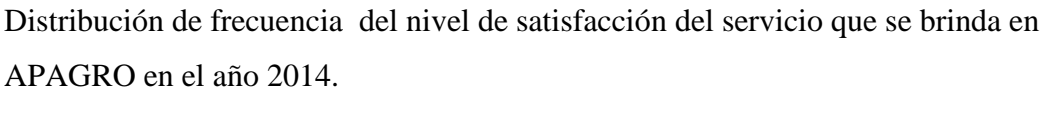

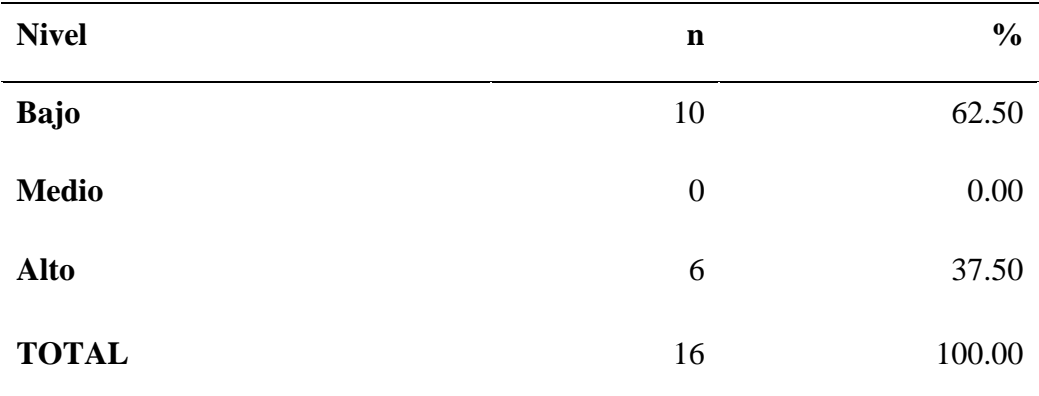

Fuente: Aplicación de instrumento para medir el nivel de satisfacción del servicio en la Asociación APAGRO.

Aplicado por: Enrriquez, P; 2014

En la tabla N° 07 se estima que el 62.50% de los encuestados no está satisfecho con el servicio que se brinda (sistema manual) por la demora en la búsqueda de la información, es decir los encuestados determinaron que se encuentra en un nivel Bajo, mientras que el 37.50% si está satisfecho con el servicio brindado por lo cual se considera que esta en un nivel Alto.

Gráfico N° 18: Nivel de satisfacción del servicio

Distribución de frecuencia del nivel de satisfacción del servicio que se brinda en APAGRO en el año 2014.

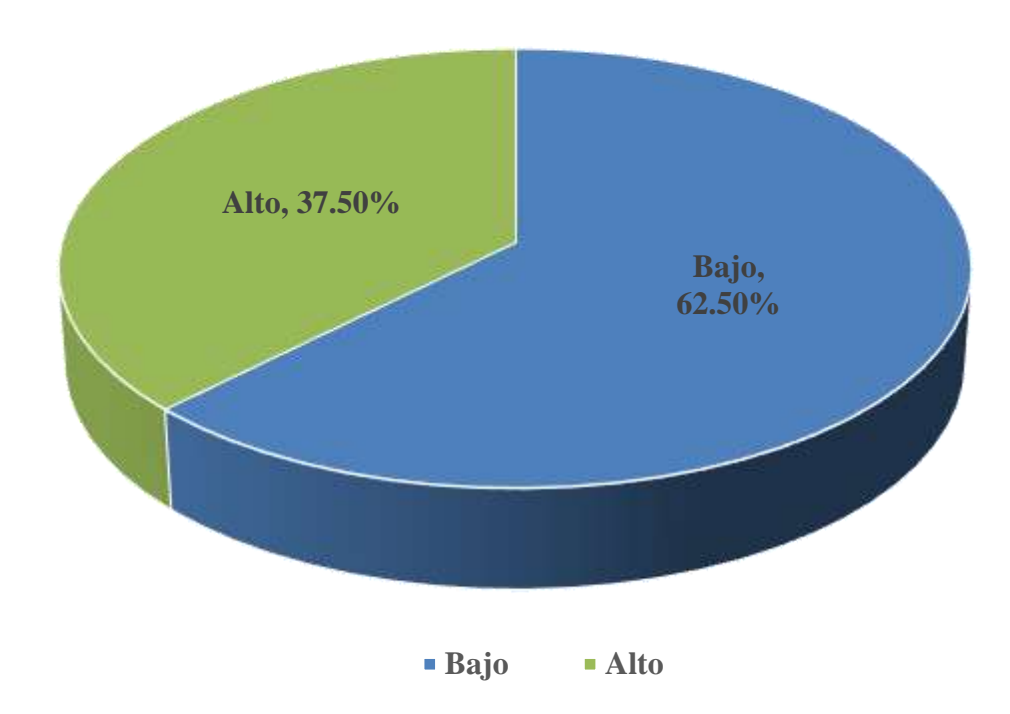

Fuente: Tabla N° 07

## Tabla N° 8: Nivel de conocimiento de la información

Distribución de frecuencia del nivel de Nivel de conocimiento de la información en APAGRO en el año 2014.

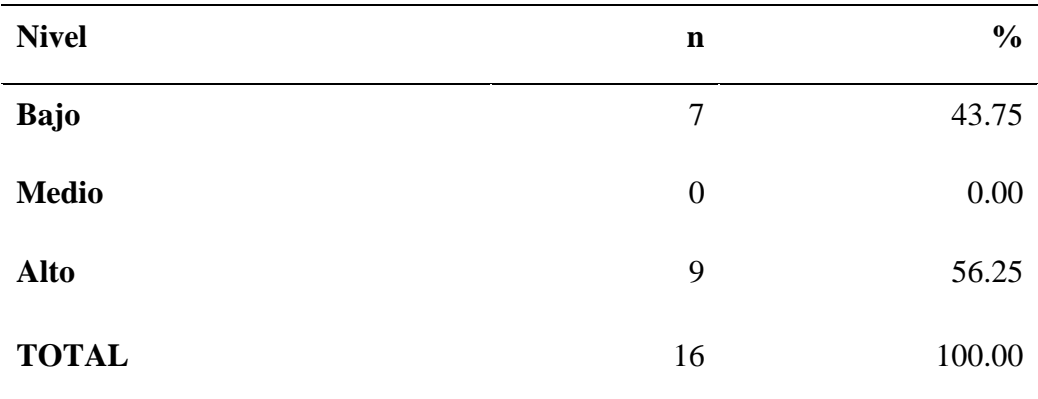

Fuente: Aplicación de instrumento para medir el nivel de conocimiento de la información en la Asociación APAGRO.

Aplicado por: Enrriquez, P; 2014

En la tabla N° 08, se aprecia que el 56.25% del personal encuestado determinó que no le es fácil conocer la información en el proceso de la gestión de mango, es decir que se encuentra en un nivel bajo, mientras que el 43.75% afirmó que si tiene conocimiento de la información de la gestión de acopio de mango dando como resultado un nivel Alto.

Gráfico N° 19: Nivel de conocimiento de la información

Distribución de frecuencia del nivel de Nivel de conocimiento de la información en APAGRO en el año 2014.

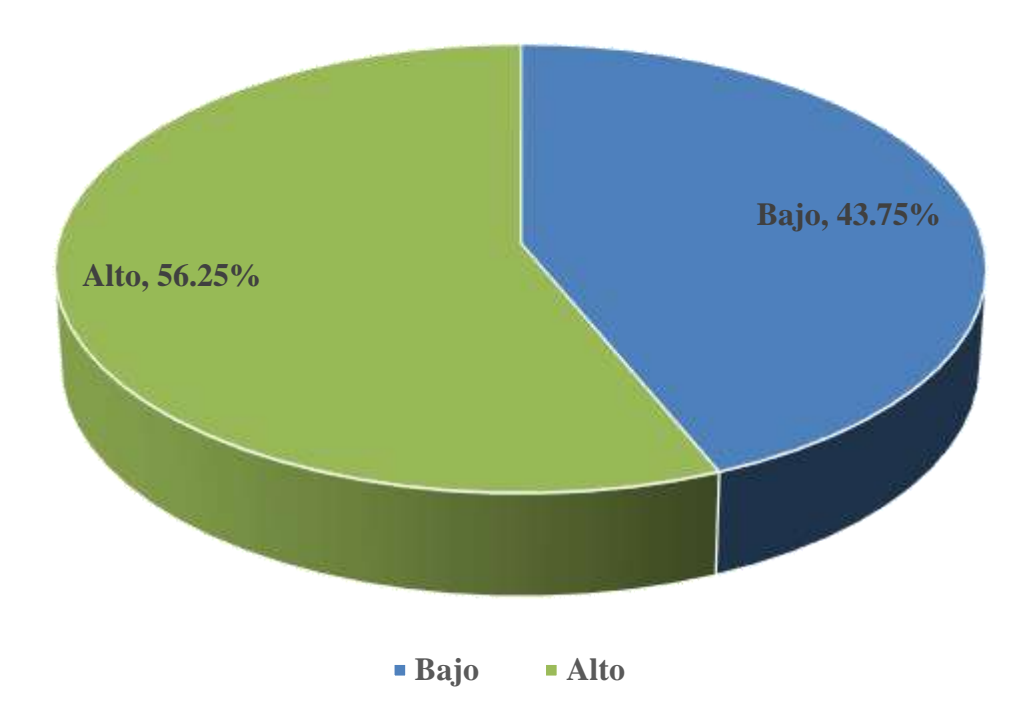

Fuente: Tabla N° 08

#### **4.2. Análisis de resultados**

Esta investigación se enfocó a describir el diseño e implementación de un sistema de información para la gestión de acopio de mango de la Asociación de Productores Agropecuarios de la Zona de Hualtaco Valle San Lorenzo – APAGRO, del distrito de Tambogrande, provincia y departamento de Piura en el año 2014, tomando en cuenta nuestra encuesta por niveles: Nivel de costos y factibilidad, Nivel de conocimiento de un sistema de información, Nivel de satisfacción del servicio, Nivel de conocimiento de la información; para establecer las recomendaciones de mejora. Los resultados obtenidos en la presente investigación determinaron que:

- a. El 87.50% de los empleados encuestados consideró que nivel de costos y factibilidad en APAGRO en el año 2014. Se encuentra en un nivel Alto, mientras que 12.50% de trabajadores encuestados considero que se encuentra en un nivel Bajo. Musayon y Vasquez (10), en ael año 2011, en su tesis "Implementación de un Sistema de Información Utilizando Tecnologías Web y Basado en el Enfoque de Gestión de Recursos Empresariales Aplicados al Proceso de Comercialización para la Empresa MBN Exportaciones S, R, L & CIA de la ciudad de Lambayeque", en donde se evidencia que si es necesario e importante el determinar un estado de costos de un sistema de información, por lo que se justifica que ambas empresas consideran que se cuentan con los costos suficientes para el diseño e implementación de un sistema de información y esto conlleva a la factibilidad del mismo ya que los empleados son conscientes de que los sistemas de información o la automatización de los procesos manuales les permiten tener una buena competitiva.
- b. El 68.75% de los encuestados determino que el de nivel de conocimiento de un sistema de información en APAGRO en el año 2014, se encontró en

un nivel Alto, entre tanto el 31.25% de los trabajadores encuestados considero que se encuentra en un nivel Bajo. En virtud, de los resultados obtenidos se aprecia que los trabajadores no han trabajado con un sistema de información por lo cual eso hace que no tengan idea que es un sistema de información. Estos resultados son semejantes a los obtenidos por Amasifen, Amasifuen, Pezo y Sánchez (6) obtenidos en el año 2012, en su tesis "Diseño e Implementación de un sistema Informático para mejorar el proceso de ventas en la tienda señor de Ayabaca de la ciudad de Tarapoto 2012", en donde se evidencia que los trabajadores tienen conocimientos sobre los sistemas de información. Se justifica esta coincidencia ya que en ambas los trabajadores están al tanto de las TIC'S como mejora para la toma de decisiones en su lugar de trabajo.

c. El 62.50% de los encuestados consideró que el nivel de satisfacción del servicio que se brinda en APAGRO se encuentra en un nivel Bajo es decir que no está satisfecho con el servicio que se brinda, esto debido a que todos los procesos se llevan de manera manual a pesar del uso de una computadora pero no cuentan con un sistemas de información para llevar el control de sus procesos. Por otra lado en la tesis "Implementación De Un Sistema Integral En La Microempresa, Moto Repuesto Mendoza Para Mejorar Los Procesos Y Las Utilidades", de Mendoza y Rivas (1), en el año 2011, el 37.50% si está de acuerdo con el servicio que se le brinda como cliente, esta desigualdad de resultados se da porque nuestra encuesta fue referida al personal que labora en dicha asociación, y la información es manejada manualmente, lo cual indica que para la realización de una búsqueda o un reporte es difícil realizarla inmediatamente. A diferencia de la investigación de Mendoza y Rivas, que su encuesta está referida a los clientes

d. El 56.25% del personal encuestado determinó que el nivel de conocimiento de la información que se brinda en APAGRO en el año 2014 se encuentra en un nivel Alto, mientras que el 43.75% de los trabajadores encuestados considero que se encuentra en un nivel Bajo. Por su parte Cantillo, Rueda, Javier (2), en el año 2007, en su tesis "Diseño e Implementación de Un Sistema de Información Para La Asignación De Citas de Consulta Externa en las Áreas de Medicina General, Odontología y Psicología", en donde se evidencia que es importante el diseño del sistema de información . Se justifica que las empresas coinciden en afirmar que implementar prototipos, diseños y pruebas nos permitirá conocer la información que se maneja dentro los procesos se puedan conocer de una manera eficiente.

#### **4.3. Propuesta de mejora**

De a nuestro análisis de resultados obtenidos y explicados anteriormente se plantea como propuestas de mejora lo siguiente:

- a) Realizar el modelamiento del sistema de información para la gestión de acopio de mango teniendo como metodología de desarrollo de software RUP, conjuntamente con el lenguaje de modelado UML.
- b) Implementar el sistema de información de gestión en un entorno Web con el uso de HTML, basado en el uso de lenguaje de programación PHP, hojas de estilos CSS, JavaScript y el gestor de base de datos MySQL.

#### **Consideraciones de la propuesta:**

Se ha considerado la metodología RUP puesto que constituye una de las metodologías más aceptadas en la gestión y desarrollo de proyectos, considerando a su favor la integración de extensiones como WAE (Web Applicattion

Extension) en el modelamiento de elementos Web, OOHDHM ( Object Oriented Hypermedia Design Method) que permite definir los aspectos de navegabilidad y presentación.

Por su parte, la metodología XP se adapta al desarrollo de aplicaciones Web pero mantiene características poco deseables como el poco apoyo en la gestión de proyectos y un mínimo manejo en el levantamiento de requerimientos, por otro lado también se consideró que no se usó la metodología MSF por la poca experiencia con el uso de esta metodología.

Una de la razones para la selección de la metodología, fue la experiencia y manejo en desarrollos similares con la metodología RUP y el lenguaje de modelado UML.

Por lo cual para la implementación del sistema, nos referimos a la metodología RUP, la cual se divide el proceso de desarrollo en cuatro fases, dentro de la cuales se realizan varias interacciones y en la que se hace un mayor hincapié en las actividades.

La presente investigación se basa en las tres primeras fases (Inicio, Elaboración y Construcción) de la metodología RUP.

## **4.3.1. Inicio**

## **a. Modelado del negocio**

Es un modelo que nos muestra una vista estática de la estructura y la dinámica de la organización para la que se desarrolla el proyecto, además asegura que los clientes, usuarios finales y desarrolladores tengan un entendimiento común de la organización., es decir una visión compartida de todos los procesos que se desarrollan dentro de la misma. Tiene como

objetivo comprender los problemas actuales de la organización y su impacto además de identificar posibles mejoras. Uno de los grandes beneficios de modelar el negocio es mejorar la obtención de requisitos del sistema, requisitos que conducirán a la creación de sistemas de información que realmente encajen en la organización y sean usados por usuarios finales.

Como actores del negocio tenemos:

- 1. **Administrador:** Es la persona encargada de ejecutar las políticas administrativas, económicas y financieras de la gestión dentro del funcionamiento del sistema, es quien tiene acceso total al sistema, además es quien realiza la apertura de cargos administrativos y técnicos, asigna permisos y evalúa las funciones al personal que labora en la gestión de acopio de mango de APAGRO. Así como la creación de usuario para el personal, cliente y el socio.
- 2. **Personal:** Es la persona encargada de llevar a cabo los procesos técnicos referidos como, crear proveedores, comprobantes de pago, registrar la compra y venta diaria de fruta, realizar reportes diarios de compra y venta de fruta, Además tiene acceso a creación de usuario para el socio.
- 3. **Cliente:** Es el comprador, es la persona o empresa a quien se le ofrece la fruta.
- 4. **Socio:** Es el vendedor, persona natural a quien se le compra la fruta en forma directa, además de la distribución de insumos.
- 5. **Proveedor:** Es a quien se le compra insumos de forma directa.

Gráfico N° 20: Diagrama de casos de uso del Negocio

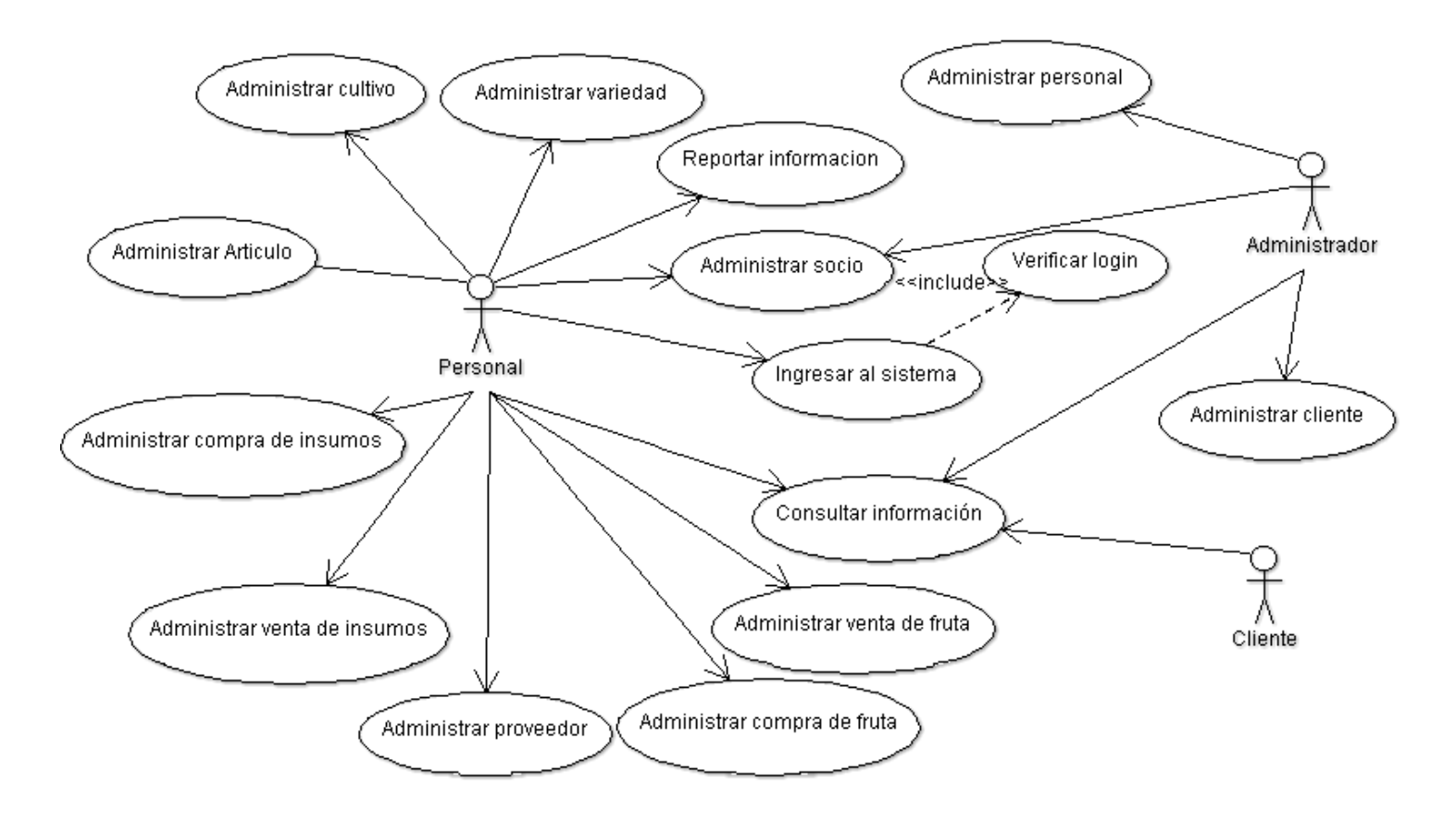

Fuente: Elaboración propia.

## **4.3.2. Elaboración**

## **a. Estudio de costos**

## 1. **Propuesta técnica de costos de materiales, equipos y software**

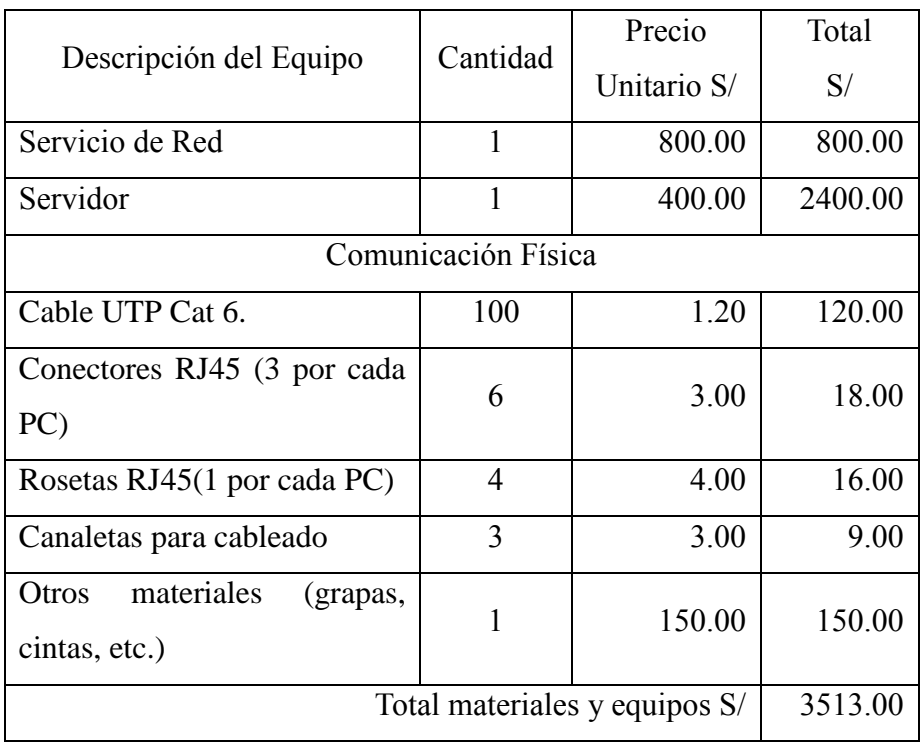

Tabla N° 9: Costos de materiales y equipos

Fuente: Elaboración propia

Tabla N° 10: Costos requisitos de software

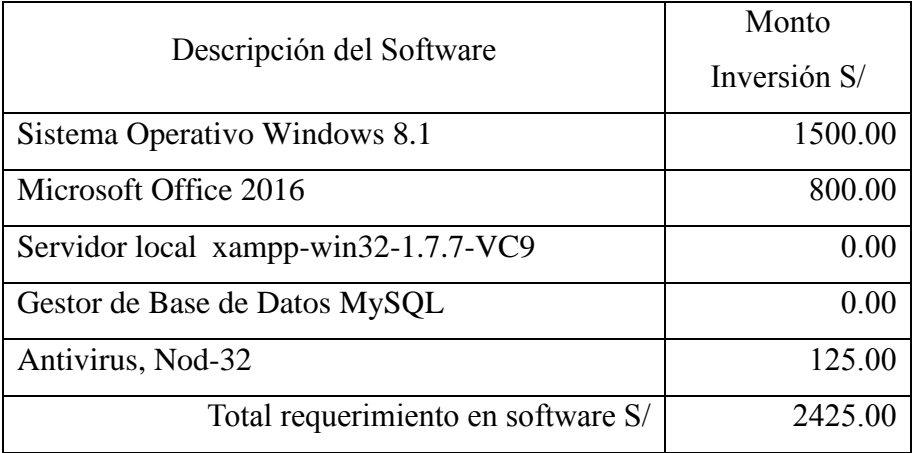

Fuente: Elaboración propia

## 2. **Propuesta económica**

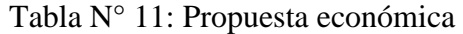

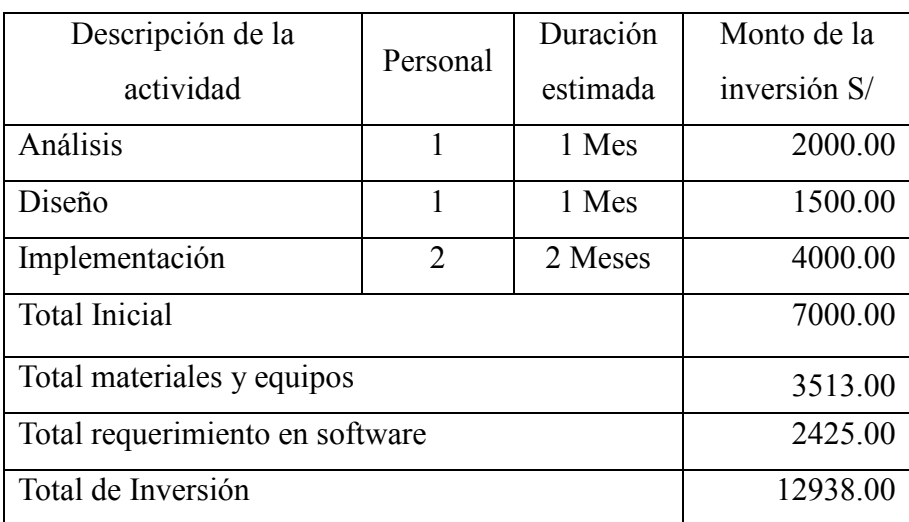

Fuente: Elaboración propia

## 3. **Diagrama de Gantt**

# PROYECTO: DISEÑO E IMPLEMENTACIÓN DEL SISTEMA DE INFORMACIÓN PARA LA GESTIÓN DE ACOPIO DE MANGO DE LA ASOCIACIÓN DE PRODUCTORES AGROPECUARIOS DE LA ZONA DE HUALTACO DEL VALLE DE SAN LORENZO - APAGRO - TAMBOGRANDE, 2014

## PLAZO DE EJECUCIÓN: 90 DÍAS CALENDARIO.

## TESISTA: BACH. PEDRO ELVER ENRRIQUEZ JUAREZ.

#### <sup>5</sup> Diagrama1.planner - Planner Elle Edit View Actions Broject Help  $\overline{\mathbf{S}}$ jó. 石 ¢ 画 or. Print Preview men  $\sim$  20 er: **i** Print. Insert Task Remove Task Move Task Up Move Task Down New Project Open., Undo **Ileda** L Int Taylor Dring Tark Indent Tesk Unindent Task 2017, Qtr 1 2017, Qtr 2 **Vyark MBS** Name Ene. Feb. Mar. Abr. May. Análisis būč Project start<br>2016 Dr. 26 Diseño bū£ Fregramación 30d Tasks y.

Gráfico N° 21: Diagrama de Gantt de sistema de información

a

Fuente: Elaboración propia

-2

## **b. Análisis y diseño**

## 1. **Definición de requisitos**

La funcionalidad del sistema será la de registrar y emitir un comprobante por la compra de fruta de los socios registrados, registrar la venta a los clientes y su forma de pago. Permitiendo su gestión al personal administrativo. El sistema se desarrollará en un entorno Web es decir cliente – servidor accesible vía una intranet. La información del sistema podrá ser manipulada por el personal administrativo y socios, habiéndose establecido los módulos de compra, venta, consulta y reportes.

## • **Requerimientos funcionales**

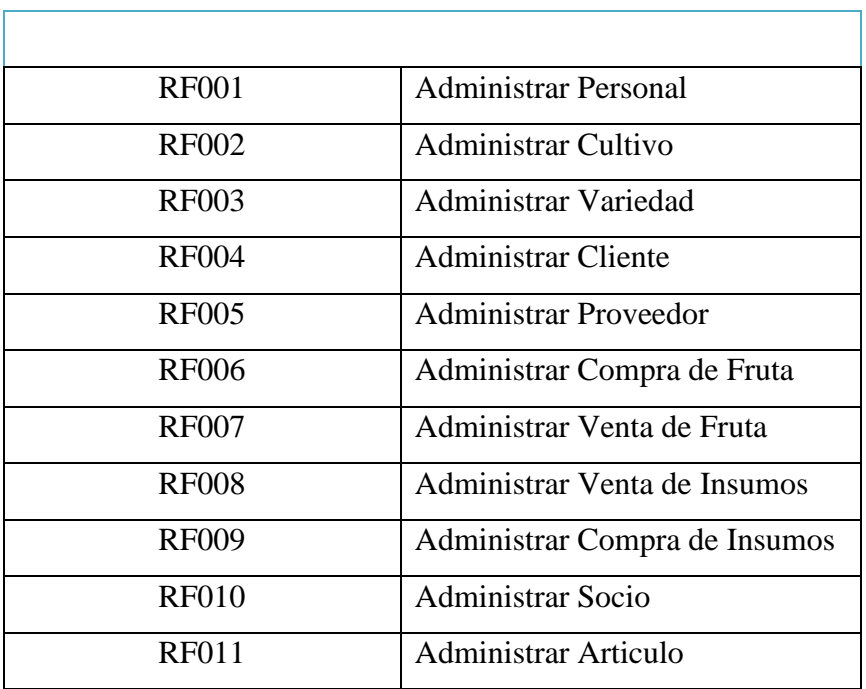

Tabla N° 12: Requerimientos Funcionales del Sistema

Fuente: Elaboración propia.

## • **Requerimientos no funcionales**

- **Disponibilidad,** el sistema se encontrará disponible las 24 horas del día.
- **Estabilidad,** el sistema mostrará estabilidad en su uso, ha de ser diseñado para que varios usuarios interactúen a la vez sin producirse bloqueos. El motor de base de datos proporcionará concurrencia de varios usuarios sin problema alguno.
- **Portabilidad,** el sistema se desarrollará completamente con herramientas de software libre, y el modelo de base de datos se estructura de tal manera que se pueda ser modificado por cualquier herramienta case.
- **Rendimiento,** el sistema brinda un servicio óptimo, en un ambiente Web, permitiendo buenos tiempos de respuesta para su aprovechamiento al máximo.
- **Escalabilidad,** el diseño debe permitir la posibilidad de crecimiento del sistema, así como el fácil acoplamiento de módulos extras.

## 2. **Requerimientos de interfaces**

Al momento de iniciar una sesión, el sistema permitirá al realizar una autentificación con perfil, el nombre de usuario y contraseña previamente asignados, además de mostrar un vínculo para cerrar la sesión del usuario activo y salir del sistema.

Gráfico N° 22: Prototipo de Interfaz de Acceso al Sistema

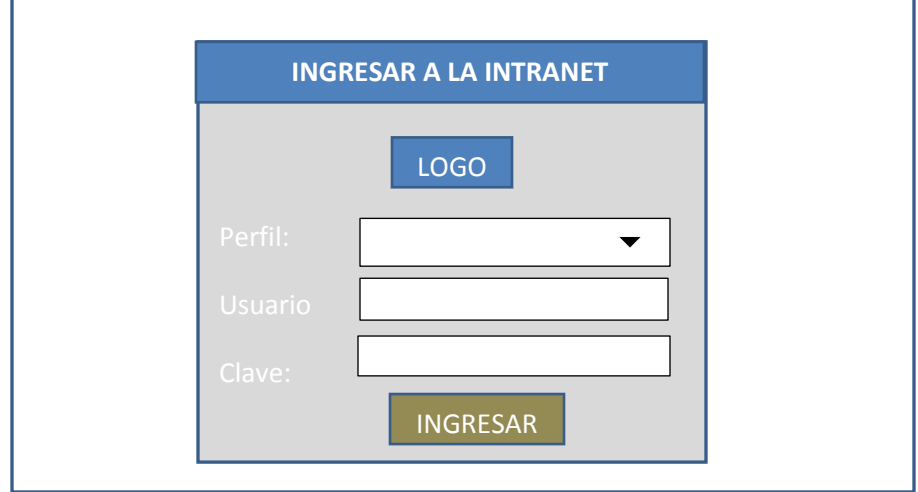

Fuente: Elaboración propia

Cada una de las funcionalidades especificas en el apartado Requerimientos Funcionales, deberán estar listadas en la interfaz principal, en forma de vínculos, que serán identificadas con un nombre que describa su uso.

Gráfico N° 23: Estructura Interfaz Principal del Sistema

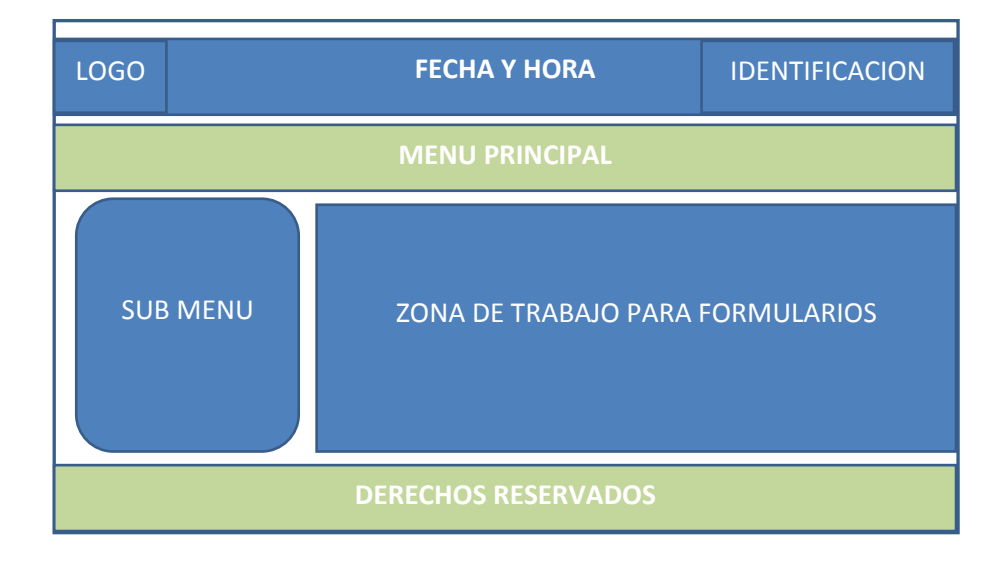

Fuente: Elaboración propia

Todos los formularios para consulta y búsqueda de información deberán tener la siguiente estructura.

Gráfico N° 24: Estructura de Interfaz de Búsqueda de Información

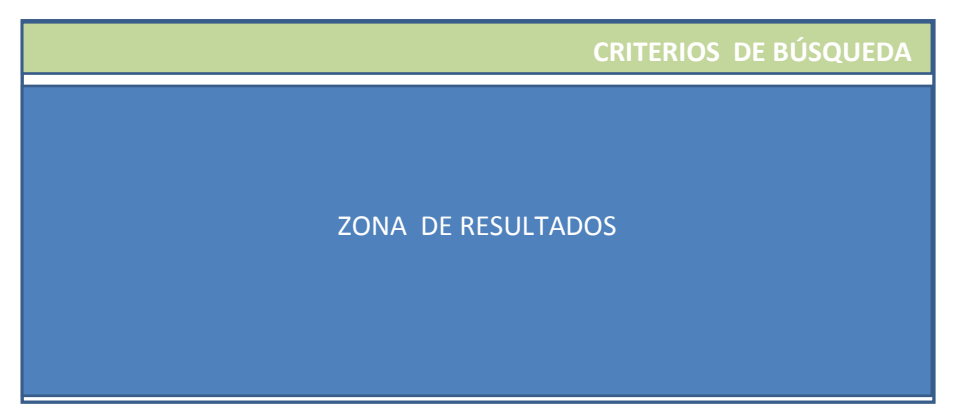

Fuente: Elaboración propia

Todos los formularios para el registro y/o modificación de información deberán tener la siguiente estructura.

Gráfico N° 25: Estructura Interfaz Registro / Modificación de Información

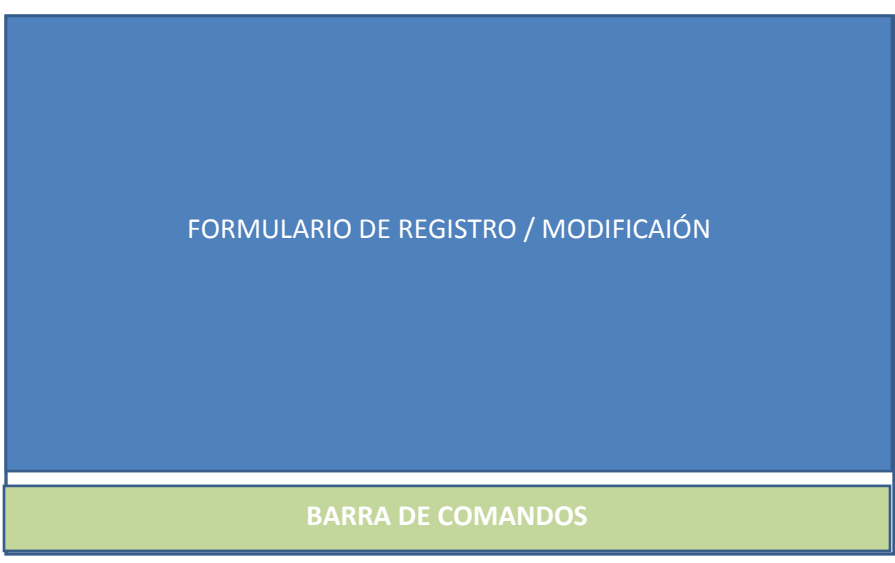

Fuente: Elaboración propia

## a. **Interfaz de administrar personal**

Esta funcionalidad del sistema permitirá registrar un nuevo y/o modificar un personal existente. Los datos solicitados son DNI, apellidos, nombres, dirección, teléfono, email.

Para realizar la búsqueda de personal registrado se tomará en cuenta nombres, apellidos, DNI.

De los resultados de la búsqueda se puede seleccionar un personal para su posible modificación.

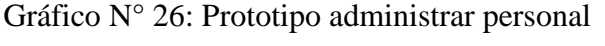

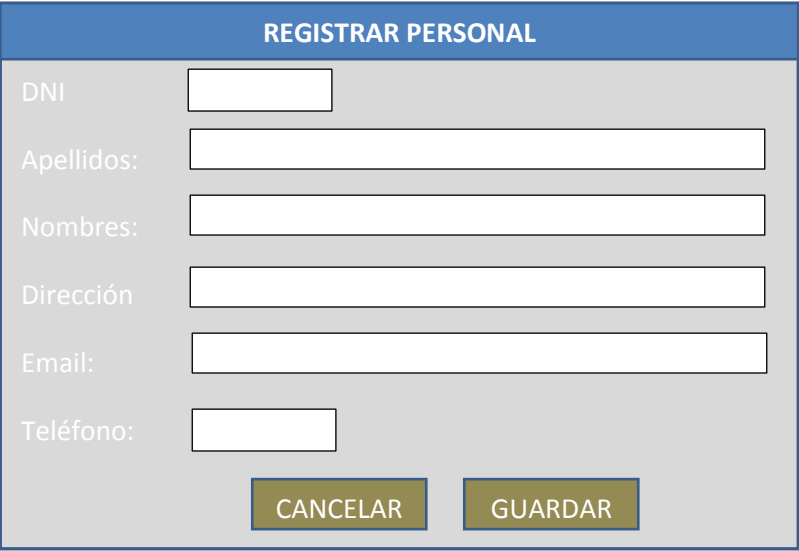

Fuente: Elaboración propia

## b. **Interfaz de administrar cultivo**

Esta funcionalidad del sistema permitirá registrar un nuevo y/o modificar un cultivo existente. Los datos solicitados son tipo de cultivo y nombre del cultivo.

Para realizar la búsqueda de cultivo registrado se tomará en cuenta nombre del cultivo.

De los resultados de la búsqueda se puede seleccionar un personal para su posible modificación.

Gráfico N° 27: Prototipo administrar cultivo

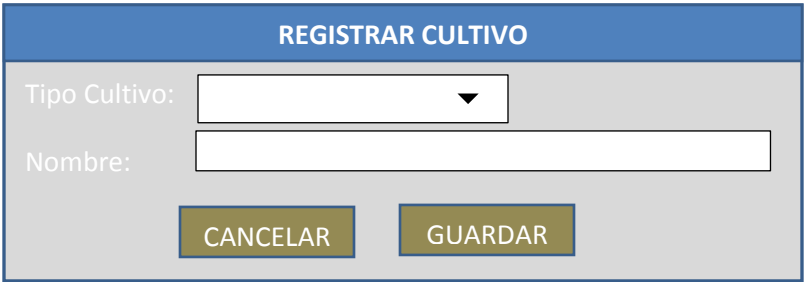

Fuente: Elaboración propia

#### c. **Interfaz de administrar variedad**

Esta funcionalidad del sistema permitirá registrar una nueva y/o modificar una variedad existente. Los datos solicitados son cultivo y nombre de variedad.

Para realizar la búsqueda de variedad registrado se tomará en cuenta cultivo y nombre de variedad.

De los resultados de la búsqueda se puede seleccionar un personal para su posible modificación.

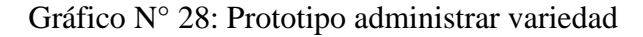

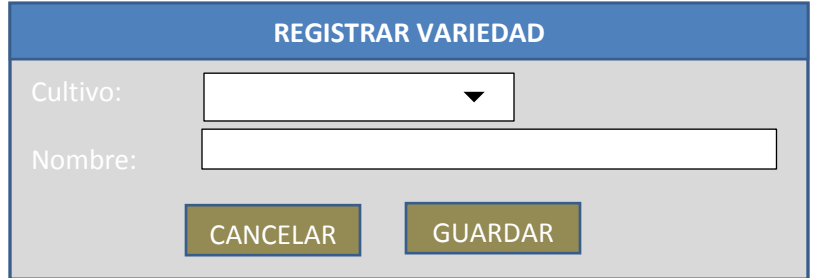

Fuente: Elaboración propia

## d. **Interfaz de administrar cliente**

Esta funcionalidad del sistema permitirá registrar un nuevo y/o modificar un cliente existente. Los datos solicitados son RUC, razón social, representante legal, dirección, teléfono, email, persona de contacto.

Para realizar la búsqueda de cliente registrado se tomará en cuenta RUC, razón social, representante legal.

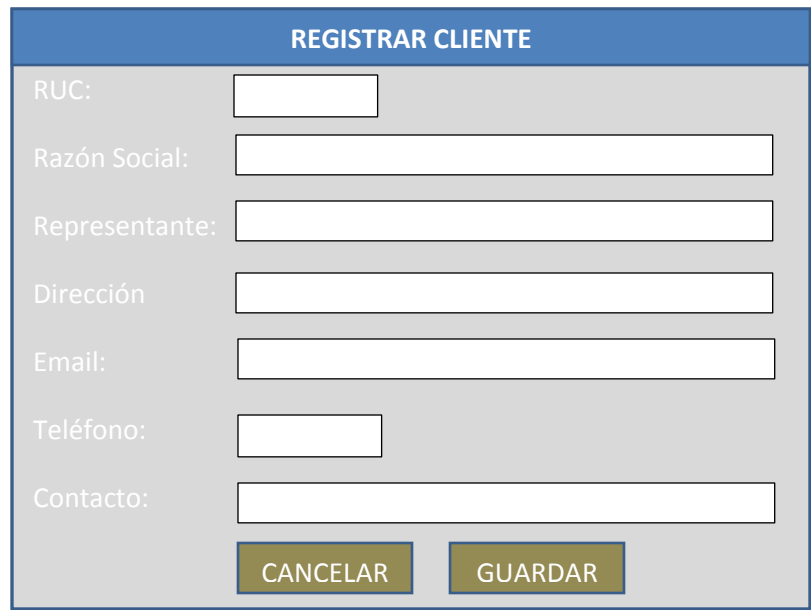

Gráfico N° 29: Prototipo administrar cliente

Fuente: Elaboración propia

## e. **Interfaz de administrar proveedor**

Esta funcionalidad del sistema permitirá registrar un nuevo y/o modificar un proveedor existente. Los datos solicitados son RUC, razón social, representante legal, dirección, teléfono, email, persona de contacto.

Para realizar la búsqueda de proveedor registrado se tomará en cuenta RUC, razón social, representante legal.

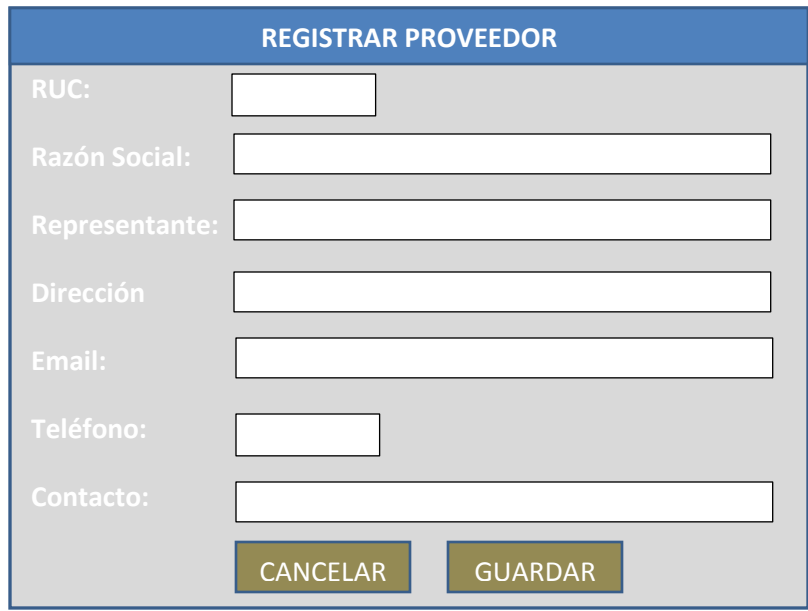

Gráfico N° 30: Prototipo administrar proveedor

Fuente: Elaboración propia

## f. **Interfaz de administrar compra de fruta**

Esta funcionalidad del sistema permitirá registrar una nueva compra de fruta y modificar compras frutas existentes. Los datos que se requieren son: fecha, número de guía, cultivo, socio, variedad, calidad, medida, cantidad, kilos brutos de fruta, kilos de descarte, precio.

Para realizar la búsqueda de la compra de fruta registrada se tomará en cuenta número de guía, socio, cultivo fecha.

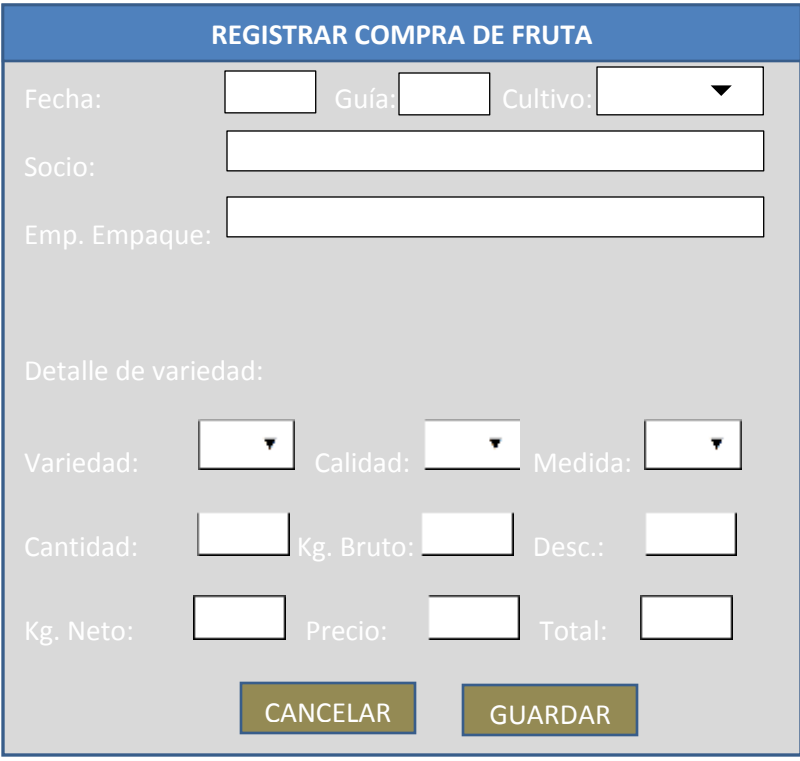

## Gráfico N° 31: Prototipo administrar compra de fruta

Fuente: Elaboración propia

## g. **Interfaz de administrar venta de fruta**

Esta funcionalidad del sistema permitirá registrar una nueva venta de fruta y modificar ventas de fruta existentes. Los datos que se requieren son: fecha, cliente, las compras realizadas a los socios, kilos netos de fruta, precio.

Para realizar la búsqueda de las ventas de fruta registrada se tomará en cuenta cliente y fecha.

## Gráfico N° 32: Prototipo administrar venta de fruta

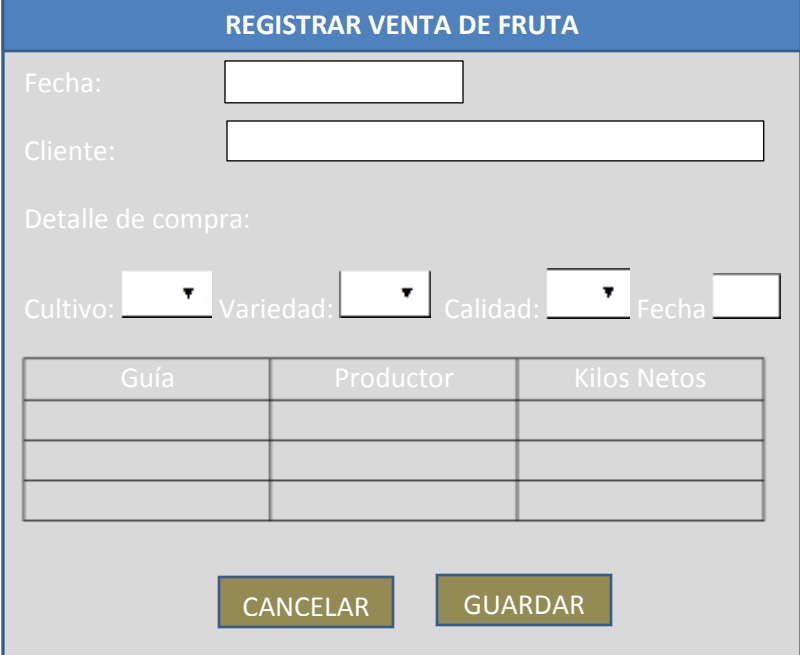

Fuente: Elaboración propia

## h. **Interfaz de administrar venta de insumos**

Esta funcionalidad del sistema permitirá registrar una nueva venta de insumos y modificar ventas de insumos existentes pero solo datos de cabecera de la venta. Los datos que se requieren son: fecha, socio y el detalle de artículos o insumos.

Para realizar la búsqueda de la venta de insumos registrada se tomará en cuenta socio, fecha.
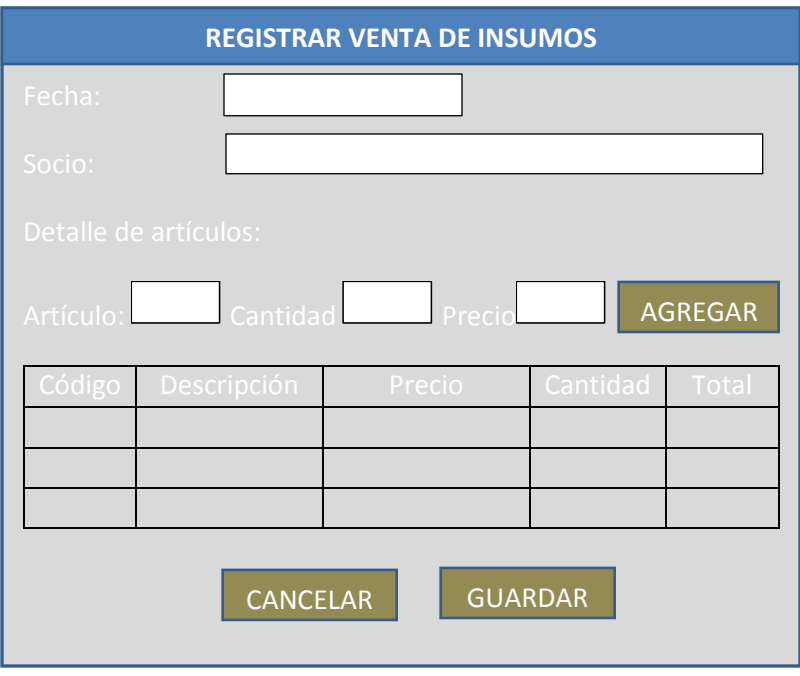

Gráfico N° 33: Prototipo administrar venta de insumos

Fuente: Elaboración propia

## i. **Interfaz de administrar compra de insumos**

Esta funcionalidad del sistema permitirá registrar una nueva compra de insumos y modificar compras de insumos existentes pero solo datos de cabecera de la compra. Los datos que se requieren son: fecha, proveedor y el detalle de artículos o insumos.

Para realizar la búsqueda de la compra de insumos registrada se tomará en cuenta proveedor, fecha.

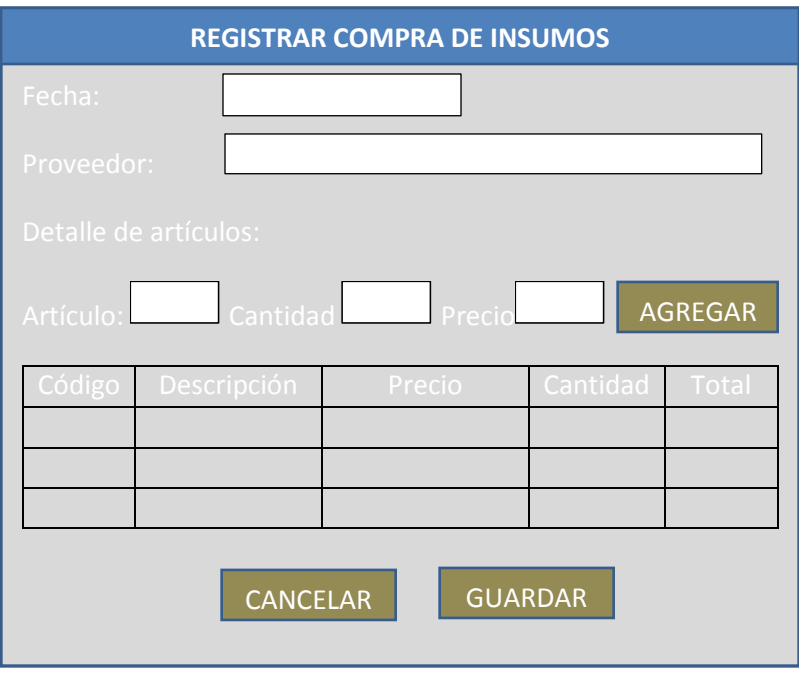

Gráfico N° 34: Prototipo administrar compra de insumos

Fuente: Elaboración propia

## j. **Interfaz de administrar socio**

Esta funcionalidad del sistema permitirá registrar un nuevo y/o modificar un socio existente. Los datos solicitados son DNI, apellidos, nombres, dirección, teléfono, email.

Para realizar la búsqueda de socio registrado se tomará en cuenta nombres, apellidos, DNI.

De los resultados de la búsqueda se puede seleccionar un personal para su posible modificación.

**REGISTRAR SOCIO** CANCELAR GUARDAR

Gráfico N° 35: Prototipo administrar socio

Fuente: Elaboración propia

## k. **Interfaz de administrar artículo**

Esta funcionalidad del sistema permitirá registrar un nuevo y/o modificar un artículo existente. Los datos solicitados son tipo, descripción, medida, precio compra, precio venta.

Para realizar la búsqueda de un artículo registrado se tomará en cuenta descripción, precio de venta, precio de compra.

De los resultados de la búsqueda se puede seleccionar un personal para su posible modificación.

Precio Compra: Medida: **REGISTRAR ARTÍCULO** CANCELAR  $\overline{\phantom{a}}$ GUARDAR  $\overline{\phantom{a}}$ 

Gráfico N° 36: Prototipo administrar artículo

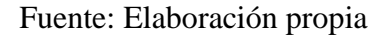

#### 3. **Requerimientos técnicos**

#### a. **Gestor de base de datos**

El área de sistemas de APAGRO tiene definido dentro de sus políticas de desarrollo e implementación del software el uso del gestor de base de datos MYSQ, entre otras razones por ser un sistema de código abierto número uno en el mundo, además de ser una base de datos relacional y que ofrece muchas ventajas, que va desde la fácil configuración e instalación, seguridad escalabilidad, acceso simultaneo y multiusuario.

#### b. **Lenguaje para interfaces**

Respetando las normas adoptadas por la asociación en relación al diseño e implementación del software, para el diseño de la interfaces se emplearon las plantillas CSS (hojas de estilo cascada, Cascading Style Sheets), así como las bibliotecas JavasScript y Ajax.

## c. **Lenguaje de programación**

PHP es el lenguaje estandarizado para el diseño e implementación del software en la asociación, esto debido principalmente a su sintaxis clara, sencilla y eficiente, la cual resulta efectiva en el desarrollo de proyectos en entorno Web, además de disponer de una gran cantidad de librerías perfectamente documentadas y disponibles para su libre uso, además de su gran conexión con la mayoría de los manejadores de base de datos especialmente con MYSQL.

Como requerimiento técnico se describe las características de software que deberán ser parte del ambiente del sistema

| <b>Software</b>  | Versión                 | Descripción                                                                                                    |
|------------------|-------------------------|----------------------------------------------------------------------------------------------------|
| <b>PHP</b>       | 5.4                     | Lenguaje de programación de uso de<br>código del lado del servidor originalmente<br>diseñado para el desarrollo web de<br>contenido dinámico. |
| <b>MYSQL</b>     | 5.0                     | Gestor de base de datos relacional,<br>multiusuario, licenciado bajo la GPL de la<br>GNU.                                                     |
| Adobe<br>Reader  | Acrobat<br>Reader<br>DC | Permite visualizar los reportes que emite el<br>sistema.                                                                                      |
| Navegador<br>Web | Última<br>versión       | Permite la visualización del sistema.                                                                                                    |

Tabla N° 13: Requerimiento técnico de software a utilizar

## 4. **Casos esenciales de uso**

En este apartado, se procede a determinar los casos de uso esenciales que sirven como guía tanto para el desarrollo como testeo del sistema a implementar.

En primera instancia vemos que se han definidos los siguientes paquetes del sistema.

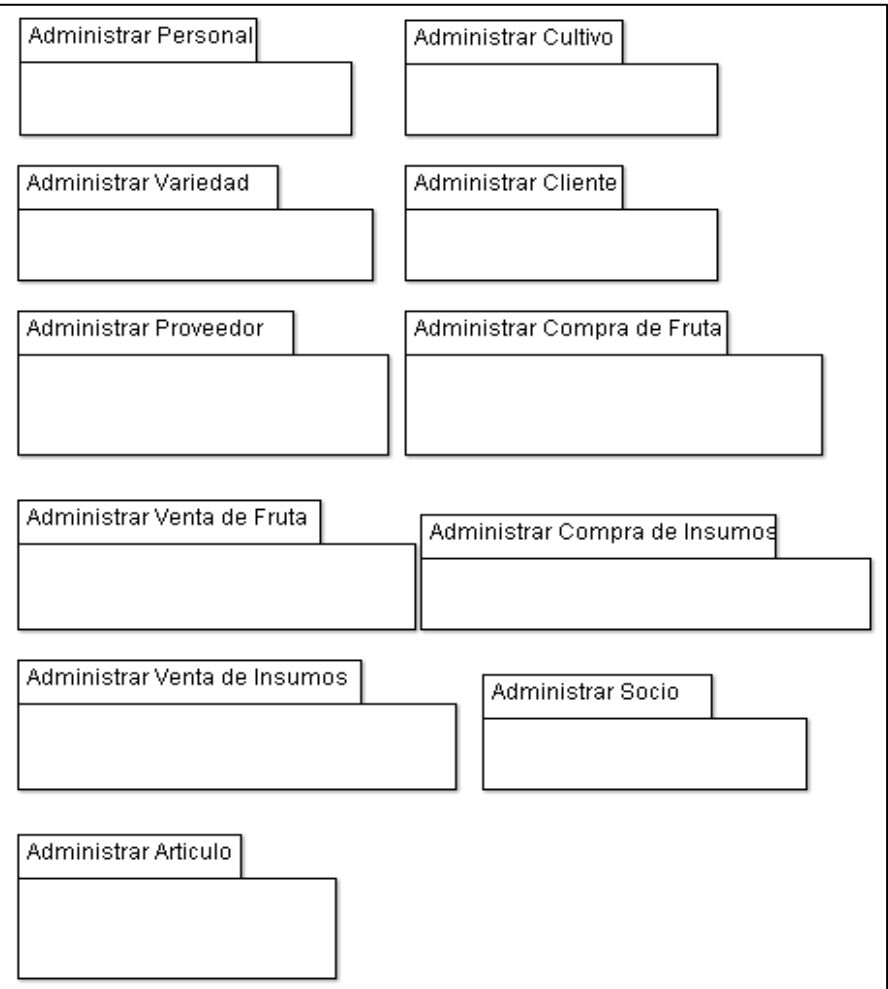

Gráfico N° 37: Paquete del Sistema de Gestión

Fuente: Elaboración propia

| CU01             | Administrar Personal          |
|------------------|-------------------------------|
| CU02             | Administrar Cultivo           |
| CU03             | Administrar Variedad          |
| CU04             | <b>Administrar Cliente</b>    |
| CU05             | Administrar Proveedor         |
| <b>CU06</b>      | Administrar Compra de Fruta   |
| CU07             | Administrar Venta de Fruta    |
| CU <sub>08</sub> | Administrar Venta de Insumos  |
| CU09             | Administrar Compra de Insumos |
| CU10             | Administrar Socio             |
| CU11             | Administrar Articulo          |

Tabla N° 14: Casos de uso

## 5. **Modelamiento de casos de uso**

El Paquete Administrar Personal, describe el siguiente modelo de casos de uso:

Tabla N° 15: Administrar personal

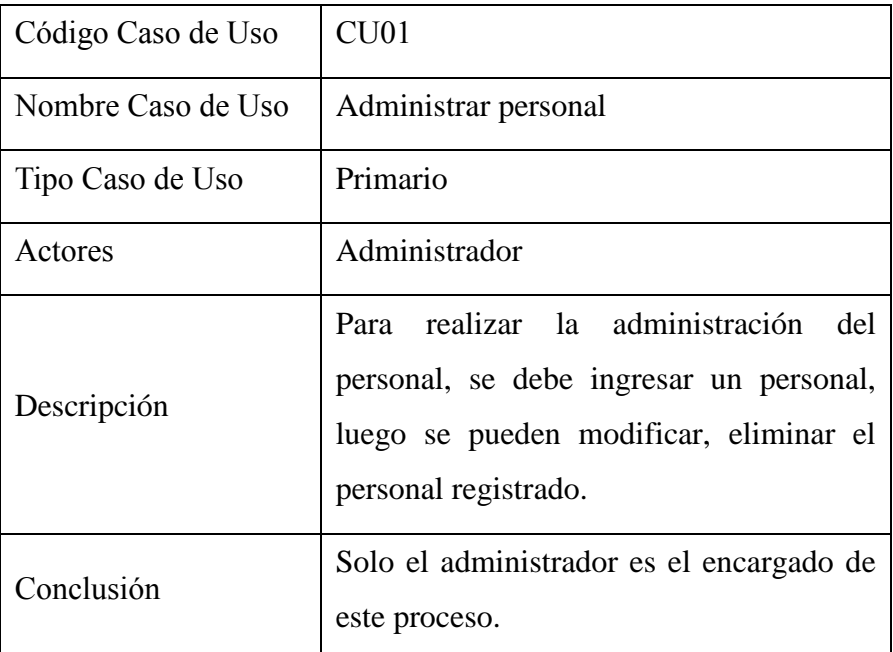

Gráfico N° 38: Paquete administrar personal

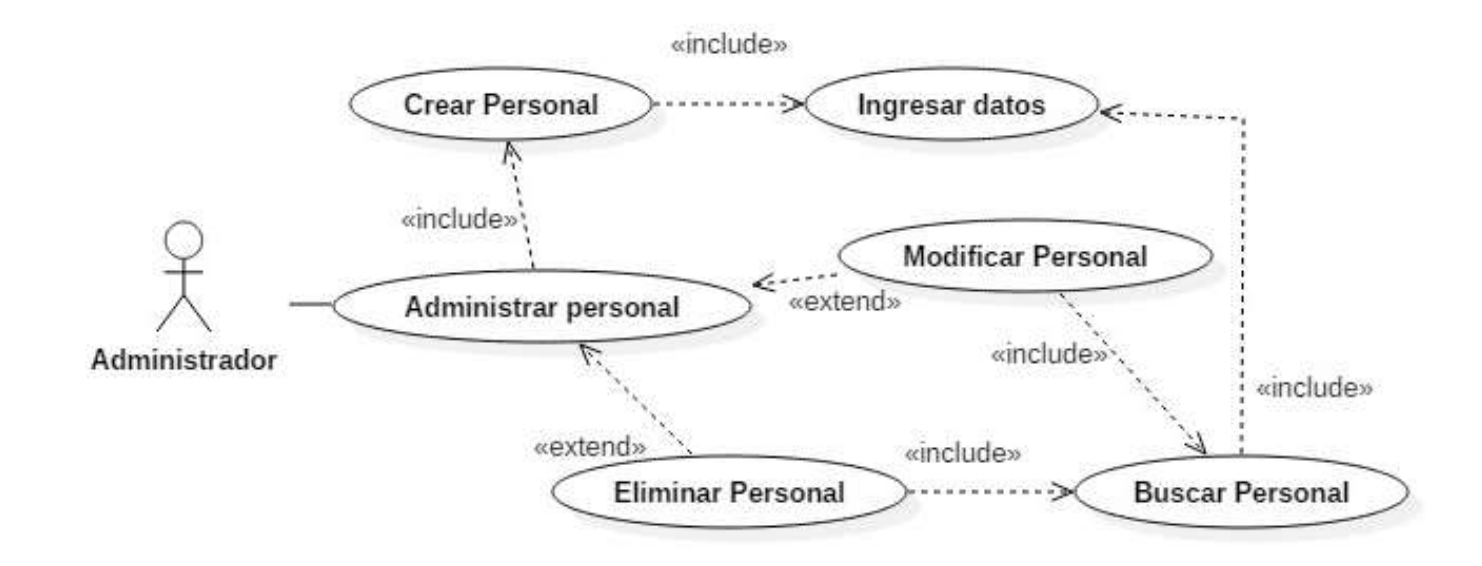

El Paquete Administrar Cultivo, describe el siguiente modelo de casos de uso:

| Código Caso de Uso | CU02                                                                                                    |
|--------------------|----------------------------------------------------------------------------------------------------|
| Nombre Caso de Uso | Administrar cultivo                                                                                                    |
| Tipo Caso de Uso   | Primario                                                                                                    |
| Actores            | Administrador, Personal                                                                                                    |
| Descripción        | Para realizar la administración de cultivo,<br>se debe ingresar cultivo, luego se pueden<br>modificar, eliminar el cultivo registrado. |
| Conclusión         | El Administrador y el Personal tienen<br>acceso al mantenimiento de cultivos.                                                          |

Tabla N° 16: Administrar cultivo

Gráfico N° 39: Paquete administrar cultivo

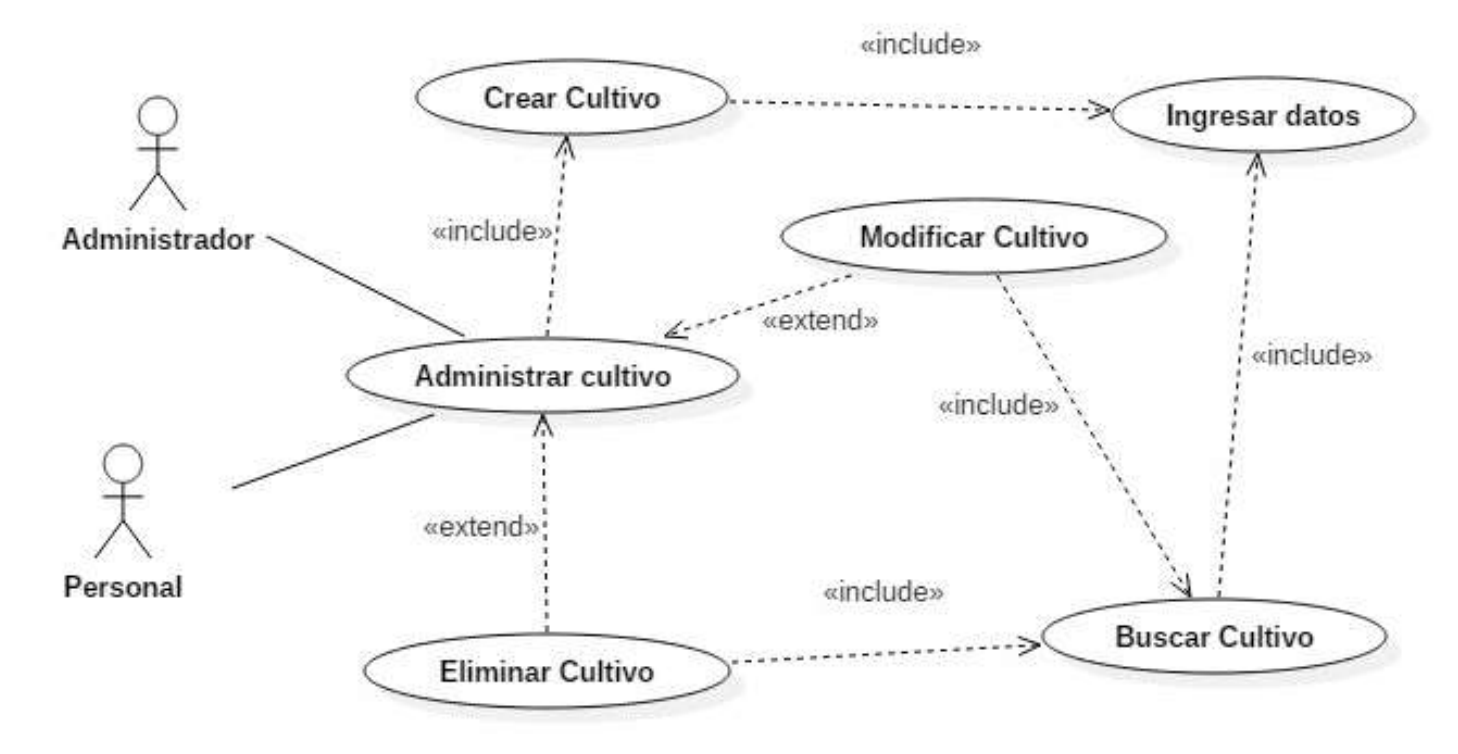

Fuente: Elaboración propia

El Paquete Administrar Variedad, describe el siguiente modelo de casos de uso:

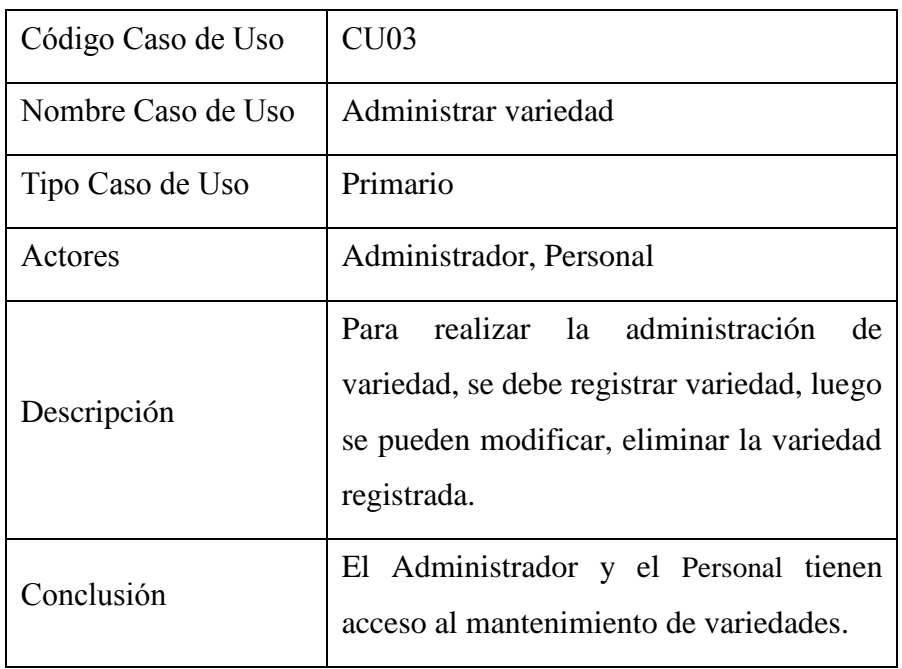

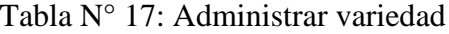

Gráfico N° 40: Paquete administrar variedad

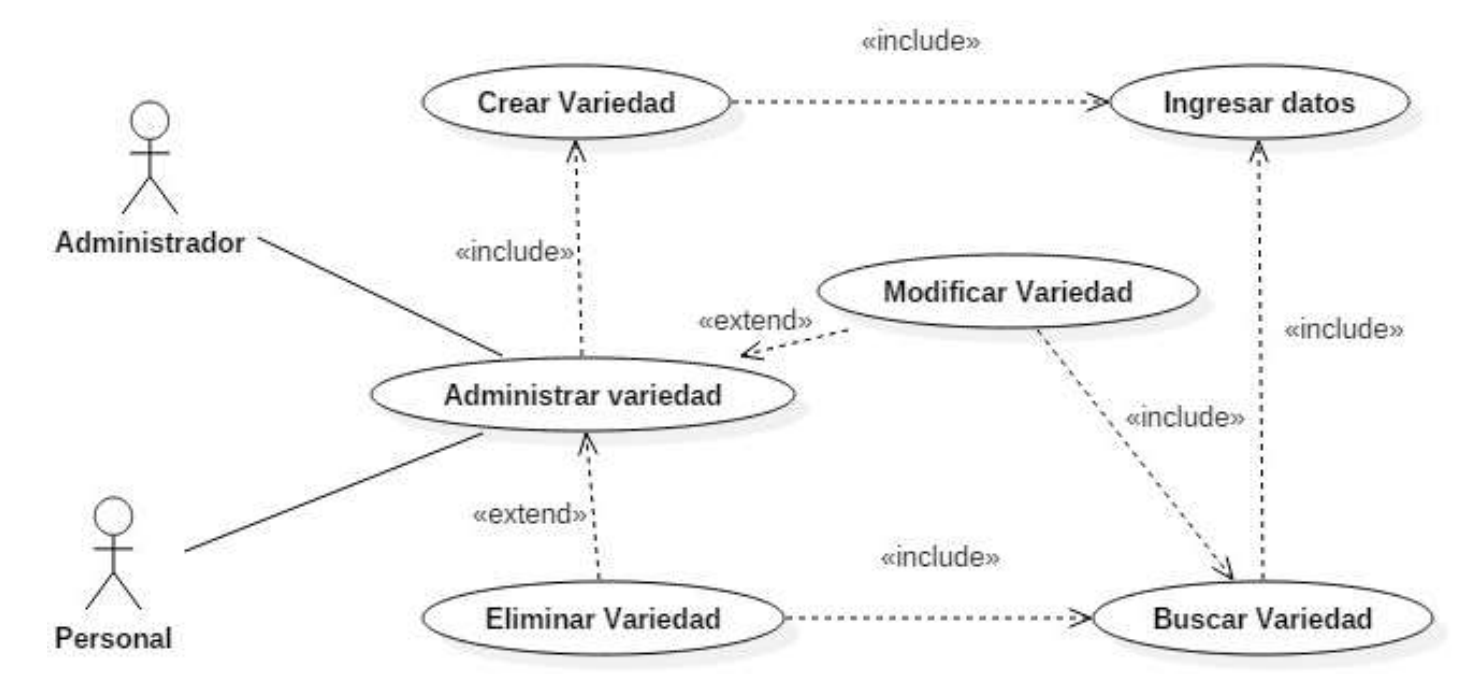

Fuente: Elaboración propia

El Paquete Administrar Cliente, describe el siguiente modelo de casos de uso:

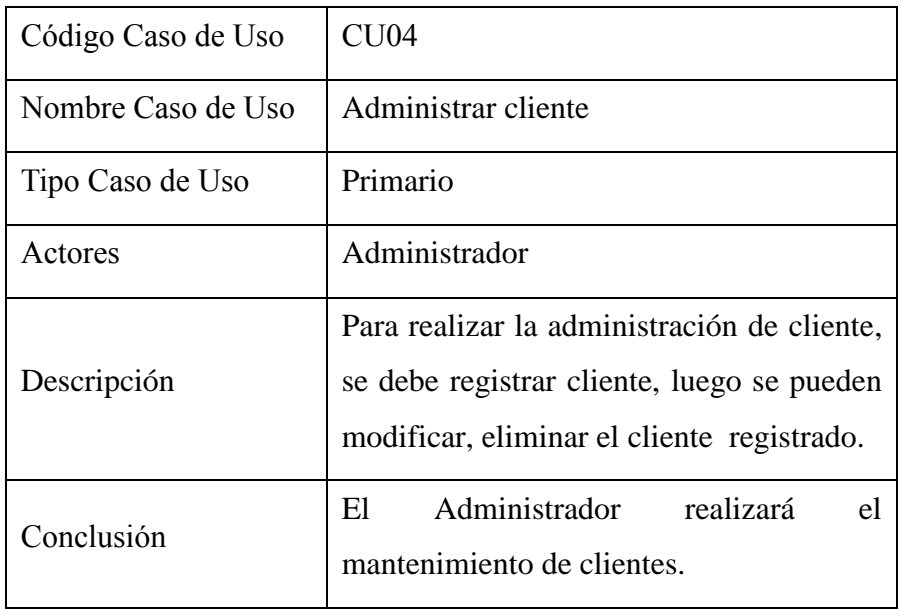

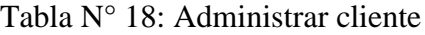

Gráfico N° 41: Paquete administrar cliente

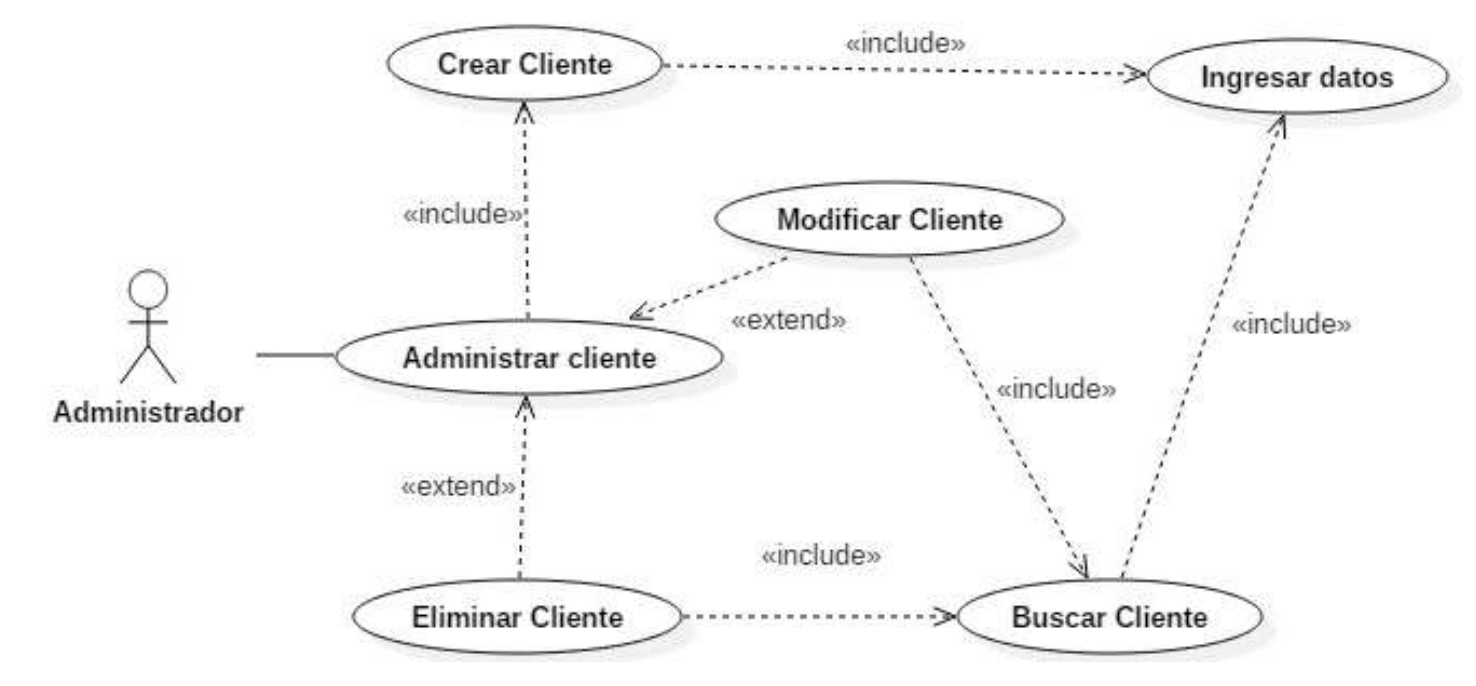

Fuente: Elaboración propia

El Paquete Administrar Proveedor, describe el siguiente modelo de casos de uso:

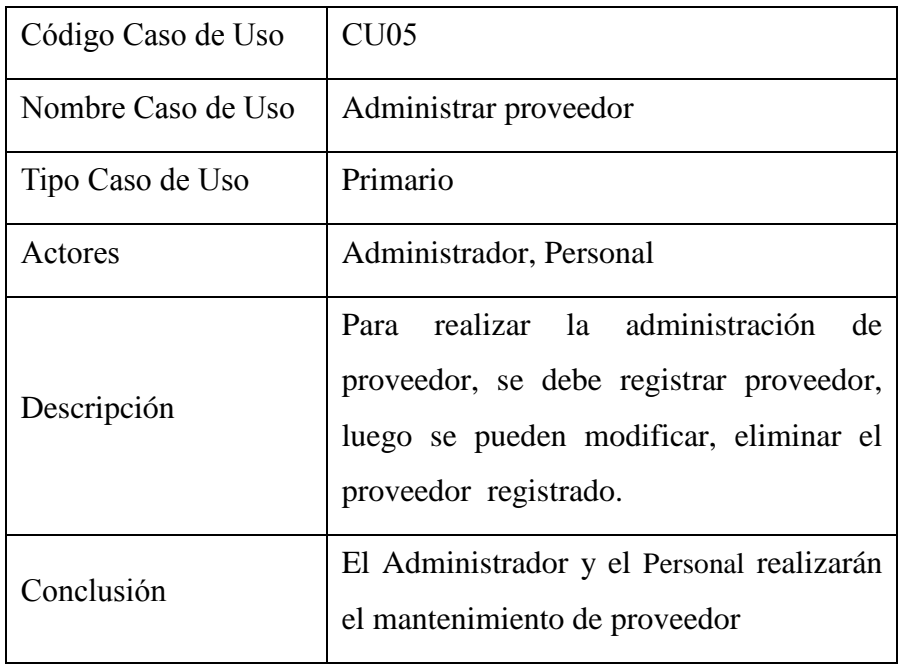

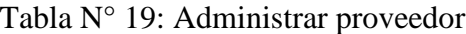

Gráfico N° 42: Paquete administrar proveedor

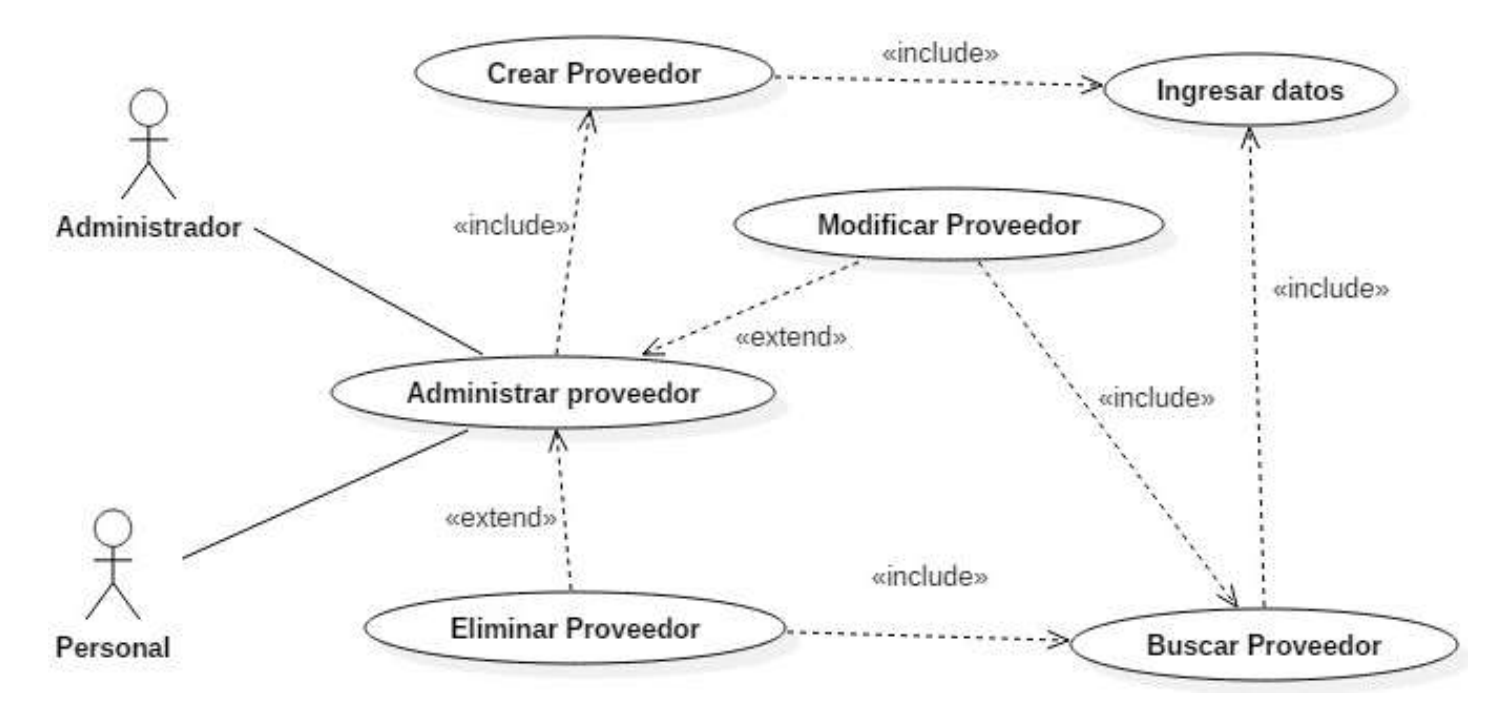

Fuente: Elaboración propia

El Paquete Administrar Compra de Fruta, describe el siguiente modelo de casos de uso:

| Código Caso de Uso | CU06                                                                                                    |
|--------------------|----------------------------------------------------------------------------------------------------|
| Nombre Caso de Uso | Administrar compra de fruta                                                                                   |
| Tipo Caso de Uso   | Primario                                                                                                    |
| Actores            | Administrador, Personal                                                                                       |
| Descripción        | Para realizar la administración de la<br>compra debe elegir datos del socio, e<br>ingresar datos de la compra |
| Conclusión         | El Administrador y el Personal tienen<br>acceso al registro de compra de fruta de los<br>socios.              |

Tabla N° 20: Administrar compra de fruta

Gráfico N° 43: Paquete administrar compra de fruta

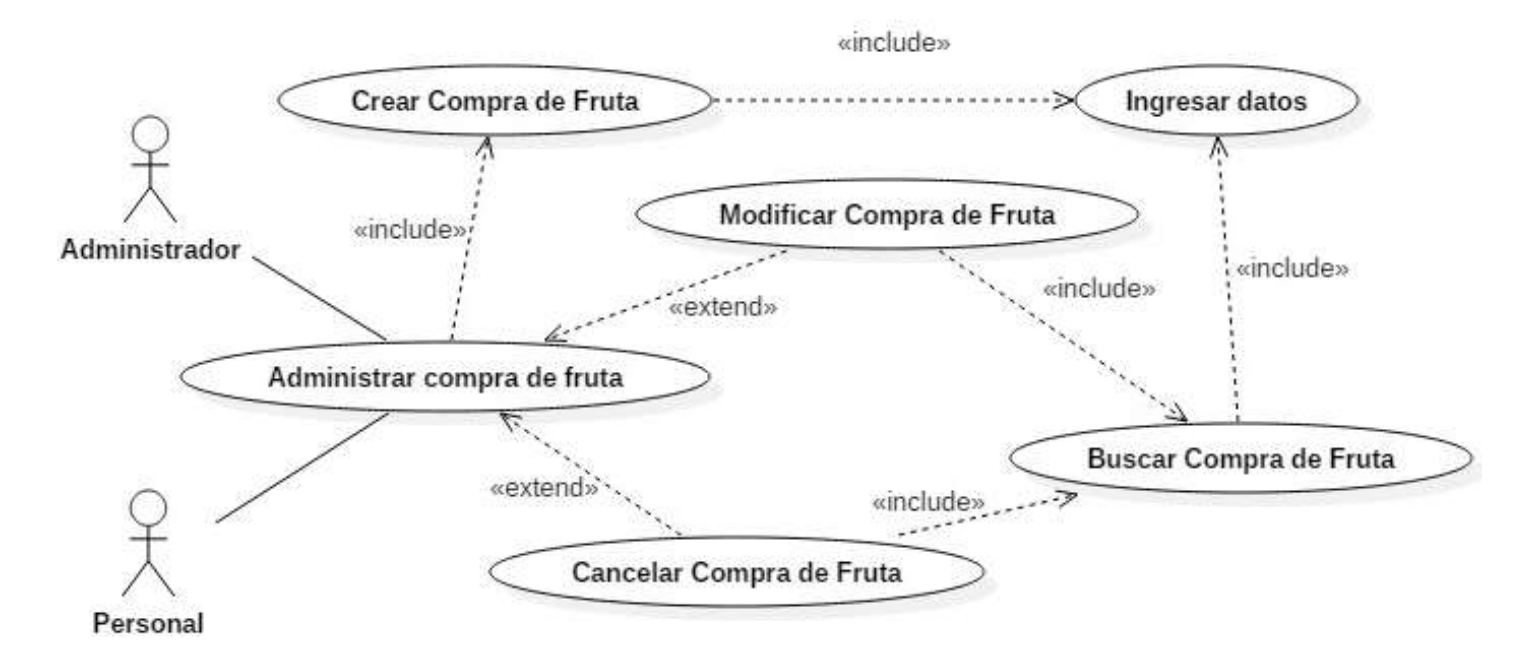

El Paquete Administrar Venta de Fruta, describe el siguiente modelo de casos de uso:

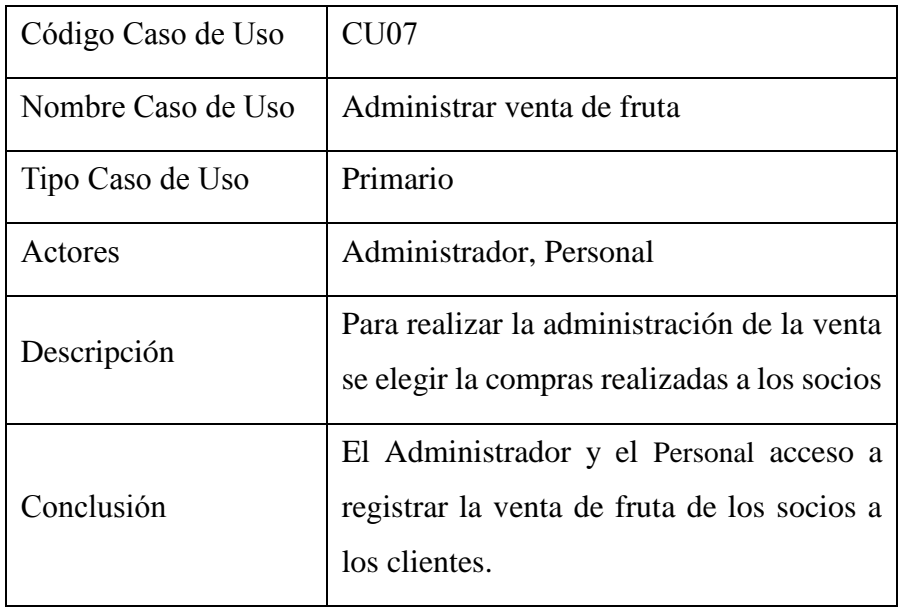

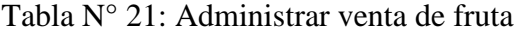

Gráfico N° 44: Paquete administrar venta de fruta

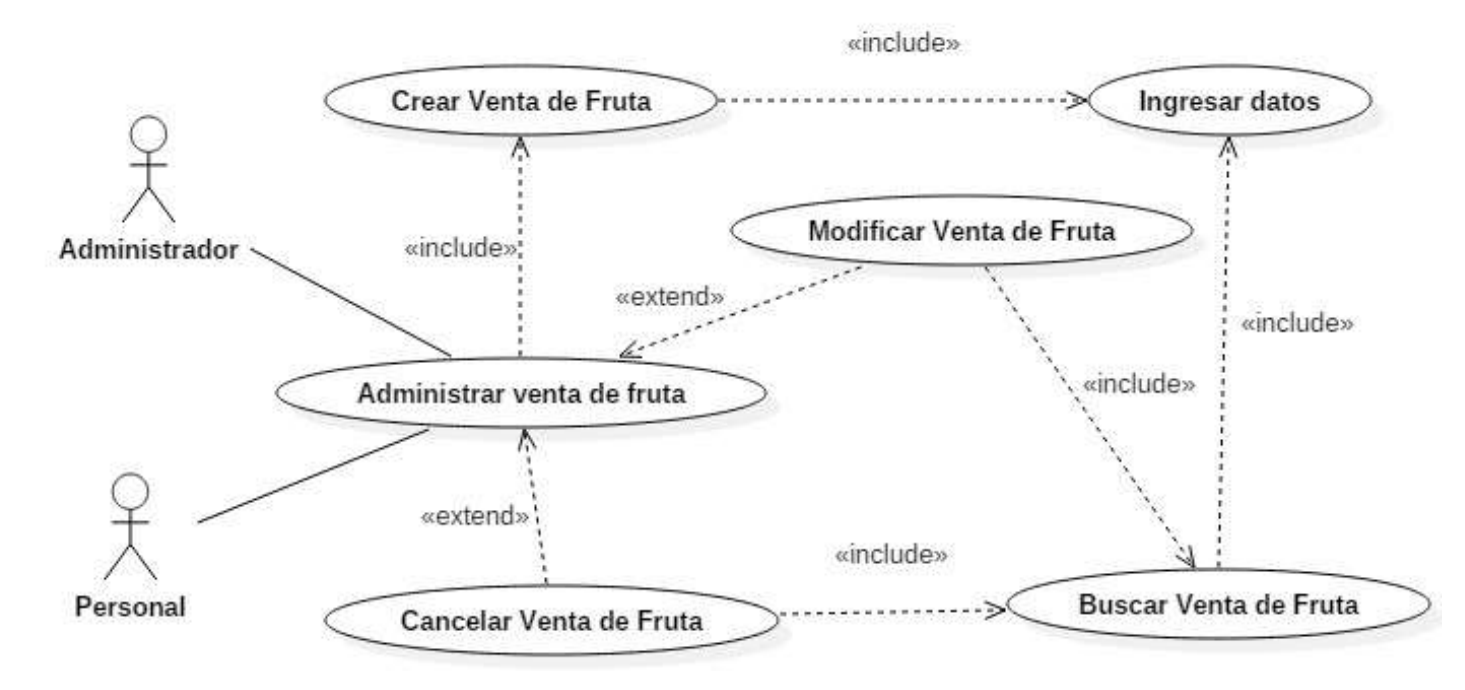

Fuente: Elaboración propia

El Paquete Administrar Venta de Insumos, describe el siguiente modelo de casos de uso:

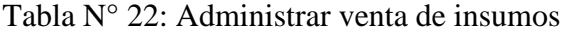

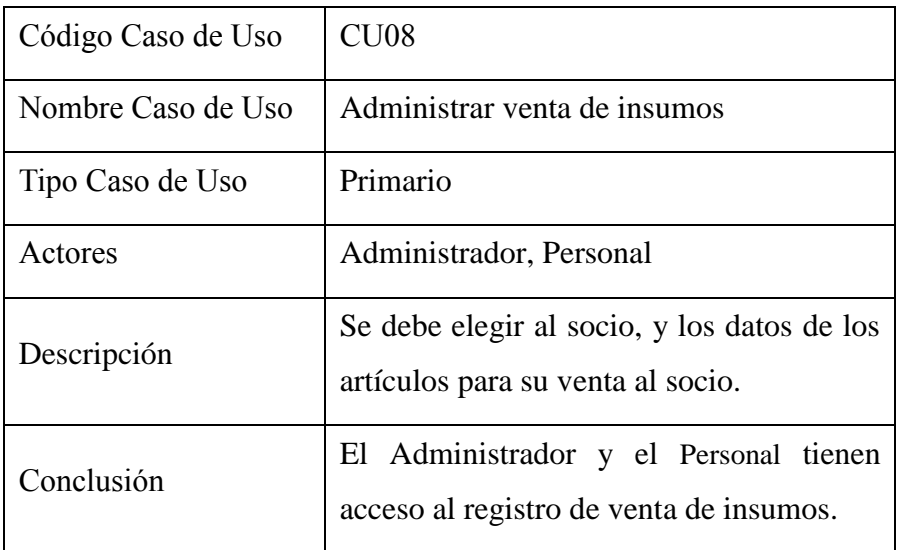

Gráfico N° 45: Casos de uso administrar venta de insumos

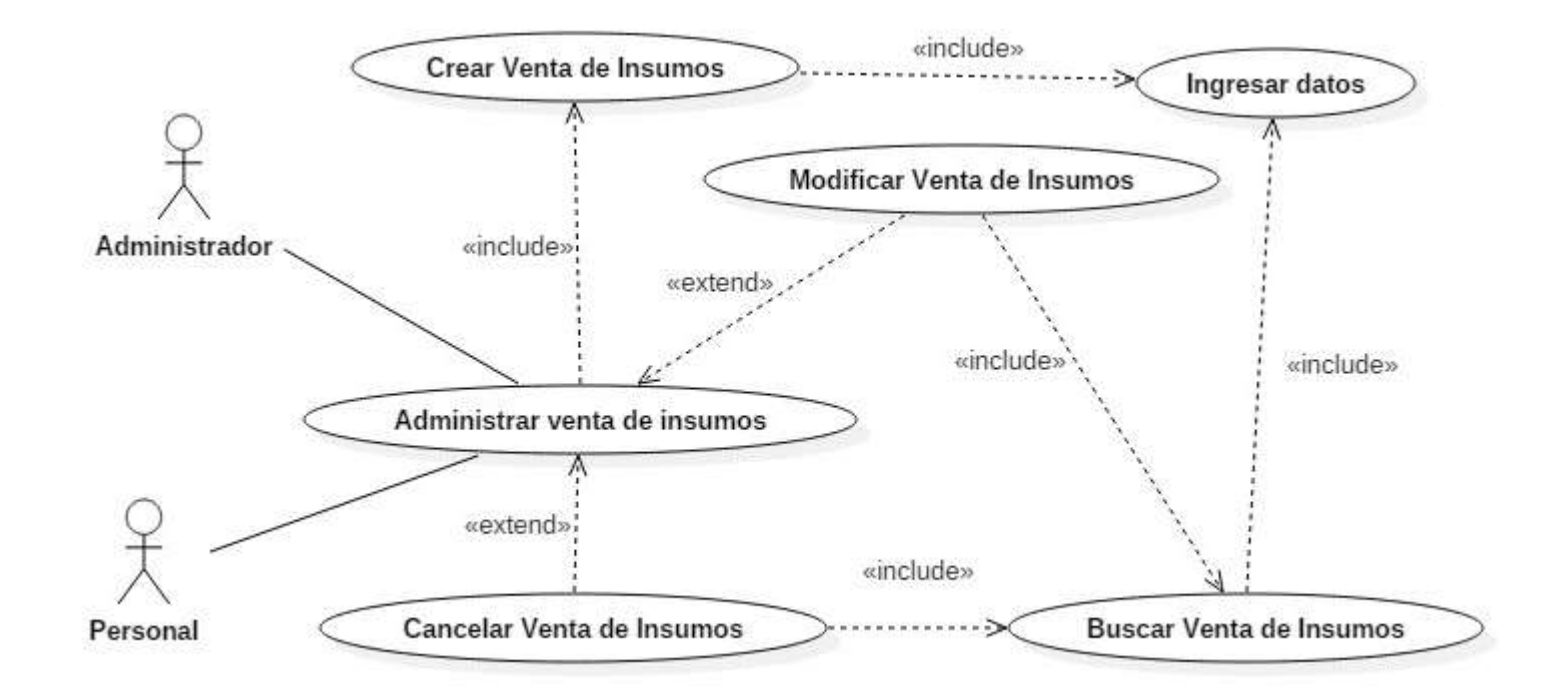

Fuente: Elaboración propia

El Paquete Administrar Compra de Insumos, describe el siguiente modelo de casos de uso:

Tabla N° 23: Administrar compra de insumos

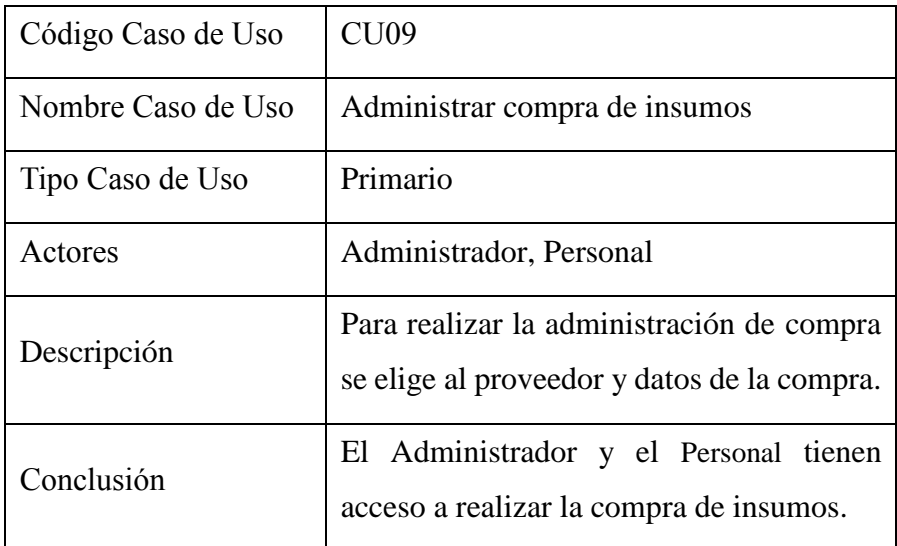

Gráfico N° 46: Paquete administrar compra de insumos

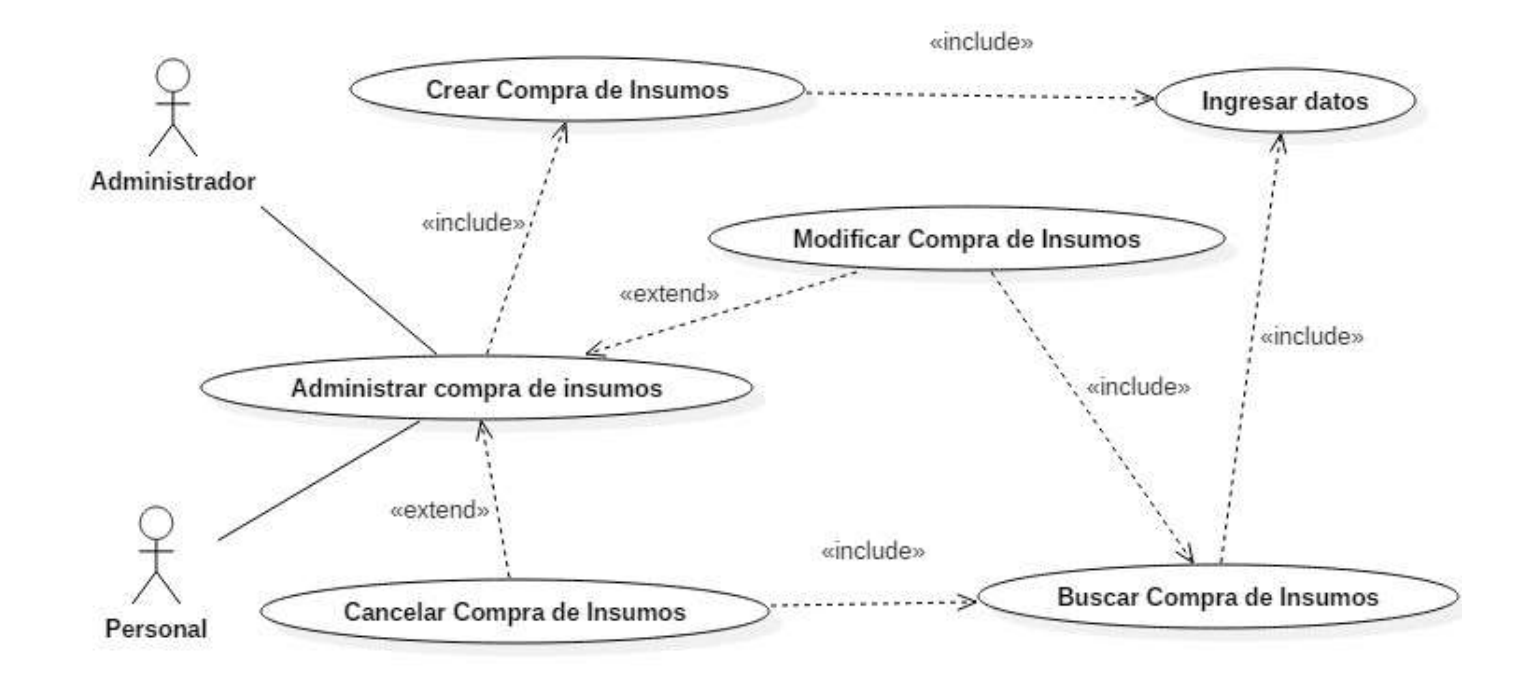

Fuente: Elaboración propia

El Paquete Administrar Socio, describe el siguiente modelo de casos de uso:

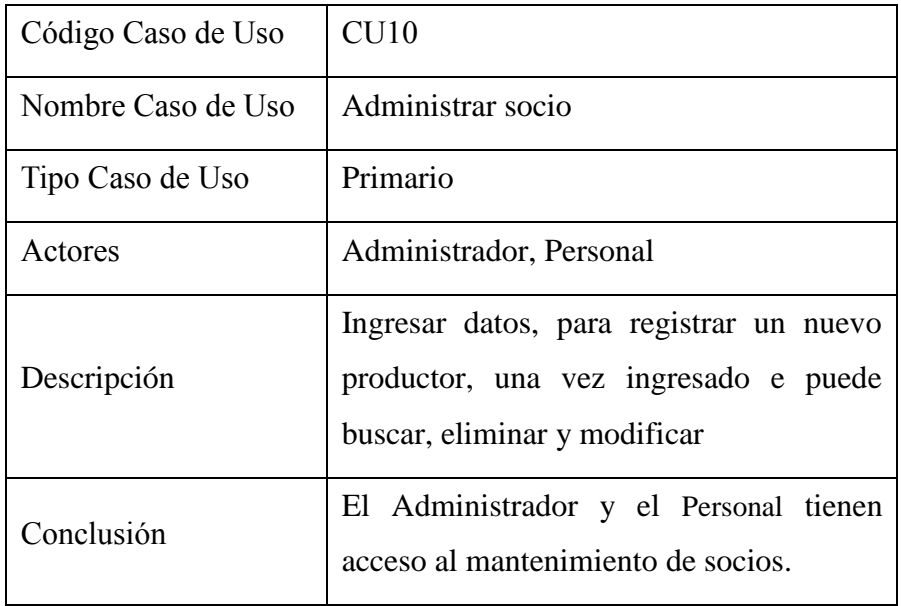

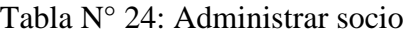

Gráfico N° 47: Casos de uso administrar socio

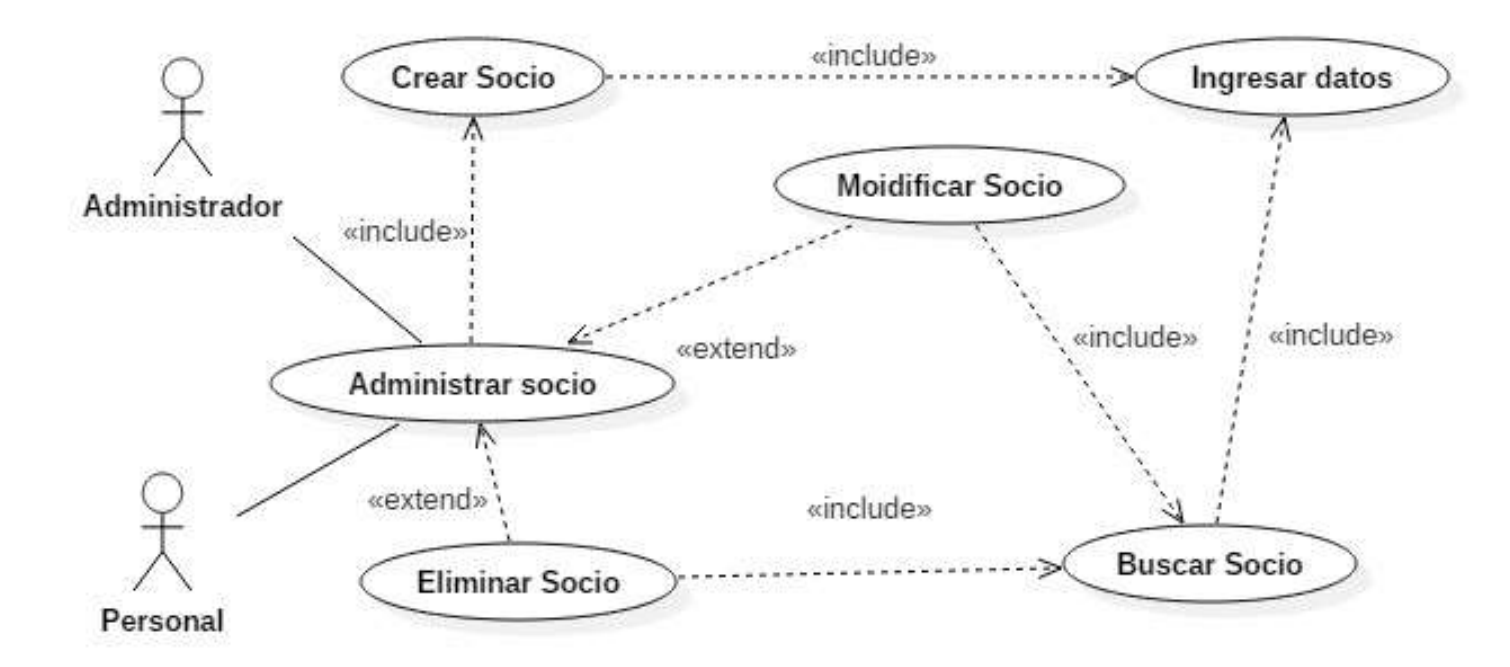

Fuente: Elaboración propia

El Paquete Administrar Artículo, describe el siguiente modelo de casos de uso:

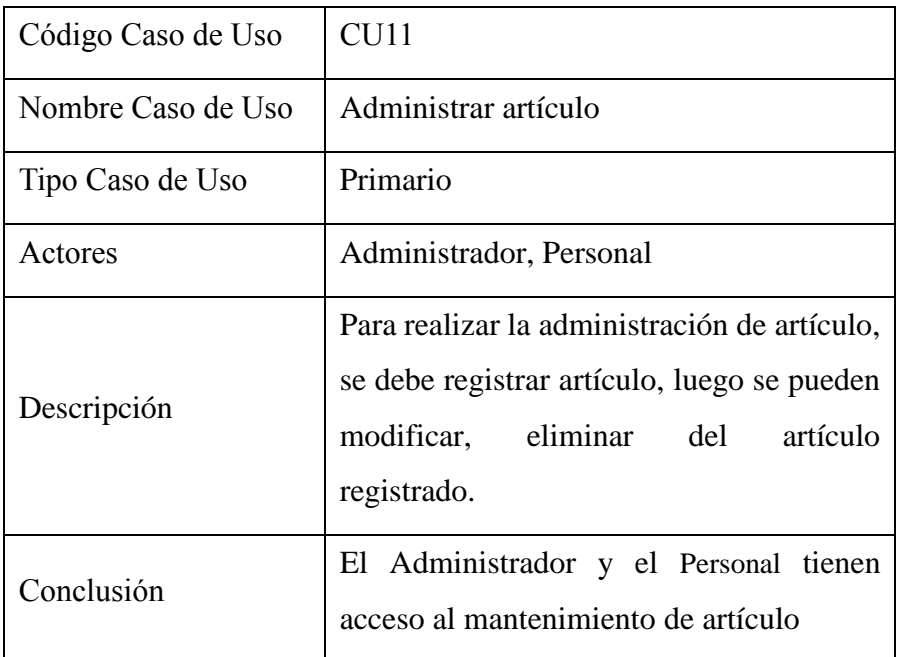

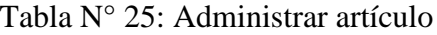

Gráfico N° 48: Casos de uso administrar artículo

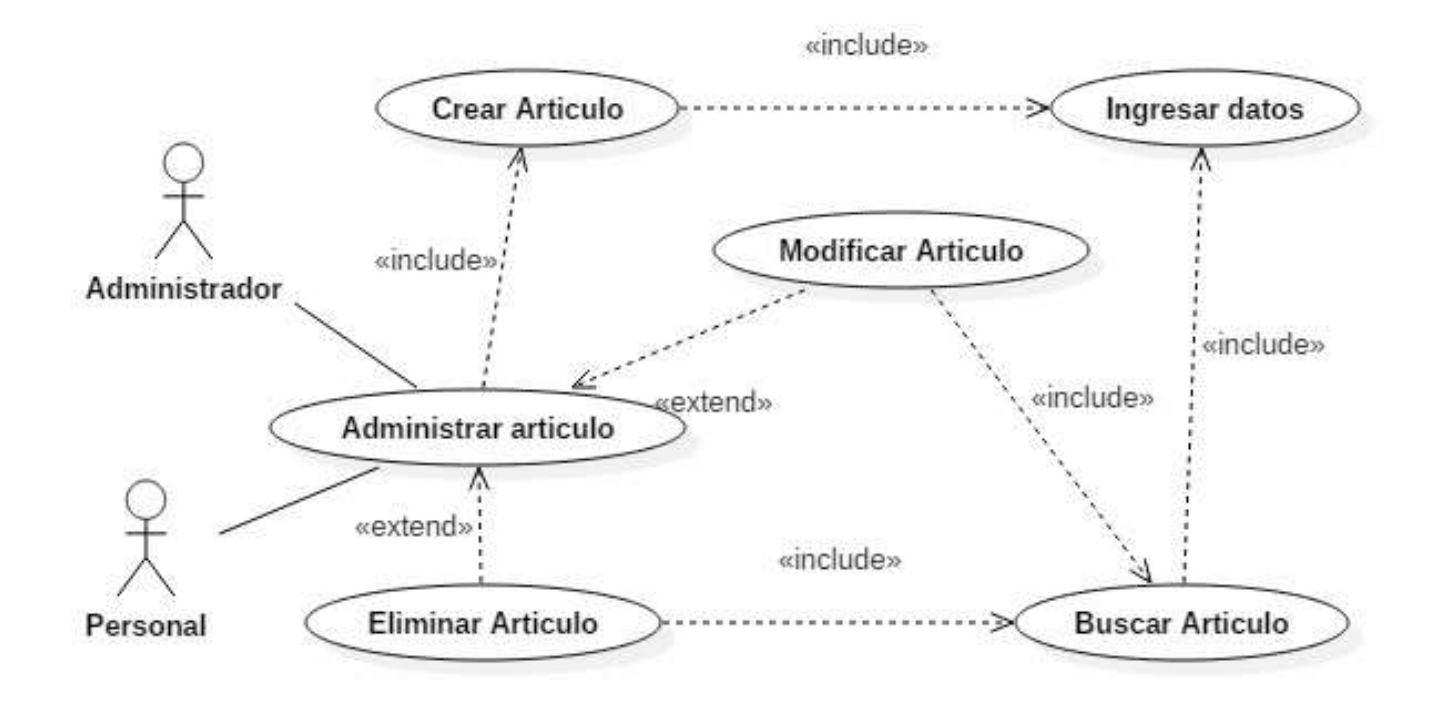

Fuente: Elaboración propia

#### 6. **Nivel de Entidades - Diagrama de Clases**

#### Gráfico N° 49: Gráfico Diagrama de clases.

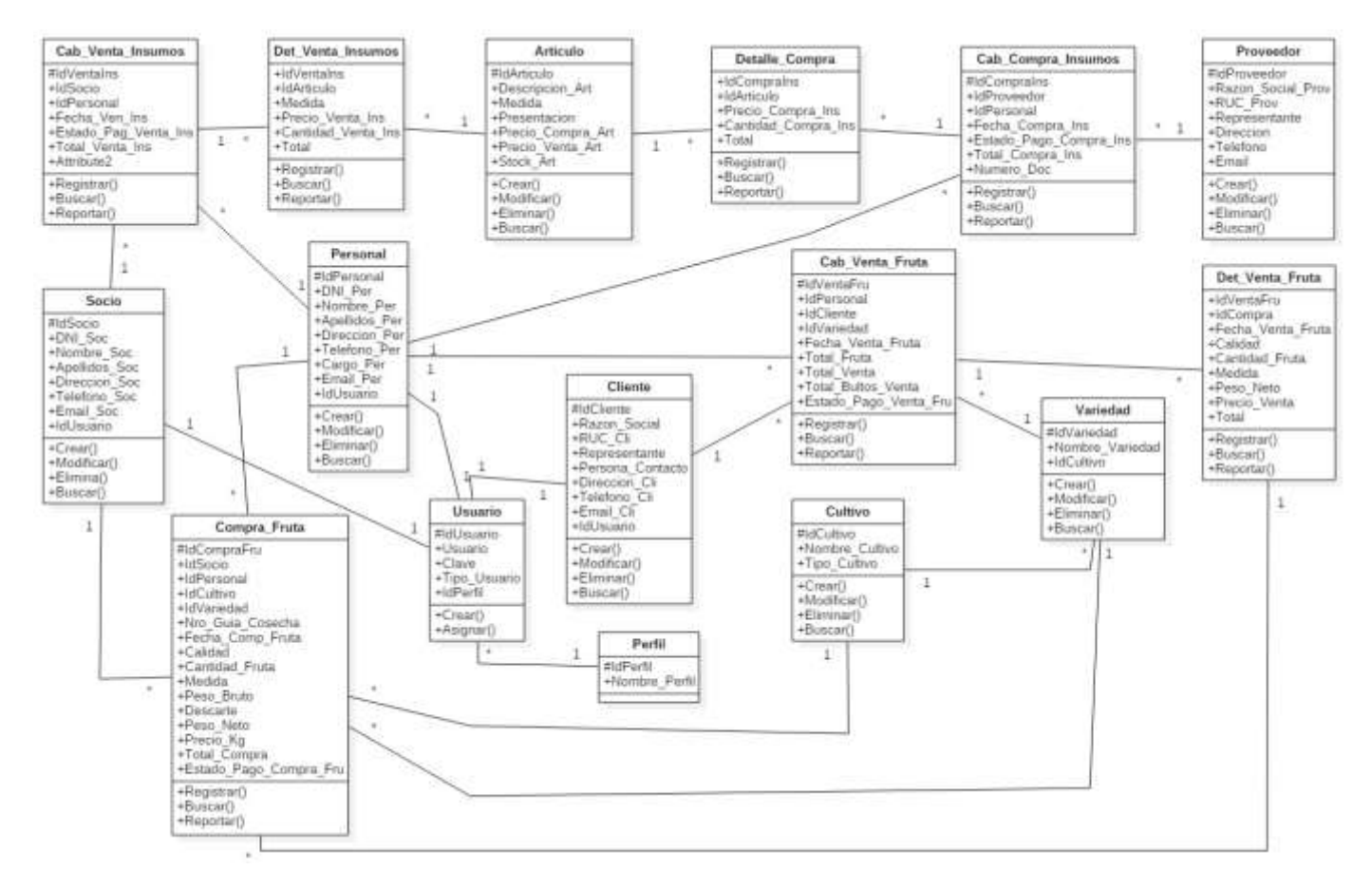

# 7. **Modelamiento de Diagramas de Actividades**

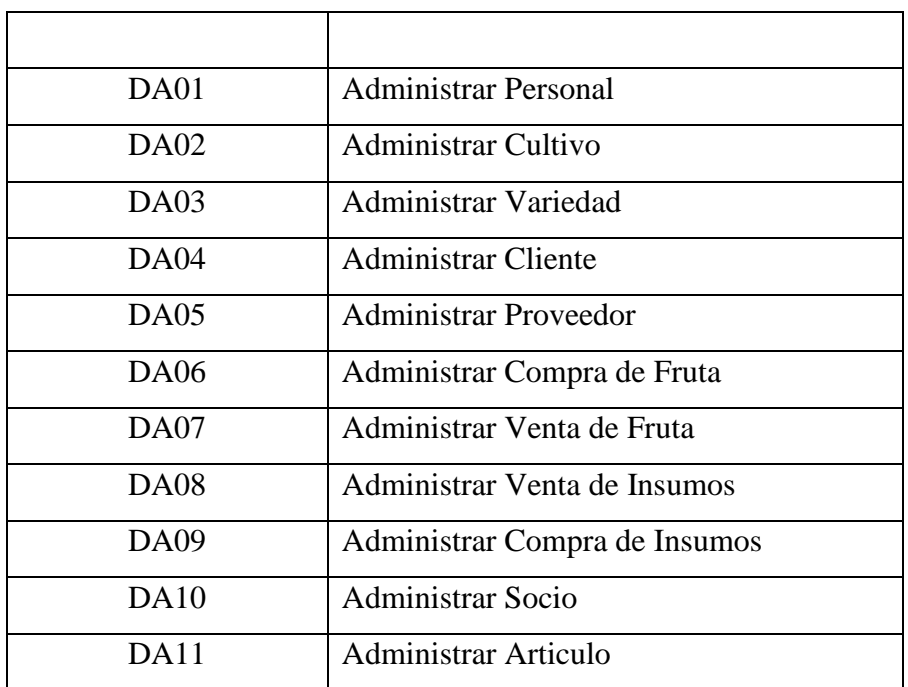

Tabla N° 26: Diagramas de actividades.

Gráfico N° 50: Diagrama de actividades administrar personal

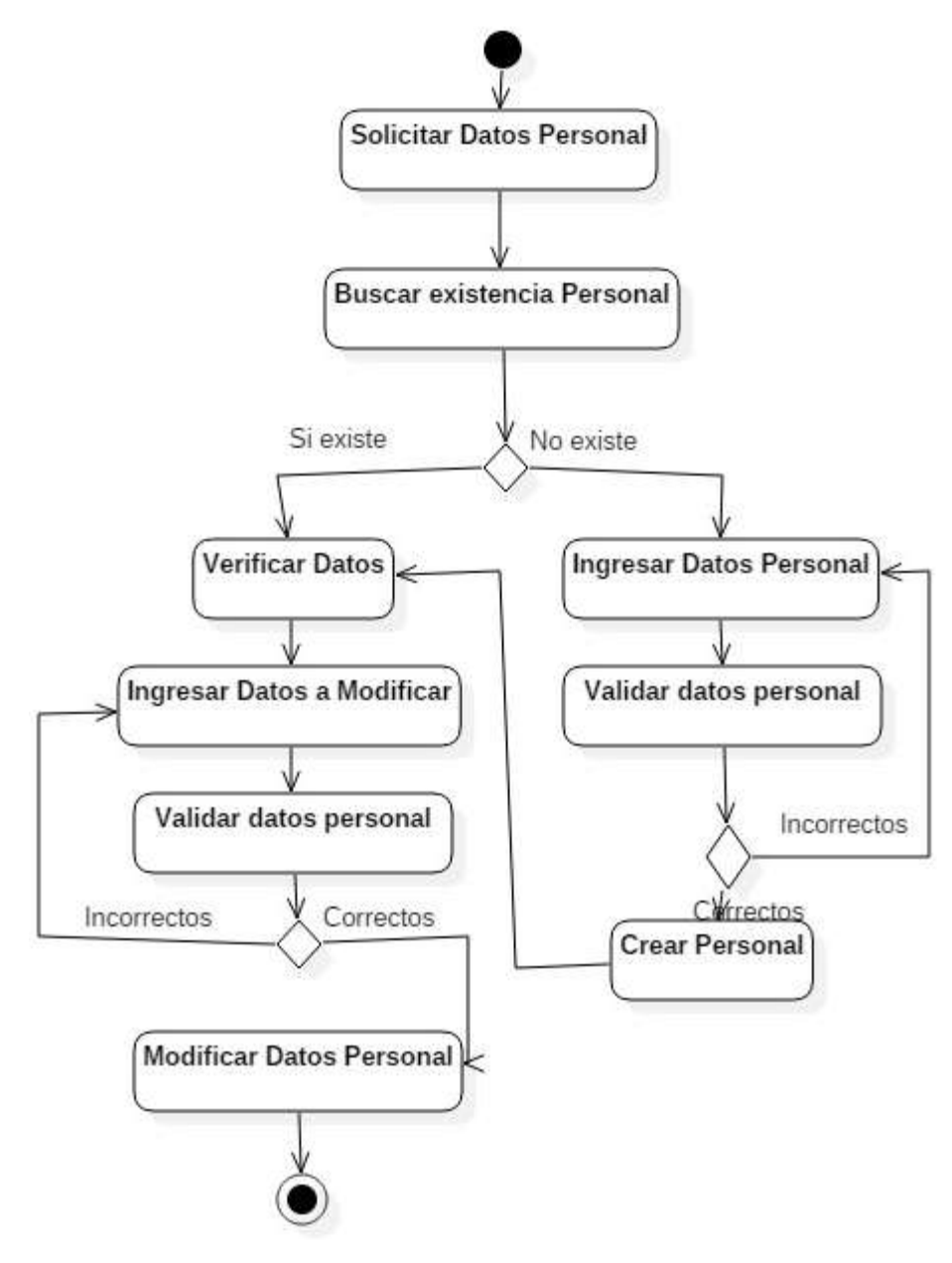

Fuente: Elaboración propia

Gráfico N° 51: Diagrama de actividades administrar cultivo

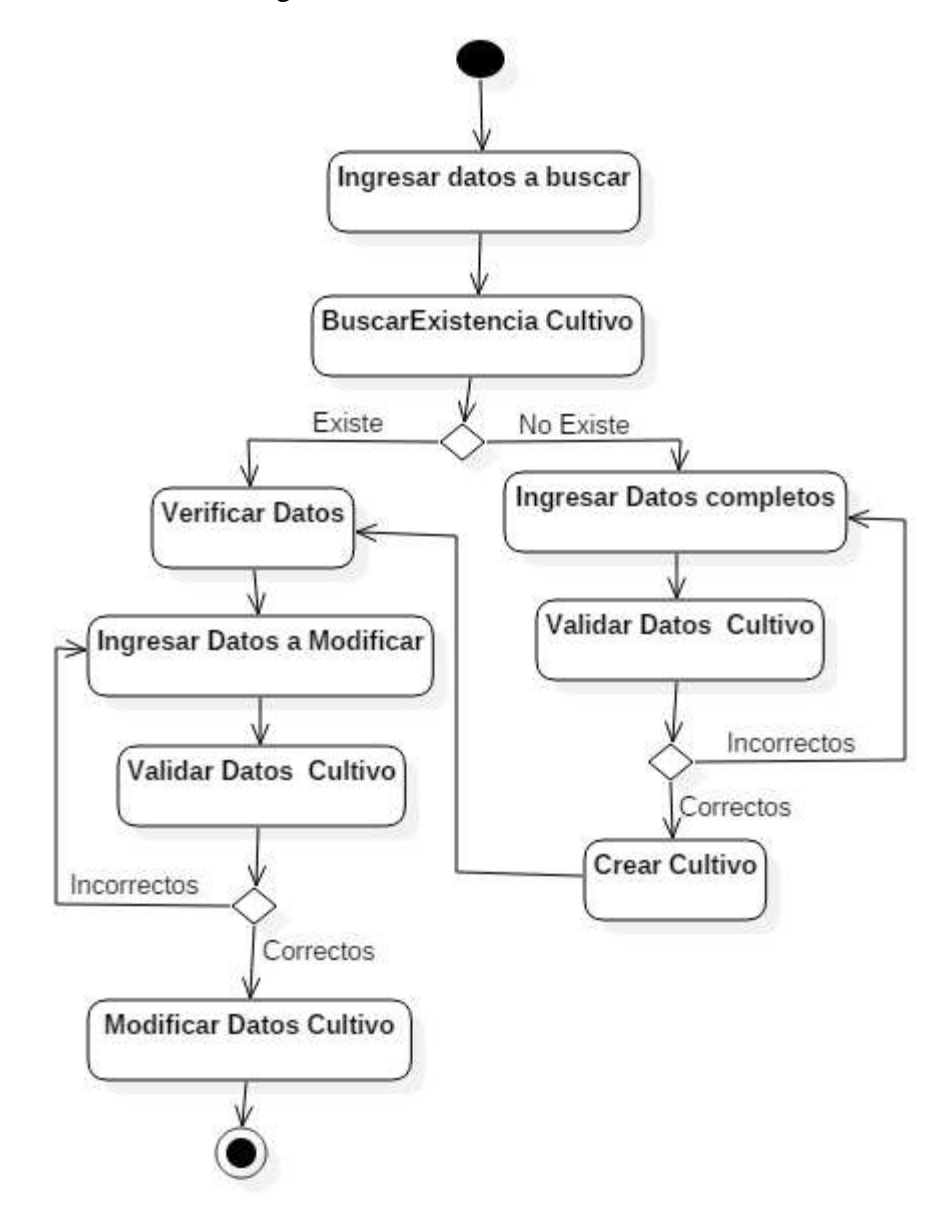

Fuente: Elaboración propia

Gráfico N° 52: Diagrama de actividades administrar variedad

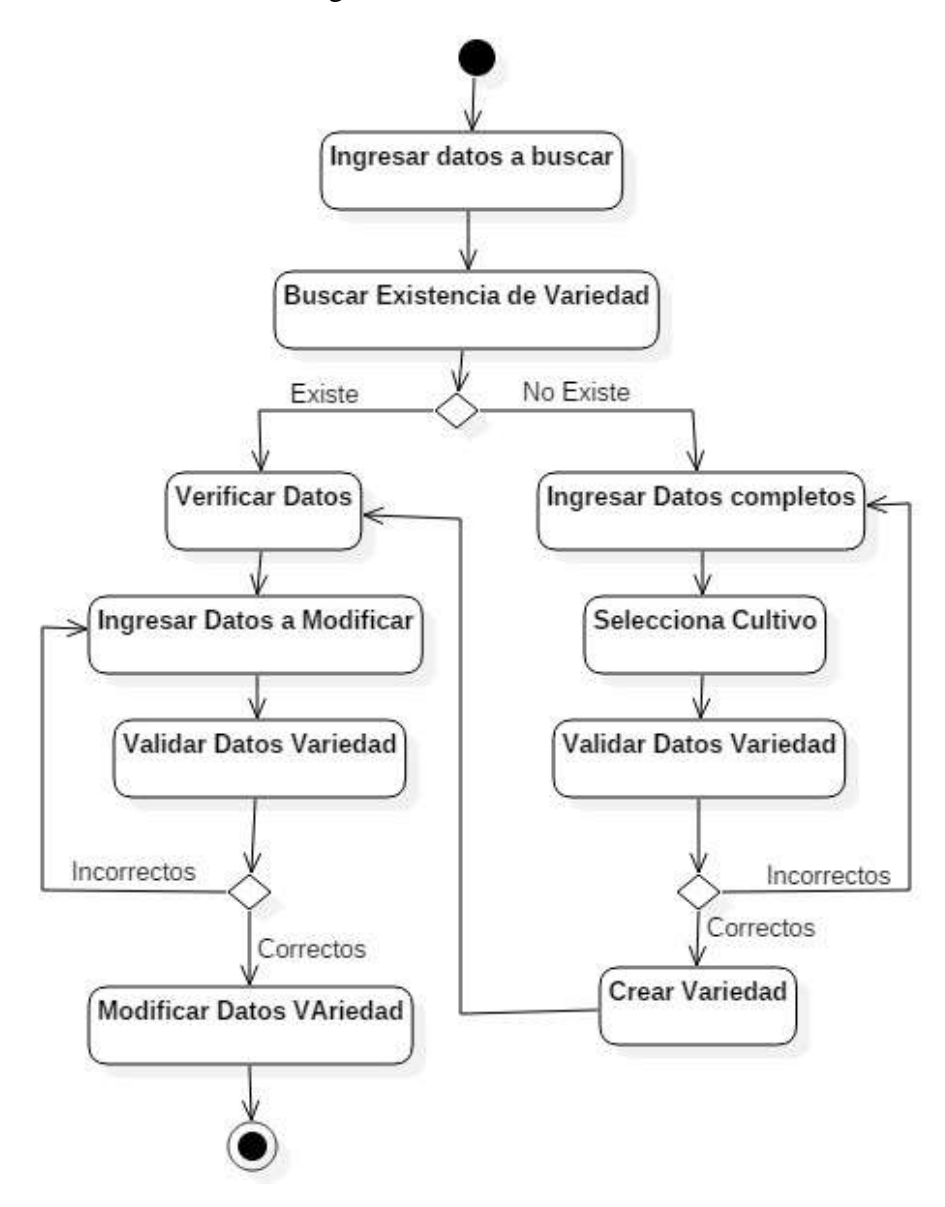

Fuente: Elaboración propia

Gráfico N° 53: Diagrama de actividades administrar cliente

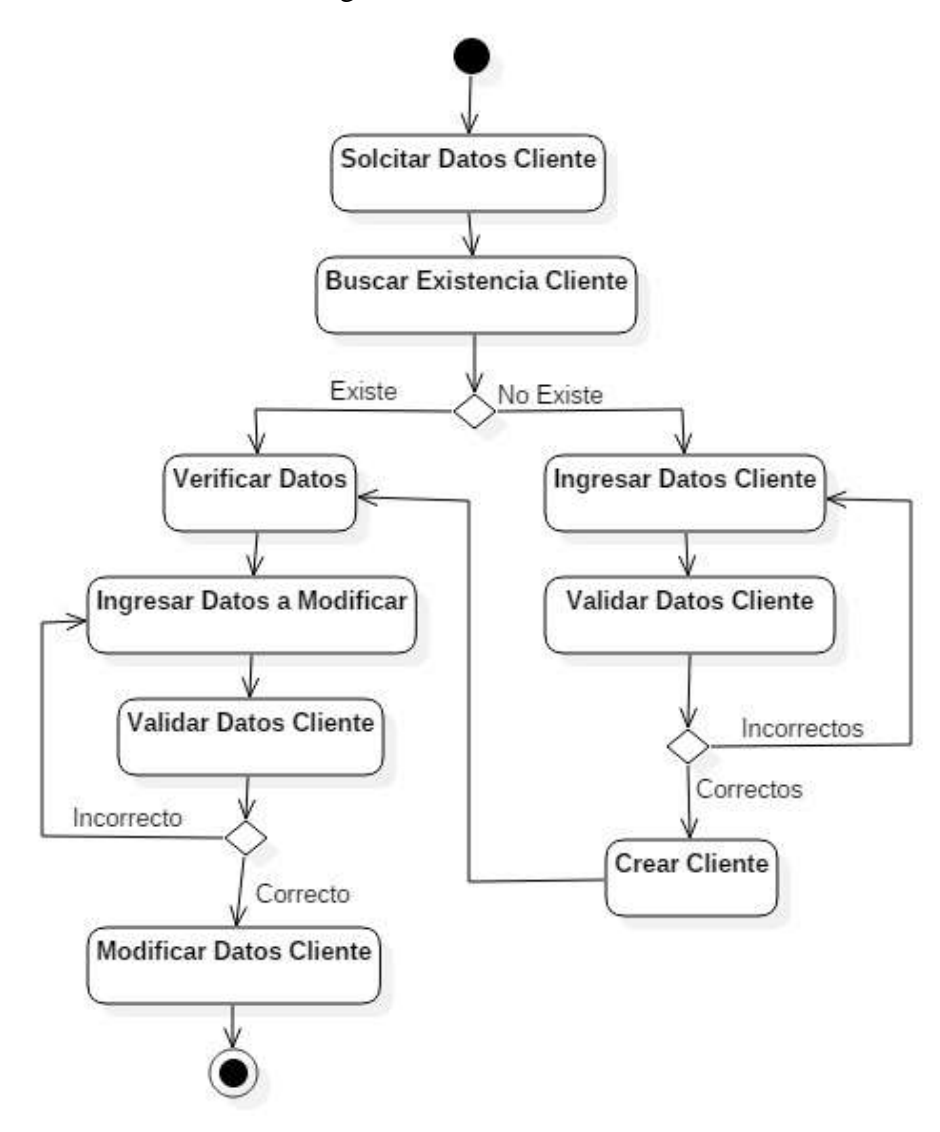

Fuente: Elaboración propia

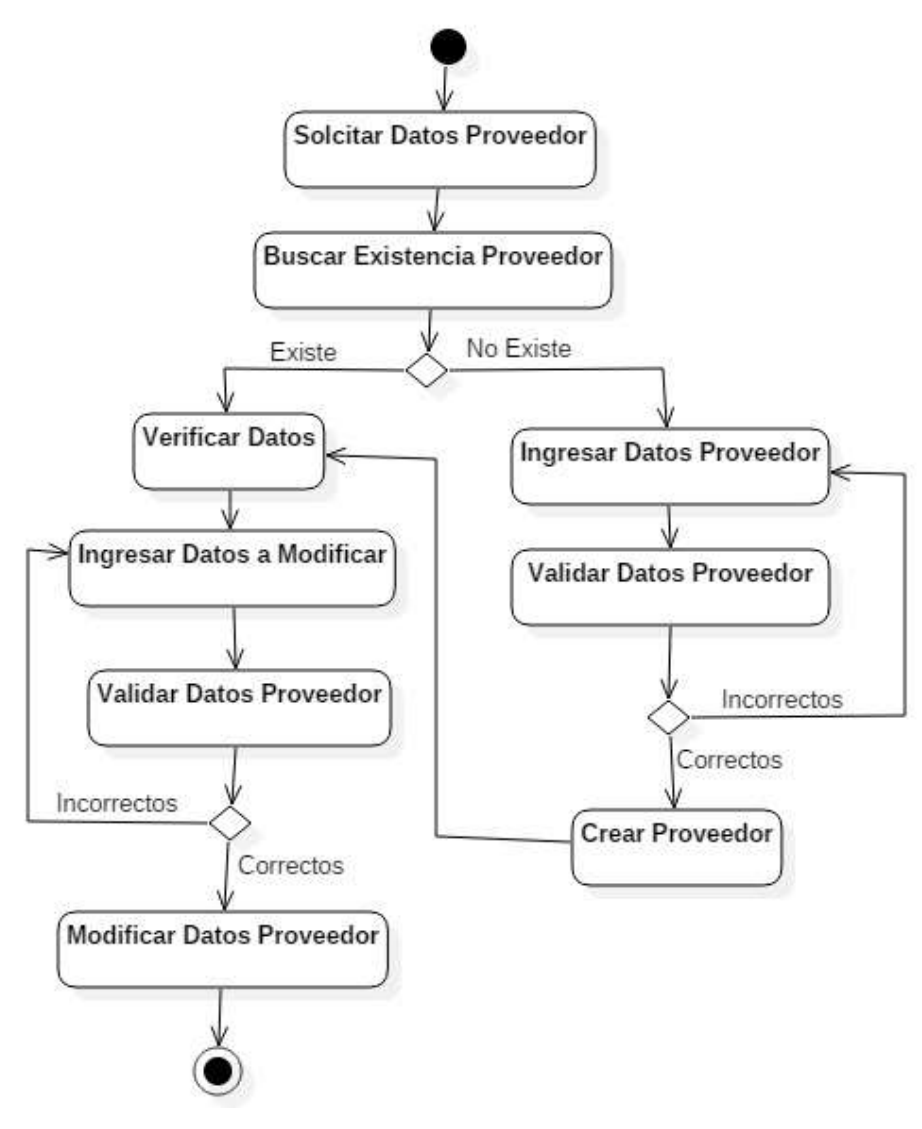

Gráfico N° 54: Diagrama de actividades administrar proveedor

Fuente: Elaboración propia
Gráfico N° 55: Diagrama de actividades administrar compra de fruta

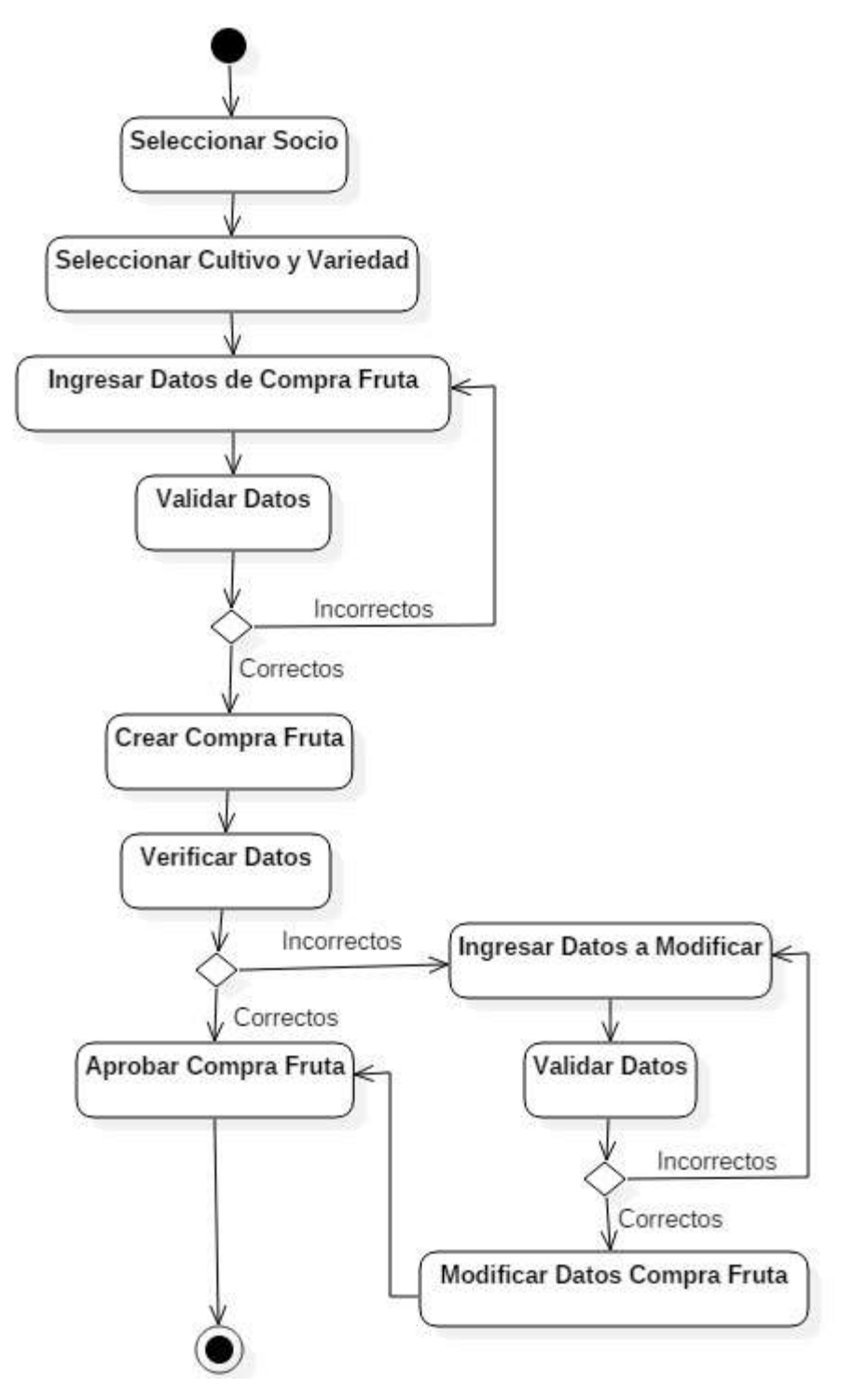

Fuente: Elaboración propia

Gráfico N° 56: Diagrama de actividades administrar venta de fruta

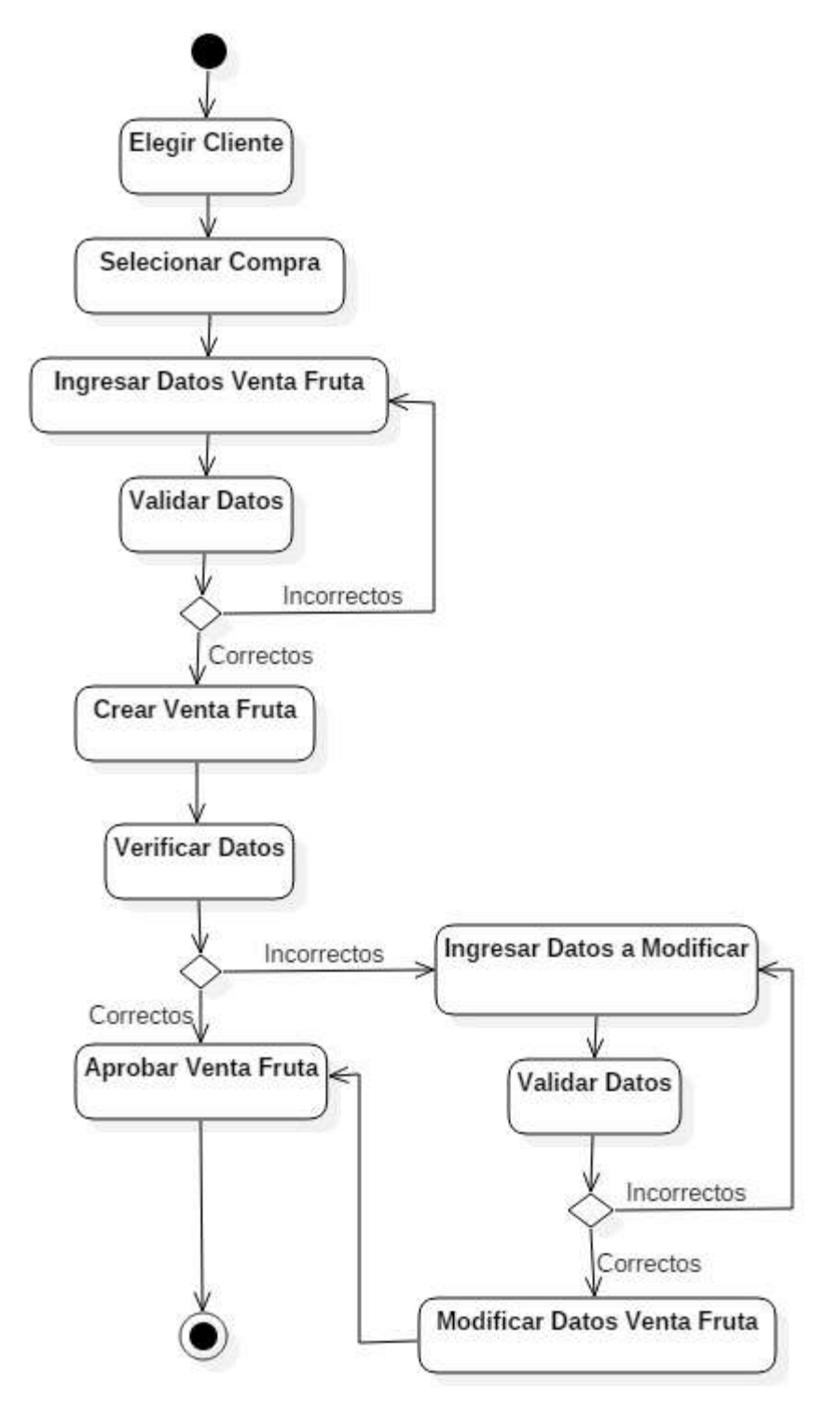

Fuente: Elaboración propia

Gráfico N° 57: Diagrama de actividades administrar venta de insumos

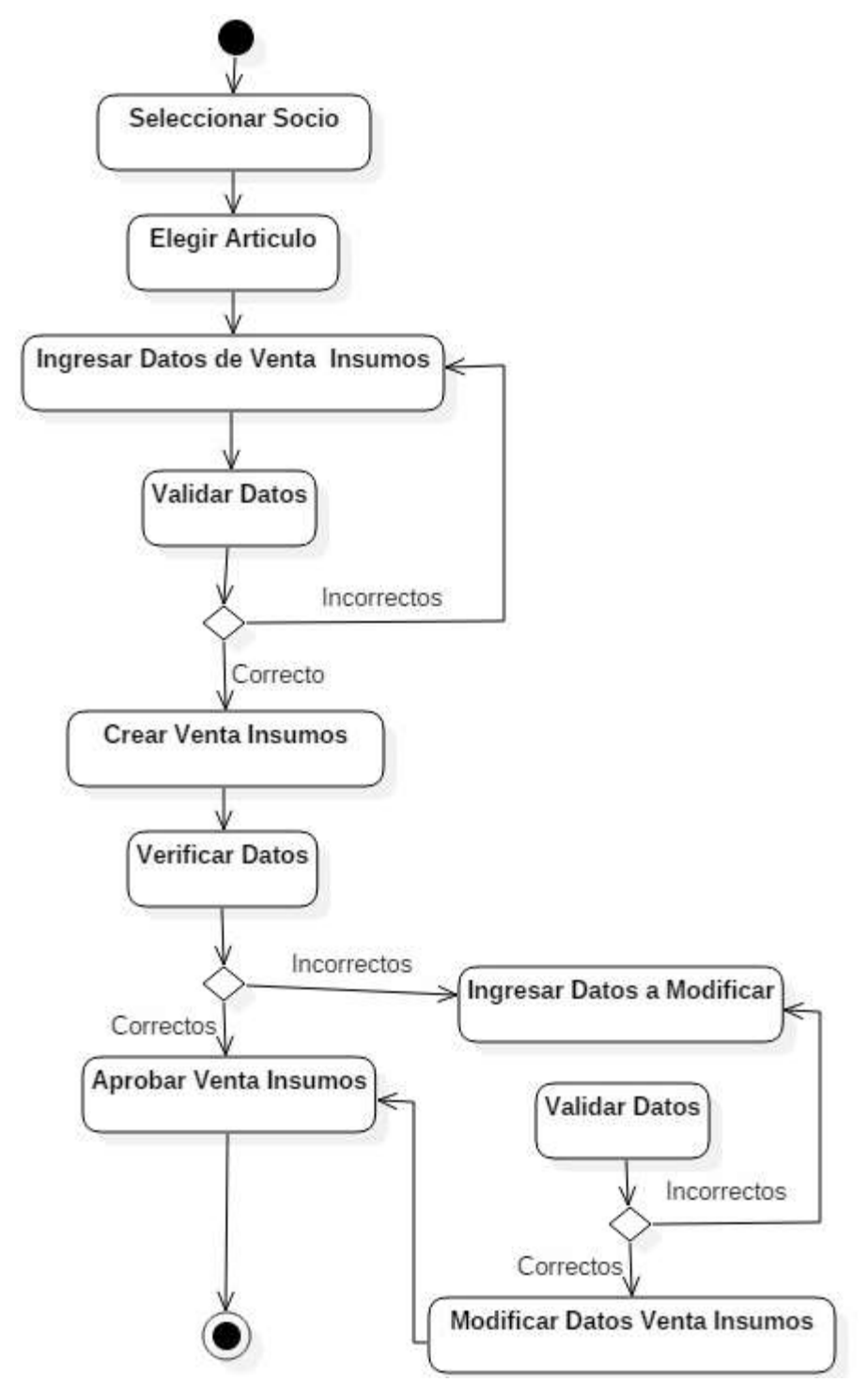

Fuente: Elaboración propia

Gráfico N° 58: Diagrama de actividades administrar compra de

insumos

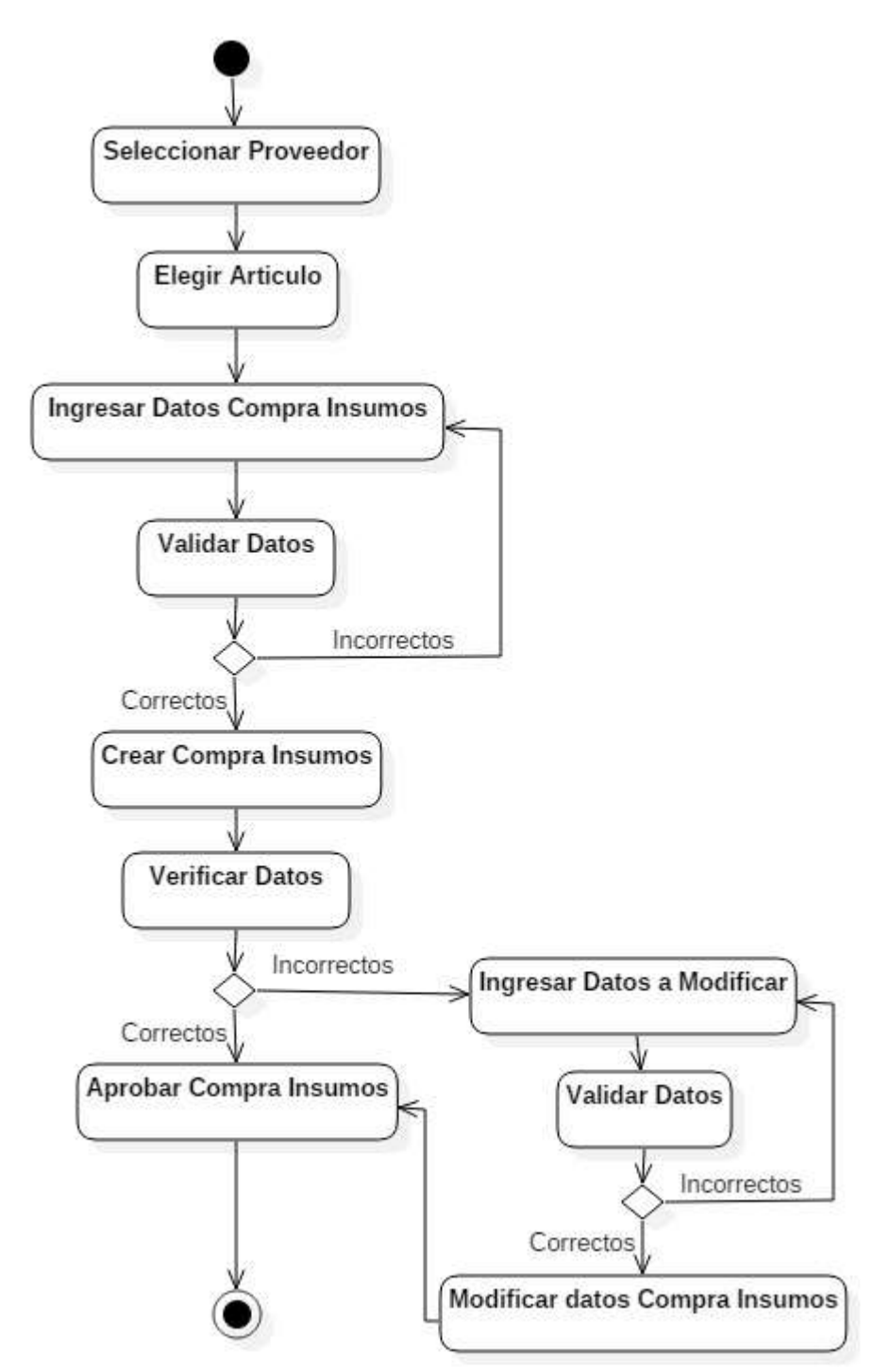

Fuente: Elaboración propia

Gráfico N° 59: Diagrama de actividades administrar socios

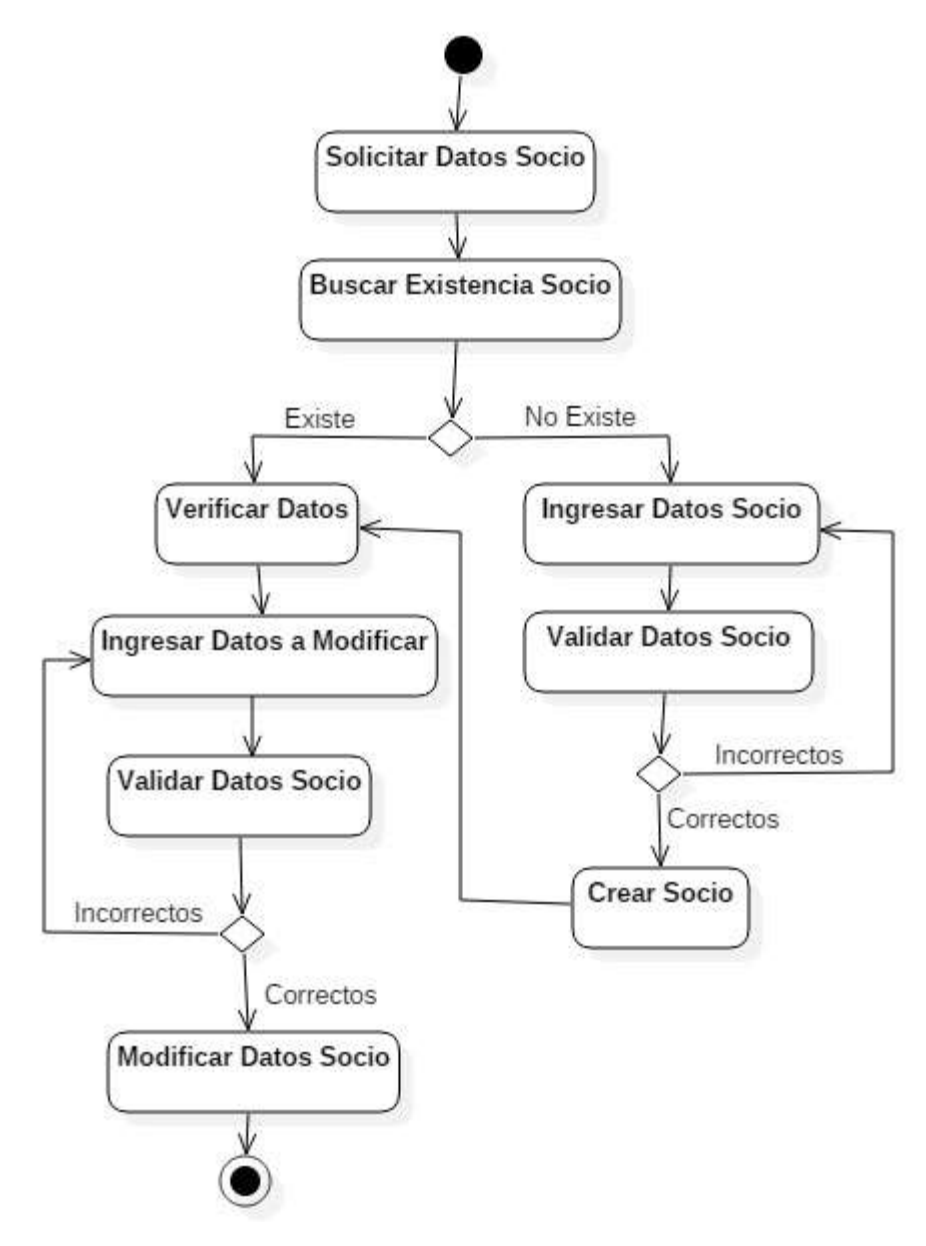

Fuente: Elaboración propia

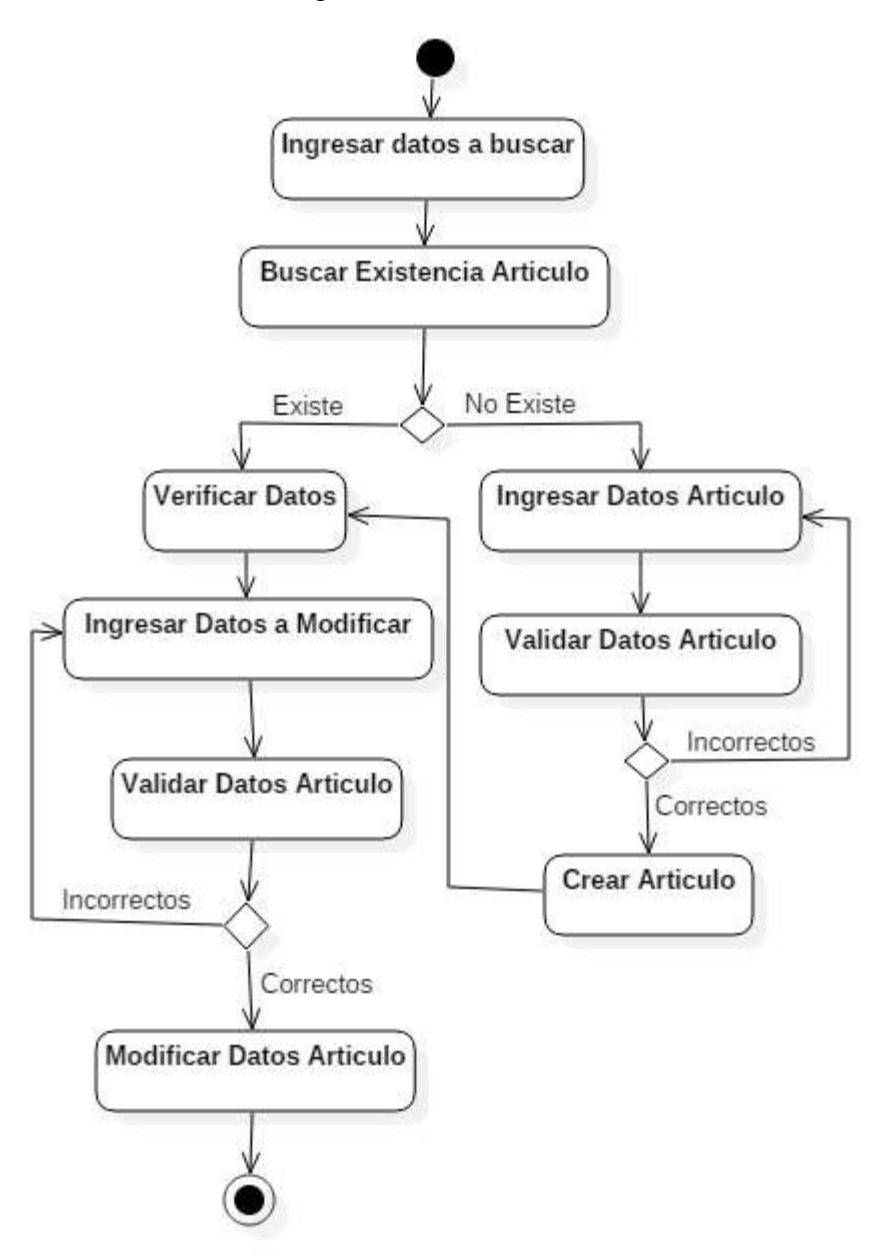

Gráfico N° 60: Diagrama de actividades administrar artículo

Fuente: Elaboración propia

## 8. **Modelamiento Diagramas de secuencia**

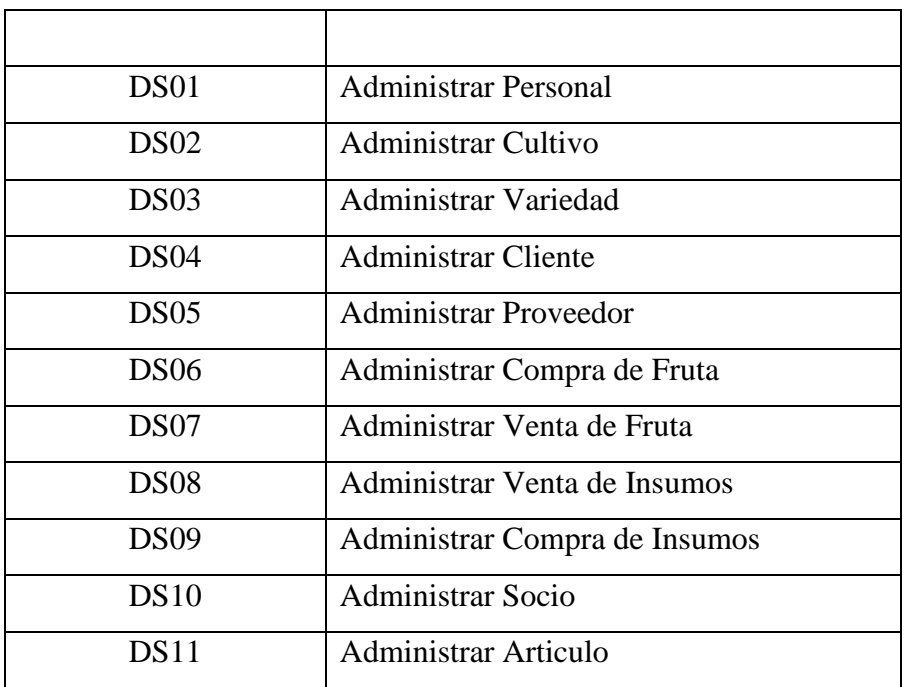

Tabla N° 27: Diagrama de secuencia

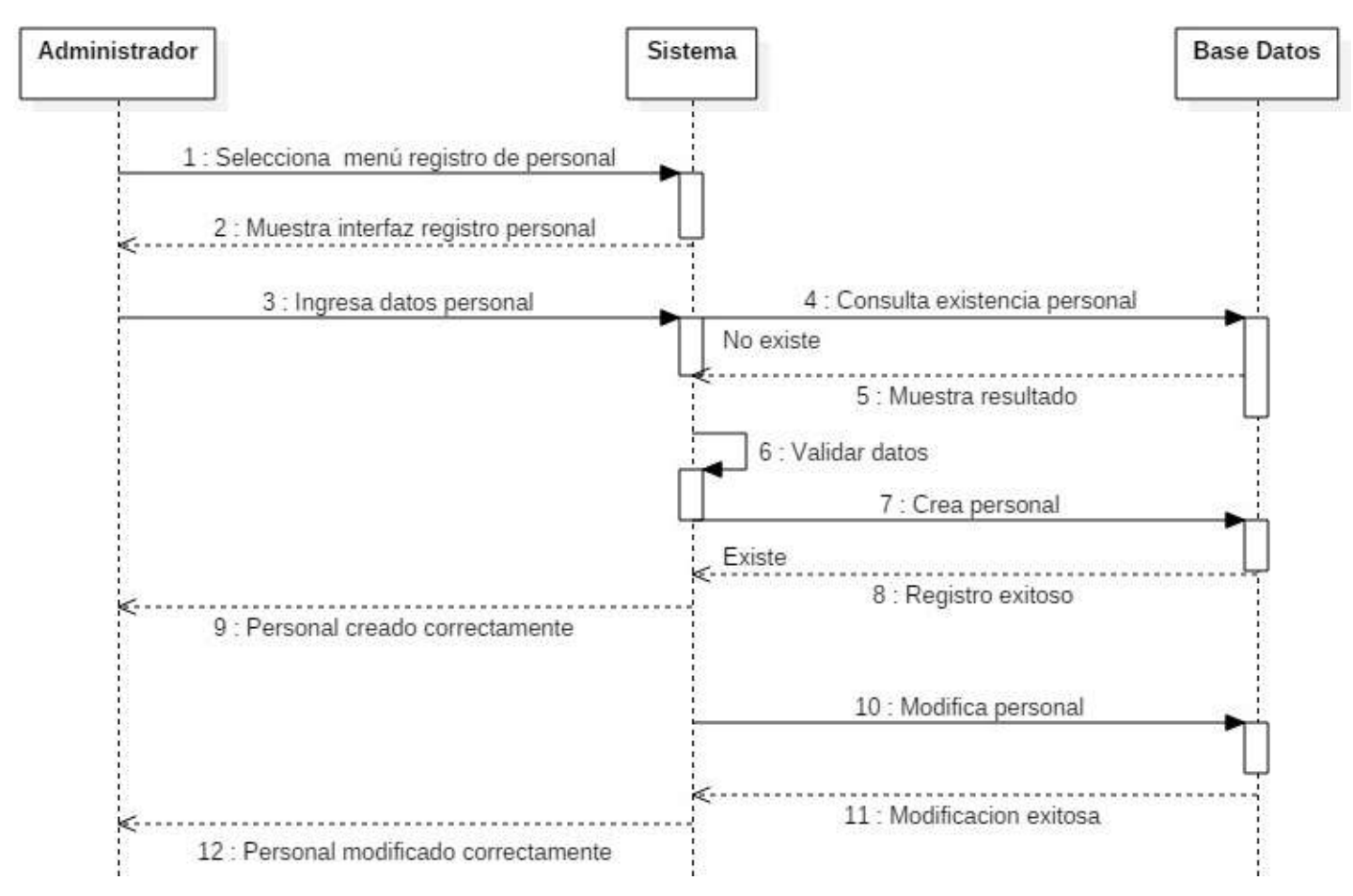

Gráfico N° 61: Diagrama de secuencia administrar personal

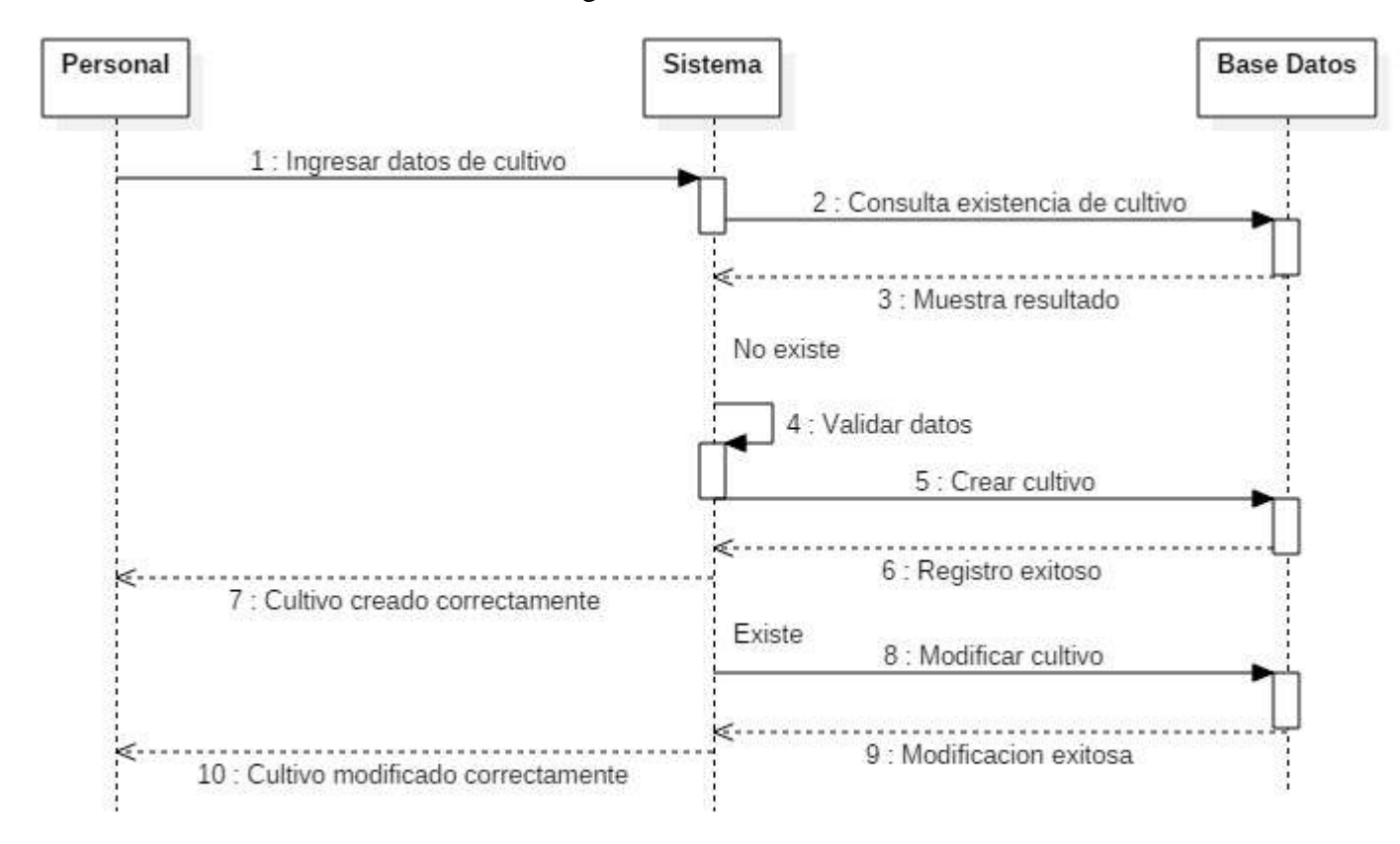

Gráfico N° 62: Diagrama de secuencia administrar cultivo

Gráfico N° 63: Diagrama de secuencia administrar variedad

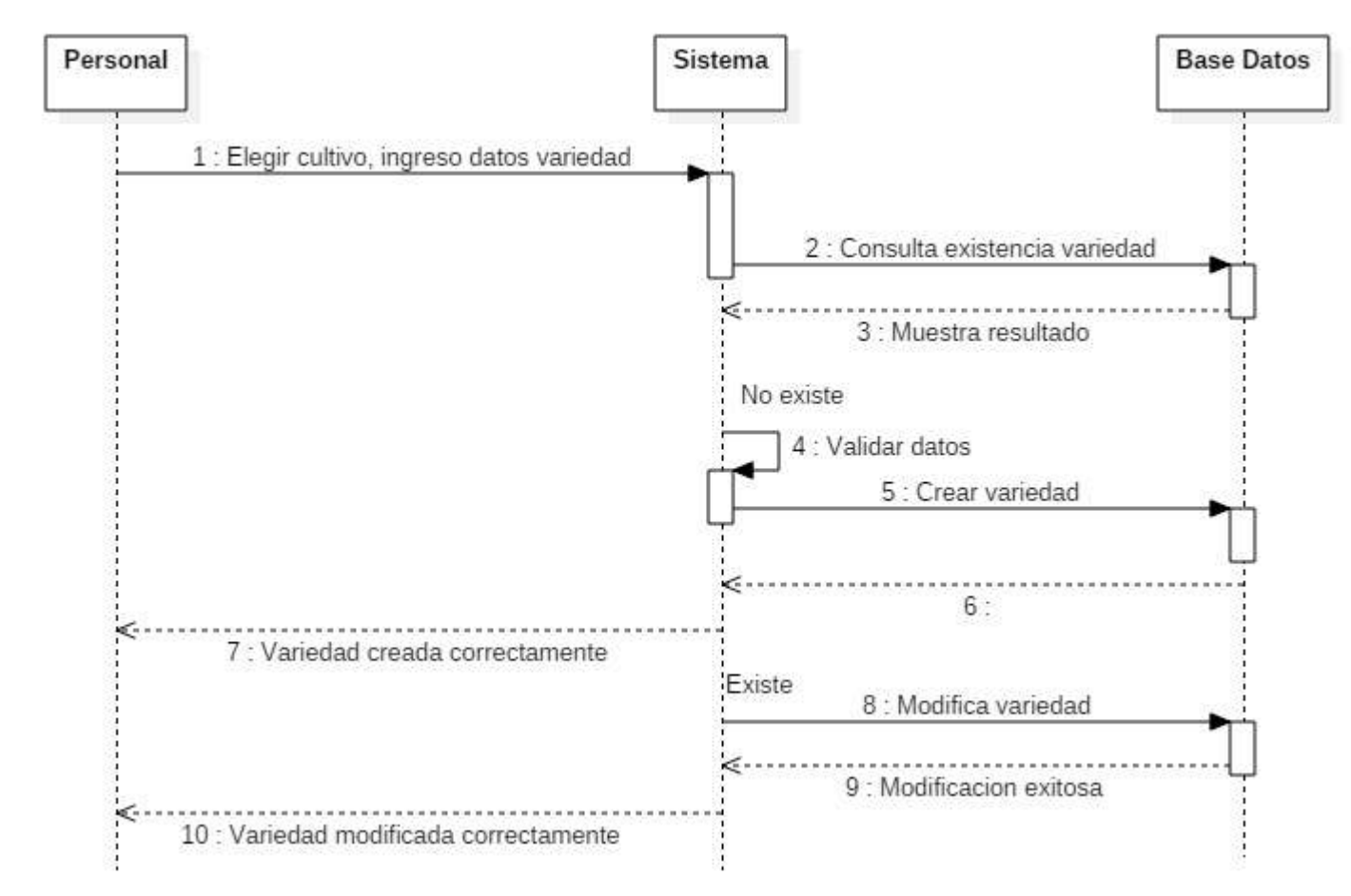

Fuente: Elaboración propia

Gráfico N° 64: Diagrama de secuencia administrar cliente

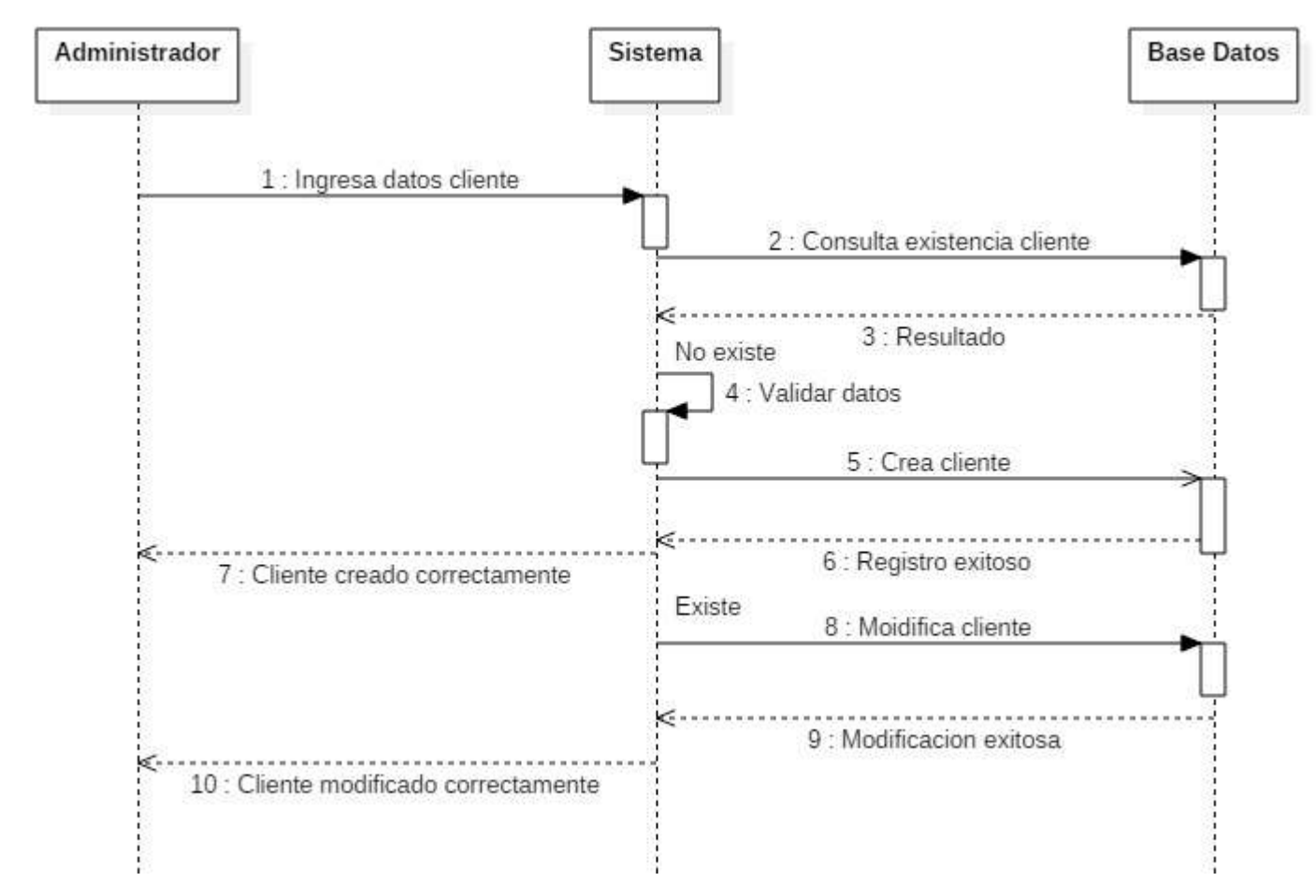

Fuente: Elaboración propia

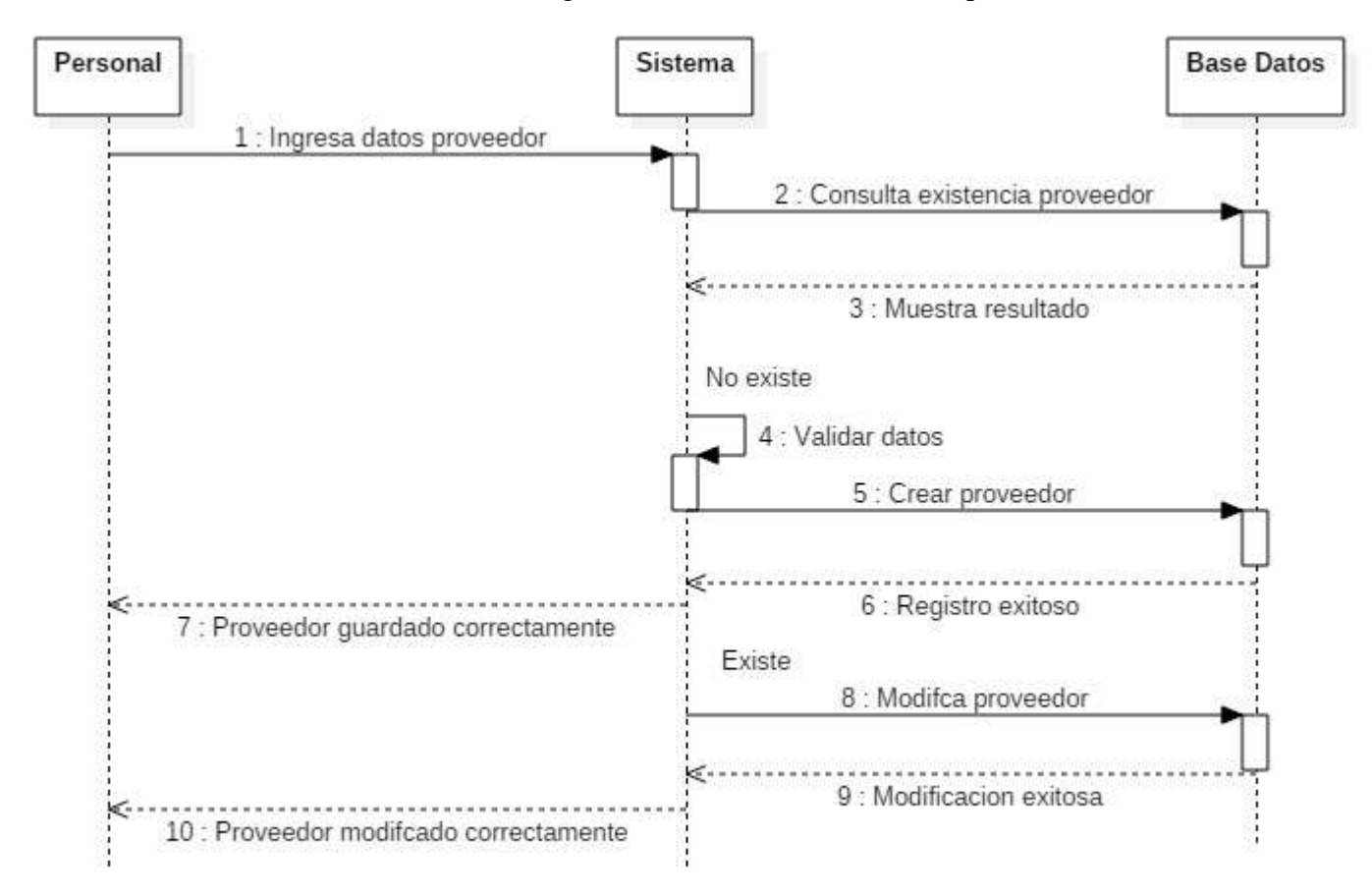

Gráfico N° 65: Diagrama de secuencia administrar proveedor

Fuente: Elaboración propia

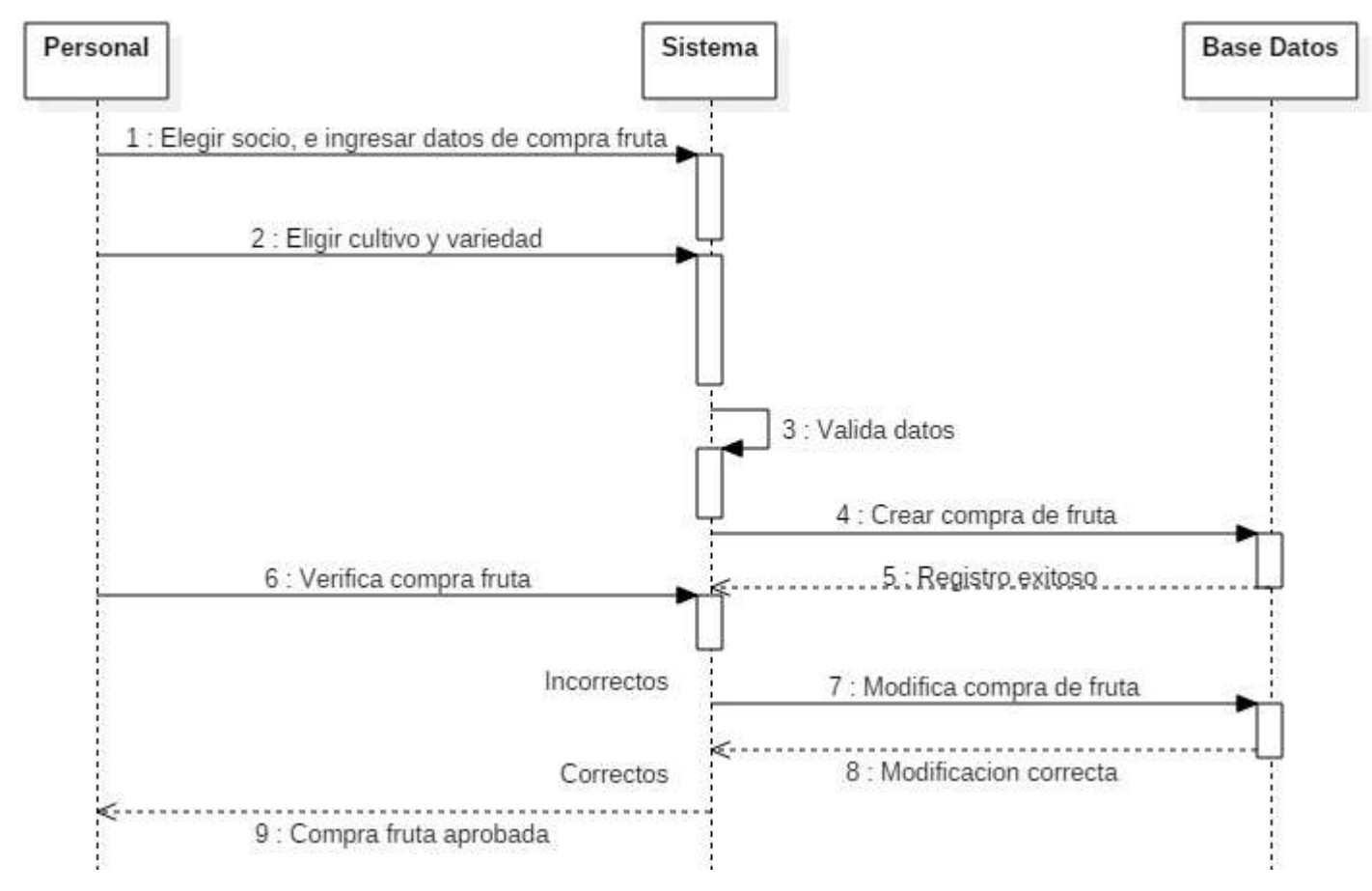

Gráfico N° 66: Diagrama de secuencia administrar compra de fruta

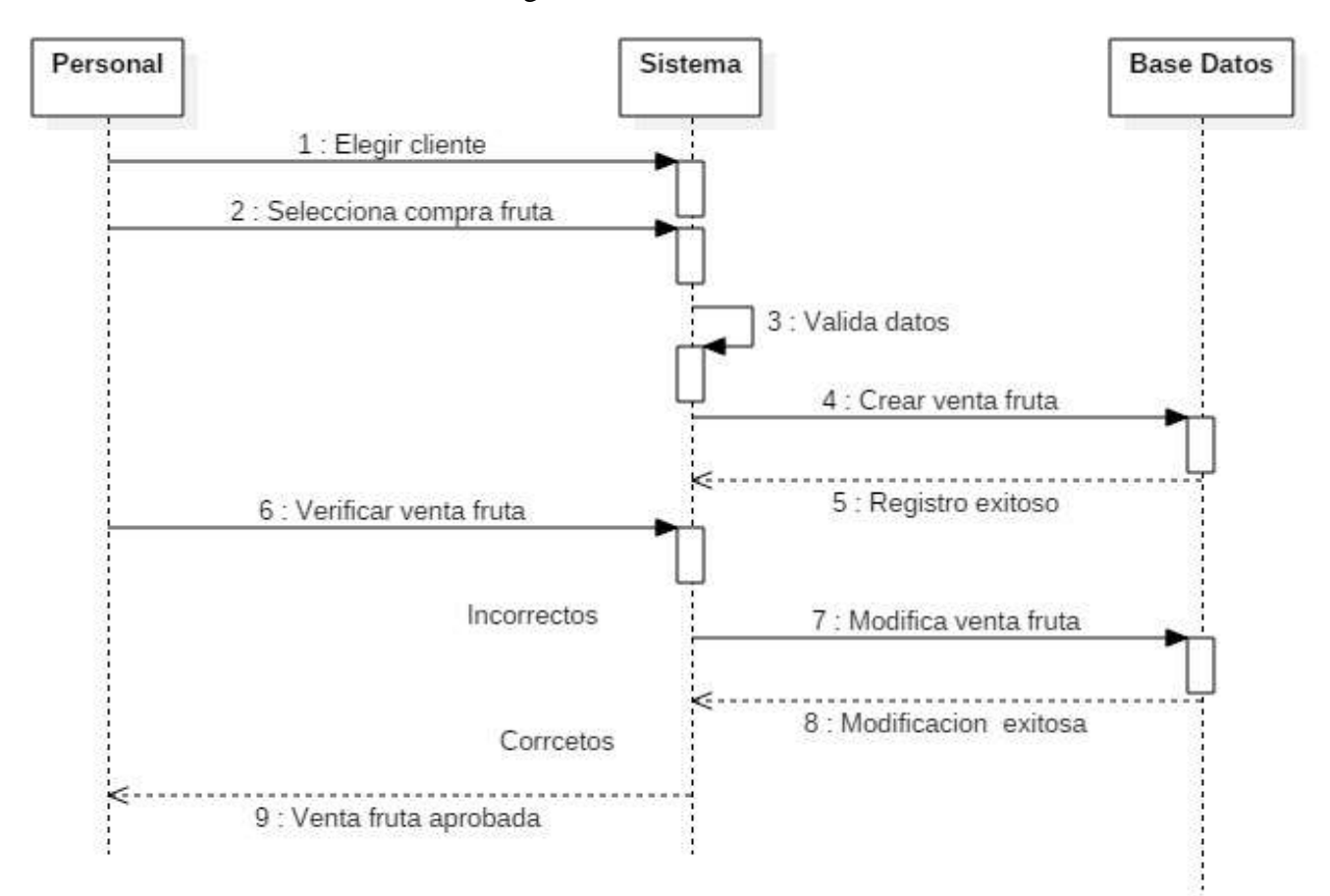

Gráfico N° 67: Diagrama de secuencia administrar venta de fruta

Fuente: Elaboración propia

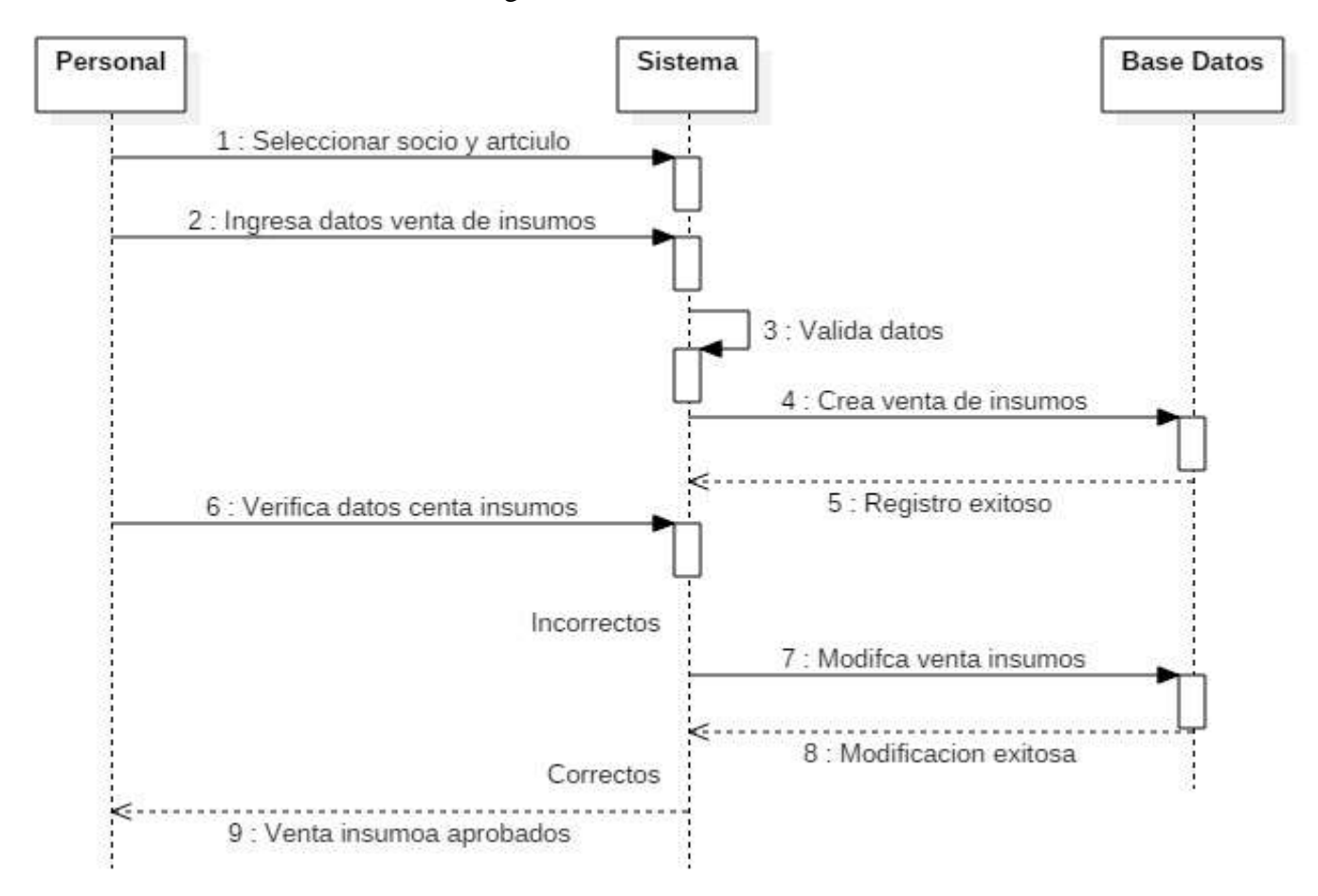

Gráfico N° 68: Diagrama de secuencia administrar venta de insumos

Fuente: Elaboración propia

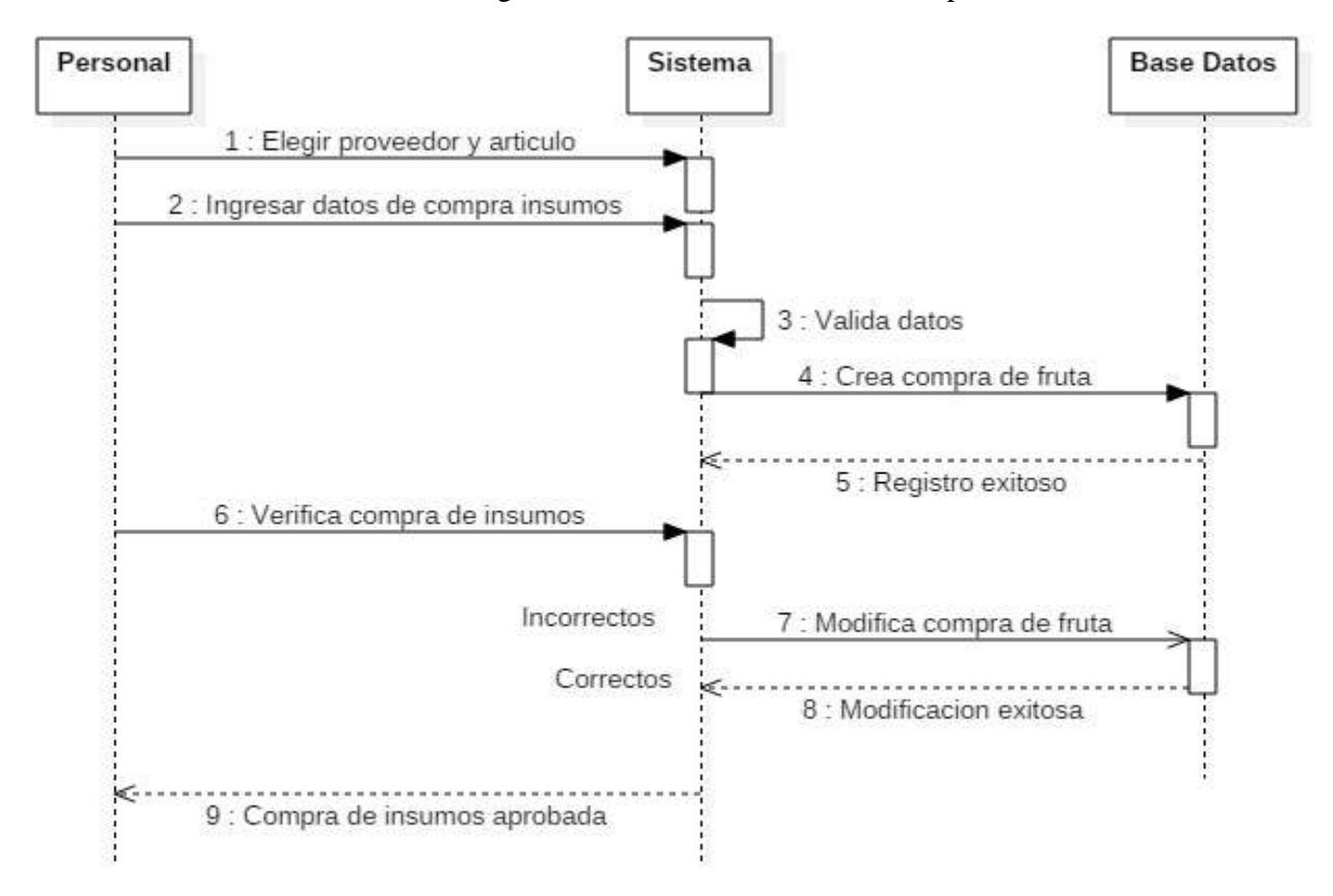

Gráfico N° 69: Diagrama de secuencia administrar compra de insumos

Fuente: Elaboración propia

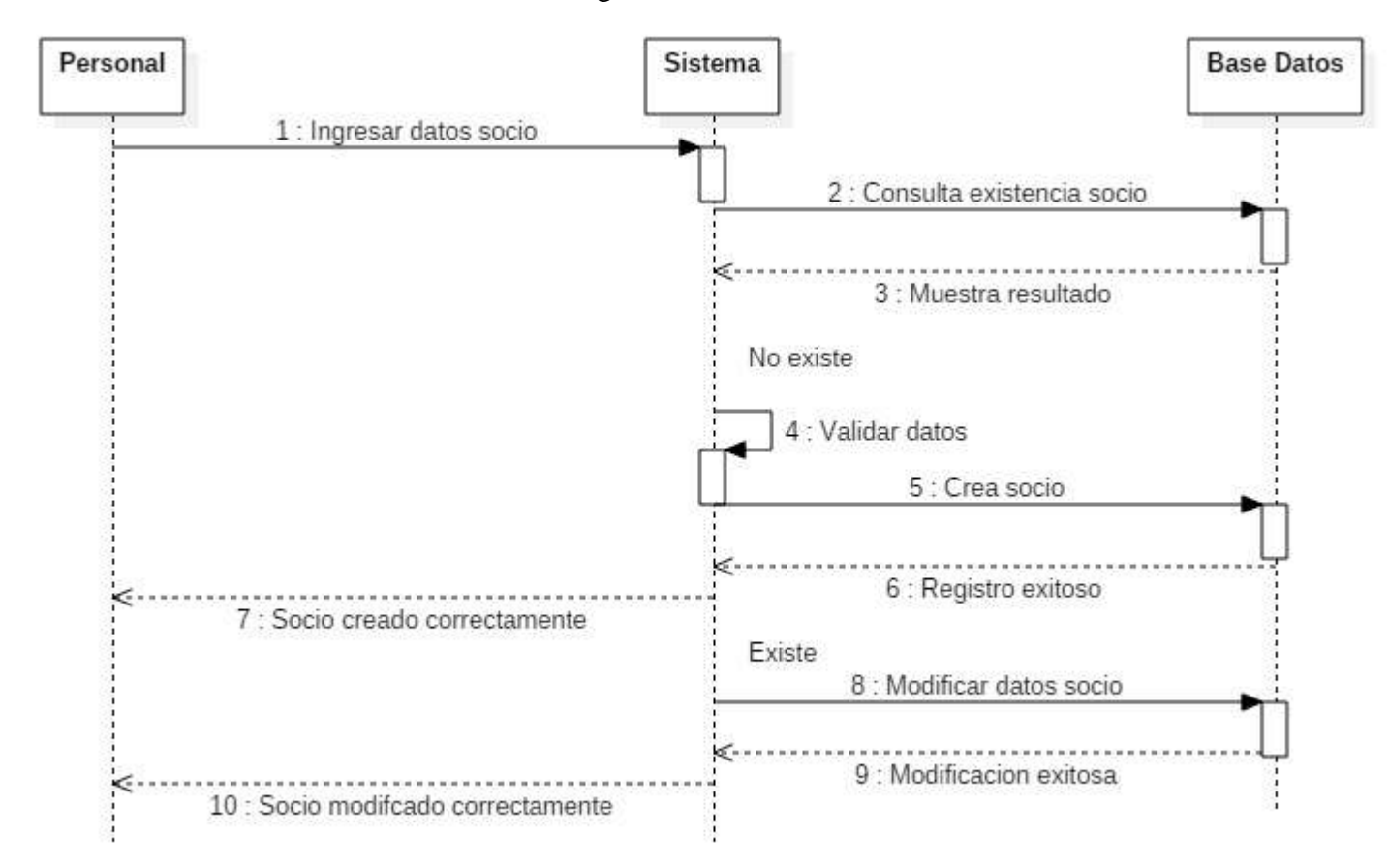

Gráfico N° 70: Diagrama de secuencia administrar socio

Gráfico N° 71: Diagrama de secuencia administrar artículo

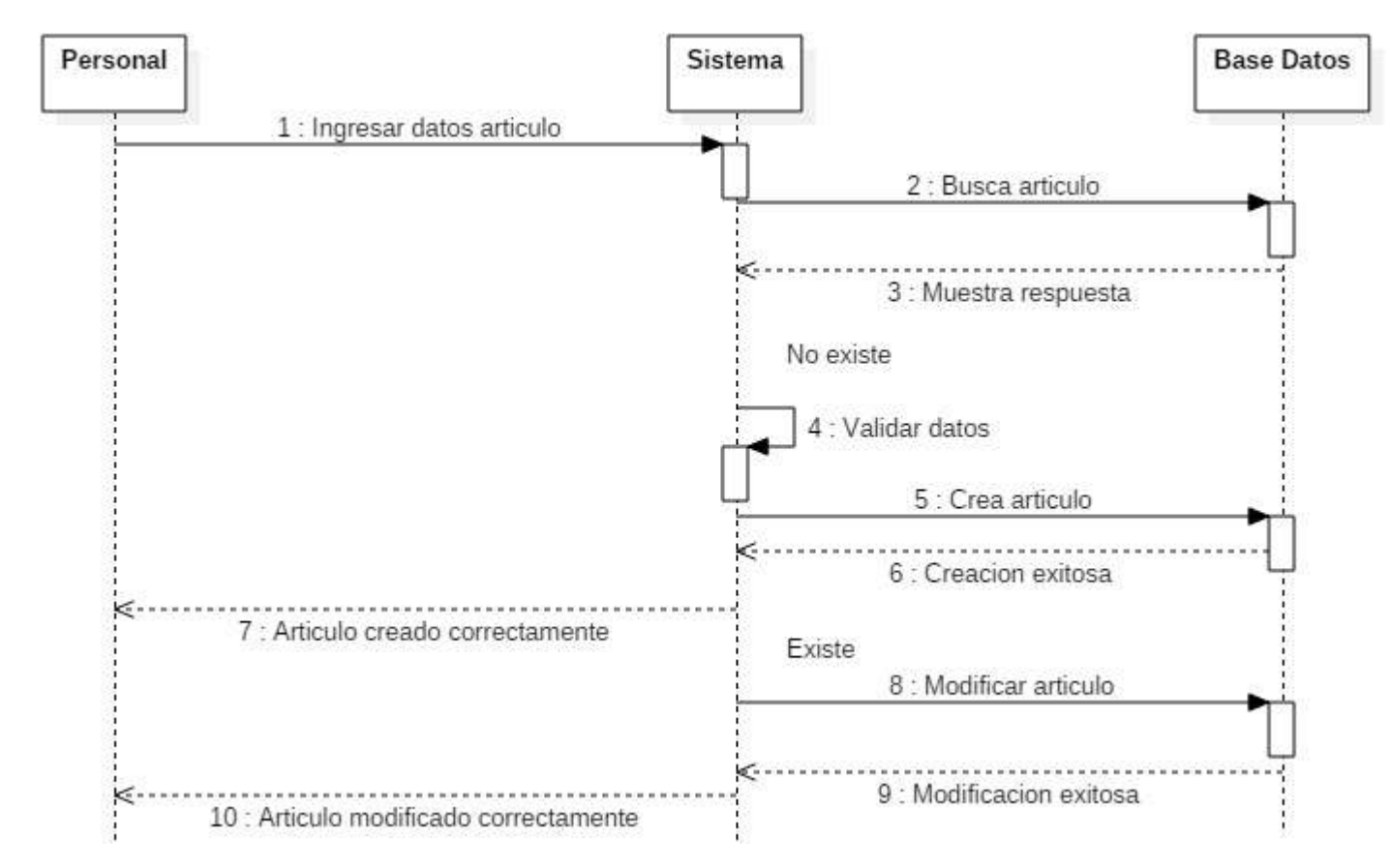

Fuente: Elaboración propia

### 9. **Diseño arquitectónico del sistema**

Dado que el sistema propuesto bajo un entorno web, la arquitectura propuesta es cliente servidor de 3 capas.

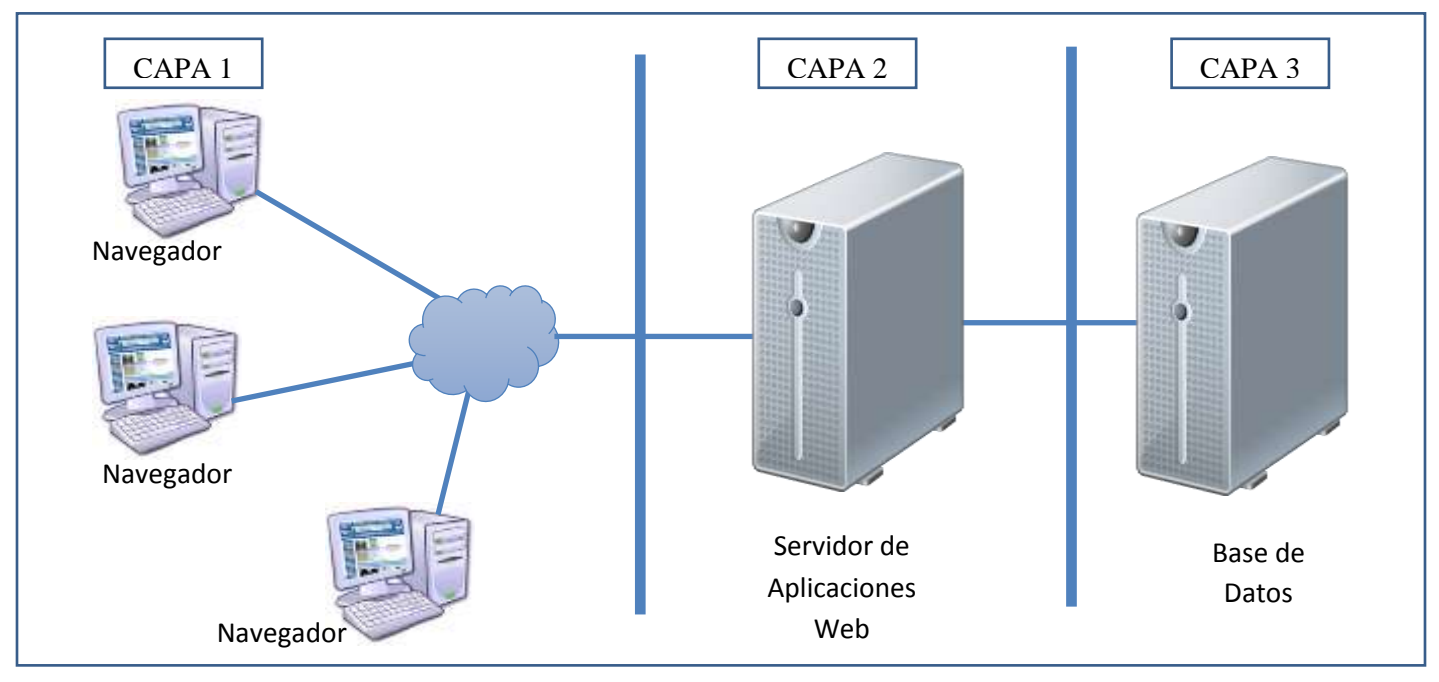

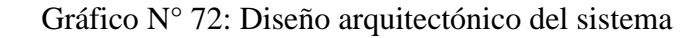

#### 10. **Diseño Modular del sistema**

La información del sistema podrá ser manipulada por el personal, en los siguientes módulos:

- Módulo Principal
- Módulo Registro
- Módulo Procesos
- Modulo Reportes

#### 11. **Modelado de la base de datos**

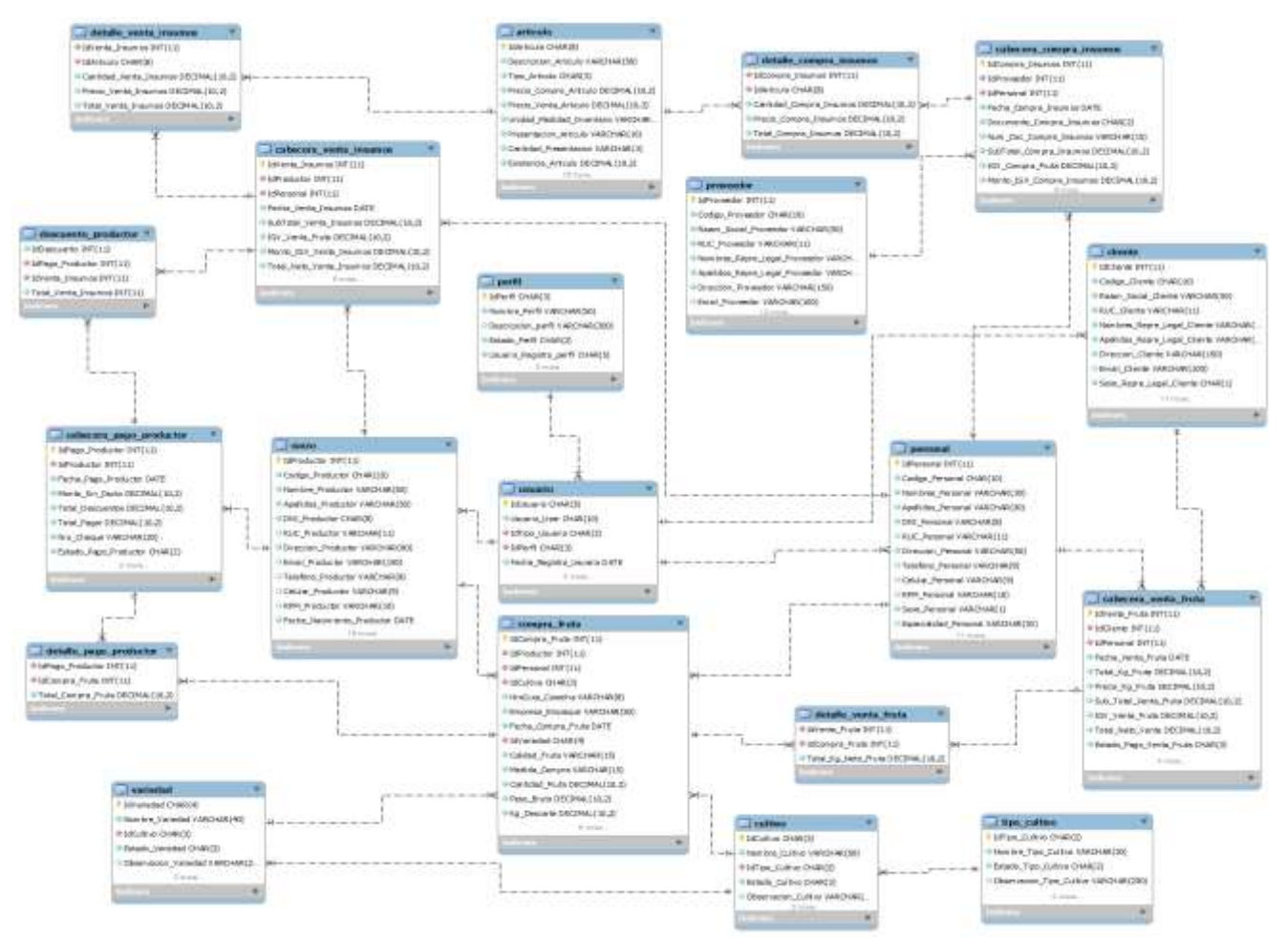

#### Gráfico N° 73: Modelo Entidad Relación

## 12. **Principales tablas**

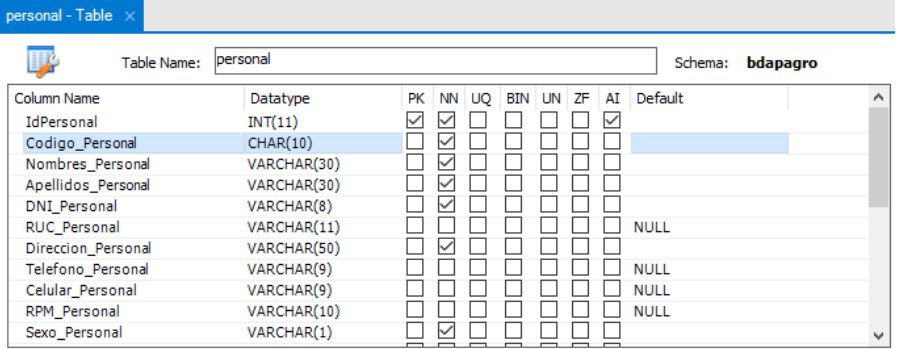

## Gráfico N° 74: Tabla personal

Fuente: Elaboración propia

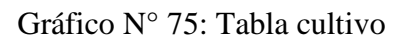

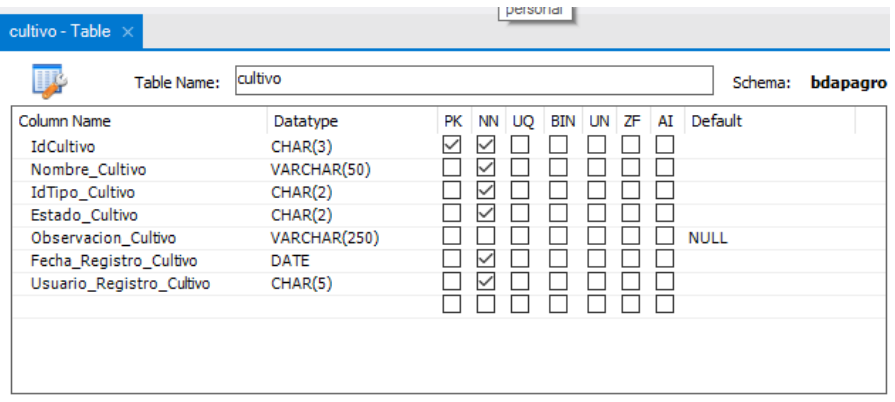

## Gráfico N° 76: Tabla variedad

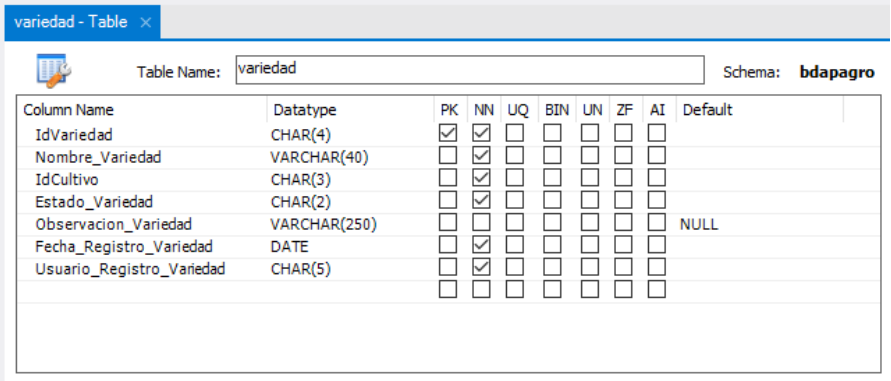

Fuente: Elaboración propia

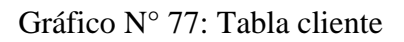

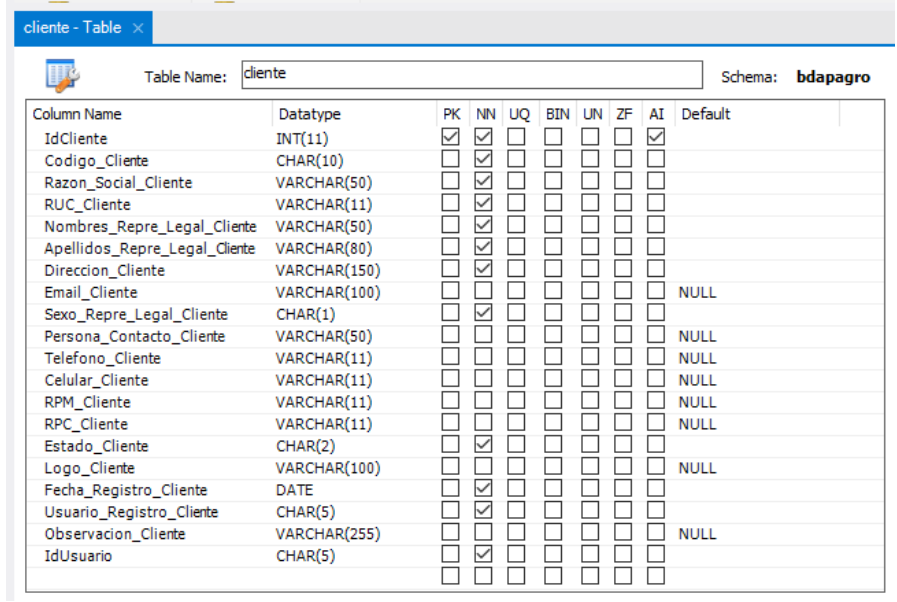

# Gráfico N° 78: Tabla proveedor

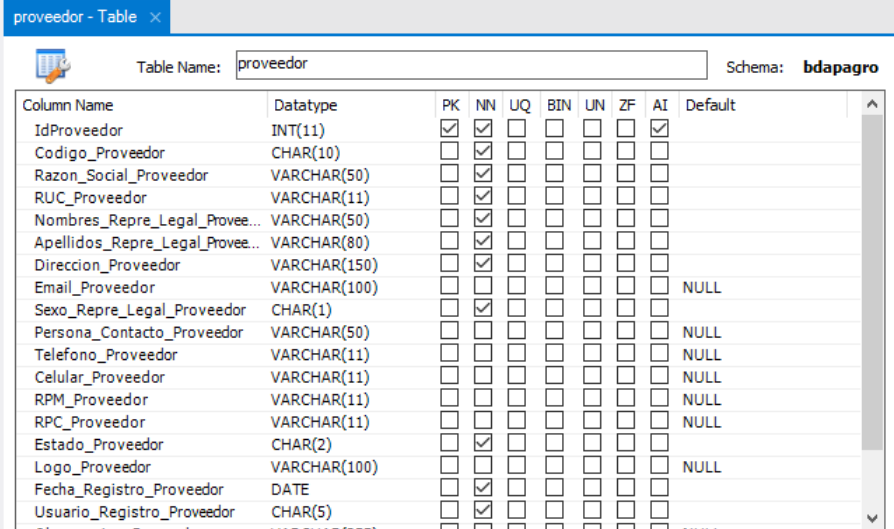

## Fuente: Elaboración propia

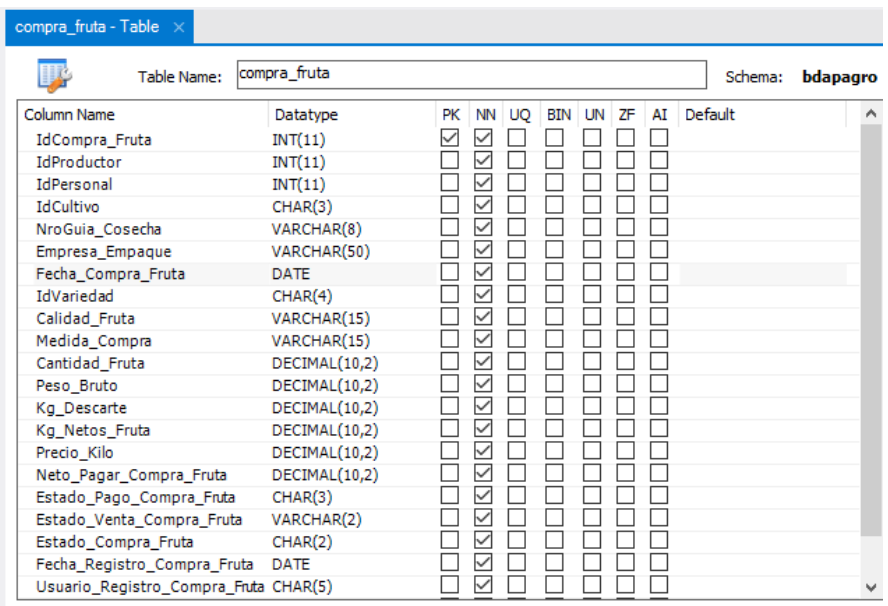

Gráfico N° 79: Tabla compra\_fruta

## Gráfico N° 80: Tabla cabecera\_venta\_fruta

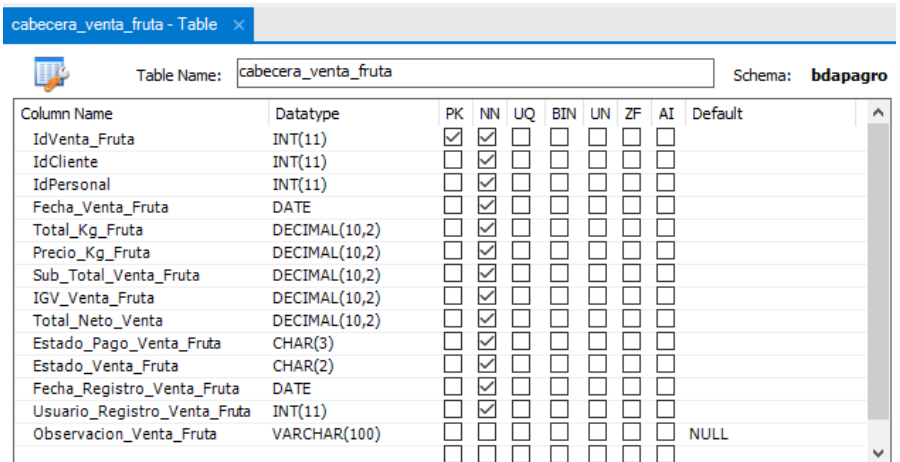

Fuente: Elaboración propia

Gráfico N° 81: Tabla detalle\_venta\_fruta

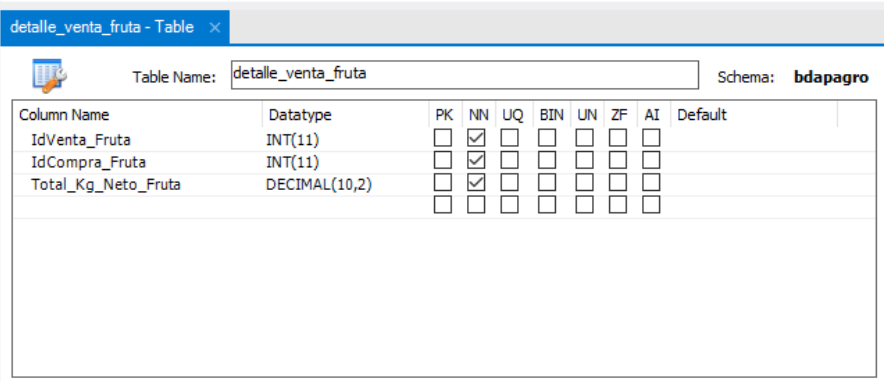

## Gráfico N° 82: Tabla cabecera\_venta\_insumos

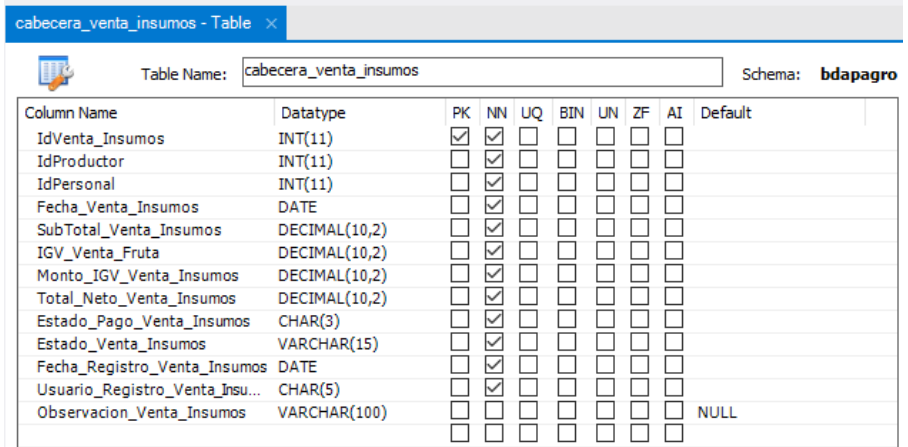

Fuente: Elaboración propio

Gráfico N° 83: Tabla detalle\_venta\_insumos

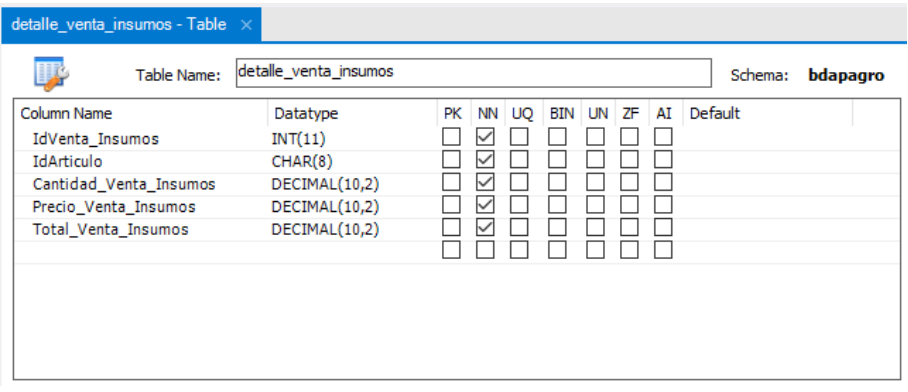

Gráfico N° 84: Tabla cabecera\_compra\_insumos

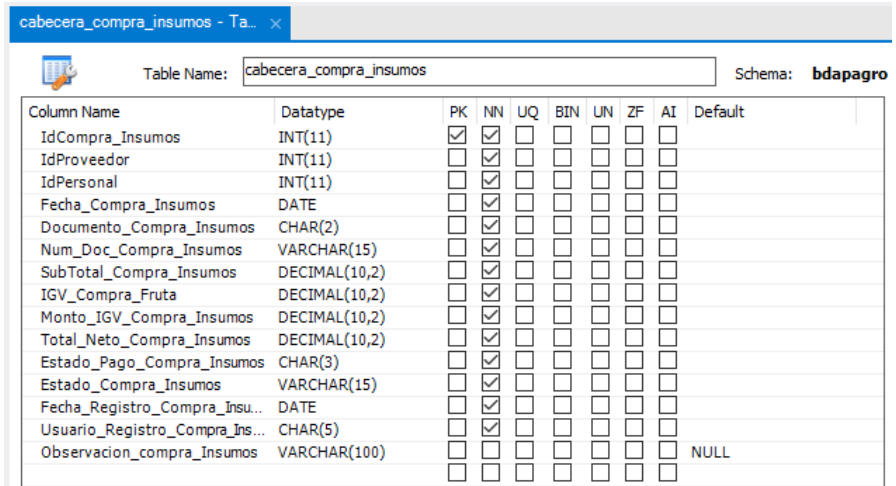

Fuente: Elaboración propia

Gráfico N° 85: Tabla detalle\_compra\_insumos

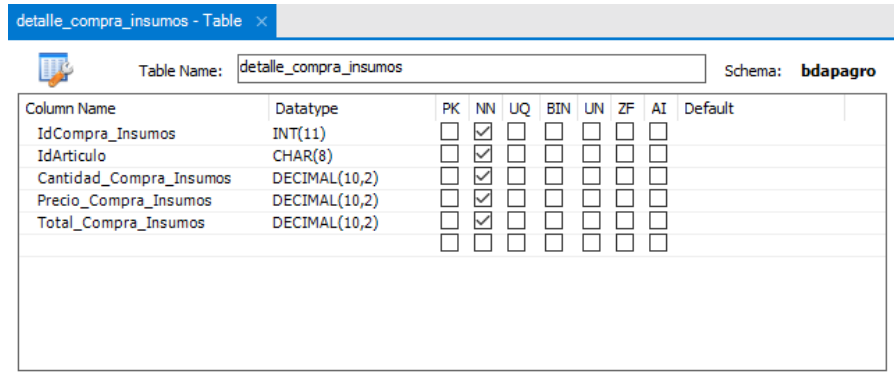

# Gráfico N° 86: Tabla socio

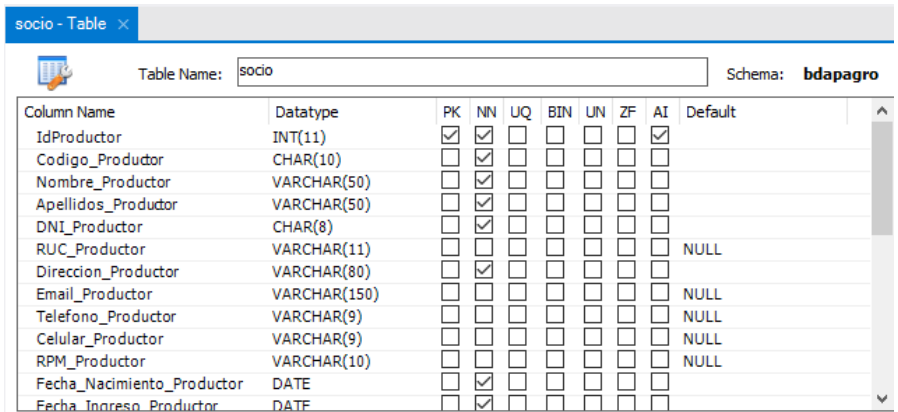

Fuente: Elaboración propia

## Gráfico N° 87: Tabla articulo

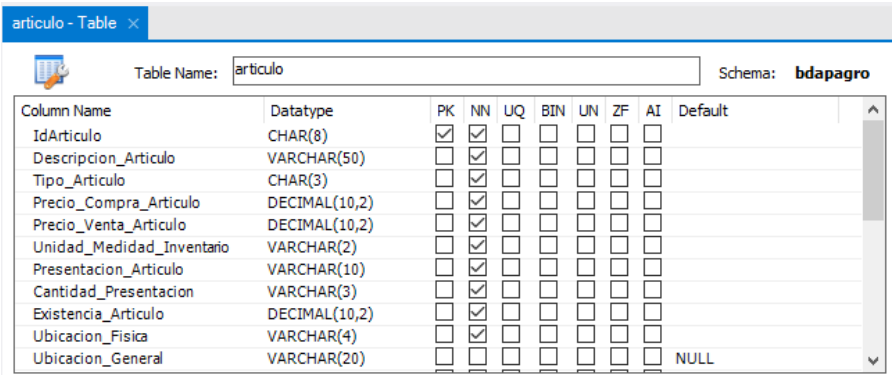

#### **4.3.3. Construcción**

#### **a. Diagrama de despliegue**

Se describe el diagrama de despliegue que modela el hardware utilizado en la implementación del sistema y las relaciones entre sus componentes

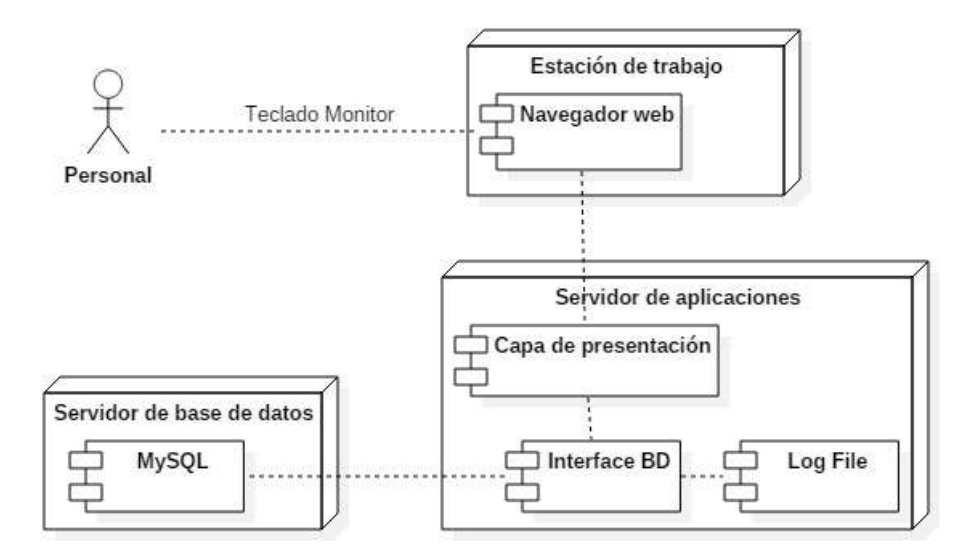

Gráfico N° 88: Diagrama de despliegue

Fuente: Elaboración propia

#### **b. Diagrama de componentes**

A continuación se muestra el diagrama de componentes que detalla la estructura del sistema.

Gráfico N° 89: Diagrama de componentes

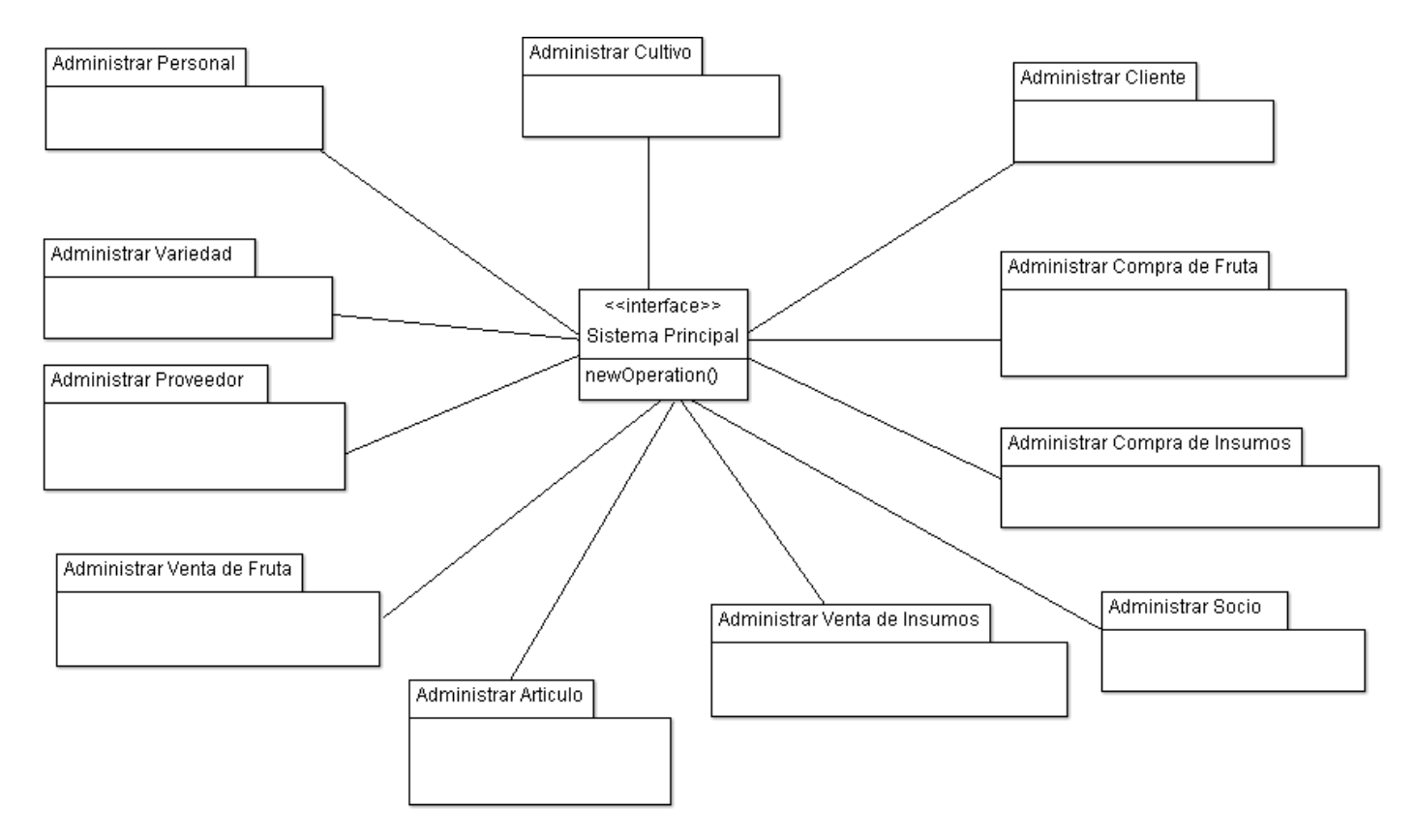

### **c. Interfaces de los procesos**

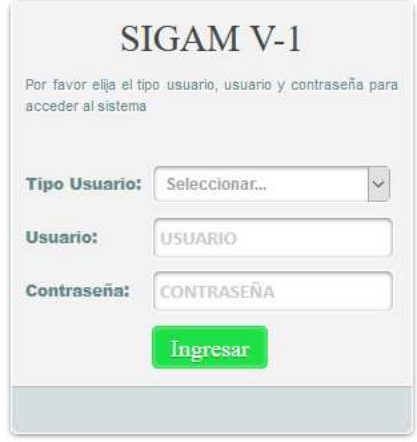

Gráfico N° 90: Interfaz acceso al sistema - Autenticación de usuarios

Fuente: Elaboración propia

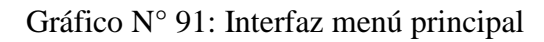

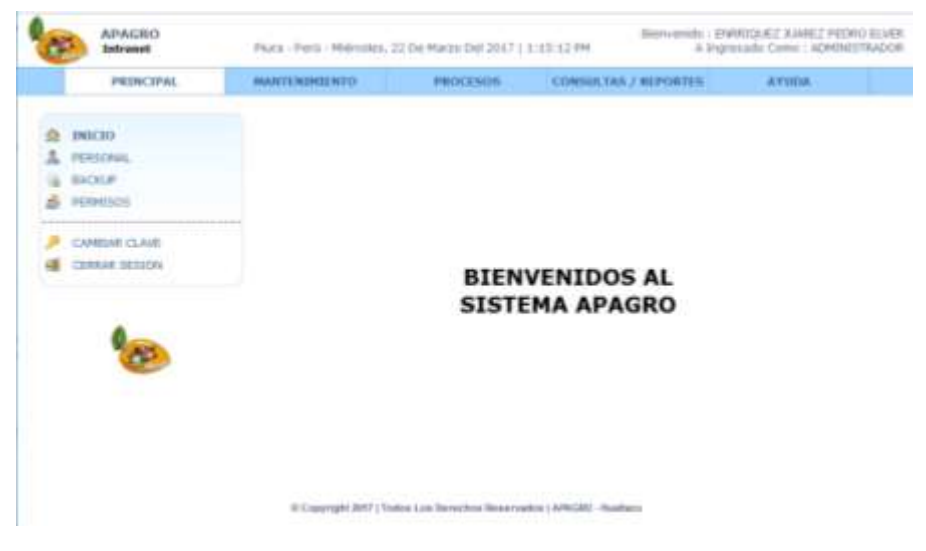

Fuente: Elaboración propia

Gráfico N° 92 Interfaz registrar personal

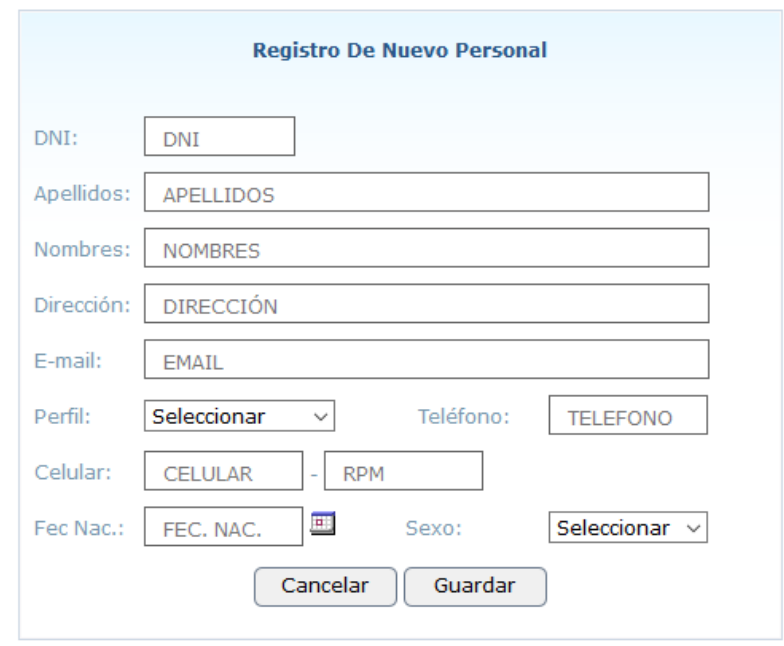

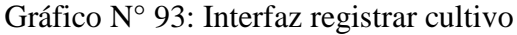

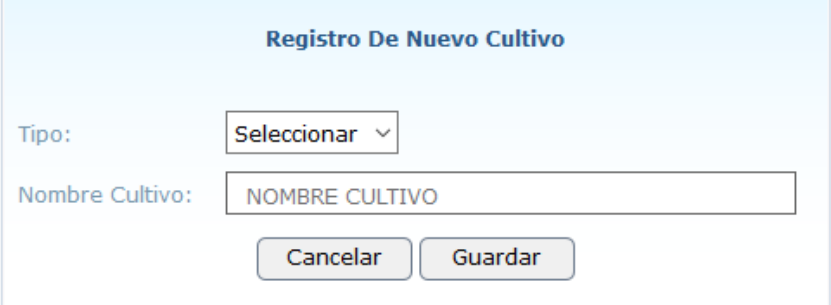

Fuente: Elaboración propia

Gráfico N° 94: Interfaz registrar variedad

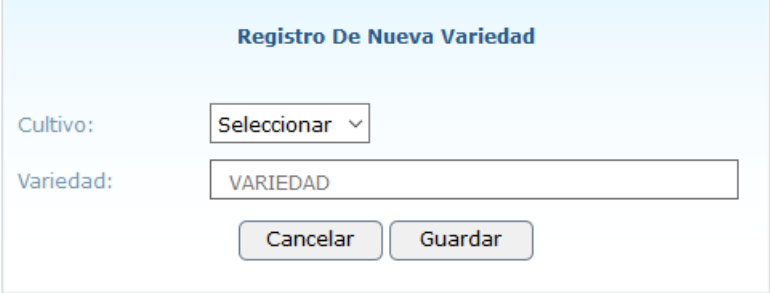

Fuente: Elaboración propia

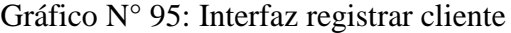

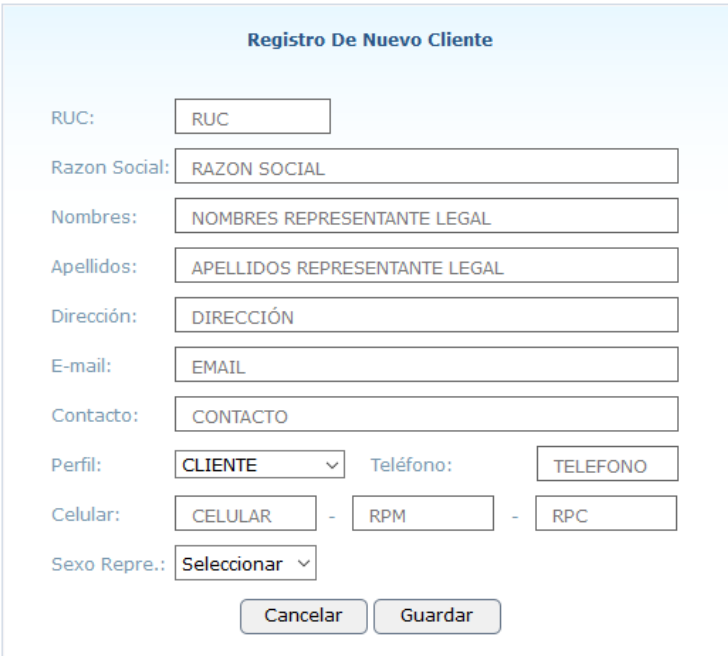

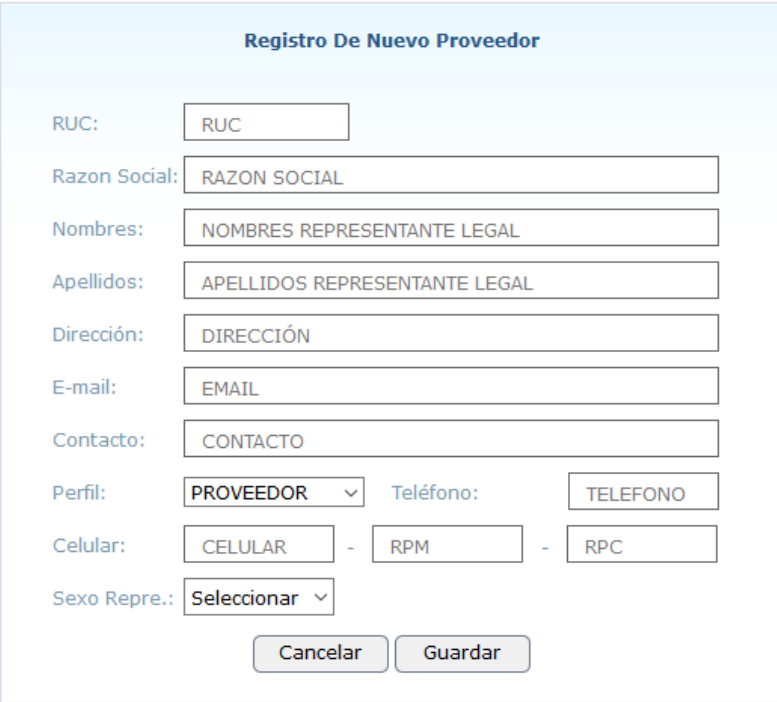

Gráfico N° 96: Interfaz registrar proveedor

Fuente: Elaboración propia

|  | Gráfico Nº 97: Interfaz registrar compra de fruta |  |  |  |
|--|---------------------------------------------------|--|--|--|
|--|---------------------------------------------------|--|--|--|

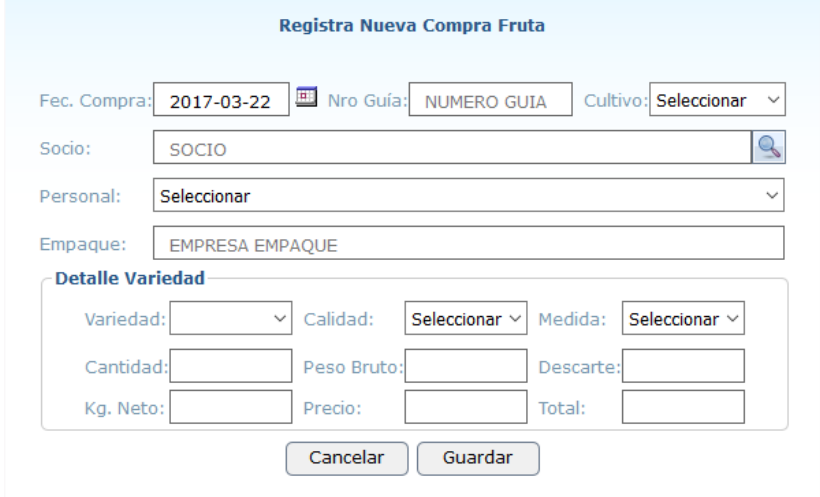

Fuente: Elaboración propia

Gráfico N° 98: Interfaz registrar venta de fruta

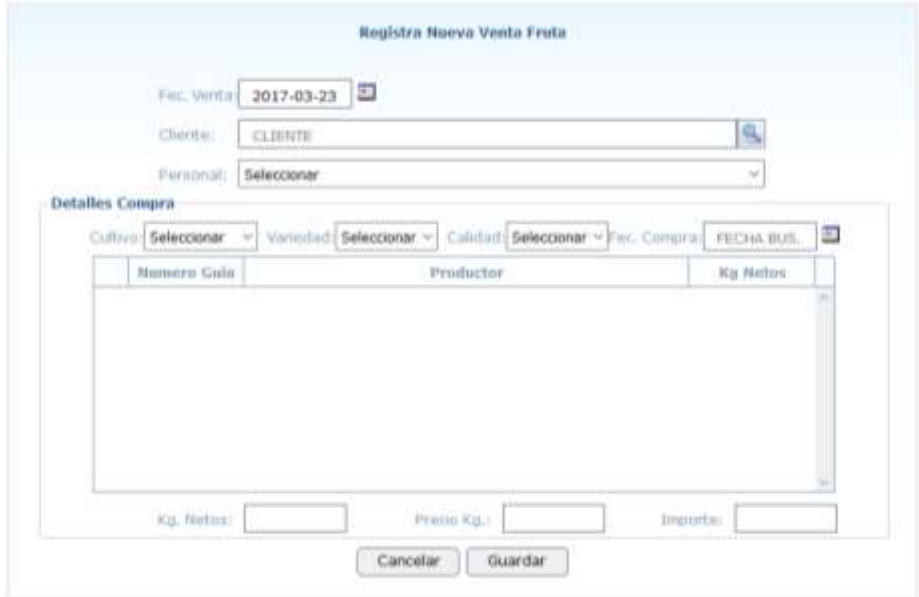

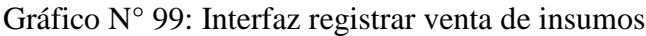

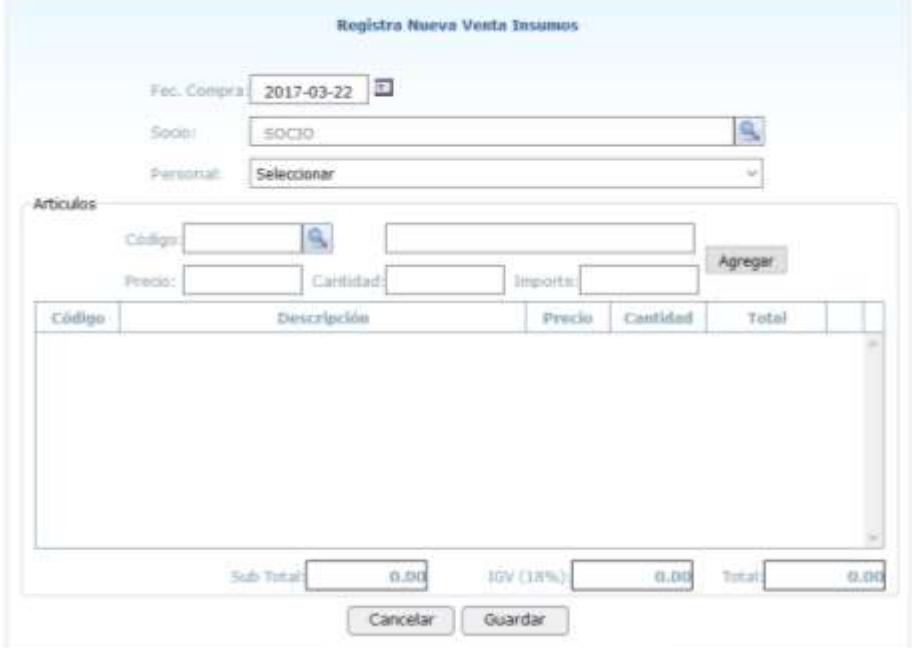

Fuente: Elaboración propia

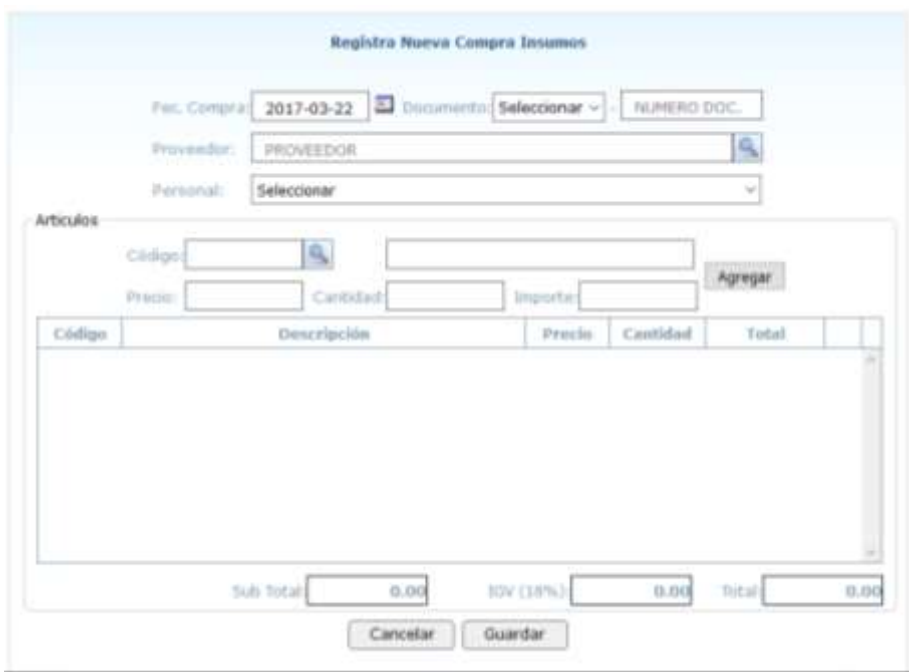

Gráfico N° 100: Interfaz registrar compra de insumos

Fuente: Elaboración propia

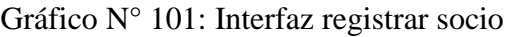

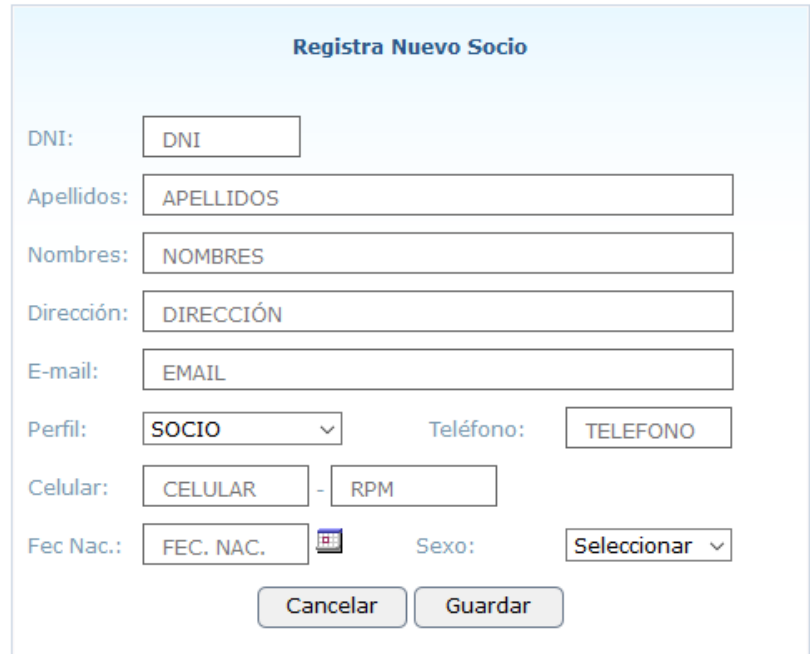

Fuente: Elaboración propia
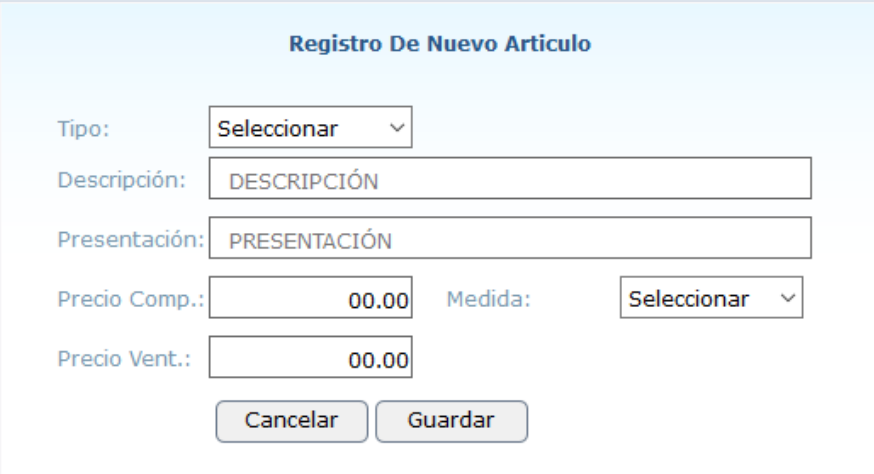

Gráfico N° 102: Interfaz registrar artículo

Fuente: Elaboración propia

#### d. Codificación

# CÓDIGO REGISTRAR PERSONAL

 $\langle$ ?php include("../config.php");

session\_name(\$usuarios\_sesion); session\_start(); include("../variables\_sesion.php"); require\_once('../librerias/encriptar.php');

if (!isset(\$\_SESSION['autentificado'])){ header("location:../index.php");

 $\}$ 

\$dni  $=$  \$\_POST['TxtDNI'];

 $$telefono = $_POST[}'{\text{Txt}\text{Telefono}'};$ 

 $\$ 

 $$nombres = structoupper($_POST[}\text{Txt}\text{Nonbre}$ ");

 $\delta$ direccion = strtoupper( $\delta$ \_POST['TxtDireccion']);

 $\text{Semail} = \text{strtoupper}(\text{S_POST}[\text{Txt}\text{Email}'])$ ;

\$niveluser = \$\_POST['CmbPerfil'];

 $$cellular = $POST[TrctCelllar']$ ;

 $$rpm = $POST['TxtRPM']$ ;

\$fecchanac = \$\_POST['TxtFecNacimiento'];

 $$sexo = $POST['CmbSexo'];$ 

 $$tipouser = "002";$ 

 $\text{Sclaveenc} = \text{encriptar}("123456");$ 

//generar usuario del personal

 $\text{Smesanho} = \text{date('m').}'''.\text{date('y');}$ 

\$ultimous = \$ObjetoConexion->Consulta("SELECT right(max(Usuario\_User),3) As Maximo FROM usuario

WHERE IdTipo\_Usuario='\$tipouser'");

\$filacodus = mysqli\_fetch\_row(\$ultimous);

 $\text{\$codigous = $tipouser."".\$mesanho."'.str\_pad(\$filacodus[0]+1,3,0',STR\_PAD\_LEFT);\}$ 

//generamos codigo de usuario;

\$ultimouser = \$ObjetoConexion->Consulta("SELECT max(IdUsuario) As Maximo FROM usuario");

\$filacoduser = mysqli\_fetch\_row(\$ultimouser);

 $\text{Scodigouser} = \text{str\_pad}(\text{filacoduser}[0]+1,5,0',\text{STR\_PAD\_LEFT});$ 

#### //insertamos el usuario

\$sql insertar usuario = "insert into usuario (IdUsuario, Usuario User, IdTipo Usuario, IdPerfil, Fecha\_Registro\_Usuario, Usuario\_Registro\_Usuario, Estado\_Usuario) values('\$codigouser', '\$codigous', '\$tipouser', '\$niveluser', '\$fecha', '\$idusuario', 'AC')";

\$ejecuta\_insertar\_usuario = \$ObjetoConexion->Consulta(\$sql\_insertar\_usuario);

#### //Insertamos Clave

\$sql\_insertar\_clave = "insert into clave(IdUsuario, Password\_Clave, Password\_Nornal\_Clave, Fecha Registro Clave, Usuario Registro Clave, Estado Clave) values('\$codigouser', '\$claveenc', '123456', '\$fecha', '\$idusuario', 'AC')";

\$ejecuta\_insertar\_clave = \$ObjetoConexion->Consulta(\$sql\_insertar\_clave);

#### //Insertamos Personal

\$sql\_insertar\_personal = "insert into personal(Codigo\_Personal, Nombres\_Personal, Apellidos\_Personal, DNI Personal, Direccion Personal, Telefono Personal, Celular Personal, RPM Personal, Sexo Personal, Email\_Personal, Fecha\_Nacimiento\_Personal, Estado\_Personal, Fecha\_Registro\_Personal, Usuario\_Registro\_Personal, IdUsuario) values('\$codigous', '\$nombres', '\$apellidos', '\$dni', '\$direccion', '\$telefono', '\$celular', '\$rpm', '\$sexo', '\$email', '\$fecchanac', 'AC', '\$fecha', '\$idusuario', '\$codigouser')";

\$ejecuta\_insertar\_personal = \$ObjetoConexion->Consulta(\$sql\_insertar\_personal);

```
if (isset($ejecuta_insertar_personal)){
    $rpta=1;}else{
    $rpta=0;
\}echo $rpta;
\gamma
```
# CÓDIGO REGISTRAR COMPRA DE FRUTA

 $\langle$ ?php include("../config.php");

session\_name(\$usuarios\_sesion);

session\_start();

include("../variables\_sesion.php");

require\_once('../librerias/encriptar.php');

```
if (!isset($_SESSION['autentificado'])){
    header("location:../index.php");
\}
```
 $$fechacom = $_POST[^TxtFecha']$ ;

\$numeroguia= \$\_POST['TxtNumGuia'];

 $=$  \$\_POST['CmbCultivo']; **\$cultivo** 

\$socio  $=$  \$\_POST['TxtIdSocio'];

 $$personal = $POST['Chbpersonal']$ ;

\$empempaque= strtoupper(\$\_POST['TxtEmpresaEmp']);

 $\text{Swariedad} = \text{S} \text{POST}$ ['CmbVariedad'];

**\$calidad**  $=$  \$\_POST['CmbCalidad'];

 $$medida = $POST['ChbMedia']$ ;

 $\text{Scantidad} = \text{S_POST}[\text{Txt}\text{Cantidad}];$ 

 $\text{Spec}$ obruto =  $\text{S}$ \_POST['TxtPeso\_Bruto'];

 $\text{Sdescarte} = \text{S_POST}$ [TxtDescarte];

 $=$  \$\_POST['TxtKgNeto']; **\$kgneto** 

 $\text{Speciokg} = \text{S_POST}[\text{Txt}\text{Preciokg}];$ 

**Stotal**  $=$  \$\_POST['TxtTotal']; //generamos codigo de compra;

\$ultimo = \$ObjetoConexion->Consulta("SELECT max(IdCompra\_Fruta) As Maximo FROM compra\_fruta"); \$filacod = mysqli\_fetch\_row(\$ultimo);

 $\text{Scodingo} = \text{filiacod}[0]+1;$ 

#### //Insertamos Cabecera\_Compra

\$sql\_insertar = "insert into compra\_fruta(IdCompra\_Fruta, IdProductor, IdPersonal, IdCultivo, NroGuia\_Cosecha, Empresa\_Empaque, Fecha\_Compra\_Fruta, IdVariedad, Calidad\_Fruta, Medida\_Compra, Cantidad\_Fruta, Peso\_Bruto, Kg\_Descarte, Kg\_Netos\_Fruta, Precio\_Kilo, Neto\_Pagar\_Compra\_Fruta, Estado\_Pago\_Compra\_Fruta, Estado\_Venta\_Compra\_Fruta, Estado\_Compra\_Fruta, Fecha\_Registro\_Compra\_Fruta, Usuario\_Registro\_Compra\_Fruta) values('\$codigo', '\$socio', '\$personal', '\$cultivo', '\$numeroguia', '\$empempaque', '\$fechacom', '\$variedad', '\$calidad', '\$medida', '\$cantidad', '\$pesobruto', '\$descarte', '\$kgneto', '\$preciokg', '\$total', 'DEB', 'NO', 'AC', '\$fecha', '\$idusuario')"; \$ejecuta\_insertar = \$ObjetoConexion->Consulta(\$sql\_insertar);

if (isset(\$ejecuta\_insertar)){

\$rpta=1;

}else{

\$rpta=0;

echo \$rpta; ?>

 $\}$ 

# CÓDIGO REGISTRA VENTA DE FRUTA

 $\langle$ ?php

include("../config.php");

session\_name(\$usuarios\_sesion);

session\_start();

include("../variables\_sesion.php");

require\_once('../librerias/encriptar.php');

if (!isset(\$\_SESSION['autentificado'])){ header("location:../index.php");

 $\left\{ \right\}$ 

 $$fechaven = $POST['TxtFecha']$ ;  $=$  \$\_POST['TxtIdCliente']; **Scliente**  $$personal = $POST['Chbpersonal']$ ;

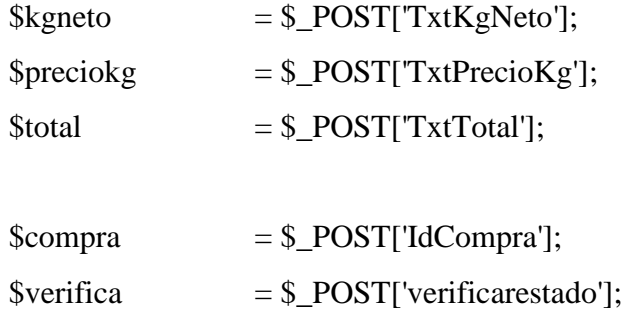

 $\text{gkgcompra} = \text{g_POST}[\text{Kg}^{\dagger}];$ 

//generamos codigo de venta;

\$ultimo = \$ObjetoConexion->Consulta("SELECT max(IdVenta\_Fruta) As Maximo FROM cabecera\_venta\_fruta"); \$filacod = mysqli\_fetch\_row(\$ultimo);

 $\text{Scodingo} = \text{filiacod}[0]+1;$ 

//Insertamos Cabecera\_venta

\$sql\_insertar = "insert into cabecera\_venta\_fruta(IdVenta\_Fruta, IdCliente, IdPersonal, Fecha\_Venta\_Fruta, Total\_Kg\_Fruta, Precio\_Kg\_Fruta, Total\_Neto\_Venta, Estado\_Pago\_Venta\_Fruta, Estado\_Venta\_Fruta, Fecha\_Registro\_Venta\_Fruta, Usuario\_Registro\_Venta\_Fruta) values('\$codigo', '\$cliente', '\$personal', '\$fechaven', '\$kgneto', '\$preciokg', '\$total', 'DEB', 'AC', '\$fecha', '\$idusuario')";

\$ejecuta\_insertar = \$ObjetoConexion->Consulta(\$sql\_insertar);

```
//Insertamos el detalle de la venta
for($i=0;$i<count($compra);$i++){
    if ($verifica[$i]=="SI"){
```
\$sqlinsertardet = "Insert into detalle\_venta\_fruta(IdVenta\_Fruta, IdCompra\_Fruta, Total\_Kg\_Neto\_Fruta) values ('\$codigo', '\$compra[\$i]', '\$kgcompra[\$i]')";

\$ejecutadet = \$ObjetoConexion->Consulta(\$sqlinsertardet);

//actulizamos estado de venta de la compra

\$actualizacompra = \$ObjetoConexion->Consulta("update compra\_fruta set Estado\_Venta\_Compra\_Fruta='SI' where IdCompra\_Fruta ='\$compra[\$i]'");

} } if (isset(\$ejecuta\_insertar)){ \$rpta=1; }else{ \$rpta=0;

echo \$rpta;

 $\gamma$ 

 $\}$ 

# CÓDIGO REGISTRA VENTA DE INSUMOS

 $\langle$ ?php include("../config.php");

session\_name(\$usuarios\_sesion); session\_start(); include("../variables\_sesion.php");

require\_once('../librerias/encriptar.php');

if (!isset(\$\_SESSION['autentificado'])){ header("location:../index.php");

 $\}$ 

\$fecchaven  $=$  \$\_POST['TxtFecha']; \$socio  $=$  \$\_POST['TxtIdSocio'];

 $$personal = $POST['Chbpersonal']$ ;

 $\text{Subtotal} = \frac{6 \text{ }}{2}$  POST['subtotal'];  $\text{Smontoigv} = \text{S_POST}$ ['montoigv'];  $\text{Stotalven} = \text{\$}\_\text{POST['totalfac']};$ 

 $$iducticulo = $ POST['CodArticulo']$ ;

 $\text{Specioven} = \text{S_POST}$ ['PrecArticulo'];

 $\text{Scantidad} = \text{S_POST}$ ['CanArticulo'];

 $$totalart = $POST['TotArticle']$ ;

//generamos codigo de compra;

**\$ultimo** \$ObjetoConexion->Consulta("SELECT max(IdVenta\_Insumos) As  $\equiv$   $-$ Maximo **FROM** cabecera venta insumos");  $$filacod = mysgli_fetch_row(\text{Sultimo});$  $\text{\$codigo} = \text{\$filacod[0]+1};$ 

//Insertamos Cabecera\_Compra

IdProductor, IdPersonal, \$sql\_insertar = "insert into cabecera\_venta\_insumos(IdVenta\_Insumos, SubTotal Venta Insumos, Fecha Venta Insumos, IGV Venta Fruta, Monto IGV Venta Insumos, Total\_Neto\_Venta\_Insumos, Estado\_Pago\_Venta\_Insumos, Estado\_Venta\_Insumos, Fecha\_Registro\_Venta\_Insumos, Usuario\_Registro\_Venta\_Insumos) values('\$codigo', '\$socio', '\$personal', '\$fecchaven', '\$subtotal', '\$rigv[0]', '\$montoigv', '\$totalven', 'DEB', 'AC', '\$fecha', '\$idusuario')"; \$ejecuta\_insertar = \$ObjetoConexion->Consulta(\$sql\_insertar);

 $for$  $$i=0$ ; $$i<$ count $$i$ darticulo); $$i++$  $\{$ 

\$sql\_insertar\_det = "insert into detalle\_venta\_insumos(IdVenta\_Insumos, IdArticulo, Cantidad\_Venta\_Insumos, Precio\_Venta\_Insumos, Total\_Venta\_Insumos) values('\$codigo', '\$idarticulo[\$i]', '\$cantidad[\$i]', '\$precioven[\$i]', '\$totalart[\$i]')";

\$ejecuta\_insertar\_det = \$ObjetoConexion->Consulta(\$sql\_insertar\_det);

//Buscar stock anterior

\$stock = mysqli\_fetch\_row(\$ObjetoConexion->Consulta("SELECT IdArticulo, Existencia\_Articulo FROM articulo WHERE IdArticulo='\$idarticulo[\$i]'"));

//Actualizamos stock artciulos

 $$nuevostock = $stock[1]-$cantidad[$i];$ 

\$ObjetoConexion->Consulta("UPDATE articulo SET Existencia\_Articulo='\$nuevostock' WHERE IdArticulo='\$idarticulo[\$i]'");

```
\mathcal{E}if (isset($ejecuta_insertar)){
    $rpta=1;}else{
    $rpta=0;
\}echo $rpta;
?
```
# CÓDIGO REGISTRA COMPRA DE INSUMOS

 $\langle$ ?php include("../config.php");

session\_name(\$usuarios\_sesion); session\_start(); include("../variables\_sesion.php"); require\_once('../librerias/encriptar.php'); if (!isset(\$\_SESSION['autentificado'])){ header("location:../index.php");

## $\, \}$

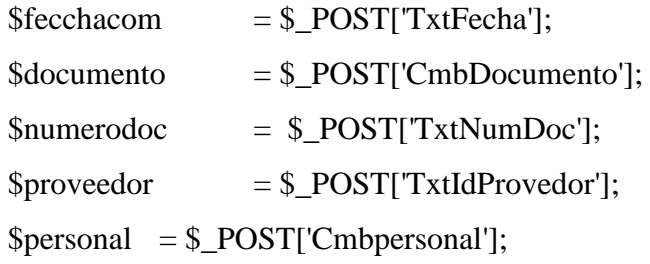

 $$subtotal = $_POST['subtotal']$ ;  $$montoigv = $_POST['montoigv']$ ;  $\text{Stotalcom} = \text{$\$_POST['totalfac']};$ 

 $$idarticulo = $_POST['CodArticulo']$ ;  $$precision = $POST['PrecArticle']$ ; \$cantidad = \$\_POST['CanArticulo'];  $$totalart = $_POST['TotArticulo']$ ;

//generamos codigo de compra;

\$ultimo = \$ObjetoConexion->Consulta("SELECT max(IdCompra\_Insumos) As Maximo FROM cabecera\_compra\_insumos"); \$filacod = mysqli\_fetch\_row(\$ultimo);

 $\text{Scodingo} = \text{filiacod}[0]+1;$ 

#### //Insertamos Cabecera\_Compra

\$sql\_insertar = "insert into cabecera\_compra\_insumos(IdCompra\_Insumos, IdProveedor, IdPersonal, Fecha\_Compra\_Insumos, Documento\_Compra\_Insumos, Num\_Doc\_Compra\_Insumos,

SubTotal\_Compra\_Insumos,  $IGV\_Compra\_Fruta$ , Monto\_IGV\_Compra\_Insumos, Total\_Neto\_Compra\_Insumos, Estado\_Pago\_Compra\_Insumos, Estado\_Compra\_Insumos, Fecha\_Registro\_Compra\_Insumos, Usuario\_Registro\_Compra\_Insumos) values('\$codigo', '\$proveedor', '\$personal', '\$fecchacom', '\$documento', '\$numerodoc', '\$subtotal', '\$rigv[0]', '\$montoigv', '\$totalcom', 'DEB', 'AC', '\$fecha', '\$idusuario')";

\$ejecuta\_insertar = \$ObjetoConexion->Consulta(\$sql\_insertar);

for(\$i=0;\$i<count(\$idarticulo);\$i++){

\$sql\_insertar\_det = "insert into detalle\_compra\_insumos(IdCompra\_Insumos, IdArticulo, Cantidad\_Compra\_Insumos, Precio\_Compra\_Insumos, Total\_Compra\_Insumos) values('\$codigo', '\$idarticulo[\$i]', '\$cantidad[\$i]', '\$preciocomp[\$i]', '\$totalart[\$i]')";

\$ejecuta\_insertar\_det = \$ObjetoConexion->Consulta(\$sql\_insertar\_det);

//Buscar stock anterior

\$stock = mysqli\_fetch\_row(\$ObjetoConexion->Consulta("SELECT IdArticulo, Existencia\_Articulo FROM articulo WHERE IdArticulo='\$idarticulo[\$i]'"));

//Actualizamos stock artciulos

 $$nuevostock = $stock[1]+$cantidad[$i];$ 

\$ObjetoConexion->Consulta("UPDATE articulo SET Existencia\_Articulo='\$nuevostock' WHERE IdArticulo='\$idarticulo[\$i]'");

```
}
```
if (isset(\$ejecuta\_insertar)){

\$rpta=1;

}else{

\$rpta=0;

echo \$rpta;

 $?$ 

 $\}$ 

# CÓDIGO REGISTRA SOCIO

 $\langle$ ?php include("../config.php");

session\_name(\$usuarios\_sesion); session\_start();

include("../variables\_sesion.php");

require\_once('../librerias/encriptar.php');

if (!isset(\$\_SESSION['autentificado'])){ header("location:../index.php");  $\}$ 

\$dni  $=$  \$\_POST['TxtDNI']; \$telefono = \$\_POST['TxtTelefono'];

 $\text{Sapellidos} = \text{strtoupper}(\text{S_POST}[\text{Txt}\text{Apellidos}]);$ 

 $$nombres = structupper($_POST[TxtNonbre'])$ ;

\$direccion = strtoupper(\$\_POST['TxtDireccion']);

 $\text{Semail} = \text{strtoupper}(\text{S_POST}[\text{Txt}\text{Email}]);$ 

\$niveluser = \$\_POST['CmbPerfil'];

 $$cellular = $ POST[TxtCellular']$ ;

 $$rpm = $POST[TrtRPM'];$ 

\$fecchanac = \$\_POST['TxtFecNacimiento'];

 $$sexo$  =  $$POST['CmbSexo']$ ;

 $$tipouser = "001";$ 

 $\text{Sclaveenc} = \text{encriptar}("123456");$ 

//generar usuario del socio

 $\text{Smesanho} = \text{date('m').}'''.\text{date('y');}$ 

\$ultimous = \$ObjetoConexion->Consulta("SELECT right(max(Usuario\_User),3) As Maximo FROM usuario

WHERE IdTipo\_Usuario='\$tipouser'");

\$filacodus = mysqli\_fetch\_row(\$ultimous);

 $\text{Scodigous} = \text{Stipouser."}$ ". $\text{Smesanho."}$ ".str\_pad( $\text{Sfilacodus}[0]+1,3,0$ ', $\text{STR}\_\text{PAD}\_\text{LEFT}$ );

//generamos codigo de usuario;

\$ultimouser = \$ObjetoConexion->Consulta("SELECT max(IdUsuario) As Maximo FROM usuario"); \$filacoduser = mysqli\_fetch\_row(\$ultimouser);  $\text{\$codigouser} = \text{str\_pad}(\text{\$filacoduser}[0]+1,5,0',\text{STR\_PAD\_LEFT});$ 

//insertamos el usuario

\$sql\_insertar\_usuario = "insert into usuario (IdUsuario, Usuario User, IdTipo\_Usuario, IdPerfil, Fecha\_Registro\_Usuario, Usuario\_Registro\_Usuario, Estado\_Usuario) values('\$codigouser', '\$codigous', '\$tipouser', '\$niveluser', '\$fecha', '\$idusuario', 'AC')";

\$ejecuta\_insertar\_usuario = \$ObjetoConexion->Consulta(\$sql\_insertar\_usuario);

//Insertamos Clave

\$sql\_insertar\_clave = "insert into clave(IdUsuario, Password\_Clave, Password\_Nornal\_Clave, Fecha\_Registro\_Clave, Usuario\_Registro\_Clave, Estado\_Clave) values('\$codigouser', '\$claveenc', '123456', '\$fecha', '\$idusuario', 'AC')";

\$ejecuta\_insertar\_clave = \$ObjetoConexion->Consulta(\$sql\_insertar\_clave);

//Insertamos Socio

\$sql\_insertar\_socio = "insert into socio(Codigo\_Productor, Nombre\_Productor, Apellidos\_Productor, DNI\_Productor, Direccion\_Productor, Telefono\_Productor, Celular\_Productor, RPM\_Productor, Sexo\_Productor, Email\_Productor, Fecha\_Nacimiento\_Productor, Estado\_Productor, Fecha\_Registro\_Productor, Usuario\_Registro\_Productor, IdUsuario) values('\$codigous', '\$nombres', '\$apellidos', '\$dni', '\$direccion', '\$telefono', '\$celular', '\$rpm', '\$sexo', '\$email', '\$fecchanac', 'AC', '\$fecha', '\$idusuario', '\$codigouser')"; \$ejecuta\_insertar\_socio = \$ObjetoConexion->Consulta(\$sql\_insertar\_socio);

```
if (isset($ejecuta_insertar_socio)){
```
\$rpta=1;

}else{

\$rpta=0;

}

echo \$rpta;

?>

# CÓDIGO REGISTRAR CLIENTE

 $\langle$ ?php include("../config.php");

session\_name(\$usuarios\_sesion);

session\_start();

include("../variables\_sesion.php");

require\_once('../librerias/encriptar.php');

if (!isset(\$\_SESSION['autentificado'])){ header("location:../index.php");

 $\}$ 

 $=$  \$\_POST['TxtRUC']; **Sruc** \$razonsocial= strtoupper(\$\_POST['TxtRazon\_Social']);  $\text{Sapellidos} = \text{strtoupper}(\text{S_POST}[\text{TxtApellidos}]);$ \$nombres = strtoupper(\$\_POST['TxtNombre']);  $\text{Scontacto} = \text{strtoupper}(\text{$\text{\textsterling}$.} \text{POST}[\text{TxtContacto'}]);$  $\text{\$direction = \text{strtoupper}(\text{\$_POST['TxtDirection'])};$ 

 $\text{Semail} = \text{strtoupper}(\text{S_POST}[\text{Txt}\text{Email}'])$ ;

\$niveluser = \$\_POST['CmbPerfil'];

\$telefono = \$\_POST['TxtTelefono'];

 $$cellular = $ POST[TxtCellar']$ ;

 $$rpm = $POST[TrtRPM'];$ 

 $$rpc = $POST['TxtRPC']$ ;

 $$sexo$  =  $$_POST['CmbSexo']$ ;

 $$tipouser = "003";$ 

 $\text{Sclaveenc} = \text{encriptar}("123456");$ 

//generar usuario del cliente

 $\text{Smesanho} = \text{date('m').}'''.\text{date('y');}$ 

\$ultimous = \$ObjetoConexion->Consulta("SELECT right(max(Usuario\_User),3) As Maximo FROM usuario

WHERE IdTipo\_Usuario='\$tipouser'");

\$filacodus = mysqli\_fetch\_row(\$ultimous);

 $\text{\$codigous = $tipouser."".\$mesanho."'.str\_pad(\$filacodus[0]+1,3,0',STR\_PAD\_LEFT);\}$ 

//generamos codigo de usuario;

\$ultimouser = \$ObjetoConexion->Consulta("SELECT max(IdUsuario) As Maximo FROM usuario");

\$filacoduser = mysqli\_fetch\_row(\$ultimouser);

 $\text{Scodigouser} = \text{str\_pad}(\text{ffilacoduser}[0]+1,5,0',\text{STR\_PAD\_LEFT});$ 

#### //insertamos el usuario

\$sql insertar usuario = "insert into usuario (IdUsuario, Usuario User, IdTipo Usuario, IdPerfil, Fecha\_Registro\_Usuario, Usuario\_Registro\_Usuario, Estado\_Usuario) values('\$codigouser', '\$codigous', '\$tipouser', '\$niveluser', '\$fecha', '\$idusuario', 'AC')";

\$ejecuta\_insertar\_usuario = \$ObjetoConexion->Consulta(\$sql\_insertar\_usuario);

//Insertamos Clave

\$sql\_insertar\_clave = "insert into clave(IdUsuario, Password Clave, Password Nornal Clave, Fecha Registro Clave, Usuario Registro Clave, Estado Clave) values('\$codigouser', '\$claveenc', '123456', '\$fecha', '\$idusuario', 'AC')";

\$ejecuta\_insertar\_clave = \$ObjetoConexion->Consulta(\$sql\_insertar\_clave);

#### //Insertamos Socio

\$sql\_insertar\_cliente = "insert into cliente(Codigo\_Cliente, RUC\_Cliente, Razon\_Social\_Cliente, Nombres\_Repre\_Legal\_Cliente, Apellidos\_Repre\_Legal\_Cliente, Direccion\_Cliente, Telefono\_Cliente, Celular\_Cliente, RPM\_Cliente, RPC\_Cliente, Sexo\_Repre\_Legal\_Cliente, Email\_Cliente, Estado\_Cliente, Fecha\_Registro\_Cliente, Usuario\_Registro\_Cliente, IdUsuario) values('\$codigous', '\$ruc', '\$razonsocial', '\$nombres', '\$apellidos', '\$direccion', '\$telefono', '\$celular', '\$rpm', '\$rpc', '\$sexo', '\$email', 'AC', '\$fecha', '\$idusuario', '\$codigouser')";

\$ejecuta\_insertar\_cliente = \$ObjetoConexion->Consulta(\$sql\_insertar\_cliente);

```
if (isset($ejecuta_insertar_cliente)){
```
 $8$ rpta=1;

 $\}$ else $\{$ 

\$rpta=0;

 $\}$ 

echo \$rpta;

 $\gamma$ 

#### **VI. CONSCLUSIONES**

Según los resultados obtenidos en esta investigación se concluye que es productivo el diseño e implementación del sistema de información, el mismo que permitirá organizar y mejorar el manejo de información de una manera segura, rápida y brindar una atención eficiente a los socios y usuarios, del proceso de gestión de acopio de mango en APAGRO en el año 2014, con lo que queda demostrado que la hipótesis planteada es aceptada.

También se concluyó que:

- 1. El 87.50% de los trabajadores encuestados considero que el nivel de costos y factibilidad de un sistema de información para la gestión de acopio de mango en APAGRO en el año 2014, se encuentra en un nivel Alto, entre tanto el 12.50% de los trabajadores determino que se encuentra en un nivel Bajo. Por lo cual se concluye que los trabajadores son conscientes de la necesidad e importancia de diseñar e implementar un Sistema de Gestión en la asociación para aumentar su productividad, además que APAGRO si cuenta con el presupuesto necesario para dicha implementación, esto nos hace más que reforzar la hipótesis especifica formulada que indica que determinar los requerimientos, necesidades actuales de la prestación de servicio en APAGRO, realizar un estudio de costos y analizar los procesos manuales para ver la factibilidad e implementar los requerimientos del sistema de información aumentará la productividad en la Asociación, y con ello mejorar la calidad del servicio.
- 2. El 68.75% de los trabajadores encuestados determinó que el de nivel de conocimiento de un sistema de información en APAGRO en el año 2014, se encuentra en un nivel Alto, entre tanto el 31.25% de los trabajadores encuestados considero que se encuentra en un nivel Bajo. Esto demuestra que los trabajadores están al tanto de la Tecnología de Información y que un Sistema de Gestión les

ayudará a mejorar el control de la información manipulada y ahorrar el tiempo de realizar un trabajo dentro de todo el proceso. Estos resultados coinciden con la hipótesis específica formulada que señala que el diseño e implementación de un sistema de información para la gestión de acopio de mango mejorará la eficiencia y ahorra tiempo al realizar un trabajo en el proceso de la gestión.

- 3. El 62.5% de los trabajadores encuestados consideró que el nivel de satisfacción del servicio que se brinda en APAGRO se encuentra en un nivel Bajo es decir que no está satisfecho con el servicio que se brinda, esto debido a que todos los procesos se llevan de manera manual a pesar del uso de una Computadora pero no cuentan con un sistema de información para llevar el control de sus procesos, entre tanto el 37.5% si está satisfecho con el servicio brindado por lo que determinan que está en un nivel Alto, esto demuestra que los trabajadores no están satisfechos, con la gestión actual de acopio que se lleva manualmente, es por tal motivo que el diseño e implementación del Sistema de Gestión con software de calidad y un esquema de seguridad les permitirá optimizar los procesos, por tal motivo estos resultados concuerdan con la hipótesis específica formulada que al implementar un esquema de seguridad con herramientas de software proporcionará optimizar y controlar los principales procesos que se desarrollan
- 4. El 56.25% del personal encuestado estableció que el nivel de conocimiento de la información que se brinda en APAGRO en el año 2014 se encuentra en un nivel Alto, mientras que el 43.75% de los trabajadores encuestados consideró que se encuentra en un nivel Bajo, esto expone que los trabajadores tengan conocimiento de la información, pero la elaboración de un Sistema de Información con un manual de usuario permitirá conocer el funcionamiento de dicho sistemas además de tener la información rápida y detallada, por lo cual este resultado coincide con la hipótesis específica que la elaboración de un manual de usuario ayudará a instruir a los usuarios manipuladores de dicho sistema de información y obtener un nivel de conocimiento de la información de manera rápida y detallada.

#### **VII. RECOMENDACIONES**

- 1. Se recomienda a la Asociación de Productores de Mango de la Zona de Hualtaco del Valle San Lorenzo, tenga a bien considerar dentro de implementación de Software la documentación del mismo, así como el uso de metodologías y herramientas antes descritas en la presente investigación, a fin de lograr la estandarización de la documentación de los procesos existentes, cumpliendo así los lineamientos de la implementación de Software y así garantizar su vida útil, además que designe a una persona con conocimientos comprobados en computación o sistemas para que lleve un buen funcionamiento del Sistema de Gestión de Acopio de Mango.
- 2. Se sugiere a la Asociación en lo posible implemente procedimientos para todo cambio o modificación realizada a los procesos, modelos de negocio y en el sistema mismo, cuenta con la autorización de los directivos, además de estar debidamente documentados, con la finalidad de tener un historial que permita conocer los mismos además de establecer planes de contingencia de riesgos y peligros sobre el sistema.
- 3. Se propone a la Asociación, establecer mecanismos para difundir las ventajas de la presente investigación a todas las áreas, así como a los socios beneficiarios del sistema, al fin de darles a conocer la implementación, incorporación de metodologías y herramientas similares puedan servir de modelo para el diseño de software a futuro.
- 4. Se exhorta al empleo de la opción de respaldo de la base de datos, con el fin de contar con la información al día y evitar pérdidas de información.

### **REFERENCIAS BIBLIOGRÁFICAS**

- 1. Mendoza N, Rivas G. Implementación De Un Sistema Integral En La Microempresa "Moto Repuesto Mendoza" Para Mejorar Los Procesos Y Las Utilidades. Ecuador: Universidad Estatal del Milagro; 2011.
- 2. Cantillo E, Rueda M, Javier O. Diseño E Implementación De Un Sistema De Información Para La Asignación De Citas De Consulta Externa En Las Áreas De Medicina General, Odontología Y Psicología. Bogotá: Fundación Universitaria Konrad Lorenz; 2007.
- 3. Lerou P. Sistema para control de inventario, venta y generación de datos comerciales de restaurante. PUERTO MONTT - CHILE: Universidad Autral de Chile; 2005.
- 4. Alvear T, Ronda C. En un Sistema de Información para el control de la gestión un apoyo a la gestión empresarial. Chile: Universidad de Chile; 2005.
- 5. Rendón G. Análisis, diseño, desarrollo e implementación de un sistema de venta de boletos de cine para Smartphone utilizando visual studio.Net. Salgolqui: Escuela Politécnica del Ejército; 2012.
- 6. Amasifen H, Amasifuen L, Pezo J, Sánchez D. Diseño e implementación de un sistema informatico para mejorar el proceso de ventas en la tienda señor de ayabaca de la ciudad de tarapoto 2012. Tarapoto: Instituto de Educación Superior Tecnológico Privado "Amazónico"; 2012.
- 7. Mosquera J. Análisis, Diseño E Implementación De Un Sistema De Información Integral De Gestión Hospitalaria Para Un Establecimiento De Salud Público. Lima: Pontificia Universidad Católica del Perú; 2007.
- 8. Molina C, Murakami S. Implementación de solución informática basado en M-COMMERCE aplicado a sistemas de distribución comercial. Lima - Peru: Universidad Nacional Mayor de San Marcos; 2005.
- 9. Pimentel J, Pimentel H. Implementación De Un Sistema Informático De Administración Académica En El Departamento De Evaluaciones Del Instituto

Superior La Salle Urubamba. Tacna: Universidad Nacional Jorge Basadre Grohmann; 2005.

- 10. Musayon E, Vasquez W. Implementación de un Sistema de Información Utilizando Tecnologias Web y Basado en el Enfoque de Gestión de Recursos Empresariales Aplicados al Proceso de Comercialización para la Empresa MBN Exportaciones S,R,L & CIA de la ciudad de Lambayeque. Pimentel: Universidad Señor de Sipan; 2011.
- 11. Gutierrez V. Sistema de información para la gestión de café y cacao para la Central Piurana de Cafetaleros (CEPICAFE). Piura:; 2010.
- 12. Rivera F. Diseño del distema computarizado de control de préstamos agrícolas. Piura: Universidad de Piura; 2004.
- 13. Ruiz R. Diseño de una intranet de apoyo a la gestión académica para los colegios de la ciudad de Piura. Piura: Universidad de Piura; 2006 Enero.
- 14. Contreras S, García Y. Sistema informático de planillas para Nortfarma S.A.C". Piura: Universidad Cesar Vallejo Filial Piura; 2008.
- 15. Gallardo M, Fernández J. La Finalidad No Lucrativa De Las Asociaciones. Lima.
- 16. E.2014 EJ. Enciclopedia Jurídica. [Online].; 2014 [cited 2017 03 07. Available from: http://www.enciclopedia-juridica.biz14.com/d/asociacion/asociacion.htm.
- 17. APAGRO. APAGRO. [Online].; 2016 [cited 2017 Marzo 13. Available from: www.apagro.org.
- 18. SUNAT. SUNAT. [Online].; 2016 [cited 2017 Marzo 17. Available from: http://www.sunat.gob.pe/.
- 19. Tinoco R. Introduccion a los Sistemas. [Online]. [cited 2017 Marzo 14. Available from: http://www.monografias.com/trabajos87/sistemas-general/sistemasgeneral.shtml.
- 20. James S. ANALISIS Y DISEÑO DE SISTEMAS DE INFORMACION mexico: MCGRAW-HILL; 2001.
- 21. Puleo F. Paradigmas de la información Venezuela: Universidad de los Andes; 1985.
- 22. Tramullas J. LOS SISTEMAS DE INFORMAClON: UNA REFLEXIÓN SOBRE INFORMACIÓN, SISTEMA Y DOCUMENTACIÓN. Documental. Madrid: Universidad Complutense; 1997.
- 23. Cohen D, Lares A. Sistemas de Información para los negocios. 3rd ed. Mexico: MGGraw-Hill; 2000.
- 24. AulaAlejandra. Introducción a la Seguridad Informática. [Online]. [cited 2017 Marzo 14. Available from: https://aulaalejandra.wikispaces.com/UNIDAD+1\_Introducci%C3%B3n+a+la+Seg uridad+Inform%C3%A1tica.
- 25. Cohen D. Importancia De La Informacion Para Las Empresas. [Online].; 2014 [cited 2017 Marzo 14. Available from: http://summaitblog.blogspot.pe/2014/09/importancia-de-la-informacion-paralas.html.
- 26. Condori H. Sistemas de Información Gerencial. [Online].; 2010 [cited 2017 Marzo 17. Available from: http://www.monografias.com/trabajos82/sistemas-deinformacion-gerencial/sistemas-de-informacion-gerencial2.shtml.
- 27. Briones Y. Sistemas de Información Administrativo. Maracaibo: Universidad Rafel Urdaneta; 2006.
- 28. Kendall K, Kendall J. Analisis y Diseño de Sistemas Mexico: Prentice Hall; 1997.
- 29. Pressman J. Ingeneria de Sofware.: tercera edicion; 2003.
- 30. Montilva J. Modelo de Procesos para el desarrollo de sofware orientada a objetos. universidad de los andes; 2000.
- 31. Berzal F, Cubero J. Desarrollo Profesional de Aplicaciones web con ASP:NET: Editorial iKor Consulting; 2005.
- 32. Gukovsky D, Lopez A, Malave S. UML Ingenieria de Software. ; 2013.
- 33. Schmuller J. Aprendiendo UML en 24 Horas..
- 34. Hernandez E. El Lenguaje Unificado de Modelado (UML). ; 2002.
- 35. Pressman R. Ingeniería del Software: Un enfoque práctico. Quinta Ediccion ed.: Mc Graw Hill; 2002.
- 36. Alfonso M, Botía A, Mora F, Trigueros J. Ingenieria del software. 7th ed. S.A. Pe, editor. Madrid; 2005.
- 37. Lamarca M. Hipertexto, el nuevo concepto de documento en la cultura de la imagen. España: Universidad Complutense de Madrid; 2013.
- 38. Manzano J. Protocolo HTML. [Online].; 2016 [cited 2017 Marzo. Available from: http://jesusmhtml.blogspot.pe/.
- 39. Hoyos J. Que es HTML. Universidad Tecnológica de Pereyra.
- 40. Carrera C. Por Qué HTML5 Es Mejor Que La Versión Anterior? [Online]. [cited 2017 Marzo. Available from: http://www.psdahtmlpasoapaso.com/blog/por-quehtml5-es-mejor-que-la-version-anterior/.
- 41. Cibelli C. Programacion web para profesionales Mexico: Alfaomega; 2012.
- 42. Alvarez M. www.desarrolloweb.com. [Online].; 2001 [cited 2017 Marzo 21. Available from: http://www.desarrolloweb.com/articulos/392.php.
- 43. Sintes M. www.mclibre.org. [Online].; 2014 [cited 2017 Marzo. Available from: http://www.mclibre.org/consultar/php/lecciones/php\_quees.html.
- 44. Ibrugor Consultoria Marketin Online. ¿Qué es PHP? ¿Para qué sirve? [Online]. [cited 2017 Marzo 21. Available from: http://www.ibrugor.com/blog/que-es-phppara-que-sirve/.
- 45. Ribes P. Manual de JavaScript España: CEP,S.L; 2013.
- 46. Eguíluz J. Introdución al javaScript; 2008.
- 47. Eguíluz J. Introducción a AJAX: Libros.com; 2008.
- 48. Rivas V. Que es AJAX. [Online].; 2012 [cited 2014 Junio 18. Available from: http://www.digitallearning.es/blog/que-es-ajax/.
- 49. Rangel J. Trabajo Colaborativo 2. Universidad Nacional Abierta a Distancia; 2012.
- 50. Herrera E. Arrancar con HTML 5: Curso de Programación Mexico: Alfaomega; 2011.
- 51. Hueso L. Base de datos: Grado superior España: RA-MA; 2014.
- 52. Irles A, Outeiro A. Sistemas Gestores de Bases de Datos. [Online]. [cited 2017 Marzo 23. Available from: http://gplsi.dlsi.ua.es/bbdd/bd1/lib/exe/fetch.php?media=bd1:0910:trabajos:aimsgb d.pdf.
- 53. Alonso F. CAPÍTULO 9. SISTEMAS DE GESTIÓN DE BASES DE DATOS Y SIG. [Online].; 2006 [cited 2017 Marzo 22. Available from: http://www.um.es/geograf/sigmur/sigpdf/temario\_9.pdf.
- 54. Pérez A. Introducción a los sistemas de información geográfica y geotelemática. 1st ed. Barcelona: Editorial UOC; 2011.
- 55. Isolve M. Historia de la ciencia y la tecnologia/ History of Science and Technology. 1st ed. Mexico: Editorial Limusa; 2002.
- 56. Arias A. Bases de Datos con MySQL. 2nd ed.: IT Campus Academy; 2014.
- 57. Cobo A, Gómez P, Pérez D, Rocha R. PHP y MySQL: Tecnología para el desarrollo de aplicaciones web. 1st ed. España: Ediciones Díaz de Santos; 2005.
- 58. postgresql. Sobre PostgreSQL. [Online]. [cited 2017 Marzo 14. Available from: http://www.postgresql.org.es/sobre\_postgresql.
- 59. Microsoft. Biblioteca TechNet. [Online].; 2017 [cited 2017 Marzo 15. Available from: https://technet.microsoft.com/es-es/library/ms166352(v=sql.90).aspx.
- 60. Peñuelas M. Métodos de investigación : diseño de proyectos y desarrollo de tesis en ciencias administrativas, organizacionales y sociales. 1st ed. Mexico: Universidad Autónoma de Sinaloa; 2010.
- 61. Hernández R, Fernández C, Baptista M. Fundamentos de la metología de la investigación. 1st ed. Madrid: Mc Graw Hill; 2007.
- 62. Hernández R, Fernández C, Baptista M. Metodologia de la investigacion. 5th ed. Mexico: McGraw-Hill/ Interamericana Editores, S.A.; 2010.
- 63. Mohammad N. Metodología de la Investigación. 2nd ed. México: Limusa Noriega Editores; 2005.
- 64. Kerlinger F. Enfoque Conceptual de la Investigacion del Conocimiento Mexico: Editorial Interamericana; 2002.
- 65. Mertens D. Research and Evaluation in Education and Psychology. Integrating Diversity with Quantitative, Qualitative, and Mixed Methods. 2nd ed. Thousand Oaks, CA: SAGE; 2005.
- 66. Hernández R. Metodología de la Investigación. 4th ed. Mexico: Mc Graw Hill; 2006.
- 67. Tamayo M, Tamayo. El Proceso de la Investigación Científica. 4th ed. México: Lumisa S.A.; 2004.
- 68. Tamayo. El Proceso de la Investigación Científica; 2009.
- 69. Gil J. Técnicas e instrumentos para la recogida de la información. 1st ed. Madrid: Universidad Nacional de Educación a Distancia; 2011.

# **ANEXOS**

### ANEXO 1: CRONOGRAMA DE ACTIVIDADES

PROYECTO: DISEÑO E IMPLEMENTACIÓN DEL SISTEMA DE INFORMACIÓN PARA LA GESTIÓN DE ACOPIO DE MANGO DE LA ASOCIACIÓN DE PRODUCTORES AGROPECUARIOS DE LA ZONA DE HUALTACO DEL VALLE DE SAN LORENZO - APAGRO - TAMBOGRANDE, 2014 TESISTA: BACH. PEDRO ELVER ENRRIQUEZ JUÁREZ.

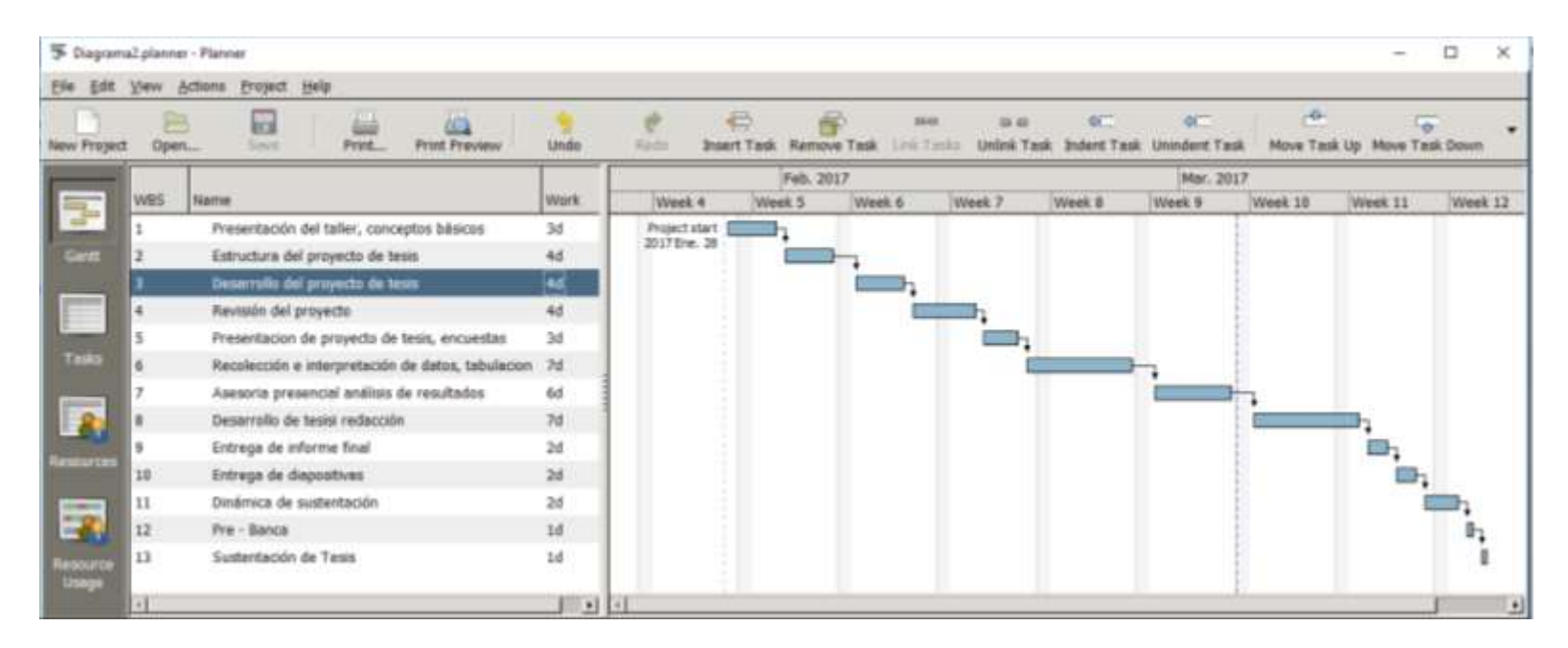

Fuente: Elaboración propia
### ANEXO 2: PRESUPUESTO Y FINANCIAMIENTO

# TESISTA: BACH. PEDRO ELVER ENRRIQUEZ JUÁREZ.

# INVERSIÓN: S/ 1448.00 FINANCIAMIENTO: Recursos Propios

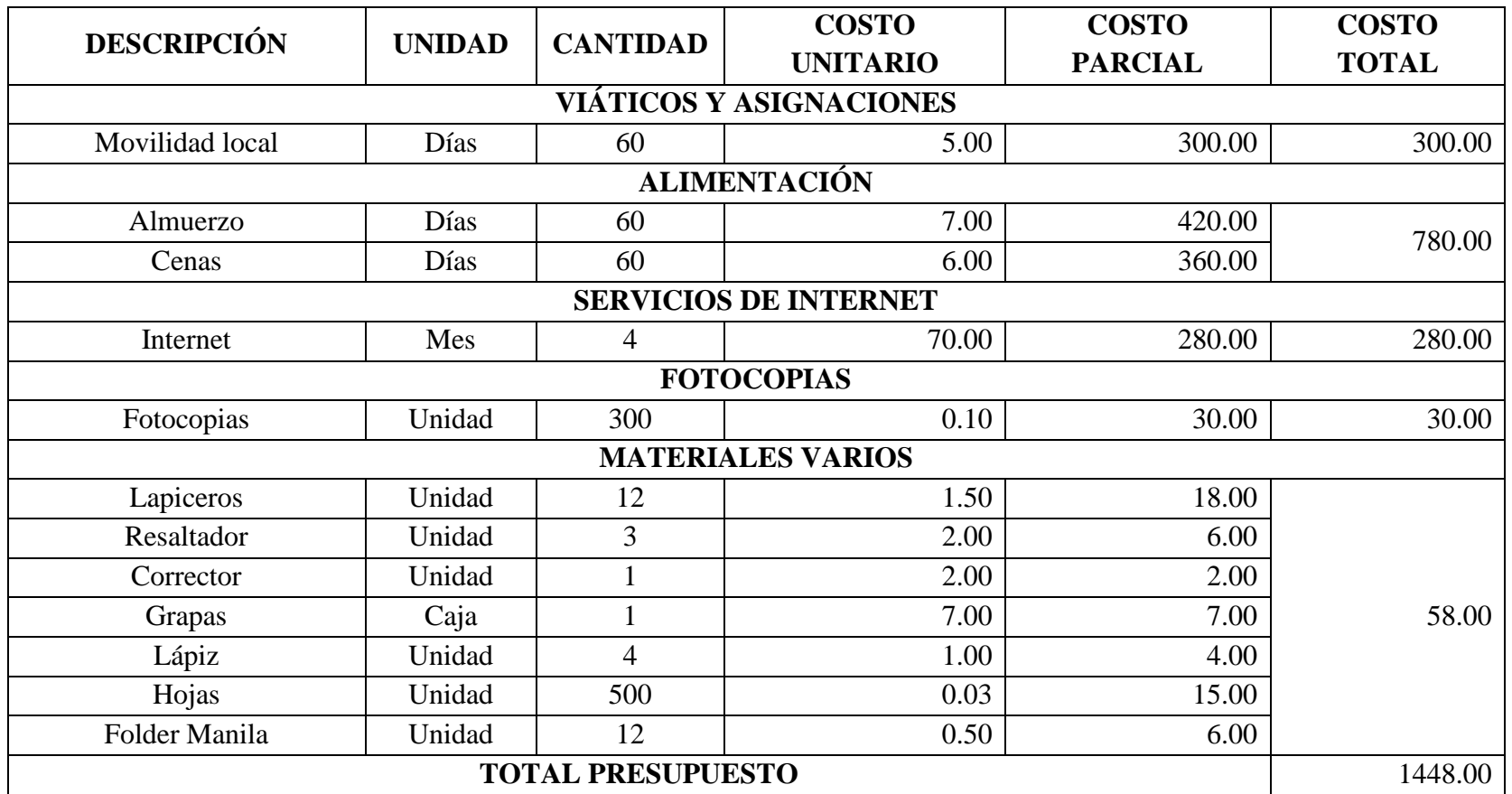

Fuente: Elaboración propia

### ANEXO 3: INSTRUMENTO DE RECOLECCIÓN DE DATOS

#### CUESTIONARIO

#### **INTRODUCCIÓN:**

El presente instrumento forma parte del trabajo de investigación titulada:

# **"DISEÑO E IMPLEMENTACIÓN DE UN SISTEMA DE INFORMACIÓN PARA LA GESTIÓN DE ACOPIO DE MANGO DE LA ASOCIACIÓN DE PRODUCTORES AGROPECUARIOS DE LA ZONA DE HUALTACO DEL VALLE DE SAN LORENZO - APAGRO - TAMBOGRANDE, 2014."**

Por lo que le solicitamos su participación, respondiendo a cada pregunta de manera objetiva y veraz, la información a proporcionar es de carácter confidencial y reservado y los resultados de la misma manera serán utilizados solo para la presente investigación.

#### **INSTRUCCIONES:**

A continuación se le presenta 16 preguntas que deberá contestar, marcando con un aspa "X" en el recuadro correspondiente (SI o NO) según considere la alternativa correcta.

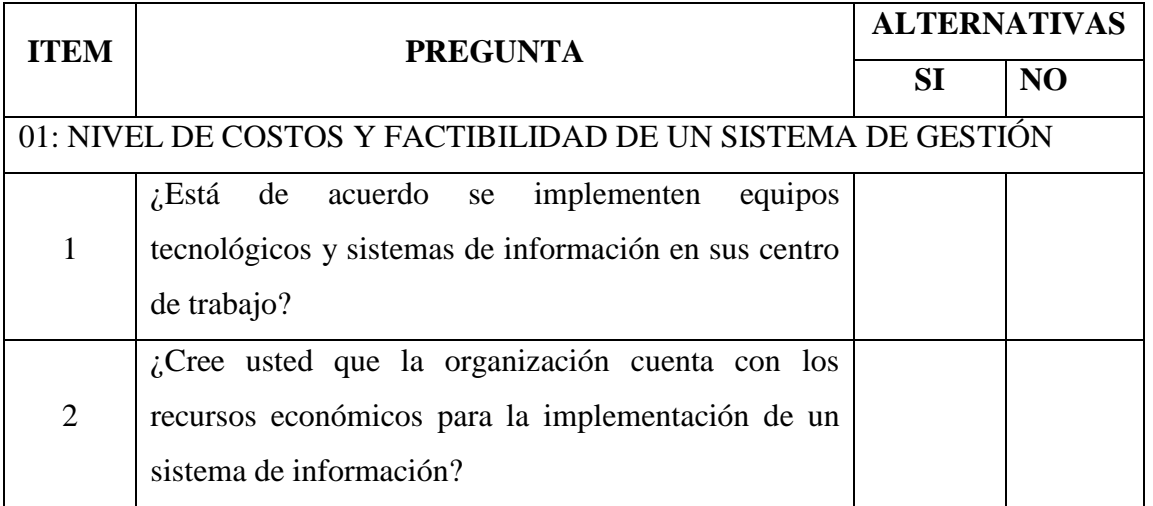

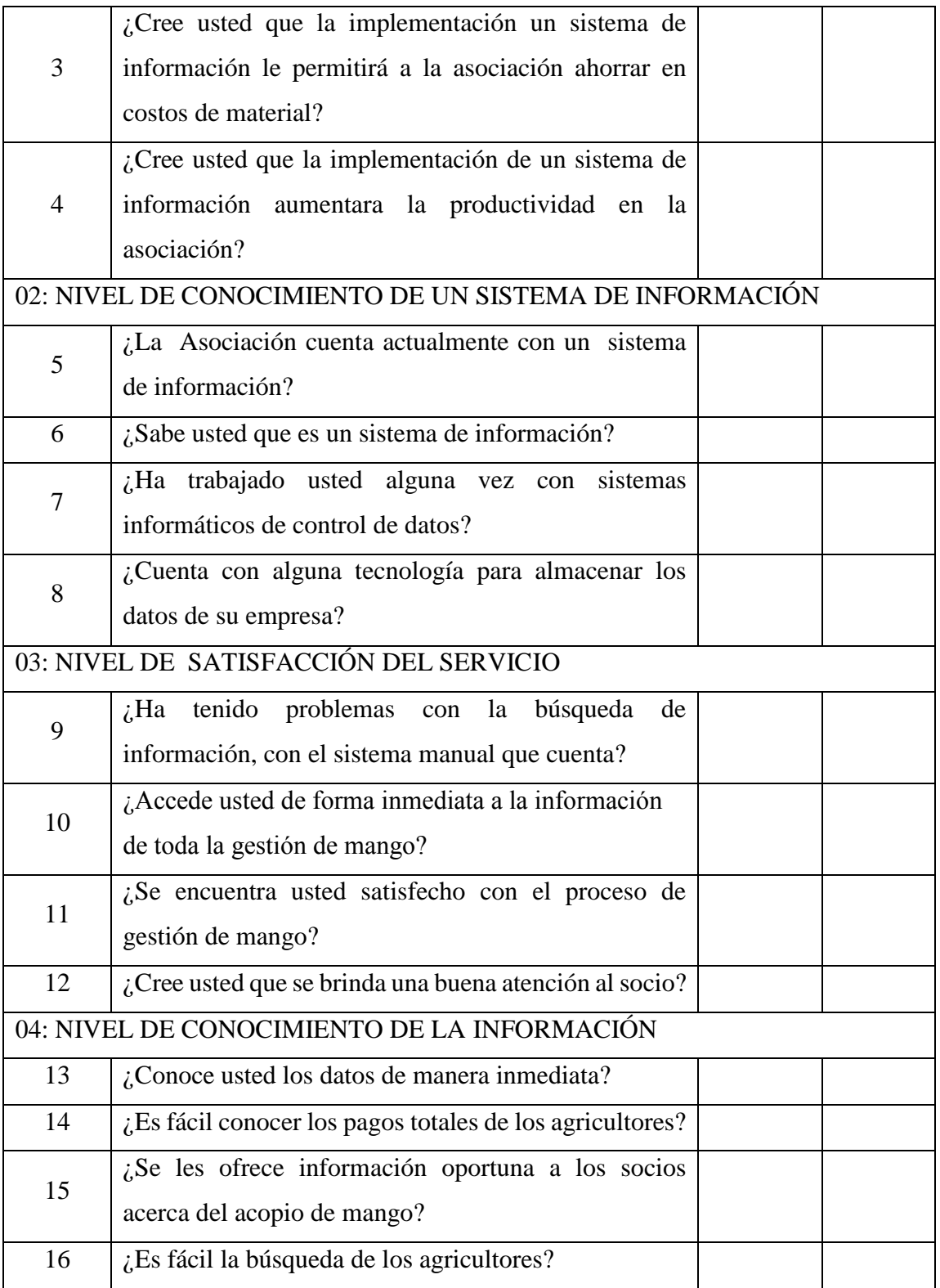